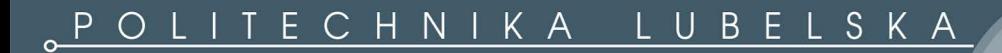

mgr inż. Wojciech Danilczuk

Metoda suboptymalnego harmonogramowania produkcji dyskretnej realizowanej w modelu hybrydowym MTO-MTS

> Promotor: dr hab. inż. Arkadiusz Gola prof. uczelni

Promotor pomocniczy: dr inż. Radosław Cechowicz

Lublin 2022

Serdeczne podziękowania składam Promotorowi, dr hab. inż. Arkadiuszowi Goli, prof. PL bez którego wsparcia i zaangażowania nie powstałaby ta praca.

Pragnę również podziękować Promotorowi Pomocniczemu dr inż. Radosławowi Cechowiczowi za cenne wskazówki.

Przede wszystkim zaś dziękuję Żonie, za cierpliwość, wyrozumiałość i nieustające wsparcie, nie tylko przy tworzeniu tej pracy.

Rozprawy Doktorskie - Politechnika Lubelska

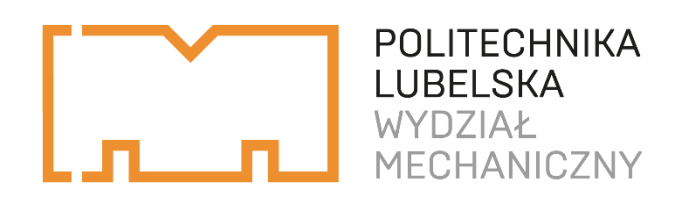

mgr inż. Wojciech Danilczuk

Metoda suboptymalnego harmonogramowania produkcji dyskretnej realizowanej w modelu hybrydowym MTO-MTS

> Promotor: dr hab. inż. Arkadiusz Gola prof. uczelni

Promotor pomocniczy: dr inż. Radosław Cechowicz

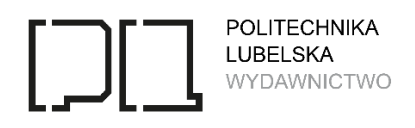

Lublin 2022

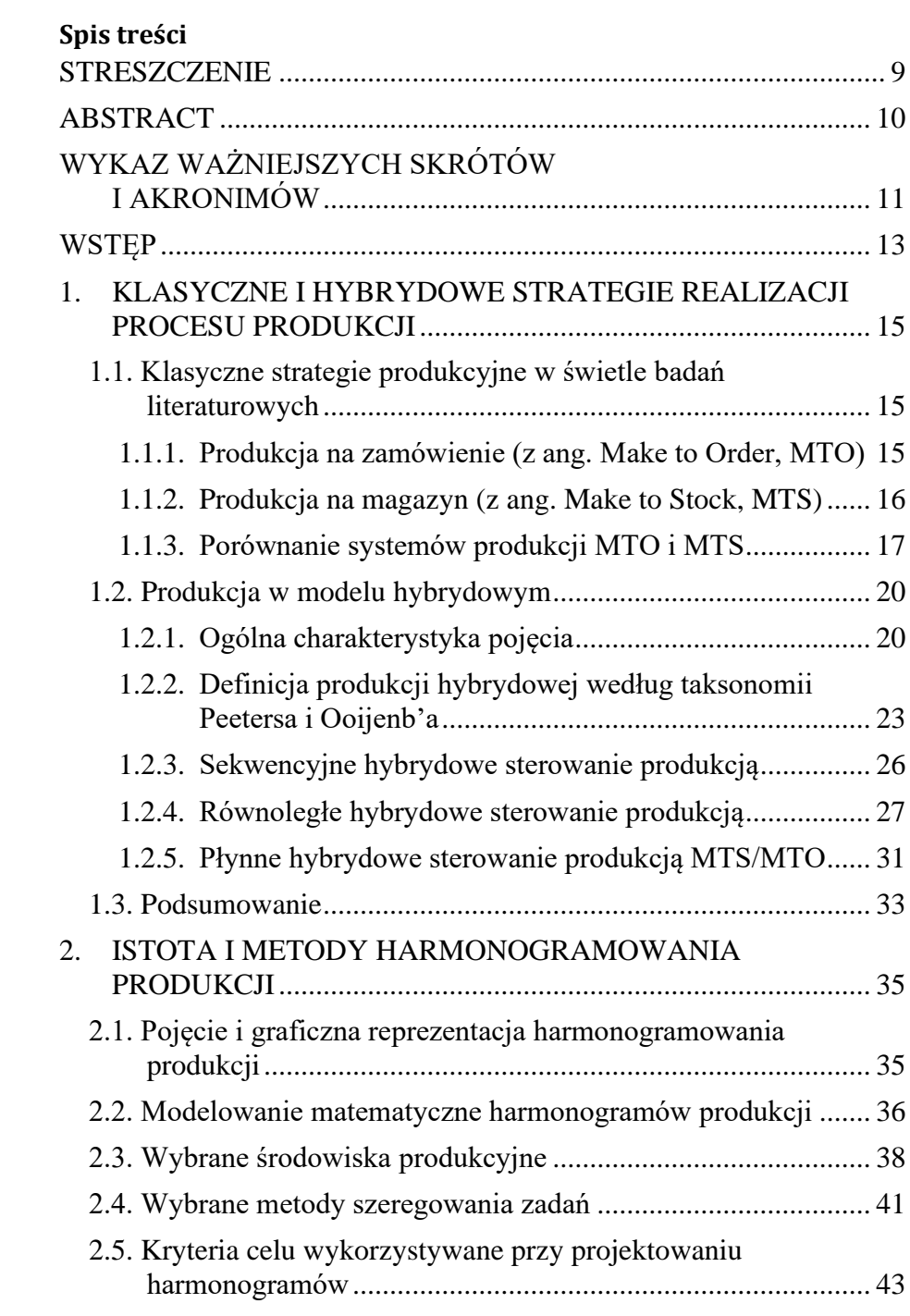

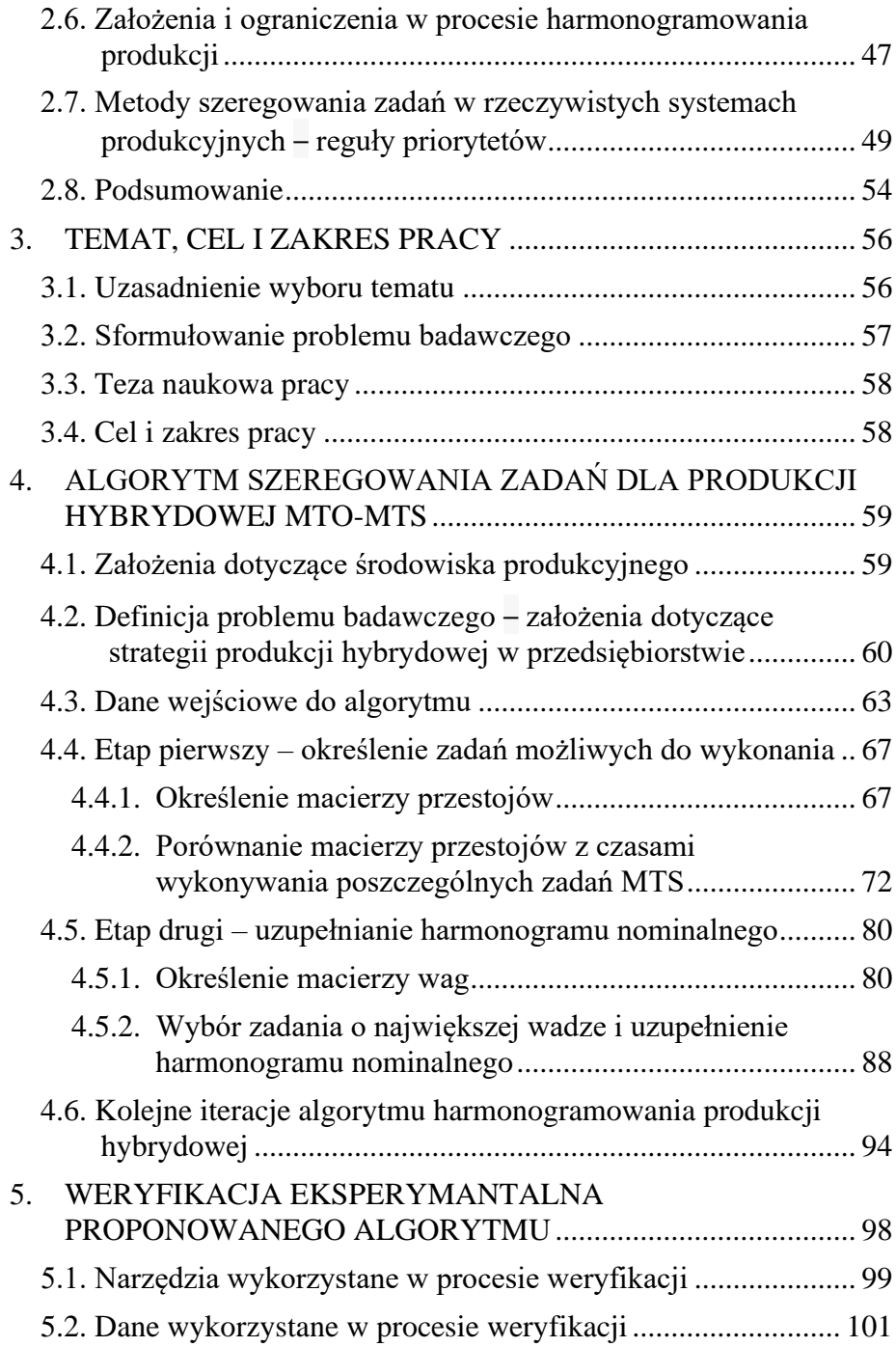

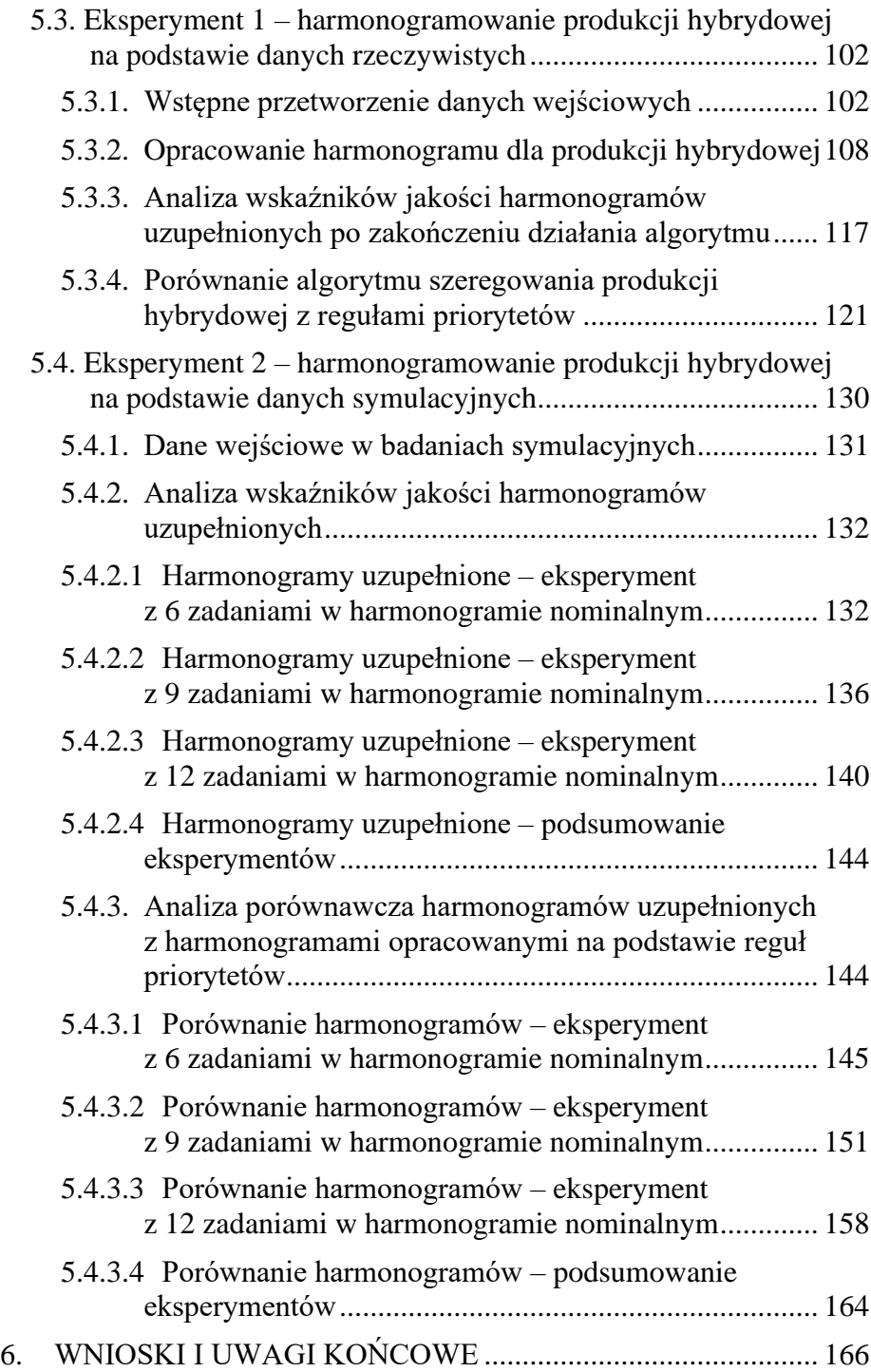

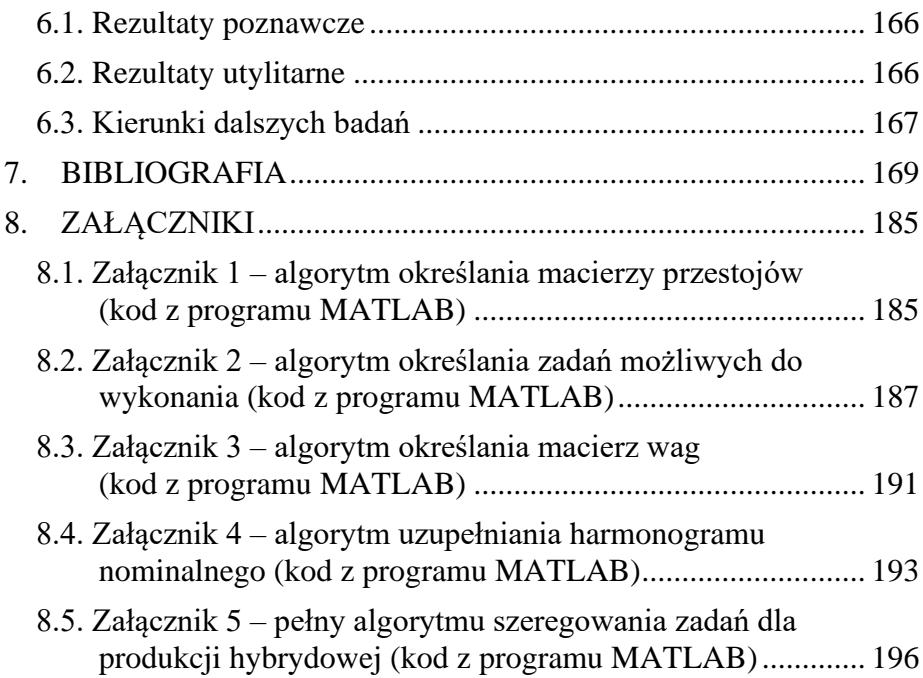

## <span id="page-9-0"></span>**STRESZCZENIE**

### **METODA SUBOPTYMALNEGO HARMONOGRAMOWANIA PRODUKCJI DYSKRETNEJ REALIZOWANEJ W MODELU HYBRYDOWYM MTO-MTS**

Rozprawa doktorska podejmuje problematykę szeregowania zadań dla produkcji hybrydowej MTO-MTS. W pracy przedstawiono opracowany algorytm harmonogramowania produkcji hybrydowej uwzględniający ograniczenia i uwarunkowania organizacyjno-ekonomiczne przedsiębiorstw produkcyjnych oraz terminy realizacji zadań produkcyjnych wynikających z zamówień klientów. Omówiono klasyczne strategie realizacji produkcji MTO oraz MTS a także scharakteryzowano produkcję hybrydową MTO-MTS wraz z jej odmianami. Ponadto przedstawiono zagadnienie harmonogramowania zadań w typowych środowiskach produkcyjnych, metody opracowywania harmonogramów, wskaźniki jakości harmonogramów oraz ograniczenia związane z tym procesem.

Mając za cel opracowanie metody szeregowania zadań dla produkcji hybrydowej z zachowaniem terminów wynikających z zamówień klientów oraz zwiększające wykorzystanie zdolności produkcyjnych przedsiębiorstwa opracowano algorytm szeregowania zadań dedykowany dla produkcji hybrydowej MTO-MTS. Opracowany algorytm uwzględniał uwarunkowania ekonomiczno-organizacyjne w postaci dostępności materiałów, kosztów magazynowania, wartości środków ulegających zamrożeniu oraz prawdopodobieństwo sprzedaży lub wykorzystania danej części w procesie produkcyjnym. Danymi wejściowymi do opracowanego algorytmu są rzeczywiste dane pochodzące z systemu ERP wybranego przedsiębiorstwa produkcyjnego.

W celu weryfikacji proponowanego rozwiązania przeprowadzono szereg eksperymentów, zarówno z wykorzystaniem danych pochodzących z przedsiębiorstwa produkcyjnego z branży automotive jak również danych symulacyjnych. Eksperyment polegał na przeprowadzeniu procedury harmonogramowania produkcji hybrydowej według opracowanego algorytmu oraz porównanie otrzymanych rezultatów z klasycznymi regułami priorytetów. Uzyskane rezultaty potwierdziły stawiane tezy, a na podstawie przeprowadzonych eksperymentów sformułowano wnioski dotyczące skuteczności proponowanej metody.

Słowa kluczowe: produkcja hybrydowa MTO-MTS, produkcja na zamówienie, produkcja na magazyn, harmonogramowanie produkcji

## <span id="page-10-0"></span>**ABSTRACT**

### **METHOD OF SUBOPTIMAL SCHEDULING OF DISCREET PRODUCTION IMPLEMENTED IN THE MTO-MTS HYBRID MODEL**

The doctoral dissertation discusses the problem of job scheduling for the MTO-MTS hybrid production. The thesis presents the developed hybrid production scheduling algorithm, take this into account into account the organizational and economic constraints and conditions of production enterprises as well as the deadlines for the implementation of production tasks resulting from customer orders. Classic strategies of MTO and MTS production implementation were discussed and hybrid MTO-MTS production with their variants were characterized. In addition, the problem of scheduling tasks in typical production environments, methods of developing schedules, schedule quality indicators and constraints related to this process are presented.

The main goal of this thesis is developing a job scheduling method for hybrid production, meeting the deadlines resulting from customer orders and increasing the use of the company's production capacity. A job scheduling algorithm dedicated to MTO-MTS hybrid production was developed. The developed algorithm took into account economic and organizational conditions in the form of the availability of materials, storage costs, capital commitment and the probability of selling a given part. The input data for the developed algorithm are the actual data from the ERP system of the selected manufacturing company.

In order to verify the proposed solution, a number of experiments were carried out, using both data from a manufacturing company in the automotive industry and simulation data. The experiment consisted in carrying out the hybrid production scheduling procedure according to the developed algorithm and comparing the obtained results with the classical dispatching rules. The obtained results confirmed the theses, and on the basis of the conducted experiments, conclusions concerning the effectiveness of the proposed method were formulated.

Keywords: hybrid production MTO-MTS, make to stock, make to order, production scheduling

# <span id="page-11-0"></span>**WYKAZ WAŻNIEJSZYCH SKRÓTÓW I AKRONIMÓW**

#### **Skróty związane ze strategiami produkcyjnymi**

MTS (ang. *Make to Stock*) – produkcja na magazyn, MTO (ang. *Make to Order*) – produkcja na zamówienie, ATO (ang. *Assembly to Order*) – montaż na zamówienie, CTO (ang, *Configure to Order*) – konfiguracja na zamówienie, FTO (ang. *Finish to Order*) – wykończenie na zamówienie, ETO (ang. *Engineering to Order*) – projektowanie na zamówienie, MTO (ang. *Make to forecast*) – produkcja według prognozy, MTA (ang. *Make to Availability*) – produkcja na dostępność, CODP (ang. *customer order decoupling point*) – punkt odsprzęgania zamówienia klienta.

#### **Skróty związane z regułami priorytetów (ang. dispatching rules):**

FIFO (ang. *first in, first out*) – pierwsze przybyło, pierwsze wyszło,

- LIFO (ang. *last in, first out*) ostatnie przybyło, pierwsze wyszło,
- EDD (ang. *earliest due date*) najwcześniejszy termin zakończenia,
- SPT (ang. *shortest processing time*) najkrótszy czas wykonania,
- LPT (ang. *largest processing time*) najdłuższy czas wykonania,
- STPT (ang. *shortest total processing time*) najkrótszy całkowity czas wykonania,
- LTPT (ang. *largest total processing time*) najdłuższy całkowity czas wykonania,
- MOPR (ang. *most operation remaining*) najwięcej pozostałych do wykonania operacji,
- FOPR (ang. *fewest operation remaining*) najmniej pozostałych do wykonania operacji,
- RAND (ang. *random*) losowy przydział zadań.

#### **Oznaczenia dotyczące szeregowania zadań produkcyjnych:**

- $M$  zbiór maszyn technologicznych (stanowisk produkcyjnych),
- $I$  zbiór prac (zadań produkcyjnych),
- liczba określająca kolejność wykonywania operacji *j* w zadaniu *i* (operacja *j* w ramach zadania *i*),
- $MO$  macierz zawierająca informacje dotyczące technologii,
- *–* czas wykonania operacji *j* w ramach zadania *i*,
- całkowity czas wykonania operacji *j* w ramach *z*adania *i*,
- macierz całkowitych czasów operacji technologicznych,
- $CT$  macierz czasów zakończenia poszczególnych operacji,
- OS macierz przejść (wykonywania czynności) poszczególnych operacji na poszczególnych maszynach,
- termin wykonania zadania *i*,
- $Cmax$  termin zakończenia wszystkich zadań przewidzianych do realizacji w zadanym okresie planistycznym
- $\overline{C}$  średni termin zakończenia zadania,
- czas przepływu zadania *i* (czas realizacja zadania w systemie produkcyjnym, w literaturze spotyka się też określenie cykl produkcyjny),
- $\overline{I}$  średni czas bezczynności maszyn,
- () *–* liczba prac na różnych etapach prowadzenia produkcji *N*(*t*),

LE (ang. *line efficiency*) – współczynnik stopnia wykorzystania zdolności produkcyjnych systemu wytwórczego.

#### **Oznaczenia wykorzystywane w algorytmie szeregowania zadań hybrydowych:**

- $F_{mat}$  macierz dostępności materiałów,
- $F_{z\bar{k}}$  macierz zamrożonego kapitału,
- $F_{km}$  macierz kosztów magazynowania,
- $IZ_{MTS}$  macierz ilości zadań MTS dodanych do harmonogramu,
- $w_1$ ,  $w_2$ ,  $w_3$ ,  $w_4$  współczynniki wzmocnienia,
- $MP$  macierz przestojów,
- macierz dostępności czasów,
- macierz zgodności kolejności zadań MTS z kolejnością przestojów na maszynach,
- $ZM$  zbiór zadań możliwych do wykonania,
- $WG$  macierz wag,
- $P_{mat}$  parametr dostępności materiałów,
- $P_{z\bar{k}}$  parametr wartości zamrożonego kapitału,
- $P_{km}$  parametr wartości kosztów magazynowania,
- $P_{sz}$  parametr szansy sprzedaży,
- $p$  prognozowana liczby wyrobów przeznaczonych do sprzedaży (lub wykorzystania w procesie produkcyjnym) w następnym okresie planistycznym,
- $WZ_{MTS}$  wybrane zadanie MTS.

## <span id="page-13-0"></span>**WSTĘP**

Dla coraz większej liczby przedsiębiorstw produkcyjnych, możliwość jednoznacznego określenia ich modelu produkcyjnego staje się trudna lub wręcz niemożliwa. Zarówno rynek konsumencki, jak i przemysłowy definiują nowe potrzeby, które wymagają zaspokojenia przez coraz nowsze rozwiązania i produkty. Oczekiwaniem rynku jest zaspokojenie tych potrzeb w możliwie krótkim czasie. Ponadto rozwój technologii wytwarzania sprawia, że przedsiębiorstwa produkcyjne nie muszą czuć się przywiązane na stałe do tych samych rozwiązań technologicznych. Cykl życia technologii wytwarzania w przedsiębiorstwach produkcyjnych staje się coraz krótszy, procesy wytwórcze ulegają znacznie częstszym zmianom niż jeszcze kilkadziesiąt lat temu.

Te wszystkie czynniki sprawiają, że, dla współczesnych przedsiębiorstw produkcyjnych, jednoznaczne określenie czy ich model produkcyjny opiera się na produkcji na magazyn (MTS, ang. *Make to Stock*), czy też produkcji na zamówienie (MTO, ang. *Make to Order*) staje się coraz mniej oczywiste. W przedsiębiorstwach specjalizujących się w produkcji wieloseryjnych i powtarzalnych wyrobów, wytwarzanych w modelu na magazyn, pojawiają się sytuacje gdzie klient zamawia dedykowaną pod swoje potrzeby, niewielką serię wyrobów. Taka partia, jeśli wymaga zastosowania odmiennego procesu wytwórczego będzie dla takiego przedsiębiorstwa produkcją na zamówienie. Z kolei w przedsiębiorstwach gdzie klient zamawia np. pojedyncze urządzenia, wymagających indywidualnego projektowania i produkcji, pojawiają się sytuacje gdzie firma, chcąc zabezpieczyć zdolności produkcyjne, z wyprzedzeniem produkuje i magazynuje typowe podzespoły występujące w oferowanych przez siebie urządzeniach. Mimo iż firma działa w modelu produkcji na zamówienie to w tym przypadku realizuje też produkcję na magazyn.

Literatura określa takie przypadki jako produkcja w modelu hybrydowym. Oznacza to połączenie obu modeli produkcyjnych (lub elementów tych modeli) w jeden. Jak to często bywa z określeniem "hybrydowy", nie ma jednoznacznego stwierdzenia jak duży powinien być udział jednej strategii produkcyjnej w drugiej aby można było dany przypadek nazwać hybrydowym. Problem w definicji hybrydowego modelu produkcji polega na braku jednoznacznych wskazań w literaturze, jakie metody i rozwiązania, które dawały pożądane efekty w modelu produkcji na magazyn lub na zamówienie, przyniosą wymierne korzyści dla przedsiębiorstw produkujących w modelu hybrydowym MTO-MTS.

Niezależnie od tego, czy przedsiębiorstwo realizuje strategie produkcji na magazyn, na zamówienie czy jako hybrydę obu modeli – wciąż pozostaje do rozwiązania szereg problemów i trudności związanych z planowaniem i harmonogramowaniem produkcji. W przypadku produkcji MTS znane i opisane są metody np. balansowania linii produkcyjnych (ang*. line balancing problem*), ekonomicznej wielkości zamówienia (ang. *economic order quantity*, EOQ) czy punktu ponownego zamawiania (ang. *reorder point*). W modelu MTO można wykorzystać np. teorie szeregowania zadań (ang. *scheduling theory*) lub strategie masowej kastomizacji (ang. *mass customization*). Dla przedsiębiorstw produkujących w modelu hybrydowym, wskazanie jednoznacznych metod czy teorii planowania produkcji jest zadaniem nieoczywistym – wymaga bowiem realizacji celów w danym horyzoncie czasowym – zarówno tej części produkcji która będzie przeznaczona na magazyn, jak i części produkowanej na zamówienie klientów (zwłaszcza, że cele te mogę być różne i sprzeczne ze sobą). Co więcej, złożoność problemu planowania i harmonogramowania produkcji sprawia, że podjęcie właściwych działań przez przedsiębiorstwa produkcyjne nie należy do łatwych decyzji.

W konsekwencji braku odpowiednich rozwiązań została podjęta decyzja o podjęciu prac nad opracowaniem metody suboptymalnego harmonogramowania produkcji realizowanej w modelu hybrydowym MTO-MTS. W ramach wykonanych prac badawczych zostały scharakteryzowane różne modele produkcyjne. Następnie został zaproponowany ogólny algorytm harmonogramowania produkcji hybrydowej wraz z funkcjami doboru zadań produkcyjnych. Dalej zostały przedstawione wyniki symulacji procesów planowania produkcji wykorzystujące zaproponowany algorytm oraz porównano rezultaty osiągnięte z wykorzystaniem zaproponowanego algorytm na tle znanych reguł szeregowania zadań. Na zakończenie przedstawiono wnioski z przeprowadzonych prac oraz zaproponowano dalsze prace nad przedmiotowym problemem.

## <span id="page-15-0"></span>**1. KLASYCZNE I HYBRYDOWE STRATEGIE REALIZACJI PROCESU PRODUKCJI**

#### <span id="page-15-1"></span>**1.1. Klasyczne strategie produkcyjne w świetle badań literaturowych**

W literaturze przedmiotu najczęściej przedstawiany jest klasyczny podział strategii produkcyjnych na dwie podstawowe strategie tj. "produkcja na zamówienia" oraz "produkcja na magazyn". Aby możliwe było scharakteryzowanie strategii produkcji hybrydowej na wstępie omówiono niniejsze modele produkcji.

#### <span id="page-15-2"></span>*1.1.1. Produkcja na zamówienie (z ang. Make to Order, MTO)*

Głównym celem produkcji na zamówienie jest realizacja zlecenie produkcyjnego w określonym czasie. Produkcja jest inicjowana otrzymaniem zamówienia klienta na konkretny wyrób. Dopiero po otrzymaniu zamówienia następuje zamówienie surowców niezbędnych do realizacji zlecenie (lub ich rezerwacja jeśli znajdują się na stanie magazynowym) [75]. Planowanie produkcji, zakup materiałów czy harmonogramowanie zadań produkcyjnych w perspektywie krótkoterminowej odbywają się na podstawie otrzymanych zamówień. Ponieważ produkcję "uruchamiają zamówienia", systemy te znane są również jako systemy ssące (ang. *pull systems*) [116]. Planowanie długoterminowe odbywa się na podstawie projekcji planów sprzedażowych. Strategia produkcji na zamówienie charakteryzujące się długimi terminami dostaw, niskimi kosztami magazynowania i dużą różnorodnością wyrobów gotowych. Do planowania zapotrzebowania materiałowego wykorzystywane są najczęściej systemy informatyczne klasy ERP które mogą dodatkowo służyć jako źródło danych do analizy i podejmowania decyzji związanych ze sterowaniem produkcją [38], [41].

Taka strategia produkcyjna występuje w przypadku produkcji jednostkowej i małoseryjnej. Typowy wyrób gotowy ma charakter niestandardowy i niepowtarzalny. Produkt może być projektowany indywidualnie na potrzeby klienta, konfigurowalny z dostępnych wariantów lub montowany z gotowych półfabrykatów dopiero po otrzymaniu zamówienia. Zlecenie produkcyjne jest uruchamiane w momencie rozpoczęcia procesu projektowania lub w momencie uruchomienia montażu według specyfikacji klienta. Główną zaletą MTO jest możliwość realizacji zamówienia z dokładną specyfikacją produktu wymaganą przez klienta.

Branże, w których najczęściej spotyka się strategię produkcyjną MTO to branże maszynowa, budowlana, IT czy produkcja wyrobów ekskluzywnych [34], [75].

W literaturze można spotkać podział strategii MTO na kilka podkategorii i odmian [4], [48], [51], [87]–[89], [117]:

- Montaż na zamówienie (ang. *Assembly to Order*, *ATO*) polega na wykorzystaniu gotowych (uprzednio wyprodukowanych lub zakupionych) półproduktów i zmonotowaniu z nich finalnego wyrobu gotowego zamówionego przez klienta np. montaż komputera stacjonarnego PC z gotowych podzespołów.
- Konfiguracja na zamówienie (ang. *Configure to Order*, CTO) jest szczególnym przypadkiem strategii ATO. Poszczególne półprodukty są podzielone na podzbiory, a klient wybiera elementy z tych podzbiorów. Na przykład komputer konfiguruje się wybierając procesor z kilku opcji, monitor z kilku opcji itp. Różnica między systemem CTO a systemem ATO jest istotna na poziomie wywołania popytu [124].
- Wykończenie na zamówienie (ang. *Finish to Order*, FTO) polega na wyprodukowaniu wyrobu nie w pełni skończonego (ang. s*emi finished*), np. wcześniejsza ekstruzja profili aluminiowych – a następnie na wykończeniu (np. obróbka cieplna, malowanie) wyrobu gotowego według zamówienia klienta [50].
- Projektowanie na zamówienie (ang. *Engineering To Order*, ETO) polega na zaprojektowaniu i wytworzeniu wyrobu gotowego według specyfikacji klienta. Klient zamawiając wyrób gotowy zamawia również proces projektowania tego wyrobu, tak aby spełniał on jego indywidualne potrzeby.

Obszerny przegląd wiedzy na temat strategii produkcji na zamówienie oraz powiązanych z nią zagadnień można znaleźć w pozycjach [127], [148]

#### <span id="page-16-0"></span>*1.1.2. Produkcja na magazyn (z ang. Make to Stock, MTS)*

Produkcja na magazyn, w przeciwieństwie do produkcji na zamówienie, jest niezależna od bieżącego popytu i zamówień klientów. Celem produkcji na magazyn jest utrzymywanie określonego poziomu wyrobów gotowych w magazynie. Planowanie produkcji i zakup materiałów odbywają się na podstawie prognoz popytu a zakupy i produkcja planowane są na określony interwał czasowy [75]. Systemy te określane są czasami mianem systemów wypychających (ang. *push systems*), "wypychają" one bowiem produkowane wyroby "do przodu", na magazyn [116]. Zlecenia produkcyjne są inicjowane gdy zapas danego wyrobu spadnie poniżej określonej wartości lub prognoza popytu przewiduje, że należy zwiększyć ilość danego asortymentu na magazynie. W tym przypadku koszty magazynowania wytworzonych

produktów są znaczne, a czas zalegania wyrobów na magazynie jest dłuższy niż w przypadku strategii MTO. Ponieważ produkty są zawsze dostępne w magazynie klient może je otrzymać w bardzo krótkim terminie [34].

Strategię MTS wykorzystuje się typowo w produkcji wielkoseryjnej i masowej. Stopień skomplikowania wyrobu jest często niewielki, a wyroby są powtarzalne i występuje niska różnorodność oferowanego asortymentu. Systemy produkcyjne tego typu zazwyczaj składają się z bardzo wyspecjalizowanych urządzeń i procesów wytwórczych, a wprowadzenie nowego wyrobu wiąże się ze znacznymi zmianami technologicznymi na linii produkcyjnej, lub wręcz uruchomianiem nowej linii wytwórczej [93].

W zarządzaniu produkcją MTS wykorzystywane są takie zasady jak metoda balansowania linii produkcyjnych (ang. *line balancing problem)* [39]*,* ekonomiczna wielkość zamówienia (ang. *economic order quantity*, EOQ), zapas bezpieczny (ang. *safety stock*) czy punkt ponownego zamawiania (ang. *reorder point*) [104].

Branże, w których wykorzystywana jest strategia produkcji na magazyn to m.in. FMCG, branża kosmetyczna, farmaceutyczna, chemia gospodarcza, sprzęty RTV i AGD [34], [75].

Jako odmianę produkcji MTS można podać produkcję na dostępność (ang. *Make to Avalibility*, MTA). Podejście MTA zakłada, że produkt jest dostępny "od ręki" i klient może nabyć go w dowolnym momencie. Model MTA daje klientowi "gwarancję" dostępności towarów w określonych magazynach. Jednocześnie zakłada on, że poziom zapasów w magazynie jest utrzymywany na niezbędnym minimalnym poziomie, umożliwiającym zapewnienie dostępności towarów. Jednocześnie system wytwórczy w strategii MTA zapewnia szybkie odtworzenie minimalnych stanów magazynowych [35], [37].

Obszerny przegląd wiedzy na temat strategii produkcji na magazyn oraz metod sterowania tą produkcją można znaleźć w pozycji [11].

#### <span id="page-17-0"></span>*1.1.3. Porównanie systemów produkcji MTO i MTS*

Zasadniczą różnicą między strategią MTO i MTS (rozumianych w sposób klasyczny) jest moment inicjujący rozpoczęcie produkcji, charakterystyka produktu finalnego (standardowy, dedykowana) oraz poziom utrzymywanych zapasów. Zestawienie najważniejszych cech strategii MTO i MTS zostało przedstawione w tabeli 1.

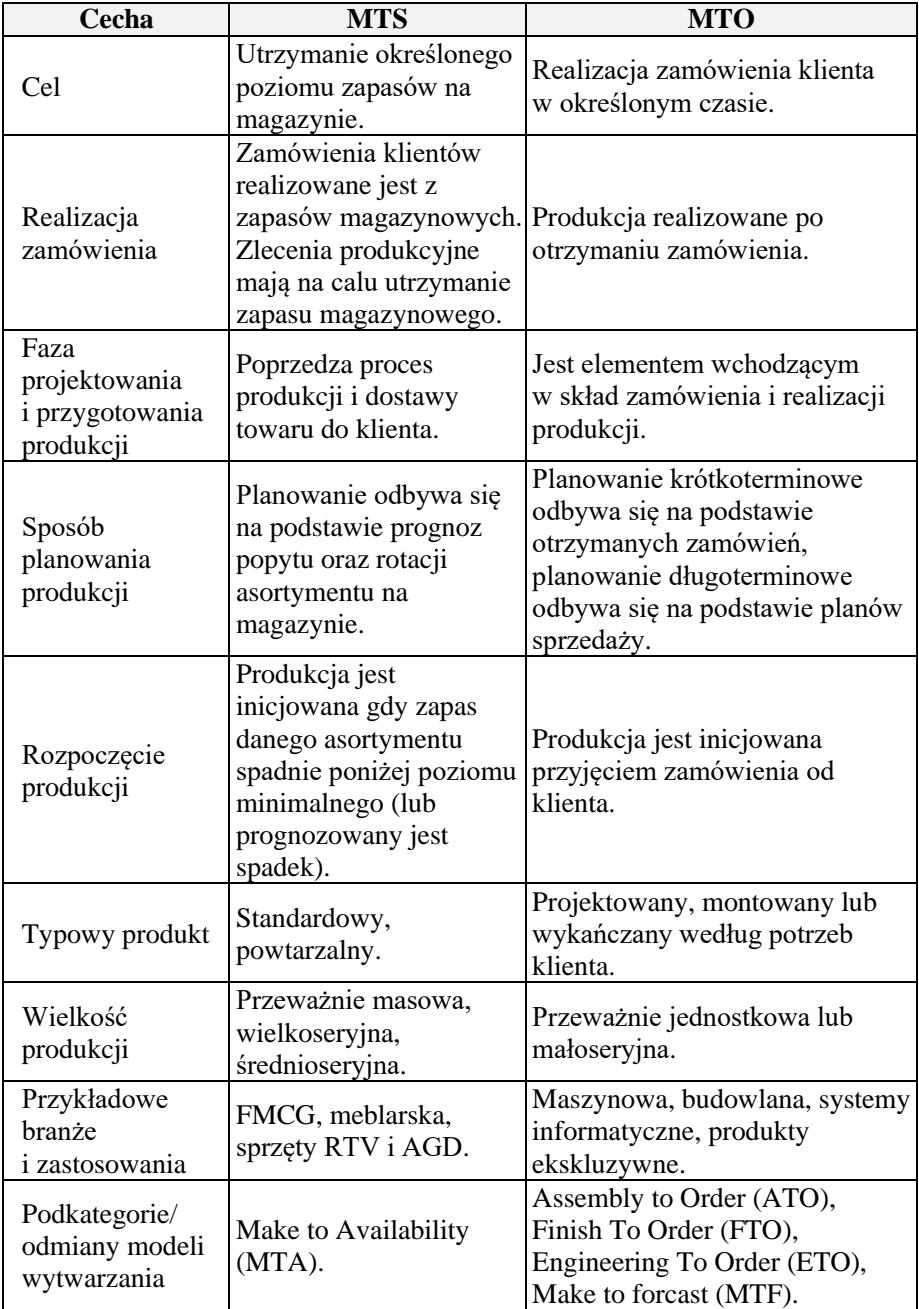

## **Tabela 1. Porównanie strategii MTS i MTO**

Źródło: opracowanie własne na podstawie [34], [42], [43].

Ze względu na swoją charakterystykę, strategia MTS umożliwia klientowi otrzymanie wyrobu gotowego w znacznie krótszym czasie niż w przypadku modelu MTO. Jednak to strategia MTO umożliwia klientowi szerszy wybór dostępnych produktów finalnych oraz możliwość zdefiniowania jakie cechy powinien mieć wyrób gotowy. Moment, w którym klient ma wpływ na kształt wyrobu gotowego został nazwany w języku angielskim *customer order decoupling point* (CODP) (na język polski można to pojęcie przetłumaczyć jako punkt odsprzęgania zamówienia klienta). W strumieniu wartości produktu punkt CODP jest miejscem, w którym proces produkcyjny jest łączony z zamówieniem klienta (w niektórych pozycjach literatury, zwłaszcza o tematyce logistyki, można spotkać się z określeniem miejsca rozdziału materiałów, ang, *decoupling point position* [116]). Od tego miejsca, aż do momentu powstania wyrobu gotowego w procesie produkcji uwzględnia się wszystkie wymagania klienta (od tego momentu produkt jest dostosowywany i produkowany zgodnie z zamówieniem klienta). Pojęcie CODP zostało po raz pierwszy wprowadzone do literatury w 1992 przez Hoekstra, Romme i Argelo [64].

Wydzielenie podkategorii wchodzących w skład strategii MTO i MTS zależy od przyjętej taksonomii. Na przykład Olhager [98], na podstawie przyjętego miejsca CODP w procesie produkcyjnym rozróżnia strategie: ETO, MTO, ATO, MTS (rysunek 1). Uzależnia on umieszczenie punktu CODP od fazy produkcji (projektowanie, produkcja, montaż, magazynowanie).

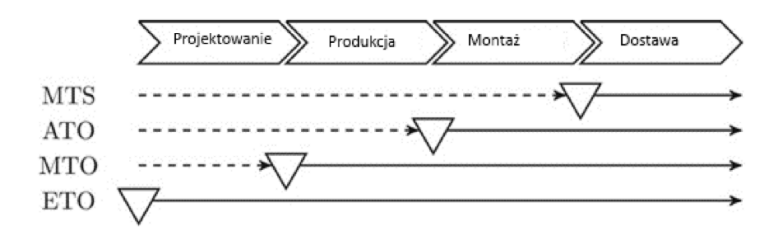

Rysunek 1. Pozycjonowanie CODP dla różnych strategii produkcji (źródło [98])

Uwzględnienie punktu CODP w procesie produkcyjnym może skutkować przypisaniem poszczególnych strategii produkcyjnych jako produkcja hybrydowa, a nie jako podgrupa w ramach MTO czy MTS [98].

#### <span id="page-20-0"></span>**1.2. Produkcja w modelu hybrydowym**

#### <span id="page-20-1"></span>*1.2.1. Ogólna charakterystyka pojęcia*

Produkcja w modelu hybrydowym to strategia produkcyjna będąca połączeniem modeli produkcji MTO i MTS. W literaturze nie ma jednoznacznego podziału jakie cechy obu systemów i w jakich proporcjach muszą być ze sobą połączone w ramach rozważanego modelu produkcyjnego aby można było go nazwać produkcją hybrydową [43].

Pomimo faktu, że pojęcia MTO i MTS mają ugruntowane definicje i są jednoznacznie rozumiane w literaturze, zdarza się, że niektóre strategie produkcyjne, które klasycznie uważa się za odmiany - podkategorie systemów MTO i MTS, bywają określane modelami hybrydowymi bądź mieszanymi. Przykładowo w pozycji [89] model montażu na zamówienie ATO (*assembly to order)* został przedstawiony jako model graniczny między produkcją na magazyn a produkcją hybrydową (rysunek 2).

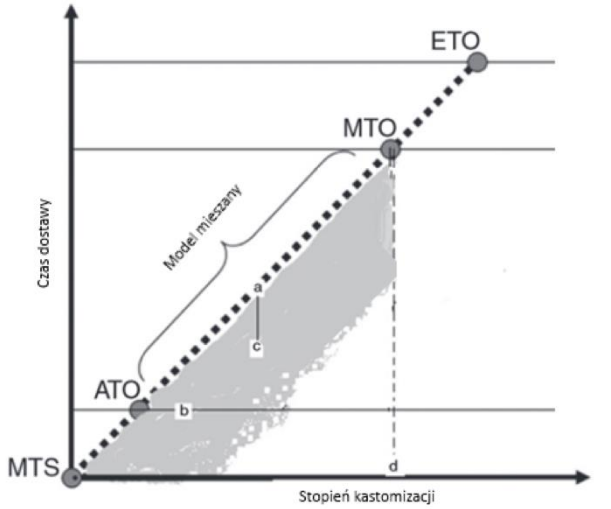

Rysunek 2. Podział na produkcję na magazyn a produkcję hybrydową według Meredith'a i Akinc'a (źródło [89])

Zdaniem autorów Trojanowska, Carol, Kim i in. [24], [74], [131] każdy proces produkcyjny można podzielić na produkcję bazową (realizowaną jako produkcja na magazyn) oraz produkcję finalną (zgodną z realnymi zamówieniami klienta). Sugerowałby to, że każdy proces produkcyjny można nazwać modelem hybrydowym. Do podobnych wniosków doszli autorzy prac [60], [135]. Według ich obserwacji, w praktyce niemalże wszystkie systemy produkcyjne wykorzystują kombinację systemów MTS i MTO.

Część autorów w celu definicji produkcji w modelu hybrydowym odnosi się do konkretnych firm, które równolegle wykorzystują w swoim

przedsiębiorstwie produkcyjnym oba modele. Przykładowo Zhanga [149] jako produkcję hybrydową opisuje przypadek firmy obuwniczej, w której zamówienia klientów na standardowe produkty realizowane są w modelu na magazyn podczas gdy zamówienia dostosowywane pod konkretnego klienta są realizowane jako produkcja na zamówienie. Przedsiębiorstwo wykorzystuje oba klasyczne modele produkcyjne i używa ich zamiennie w zależności od zamówienia klienta, przy czym wiodącym (w tym konkretnym przykładzie) modelem produkcyjnym jest MTS.

Nieco inaczej problem produkcji hybrydowej przedstawia Wu [143]. Prezentuje on przykład przedsiębiorstwa z branży odlewniczej, którego podstawowym modelem działania jest produkcja na zamówienie. W okresach zmniejszonej liczby zamówień decyduje się na produkcję półfabrykatów na magazyn. W rachunku ekonomicznym przedsiębiorstwa, bardziej opłacalne jest zamrażanie kapitału w postaci półproduktów w magazynie niż wygaszenie produkcji i ponowne jej wznowienie w okresie ponownego wzrostu zamówień od klientów.

Przytoczone przykłady pokazują, że brak jest jednoznaczności w określeniu pojęcia "produkcja hybrydowa", a autorzy publikacji używają różnych definicji w odniesieniu do tego pojęcia.

Jak zauważają w swojej publikacji Peetersa i Ooijenb [102] model hybrydowy jest opisywany w literaturze znacznie rzadziej niż klasyczne modele MTO czy MTS. Podejmując próbę realizacji kompleksowej analizy literaturowej w zakresie produkcji hybrydowej istotny problem stanowi brak jednoznacznego sformułowania, którym posługują się autorzy publikujący swoje prace w tej dziedzinie. Najczęściej używane słowa klucze to "*make-to-stock*", "*make-to-order*" oraz "*production control*". Zastosowanie wyłącznie tych słów kluczowych utrudnia wyszukiwanie tekstów, które poświęcone byłyby produkcji mieszanej MTO i MTS [43]. W treści publikacji używane są pojęcia "*hybrid model*", "*mixed model*" "*MTS/MTO model*", przy czym często pojęcia te występują jako synonimy a nie jako jednoznaczne definicje. Bazując na artykułach dostępnych w bazie Scopus [151] (stan na 31.07.2021) przeanalizowano liczbę publikacji występującą ze względu na użyte słowa klucze (tabela 2). Podobną analizę przeprowadzili Peetersa i Ooijenb [102] (rysunek 3), zestawiając liczbę publikacji dla różnych rodzajów produkcji hybrydowej.

| Użyte słowa klucze                                                    | Liczba<br>publikacji |
|-----------------------------------------------------------------------|----------------------|
| "Make to order" oraz "Make"<br>to stock"                              | 1136                 |
| "Make to order" oraz "Make<br>to stock" oraz "production<br>control"  | 131                  |
| "Make to order" oraz "Make<br>to stock" oraz "production<br>planning" | 58                   |
| "Make to order" oraz "Make<br>to stock" oraz "scheduling"             | 40                   |
| "Make to order" oraz "Make<br>to stock" oraz "production<br>strategy" | 12                   |
| "hybrid MTO-MTS"                                                      | 4                    |

**Tabela 2. Liczba publikacji w bazie Scopus w kontekście używanych słów kluczy**

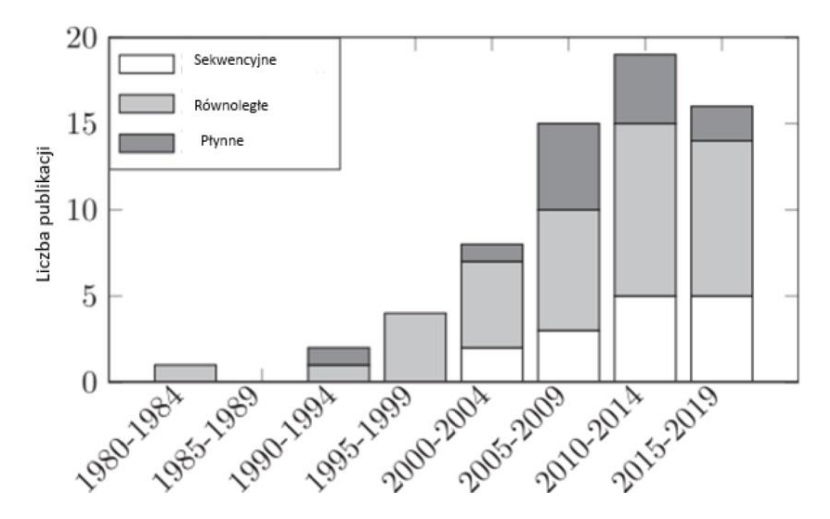

Rysunek 3. Liczba publikacji na temat produkcji w modelu hybrydowym wg Peetersa i Ooijenb (źródło [102])

#### <span id="page-23-0"></span>*1.2.2. Definicja produkcji hybrydowej według taksonomii Peetersa i Ooijenb'a*

W celu uporządkowania pojęć związanych z produkcją hybrydową przybliżono taksonomię jaką w swojej publikacji z 2020 roku wprowadził Peetersa i Ooijenb [102].

Proces produkcyjny składa się z następujących po sobie etapów. O produkcji hybrydowej mówi się, jeśli dany proces produkcyjny składa się z etapów produkcji, gdzie dla każdego etapu realizowana jest produkcja według określonego modelu MTS lub MTO (każdy etap produkcyjny ma swoją własną strategię produkcyjną).

Każdy etap produkcji to zestaw konkretnych operacji które modyfikują produkt (oznaczone jako kółko). Między poszczególnymi operacjami oraz na wejściu i wyjściu z procesu wytwórczego funkcjonują magazyny (oznaczone jako trójkąty). Strzałki oznaczają kierunek przepływu. Systemy produkcyjne mogą mieć charakter liniowy (ang. *linera system*, rysunek 4) lub charakter gniazdowy (ang. *job shop*, rysunek 5).

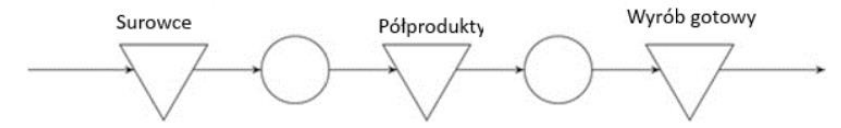

Rysunek 4. Przykładowy liniowy system produkcyjny z dwoma procesami (źródło [102])

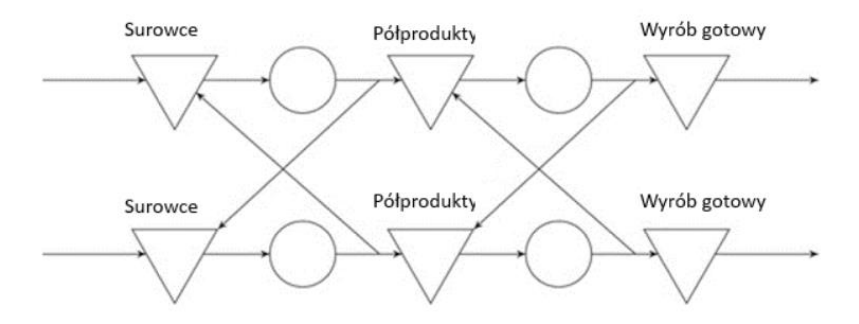

Rysunek 5. Przykładowy system gniazdowy z czterema procesami wytwórczymi (źródło [102])

W swojej taksonomii Peeters i Ooijenb posługują się przytoczonym wcześniej pojęciem CODP. Punkt CODP jest miejscem w procesie produkcyjnym, w którym następuje przejście z produkcji MTS na MTO. Od tego miejsca wszystkie operacje wykonywane na produkcie wynikają ze zdefiniowanego zamówienia klienta. W zależności od umiejscowienia punktu CODP w rozważanym systemie wytwórczym Peetersa i Ooijenb definiują dwa rodzaje systemów hybrydowych [102]:

- Sekwencyjne hybrydowe sterowanie produkcją MTS/MTO sterowanie produkcji wykorzystywane do zarządzania wytwarzaniem produktu, który jest wytwarzany kolejno za pomocą etapów produkcji o strategii MTS i etapów produkcji o strategii MTO – jest to przypadek, w którym etapy produkcji MTS i MTO są stosowane w sekwencji;
- Równoległe hybrydowe sterowanie produkcją MTS/MTO **-** sterowanie produkcji używane do zarządzania zasobami produkcyjnymi, które jest odpowiedzialne za etap produkcji o strategii MTS i odpowiada za etap produkcji o strategii MTO co najmniej jednego produktu w tym samym czasie – w wariancie tym system wytwórczy odpowiada za produkcję kilku wyrobów gotowych, wybrany etap produkcji odpowiada za wytwarzanie wyrobów MTS i MTO; zarządzanie tym etapem produkcyjnym musi uwzględniać cele obu rodzajów produkcji.

W celu zilustrowania sekwencyjnych i równoległych systemów hybrydowych jako przykład można podać zakład produkcyjny, produkujący dwa wyroby gotowe (rysunek 6). Rozmieszczenie punktów rozprzęgania CODP wybranych produktów oznaczono trójkątami. Produkt 1 jest wytwarzany z wykorzystaniem gniazd produkcyjnych 1-3-4, a produkt 2 jest wytwarzany poprzez przejście przez gniazda produkcyjne 2-3-5. Ponadto punkt CODP produktu 1 można umieścić w pozycjach 1, 3a, 4 lub 6, a punkt CODP produktu 2 można umieścić w pozycjach 2, 3b, 5 lub 7.

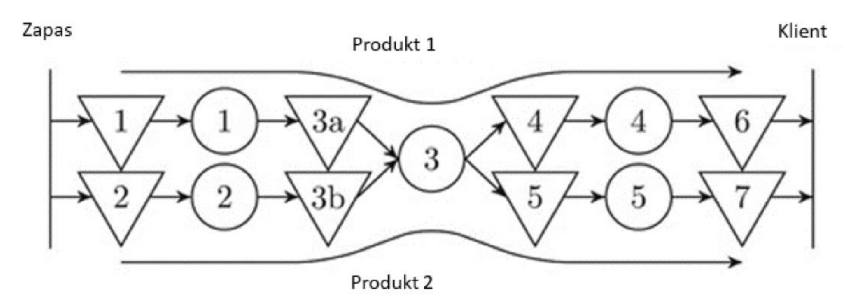

Rysunek 6. System wytwórczy w którym produkowane są dwa wyrobu (źródło [102])

Przyjęty sposób sterowania produkcją zdeterminowany jest przez umieszczenie punktu CODP w procesie wytwórczym. W tym przykładzie produkt 1 to MTO, jeśli CODP jest umieszczony na pozycji 1; MTS, jeśli punkt rozprzęgania jest umieszczony na pozycji 6, lub sekwencyjna hybryda, jeśli jest umieszczony na pozycji 3a lub 4.

Można przyjąć, że produkty 1 i 2 mają wspólny etap produkcji (3). W szczególności załóżmy, że CODP produktu 1 znajduje się w pozycjach 1 lub 3a, a CODP produktu 2 jest w pozycjach 5 lub 7 (lub CODP produktu 1 jest w pozycjach 4 lub 6, a CODP produktu 2 jest w pozycjach 2 lub 3b). W takich przypadkach etap produkcji 3 jest współdzielonym zasobem, który jest odpowiedzialny za etap produkcji MTS i MTO produktów równolegle, co wymaga równoległego hybrydowego sterowania produkcją.

Przykład sekwencyjnego hybrydowego sterowania produkcją został opisany w pozycji [65]. Sterowanie produkcją w restauracji McDonald w okresie niskiego popytu (poza godzinami szczytu), odbywa się zgodnie ze strategią MTO. Podczas wzmożonego popytu (np. godziny kolacji), sterowanie produkcją odbywa się w modelu hybrydowym sekwencyjnym – półprodukty potraw są przygotowywane w modelu MTS, w momencie pojawienia się zamówienia klienta są one pobierane i przygotowywane zgodnie ze strategią MTO.

Równoległą hybrydę z kolei zaprezentował Blanchard w pozycji [14] na przykładzie firmy Dell. Firma przyjęła strategię dostarczania klientom spersonalizowanych produktów zgodnych z podejściem MTO, jak również produktów standardowych, dostępnych z magazynu (produkowanych w systemie MTS). Takie podejście wymaga równoległej obsługi zamówień MTO oraz utrzymywania stanów magazynowych w modelu MTS w ramach jednego zakładu produkcyjnego.

Dla opisanych przykładów przyjęto założenie że punkt CODP jest stały w czasie (nie zmienia się w trakcie trwania procesu wytwórczego). Należy jeszcze rozważyć przypadek, w którym punkt rozprzęgania jest zmienny w czasie. Punkt CODP może być, w ramach realizowanej przez przedsiębiorstwa strategii produkcyjnej, ponownie oceniany i aktualizowany w określonych momentach, które będą określane jako punkty przeglądu CODP. Po zmianie usytuowania punktu CODP należy ponownie zweryfikować czy system wytwórczy należy zakwalifikować jako hybrydę sekwencyjną czy równoległą.

Drugim wariantem jest włączenie umieszczenia punktu CODP do procesu sterowania produkcją (punkt CODP porusza się w sposób ciągły lub "pływa") [16]. Przykładowo w branży motoryzacyjnej czas realizacji zamówienia przekracza tolerowany przez klienta czas oczekiwania na pojazd. W momencie pojawienia się zamówienia klienta system sterowania produkcją wyszukuje najlepszy produkt dla klienta (najbliższy jego zamówieniu), "odsprzęga" jego produkcję (punkt CODP) i dalej prowadzi proces produkcyjny zgodnie z wymogami klienta. Jeśli nie nadeszłoby zamówienie klienta (pasujące do rozważanego półproduktu), to wyrób ten byłby dalej przetwarzany zgodnie ze standardowym procesem produkcyjnym. Sterowanie produkcji w takim przypadku zostało określone jako płynne hybrydowe sterowanie produkcją MTS/MTO [102].

Wychodząc z powyższych rozważań Peetersa i Ooijenb płynne hybrydowe sterowanie produkcją MTS/MTO zdefiniowali oni jako sterowanie produkcją stosowane do zarządzania etapami produkcji produktu, w którym CODP produktu może "pływać" lub poruszać się niejawnie między etapami produkcji [102].

Przykładem płynnego hybrydowego sterowania produkcją jest opisany w pozycji [89] proces produkcji samolotów. Ze względu na bardzo długi okres produkcji samolotu, firma prognozuje jakie otrzyma zamówienia (jaka powinna być docelowa konfiguracja gotowego samolotu). Rozpoczyna się produkcja w modelu MTS na podstawie przyjętej prognozy. W momencie otrzymania zamówienia produkt, który jest najbliższy zamówionemu wyrobowi jest odprzęgany i produkowany dalej w modelu MTO. Dla każdego produktu punkt CODP jest umieszczony w innym miejscu procesu produkcyjnego.

Podsumowując, z punktu widzenia umieszczenia punktu CODP w systemach MTO/MTS w procesie sterowania produkcją można wyróżnić 3 przypadki:

- 1. zapotrzebowanie na produkt jest rozprzęgane między etapami produkcji,
- 2. zapotrzebowanie na co najmniej jeden produkt jest rozprzęgane wcześniej i zapotrzebowanie na co najmniej jeden produkt jest rozdzielany po wspólnym zasobie produkcyjnym,
- 3. moment w którym popyt jest rozdzielany wynika z samej strategii sterowania produkcją.

#### <span id="page-26-0"></span>*1.2.3. Sekwencyjne hybrydowe sterowanie produkcją*

Dotychczasowe kierunki badań nad sekwencyjnymi hybrydowymi metodami sterowania produkcją jakie można znaleźć w literaturze skupiają się w głównej mierze na strategii umieszczenia punktu CODP w ramach rozważanego procesu produkcyjnego oraz strategii zarządzania zapasami w etapach produkcji obywających się w modelu produkcji na magazyn.

Pozycje [5], [33], [44] rozważają umieszczenie punktu CODP w konkretnych branżach (np. przemysł hutniczy, przemysł drzewny, produkcja żywności). Badania te mają charakter praktyczny, wykorzystują wiedzę dziedzinową w prezentowanych modelach, co zmniejsza uniwersalność tych prac. Prezentowane wyniki i metody mogą być trudno adaptowalne i osiągalne w branżach o innych ograniczeniach i innej charakterystyce.

Publikacje [56], [103], [145] mają charakter bardziej teoretyczny i skupiają się na kwestiach związanych z minimalizacją kosztów oraz zarządzaniem zapasami. Metodę doboru buforów i zmniejszenia poziomu stanów magazynowych opisuje w swojej pracy Renna [114].

Ciekawe podejście prezentuje Almehdawe [6], który bada uzupełnienie zapasów magazynowych poprzez zmawianie całych partii produktów (co ma na celu wykorzystanie ekonomicznej wielkości zamówienia i minimalizację kosztów dostawy). Wykazuje on, że oszczędności kosztów wynikające z przyjęcia polityki zamawiania partii są znaczne, podczas gdy czas odpowiedzi w przypadku większości zamówień klientów nie ulega zmianie.

Kwestie związane ze strategią przyjmowania i odrzucania zamówień rozważają w swojej publikacji Kalantari, Rabbani i Ebadian [69]. Opisują oni rozbudowany, pięciostopniowy system wspomagania decyzji, który identyfikuje niepożądane zamówienia (zamówienia pożądane określane są z wykorzystaniem techniki podobieństwa do rozwiązania idealnego). Dla zamówień pożądanych system wspierania decyzji prognozuje datę dostawy i cenę. Podobne zagadnienie bada Yousefnejad [146]. Wykorzystuje on teorię gier do określania cen i czasów realizacji zamówień. Kwestie związane z decyzją o przyjęciu lub odrzucenia zamówienia są istotne z punktu widzenia hybrydowych systemów produkcyjnych.

#### <span id="page-27-0"></span>*1.2.4. Równoległe hybrydowe sterowanie produkcją*

Głównym nurtem badań w grupie literatury dotyczącej produkcji hybrydowej równoległej jest podejmowanie decyzji, który z produktów wytwarzanych w rozważanym systemie wytwórczym należy produkować zgodnie z podejściem MTO, a który wyrób zgodnie z podejściem MTS. Strategia decyzyjna polega na przeprowadzeniu procesu decyzyjnego dla każdego wyrobu z osobna. Wariacją w tego typu rozważaniach jest przypisane maszyn do produkcji MTS lub MTO, jeśli w systemie wytwórczym jest dostępnych wiele maszyn, które mogą wykonywać analogiczne zadania (np. kilka centrów CNC, z których każde może być dedykowane do wyrobu MTS lub MTO).

Artykuł Williams'a [138] jest jednym z pierwszych zajmujących się tą tematyką. Rozważa on podział produktów na grupy MTO i MTS na podstawie popytu. Produkty cechujące się wysokim popytem klasyfikuje jako zlecenia MTS, natomiast wyroby, na które popyt jest niski klasyfikuje jako produkcja MTO. Dla wyrobów MTO podejmowana jest decyzja czy dane zamówienie należy przyjąć oraz rozważane są kwestie optymalizacji wielkości partii produkcyjnej. Nieco inaczej do problemu podszedł Rajagopalan [112]. Decyzje o podziale towarów na grupy MTO i MTS podejmuje on na podstawie takich czynników jak czas przetwarzania czy czas przygotowawczo-zakończeniowy (ang. *setup time*).

Z kolei Carr i inni [25] do podziału produktów na grupy MTO i MTS używają analizy ABC. Produkty, które w ramach analizy znalazły się w grupie A zostają zaklasyfikowane do produkcji MTS. Grupy B i C są produkowane w modelu MTO. Używają oni modelu, dzięki któremu mogą przyjąć tę samą funkcję kosztów dla produktów MTS i MTO.

Sytuacją, w której zamówienia muszą zostać wykonane w ramach określonego okna czasowego zajmuje się w swojej publikacji Sox i inni [126]. Autorzy ci badają skutki produkcji przedmiotów o niskim popycie w modelu MTO, ale w momencie pojawienia się popytu na te wyroby nadawany jest im priorytet w produkcji. Ważnym aspektem tego artykułu jest model optymalizujący poziom alokacji zapasów. Pewną analogię możne znaleźć w rozważaniach Gupty [57], z tym, że w tym badaniu priorytet miały zamówienia MTS (algorytm decyzyjny dynamicznie wybierał, które zadanie MTO można zaakceptować).

Jak można zauważyć, wielu autorów decyzję o tym które produkty należy produkować na magazyn, a które na zamówienie opiera na popycie danego produktu (niski popyt to produkcja MTO, wysoki to MTS). Inaczej do tej decyzji podchodzą Alptekinoğlu oraz Youssef [7], [58]. Wykorzystują oni swój model grupowania produktów w klasy i nadawania priorytetów. Decyzje o przypisaniu towarów do grupy MTO i MTS podejmują oni na podstawie priorytetu dla danej pozycji.

Ciekawe rozważanie proponują Cattani i in. w pozycji [27]. Rozważają oni dwie różne sytuacje produkcyjne. Pierwszą z nich jest rozdzielenie produkcji między dwa zakłady produkcyjne. Pierwszy z zakładów zajmuje się jedynie produkcją MTO, który dostarcza produkty dostosowane do potrzeb klientów, w określonym czasie. Drugi zakład produkuje standardowe, powtarzalne wyroby w modelu MTS. Drugą rozważaną sytuacją produkcyjną jest przyjęcie strategii produkcji całego asortymentu w ramach jednego zakładu produkcyjnego. Zakład ten produkuje w modelu hybrydowym z wykorzystaniem podejścia "strategii pakowania" (ang. *spackling strategy*) – zakład produkuje wyroby MTO, natomiast wyroby produkowane jako MTS służą do "wygładzania" harmonogramów i równomiernego obciążania stanowisk. Autorzy opracowali model analityczny, który obejmuje koszty produkcji i zdolności produkcyjnej. Model ten identyfikuje warunki, w których każda ze strategii jest optymalna.

Inną grupą badań jaką można znaleźć w obszarze hybryd równoległych są artykuły, które rozważają sytuacje produkcyjne, w których decyzja o podziale produktów na grupy MTO i MTS została już podjęta. W swoim artykule Adan'a [1] bada wpływ strategii produkcji hybrydowej na czas realizacji produkcji. Po przebadaniu dwóch systemów autorzy dochodzą do wniosku, że umiarkowany poziom zapasów MTS pozwala istotnie skrócić czas realizacji zleceń.

Uproszczony system produkcyjny bada Nguyen [95]. Uproszczenie polega na pominięciu w analizie czasów przygotowawczo-zakończeniowych (ang. *setup time*) oraz czasów zapełniania (ang. *batching time*). Autor opracował procedurę, która zapewnia dobre oszacowanie miar wydajności, takich jak współczynniki wypełnienia i średnie poziomy zapasów.

Z kolei Köber i inni [77] rozważają rzeczywisty zakład produkcyjny zajmujący się produkcją maszyn rolniczych. Autorzy prezentują holistyczne spojrzenie na zmienny i sezonowy popyt, zachowanie całego łańcucha dostaw oraz wpływ tych czynników na wydajność produkcji i cele operacyjne przedsiębiorstwa.

Sytuację, w której nie ma statycznego podziału między produkty produkowane w modelu na zamówienie i na magazyn prezentuje Zhang i inni [149]. Badają oni sytuację, w której przypisanie wyrobu do grupy MTO lub MTS odbywa sią na podstawie bieżącego obciążania produkcji. Opracowany przez nich model kolejkowania, w sytuacjach gdy obciążenie produkcji jest duże, daje lepsze rezultaty niż strategia statycznego podziału produktów na MTO i MTS.

Od strony ekonomicznej do tematu podchodzi Paul Choi [101]. Bada on warunki do inwestowania w rozwój kanału MTS przy istniejącym kanale MTO. Bazując na opracowanym modelu autor zauważa, że korzyści z rozwoju kanału MTS w przedsiębiorstwie, które dotychczas produkowało według strategii MTO wzrasta wraz ze wzrostem zmienności popytu, spadkiem wykorzystania mocy produkcyjnych i spadkiem kosztów zmiany mocy produkcyjnych. Autor dowodzi, że koszty magazynowania wyrobów produkowanych jako MTS nie mają wpływu na zysk firmy.

Podobnie jak miało to miejsce w przypadku hybryd sekwencyjnych, w literaturze dotyczącej hybryd równoległych można znaleźć sporo prac poświęconych kwestii przyjmowania lub odrzucania zamówień. Rozważania na ten temat można znaleźć u Rafiei i Rabbani'ego [110]. Autorzy badają politykę przyjmowania i odrzucania zamówień, ustalanie terminów realizacji, ustalania wielkości partii i wymagań dotyczących wydajności dla hybrydowych systemów produkcyjnych. Inna praca tych samych badaczy [111] kontynuuje tę linię badań i rozważają sekwencjonowanie oraz szczegółowe planowanie produkcji w modelu hierarchicznego planowania produkcji HPP dla systemów hybrydowych. Model HPP (ang. *hierarchical production planning*) stanowi pomost między planami długoterminowymi a harmonogramami krótkoterminowymi.

W kwestii kontroli przepływu przez system produkcyjny autorzy (m.in. Federgruen, Carr, Soman) rozważają też problem kolejkowania zadań dostępnych do realizacji dla współdzielonych zasobów produkcyjnych. Jako przykład można podać tu badania Federgruen'a i innych [49]. Prezentują oni klasę strategii, dla których różne mierniki kosztów i wydajności mogą być oceniane i efektywnie optymalizowane metodami analitycznymi. Parametry jakie analizują ci autorzy to m.in.: poziomy zapasów i rozkłady czasu oczekiwania, średnie koszty konfiguracji – przezbrojeń (ang. *setup time*),

przechowywania i koszty opóźnień. Badacze prezentują wpływ poszczególnych parametrów na wybór strategii. Z kolei Carr [26] prezentuje proces decyzyjny Markova jako narzędzie wspierające decyzje w przedsiębiorstwie posiadającym dwie grupy klientów (MTO i MTS), w którym występuje proces kolejkowania zadań produkcyjnych. W pracy [123] Soman i in. chcieli zweryfikować, czy dynamiczne zasady planowania oparte na czasie wyczerpania (ang. *run-out time*), które są odpowiednie dla produkcji MTS sprawdzą się w przypadku hybryd równoległych. W swoim badaniu przyjęli oni prostą zasadę nadawania najwyższych priorytetów. Analizując badania nad kontrolą przepływu w systemach produkcji hybrydowej równoległej, można zauważyć, że nie ma jednoznacznej reguły planowania, która dawałaby znacznie lepsze rezultaty (rozumiane jako lepszy średni współczynnik wypełnienia, średni poziom zapasów czy średni czasu przepływu) niż pozostałe metody.

Hadj Youssef i inni [59] badają i porównują wpływ zastosowania wybranych reguły priorytetu na ogólne koszty zapasów w warunkach ograniczeń (ograniczeniem dla systemu produkcyjnego jest czas oczekiwania klientów). Badają ten problem za pomocą modelu kolejkowania i biorą pod uwagę politykę FIFO oraz politykę priorytetów, która nadaje priorytet produktom małoseryjnym (produkty MTO) nad produktami wieloseryjnymi (produkty MTS).

W artykule [66] Iravani i inni prezentują opracowane optymalne zasady produkcji i przyjmowania zleceń, biorąc pod uwagę zaległości dla zamówień MTS i opcję outsourcingu niektórych zamówień MTO.

Interesującym zjawiskiem jakie zaobserwował Peeters i van Ooijen jest dość duża liczba publikacji dotyczących przemysłu półprzewodników. Ze względu na złożoność procesów produkcyjnych w tej branży oraz bardzo dużego zapotrzebowania na ten surowiec naukowcy badają:

- najskuteczniejsze strategie realizacji zamówień i wysyłki [29],
- przypisanie zadań produkcyjnych MTO/MTS dla konkretnej maszyny [115], [143],
- dynamiczne modele kontroli produkcji oraz kontroli wysyłki [45], [46].

Aspekty związane z planowaniem taktycznym w systemach hybrydowych równoległych opisują w swojej pracy Khakdaman i inni [73]. W swoich rozważaniach doszli do wniosku, że elastyczne dobieranie wielkości partii jest szczególnie korzystne w przypadku systemów o niskim obciążeniu, w których produkcja MTS jest ważna pod względem wykorzystania zdolności produkcyjnych.

Problem integracji zamówień MTS z istniejącym systemem produkcyjnym produkującym na zamówienie opisuje Beemsterboer i inni [13]. Jak zauważają ci autorzy problemem jest brak możliwości wykorzystania metod sterowania produkcji typowych dla produkcji MTO w momencie włączenia do planów

produkcyjnych produktów wytwarzanych na magazyn. Wykazują oni, że proste metody, takie jak stały limit terminów dla wyrobów MTO przewyższają metodologię priorytetyzacji MTO lub MTS.

W przypadku literatury podejmującej temat systemów produkcyjnych hybrydowych równoległych charakterystycznym jest wykorzystywanie różnych miar wydajności. W ramach zrealizowanych dotychczas prac zbadano między innymi czasy realizacji zamówienia, szybkość napełniania wsadu, średni poziom zapasów, wahania popytu i przeznaczenie maszyn. Dostępne artykuły koncentrują się przede wszystkim na strategii produkcji i kontroli przepływu, decyzjach MTS lub MTO dla produktu oraz możliwości odrzucania niektórych zleceń MTO lub MTS (zob. np. [26], [66], [110]) Wśród artykułów można znaleźć też niektóre pozycje analizujące to zagadnienie pod kątem ekonomicznym np. model maksymalizacji zysku przedsiębiorstwa (zob. np. [30]).

#### <span id="page-31-0"></span>*1.2.5. Płynne hybrydowe sterowanie produkcją MTS/MTO*

Płynne hybrydowe systemy sterowania produkcją bywają w literaturze określane jako:

- produkcja według prognozy (ang. *make-to-forecast*, MTF),
- budowa według prognozy (ang. *build-to-forecast*, BTF),
- wirtualna budowa według zamówienia (ang. *virtual-build-to-order*, VBTO).

Historycznie pierwszą pracę poruszającą tematykę płynnej hybrydowej kontroli produkcji opublikowali Raturi i in. [113]. Wprowadza ona pojęcie budowania według prognozy BTF. Autorzy przeprowadzają szereg studiów przypadku oraz charakteryzują na tej podstawie wyzwania jakie niesie ze sobą budowanie prognoz. W artykule [132] Turner i in. opisują przemysł motoryzacyjny, który wytwarza produkty zgodnie z podejściem BTF. Przedstawiają oni model symulacyjny całego łańcucha.

Z kolei w pracy [16] Brabazon i inni opisali i rozwinęli koncepcje operacyjne, które leżą u podstaw strategii VBTO. Autorzy badali elastyczność rekonfiguracji systemu wytwórczego. Dwa lata później, ci sami autorzy w swoich dalszych badaniach [17] zbadali i scharakteryzowali podstawowe zachowanie systemów VBTO. W badaniach odnajdują oni zależności między zamówieniami klientów (realizowanymi przez poszczególne etapy procesu produkcyjnego – planowanie, produkcja i magazynowanie) a różnorodnością produkcji i całkowitym czasem wytworzenia. W kolejnych latach i badaniach [18] do systemu wytwórczego włączają oni również dystrybutorów - dealerów samochodowych, którzy stanowią funkcję dodatkowych magazynów. Wykorzystując proponowaną politykę VBTO, pokazują, że przy większej liczbie opcji dostosowywania następuje więcej transakcji między dealerami, więcej produktów jest modyfikowanych, a czasy realizacji i zapasy zmniejszają się, jeśli handel między dealerami jest dozwolony. Autorzy pracy [129] wprowadzają zmodyfikowaną wersję VBTO zwaną ulepszonym VBTO (i-VBTO). Udoskonalenie pierwotnejstrategii jest realizowane poprzez dołączenie informacji o zapasach i prognozach popytu do systemu sterowania produkcją.

W przypadku niektórych wyrobów nie jest możliwa modyfikacja produktu finalnego po wytworzeniu lub przejściu przez wybrany etap produkcyjny. Taką sytuację rozważają Morikawa i in. [91] w postaci wieloetapowego systemu produkcji seryjnej. Na każdym etapie produkt może być dopasowany do zamówienia klienta lub wyprodukowany na magazyn. Badacze rozważają osiem polityk zarządzania MTS w rozważanym modelu produkcji.

Wpływ wykorzystania informacji w czasie rzeczywistym jest badany przez Calle i inni [23]. Wykorzystując metodologię projektowania eksperymentów (ang. *design of experiment*) dowodzą, że wykorzystanie informacji w czasie rzeczywistym ma większy wpływ na wydajność niż zmiana polityki kontroli zapasów.

Problem minimalizacji kosztu zapasów wyrobów gotowych i zamówień zaległych analizuje Altendorfer i inni [8]. Rozważają oni system produkcyjny jako system MTO z zapasami bezpieczeństwa lub system MTS z zaawansowanymi informacjami o zapotrzebowaniu. Zarówno czysty system MTO (brak bazy), jak i MTS (brak zaawansowanych informacji) są szczególnymi przypadkami tego modelu.

Znaczący wkład w tematykę sterowania produkcją w systemach płynnych hybryd mają Akinc i Meredith. Wprowadzają oni również do literatury pojęcie MTF. W swojej pierwszej pracy z 2006 roku [89] badają strategię kontroli produkcji systemu w odniesieniu do zamówień gotowych bez nabywcy (sieroty) oraz poziomu odrzucenia (przyjęcia) zamówienia z wykorzystaniem procesu Markowa. Praca ta była oparta na przykładach z branży lotniczej. Rok później Meredith [90] kontynuuje rozważania dla różnych branż, badając szereg różnych polityk dopasowywania zadań produkcyjnych do zamówień. Wnioskuje on, że "proste" metody dopasowywania zadań produkcyjnych do zamówień klientów mogą generować trzykrotnie mniejszy zysk niż zastosowanie metod "wyrafinowanych". W kolejnym artykule [3] wspomniani autorzy badali dylemat decyzyjny, jakim jest postępowanie z sierotami (wyroby gotowe bez nabywców). Wykorzystują algorytmy wspierania decyzji do podjęcia decyzji o modyfikacji lub usuwaniu sierot w celu minimalizacji kosztów.

W przeciwieństwie do badań nad hybrydami sekwencyjnymi czy równoległymi badania nad hybrydami płynnymi są w znacznym stopniu chaotyczne. Wyraźnie widać dwa główne nurty badawcze w tym obszarze – jeden wokół strategii VBTO pierwotnie wykoncypowanej przez Brabazon'a i MacCarthy'ego [16], oraz drugi nurt skupiający się na strategii MTF autorstwa Akinca i Meredith'a [89]. Pomimo podobieństwa tych strategii nie

dokonano porównania obu metod. Nie odnalaziono również żadnego artykułu który porównałby strategie hybryd pływających bezpośrednio z czystą strategią MTS lub MTO.

## <span id="page-33-0"></span>**1.3. Podsumowanie**

Na podstawie przeprowadzonej analizy literatury z zakresie hybrydowych systemów produkcyjnych wyciągnąć można następujące wnioski:

- Do momentu opublikowania prac Peeters'a i van Ooijen'a [102] nie było w literaturze jednoznacznej definicji czy podziału na podtypy produkcji hybrydowej.
- Dostępna jest stosunkowo obszerna literatura na temat sterowania produkcją hybrydową, a patrząc z perspektywy czasu liczba pozycji literaturowych poruszających to zagadnienie stale rośnie.
- Znaczna część badań poświęconych produkcji w modelu hybrydowym została zainspirowana rzeczywistymi systemami produkcyjnymi, z różnych branż i o różnym stopniu komplikacji wyrobu gotowego. Autorzy czerpali inspirację m.in. z branży motoryzacyjnej, lotniczej, spożywczej, produkcji stali, produkcji półprzewodników, produkcji tekstylnej.
- W literaturze można znaleźć publikacje omawiające sterowanie produkcją gniazdową (ang. *job shop*), liniami montażowymi (ang. *assembly line production*) czy produkcją ciągłą (ang. *continuous production*).
- Dla grupy hybryd sekwencyjnych badacze rozważają przede wszystkim problemy badawcze związane z:
	- o umieszczeniem punktu odprzęgania (CODP) dla każdego produktu,
	- o polityką przyjmowania zamówień (oraz polityką wyceny zamówień),
	- o decyzją o strategii zarządzania zapasami dla etapów produkcji MTS.
- W badaniach nad hybrydowymi sekwencyjnymi systemami produkcyjnymi naukowcy rzadziej rozważają problemy związane ze sterowaniem taką produkcją, wielkością buforów czy wielkością partii dla produkcji realizowanej w seriach produkcyjnych (ang. *batch production*).
- Dla grupy hybryd równoległych badacze rozważają przede wszystkim problemy badawcze odpowiadające na pytania:
	- o Które zamówienia należy przyjąć, a które odrzucić (polityka przyjmowania zamówień)?
	- o Jakie produkty powinny być wytwarzane w modelu MTO a jakie w modelu MTS?
- o Które zamówienia (MTO lub MTS) powinny mieć priorytet w danym momencie?
- o Jaka powinna być strategia zarządzania zapasami dla produkcji MTS?
- W badaniach nad hybrydami równoległymi autorzy publikacji poddają analizie znacząco różniące się od siebie systemy wytwórcze. Również mierniki wydajności systemów i oceny zdolności produkcyjnych systemów równoległych jakimi posługują się badacze są bardzo zróżnicowane. Utrudnia to porównywanie wyników (np. przyjętej strategii przyjmowania zamówień) jakie uzyskano w ramach realizowanych prac badawczych. Brakuje w literaturze ogólnego, znormalizowanego systemu wytwórczego który mógłby być systemem referencyjnym.
- Najważniejszymi problemami badawczymi jakie rozważają autorzy dla hybrydowych pływających systemów produkcyjnych są odpowiedzi na pytania:
	- o Jaka powinna być strategia przeszukiwania systemu wytwórczego, aby dopasować półprodukty i produkcję w toku do otrzymywanych zamówień klientów?
	- o Kiedy i jak należy wytwarzać produkty w oczekiwaniu na popyt?
	- o Jaką przyjąć strategię postpowania z tzw. sierotami (półprodukty lub wyroby gotowe na które nie ma zamówień)?
- Wśród badaczy zajmujących się pływającymi hybrydami można wyróżnić dwa wiodące nurty – jeden koncentrujący się wokół strategii MTF, druga wokół strategii VBTO. Pomimo podobieństw tych strategii w literaturze nie ma publikacji dokonującej porównania obu podjeść.
- W systemach produkcyjnych opierających się o strategię płynnej hybrydy liczba produktów i etapów produkcji jest zazwyczaj duża. Omawiane w literaturze metody dopasowywania zamówień klientów do zadań produkcyjnych są zazwyczaj złożone i wykorzystują metody symulacyjne do podjęcia decyzji o dopasowaniu zamówienia do półproduktu.
- Większość pozycji literaturowych zakłada, że punkt rozprzęgania CODP jest punktem stałym lub rozważa metodę określenia tego punktu w systemie wytwórczym. Badacze sygnalizują problem okresowych przeglądów punktu CODP czy metody zmiany tego punktu w czasie. Niestety, w literaturze brakuje prac, które w sposób szczegółowy omawiałby kwestie przeglądów punktów CODP w systemie.

## <span id="page-35-0"></span>**2. ISTOTA I METODY HARMONOGRAMOWANIA PRODUKCJI**

Harmonogramowanie (zwane również szeregowaniem zadań) to pojęcie określające kolejność wykonywania zadań i operacji z wykorzystaniem określonych zasobów (maszyn), tak aby uzyskać najlepsze (względem przyjętej funkcji celu) wykorzystanie stanowisk produkcyjnych. Problem szeregowania zadań polega na rozmieszczeniu poszczególnych zadań (składających się z pojedynczych operacji) do wykonywania na konkretnych maszynach [76].

Najczęściej jako kryterium celu przyjmuje się realizację produkcji w możliwie najkrótszym czasie oraz przy jak najmniejszym nakładzie poniesionych kosztów [87, 13]. Nie są to jedyne funkcje celu jakie mogą być realizowane. Więcej informacji na temat kryteriów celu zostanie przedstawione w dalszych rozdziałach.

#### <span id="page-35-1"></span>**2.1. Pojęcie i graficzna reprezentacja harmonogramowania produkcji**

Pojęcie harmonogramowania produkcji zaczęło się rozwijać i formalizować pod koniec XIX w. Na początku zajmowano się problematyką opracowywania planów, monitorowania wykonywanych operacji oraz zarządzania zapasami. Zaczęto również opracowywać listy zadań, jakie mają zostać wykonane w ramach danego dnia [63], [137]. Za prekursora metodologii szeregowania zadań uznaje się Henryka Gantta. Warto również nadmienić, że wkład w rozwój tej dziedziny miał też Polak Karol Adamiecki [107]. Wynikiem prac Gantta było opracowanie serii wykresów służących do obserwacji i analizy realizowanych procesów [15], [76]. Graficzna prezentacja procesu produkcyjnego w postaci wykresu słupkowego została nazwana na cześć autora Wykresem Gantta i jest do dziś narzędziem wykorzystywanym do planowania produkcji [122].

Wykres Gantta przedstawia, na osi rzędnych maszyny (stanowiska produkcyjne), które są wykorzystywane do realizacji procesu produkcyjnego, oraz czas na osi odciętych. Każda operacja przypisana jest do maszyny realizującej tę operację. Operacja reprezentowana jest jako blok o długości opowiadającej czasowi wykonania tej operacji. Przykład wykresu Gantta przedstawiono na rysunku 7.
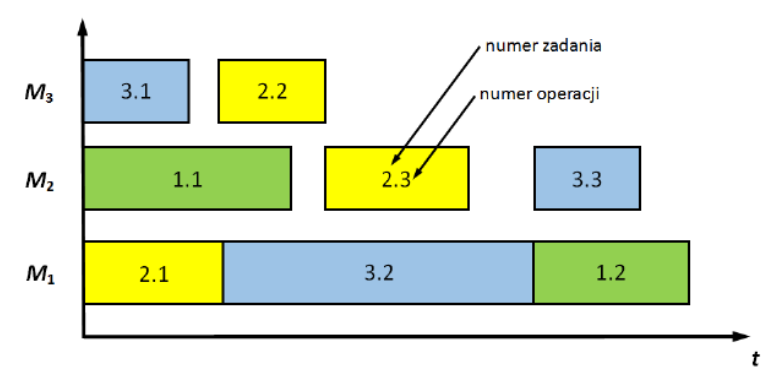

Rysunek 7. Przykładowy wykres Gantta (źródło [122])

Pomimo, iż graficzna metoda wizualizacji procesu produkcyjnego ma już ponad 100 lat wciąż jest z powodzeniem stosowana w przedsiębiorstwach produkcyjnych oraz w badaniach naukowych. Cechuje się ona dużą czytelnością nawet dla rozbudowanych harmonogramów produkcyjnych obejmujących wiele maszyn i długi horyzont czasowy.

#### **2.2. Modelowanie matematyczne harmonogramów produkcji**

Wykres Gantta (harmonogram produkcji) może być też przedstawiony za pomocą notacji macierzowej. Zapis w postaci macierzy jest powszechnie znany i stosowany w literaturze [10], [47], [67], [85], [97], [100], [105], [118]. Model matematyczny składa się z następujących zbiorów danych:

• zbiór M (z ang. *machines*) reprezentujący *m* maszyn (stanowiska robocze) realizujące proces produkcyjny:

$$
M = \{M_1, M_2, \ldots, M_m\},\
$$

• zbiór J (z ang. *jobs*) reprezentujący *n* zadań jakie należy wykonać:

$$
J = \{J_1, J_2, \ldots, J_n\},\
$$

gdzie: każde zadanie ze zbioru J składa się z <sup>m</sup> operacji *o* (ang. *operations*). Zakończenie wszystkich operacji danego zadania oznacza zakończenie całego zadania.

$$
f_1 = \{o_{11}, o_{12}, \ldots, o_{1m}\},\
$$

• macierz  $MO$  (z ang. *machine order*) – macierz o wymiarach  $m \times n$ <br>zawierająca informacje dotyczące kolejności wykonywania zawierająca informacje dotyczące kolejności poszczególnych operacji na poszczególnych maszynach. Elementami macierzy *MO* są pojedyncze operacje technologiczne:

$$
M_1 \quad M_2 \quad \dots \quad M_m
$$
  
\n
$$
MO = \begin{bmatrix} J_1 & 0_{11} & 0_{12} & \dots & 0_{1m} \\ 0_{21} & 0_{22} & \dots & 0_{2m} \\ \dots & \dots & \dots & 0_{ij} & \dots \\ 0_{n1} & 0_{n2} & \dots & 0_{nm} \end{bmatrix},
$$
  
\n
$$
MO = [oij],
$$

gdzie: – liczba określająca kolejność wykonania operacji *j* zadania *i* przyjmująca wartości:

$$
oij = \begin{cases} 0 \text{ , gdy operacja nie jest wykonywana} \\ \text{ na danej maszynie,} \\ \{1, \dots, m\}, \text{gdy operacja jest wykonywana} \\ \text{ na danej maszynie,} \\ m - \text{ liczba maszyn realizujących procesy technologiczne.} \end{cases}
$$

• macierz PT (z ang. *processing time*) – macierz zawierająca informacje dotyczące całkowitych czasów trwania operacji technologicznych

$$
PT = \begin{bmatrix} M_1 & M_2 & \dots & M_m \\ J_1 & pt_{11} & pt_{12} & \dots & pt_{1m} \\ pt_{21} & pt_{22} & \dots & pt_{2m} \\ \dots & \dots & \dots & pt_{ij} & \dots \\ \dots & \dots & \dots & pt_{m1} & pt_{n2} & \dots & pt_{nm} \end{bmatrix},
$$
  
\n
$$
PT = [pt_{ij}],
$$

gdzie: – liczba określająca całkowity czas realizacji operacji *j* na zadaniu *i*; przy czym:

$$
\bigwedge_{0ij=0}pt_{ij}=0,
$$

• macierz CT (ang. *completion times*) – macierz czasów realizacji zawierająca informacje o czasie zakończenia poszczególnych operacji na poszczególnych maszynach

$$
CT = \begin{bmatrix} M_1 & M_2 & \dots & M_m \\ J_1 & C t_{11} & C t_{12} & \dots & C t_{1m} \\ C t_{21} & C t_{22} & \dots & C t_{2m} \\ \dots & \dots & C t_{ij} & \dots \\ J_n & C t_{n1} & C t_{n2} & \dots & C t_{nm} \end{bmatrix}
$$

$$
CT = [ctij],
$$

gdzie:  $ct_{ij}$  – liczba określająca całkowity czas realizacji operacji *j* zadania *i*; przy czym:

$$
\bigwedge_{0ij=0} \mathsf{c} t_{ij}=0.
$$

Zapis harmonogramów produkcji w postaci macierzowej ułatwia implementację algorytmów szeregowania zadań w komputerowych narzędziach do wspierania obliczeń inżynierskich. Jednocześnie umożliwia wygenerowanie wizualizacji w postaci wykresu Gantta, które są czytelne dla odbiorcy.

#### **2.3. Wybrane środowiska produkcyjne**

Rozmieszenie operacji w ramach harmonogramu produkcji w znacznym stopniu zależy od charakteru środowiska produkcyjnego realizowanych procesów [122]. Proces szeregowania zadań może wyglądać różnie w zależności od rozpatrywanego środowiska produkcyjnego. W literaturze wyróżnia się następujące środowiska produkcyjne [10], [40], [86], [105], [119], [144], [150]:

- pojedyncza maszyna (ang*. single machine*),
- identyczne maszyny umieszczone równolegle (ang. *identical machines in parallel*),
- maszyny równoległe pracujące z różną prędkością (ang. *machines in paralel with different speed*),
- niepowiązane maszyny równolegle (ang. *unrelated machines in paraleral*),
- systemy przepływowe (ang. *flow shops*),
- elastyczne systemy przepływowe (ang. *flexible flow shops*),
- systemy gniazdowe (ang. *job shops*),
- elastyczne systemy gniazdowe (ang. *flexible job shops*),
- systemy otwarte (ang. *open shops*).

Jako trzy podstawowe systemy produkcyjne, występujące najczęściej w rozważaniach teoretycznych, jak również w praktyce przemysłowej wyróżnia się [122]:

- systemy przepływowe (ang. *flow shops*),
- systemy gniazdowe (ang. *job shops*),
- systemy otwarte (ang. *open shops*).

System przepływowy jest najprostszym z systemów produkcyjnych. Przykładem takiego systemu wytwórczego jest linia produkcyjna, natomiast harmonogram produkcji dla takiego systemu ma charakter kierunkowy. Wszystkie zadania przechodzą przez te same maszyny, z zachowaniem tej samej marszruty technologicznej. Po przejściu operacji technologicznej na pierwszej maszynie, zadanie jest przekazywane do następnej maszyny [105]. Przykład harmonogramu dla systemu przepływowego przedstawiono na rysunku 8. Środowiska *flow shops* są charakterystyczne dla produkcji na magazyn o wolumenie produkcji masowej i wieloseryjnej.

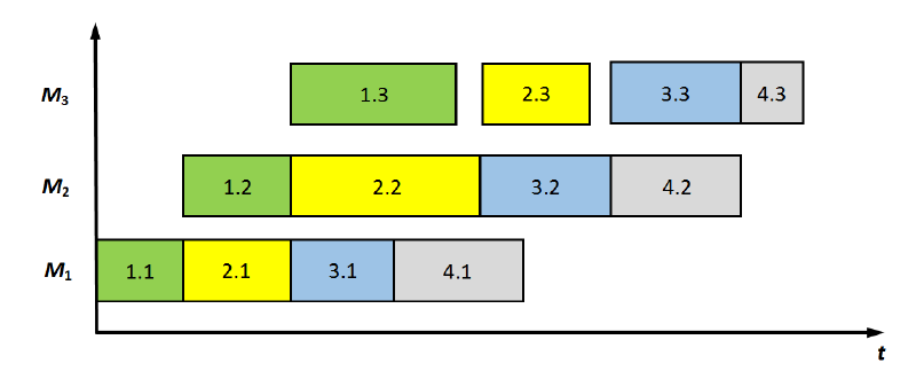

Rysunek 8. Przykładowy harmonogram dla systemu przepływowego (ang. *flow shops*) (źródło [122])

W systemie gniazdowym każde zadanie ma indywidualną marszrutę technologiczną [105]. Przyporządkowanie zadań produkcyjnych wynika z ograniczeń technologicznych [86], [99], [140]. Każda operacja danego zadania produkcyjnego realizowana jest na danej maszynie tylko raz. Przez wybraną maszynę przechodzą operacje z jednego lub wielu zadań. Harmonogramowanie zadań w systemie *job-shop* nazywane jest dość często ogólnym problemem harmonogramowania (ang. *general job shop scheduling problem, JSSP*). Środowiska typu *job shop* spotykane są w przedsiębiorstwach produkujących na zamówienie o produkcji jednostkowej lub małoseryjnej. Przykład harmonogramu dla środowiska gniazdowego znajduje się na rysunku 9.

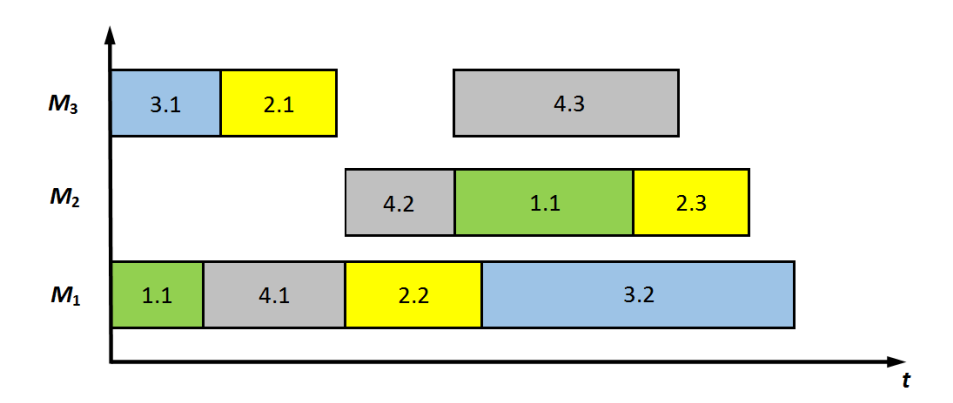

Rysunek 9. Przykładowy harmonogram dla systemu gniazdowego (ang. *job shops*) (źródło [122])

Zarówno w literaturze jak i w praktyce przemysłowej problem szeregowania zadań jest rozpatrywany w kontekście systemów gniazdowych. Zagadnienie *general job-shop* cieszy się dużą popularnością i jest tematem licznych publikacji naukowych [9], [82], [122], [130], [134] .

System otwarty cechuje się brakiem uporządkowania operacji [12] – nie są określone relacje kolejnościowe pomiędzy poszczególnymi operacjami danego zdania. Operacje mogą być wykonywane w dowolnej kolejności, a każde zadanie może mieć inny zestaw operacji, o różnych czasach wykonania i wymagających przejścia przez różne maszyny. Przykładem systemów otwartych są między innymi czynności związane z modernizacjami części maszyn, bądź elementów komputerów [86]. Ze względu na cechy systemów otwartych liczba możliwych rozwiązań i przestrzeń obliczeń jest bardzo duża, możliwe jest wygenerowanie bardzo dużej liczby harmonogramów dla każdego scenariusza. Problem ten jest rzadziej analizowany w literaturze przedmiotu, zagadnie to jest trudne do rozwiązania, zwłaszcza jeśli uwzględni się racjonalny czas uzyskania rozwiązania [80], [83], [94], [128].

# **2.4. Wybrane metody szeregowania zadań**

W literaturze i praktyce znanych jest wiele metod szeregowania zadań. Metody te zależą przede wszystkim od zakładanego kryterium celu jakie ma spełniać harmonogram. Idąc za [62], [86], [118], [122] metody te można podzielić na:

- Metody dokładne (w literaturze nazywane również optymalizacyjnymi), które gwarantują znalezienie rozwiązania optymalnego (z punktu widzenia przyjętego kryterium celu). Do grupy tej należą [86], [118]:
- o efektywne algorytmy dedykowane (ang. *exact algorithms*) algorytmy te cechują się wielomianową złożoność obliczeniową. Jako przykład można tu podać algorytm Johnsona generujący rozwiązanie optymalne dla przypadku jedno- oraz dwumaszynowego [85], [108];
- o metodę podziałów i ograniczeń (ang. *B&B branch & bound*) – podejście to polega na przeszukaniu drzewa przestrzeni stanów i określeniu rozwiązań kandydujących do rozwiązania optymalnego. Drzewo to reprezentuje wszystkie możliwe ścieżki jakimi może pójść algorytm rozwiązując dany problem. Algorytm zaczyna w korzeniu drzewa i przechodząc do któregoś liścia konstruuje rozwiązanie. Przeglądanie całego drzewa byłoby bardzo kosztowne ze względu na jego wykładniczy rozmiar, dlatego metoda podziału i ograniczeń w każdym węźle oblicza granicę (ograniczenie), która pozwala określić go jako obiecujący bądź nie. W dalszej fazie algorytm przegląda tylko potomków węzłów obiecujących. Po raz pierwszy została zaproponowana w 1960 r. przez Land'a i Doig'a [81]. Metoda ta jest bardzo czasochłonna (czas działania algorytmu jest funkcją wykładniczą od rozmiaru rozwiązywanego problemu), jednak cechuje się dużą uniwersalnością (można ją stosować dla środowisk *job shop, flow shop* oraz *open shop*) [10], [12], [108], [118]. Metoda podziałów i ograniczeń stanowi punkt wyjścia dla wielu innych algorytmów;
- o programowanie dynamiczne **(**ang. *dynamic programming***) –** metodologia polegająca na konwersji zadania optymalizacyjnego do wieloetapowego problemu decyzyjnego gdzie decyzje wybierane są ze zbioru decyzji dopuszczalnych;
- o programowanie całkowitoliczbowe (ang. *integer programming*) metoda stosowana w sytuacji gdy problemu optymalizacyjnego nie da się zapisać za pomocą programowania liniowego. Wykorzystywana głównie do rozwiązywania problemów teoretycznych, nie nadaje się do problemów o dużej złożoności [86];
- o inne metody dokładne rzadziej pojawiające się w literaturze metody takie jak: programowanie binarne, metody subgradientowe.
- Metody przybliżone (w literaturze nazywane również aproksymacyjnymi lub heurystykami), które nie gwarantują znalezienia rozwiązania optymalnego lecz cechuje je krótszy czas przeszukiwania rozwiązań i generowanie suboptymalnego harmonogramu. Do najczęściej spotykanych algorytmów z grupy metod przybliżonych należą [28], [76], [86], [118], [134], [141]:
- o reguły priorytetów (ang. *dispatching rules, priorities*) operacjom nie umieszczonym w harmonogramie nadawane są priorytety, następnie operacja o najwyższym priorytecie jest umieszczana w harmonogramie. Jest to jedna z najczęściej stosowanych i bardzo popularnych metod (zarówno w rozważaniach teoretycznych, jak i w praktyce);
- o algorytmy przeszukiwania lokalnego (ang. *local search*), algorytmy przeszukiwania sąsiedztwa (ang. *neighborhood search techniques*) – metody te bazują na schemacie metody podziałów i ograniczeń, jednak wymagają mniej czasu na znalezienie rozwiązania. Przykładami tych algorytmów są: symulowane wyżarzanie, przeszukiwanie mrówkowe, przeszukiwanie progowe, poszukiwanie z zakazami, poszukiwanie adaptacyjne, poszukiwanie rojem cząstek [118], [147];
- o algorytmy ewolucyjne (ang. *evolutionary algorithms*) metody te wzorują się na zjawiskach znanych z ewolucji gatunków, np. krzyżowanie fragmentów populacji, mutacja. Przykładami takich algorytmów są algorytmy genetyczne, programowanie ewolucyjne, strategie ewolucyjne, programowanie genetyczne [86], [106];
- o algorytmy immunologiczne (ang. *immune algorithms*) algorytm w odpowiedzi na chwilowe wymaganie systemu ("antygen") odpowiada w sposób zgodny z zapisaną instrukcją ("przeciwciało"), po czym następuje rozwiązanie problemu;
- o systemu ekspertowe (ang. *expert systems*) wykorzystują bazę wiedzy (zapis wiedzy eksperckiej w formie procedur, reguł i algorytmów postępowania), na podstawie której moduł wnioskowania znajduje rozwiązanie określonego problemu. Metody te cechują się ograniczoną dokładnością otrzymywanych rozwiązań [118];
- o inne metody przybliżone rzadziej pojawiające się w literaturze metody takie jak: obcięta metoda podziałów i ograniczeń, metody bazujące na sztucznej inteligencji, metody wieloagentowe, metody ulosowione, czy metody równoległe [118].

W źródłach literaturowych można znaleźć również wiele innych metod szeregowania zadań. Pomimo, iż problem harmonogramowania jest badany od

wielu lat, wciąż powstają nowe propozycje rozwiązania problemu szeregowania zadań.

#### **2.5. Kryteria celu wykorzystywane przy projektowaniu harmonogramów**

Jak zostało nadmienione w poprzednich rozdziałach, zarówno harmonogramy produkcji, jak również algorytmy szeregujące zadania mogą generować różne rozwiązania w zależności od przyjętych funkcji celu. Kryterium celu bywa również często określane w literaturze jako mierniki oceny lub mierniki jakości harmonogramów [70], [71], [84]. Kryteria celu bazują na różnych parametrach harmonogramów takich jak [2], [71], [86], [142]:

- czas wykonania,
- wykorzystanie i obciążenie maszyn,
- koszty,
- terminy zakończenia zadań.

Dla różnych przedsiębiorstw produkcyjnych i systemów wytwórczych mogą być przyjęte różne kryteria celu. Dobór kryteriów powinien uwzględniać cele przedsiębiorstwa oraz przyjęty sposób planowania produkcji. W literaturze (np. [10], [12], [15], [85], [120], [140]) oraz w praktyce przemysłowej jako funkcję celu najczęściej przyjmuje się następujące mierniki:

- Termin zakończenia wszystkich zadań *Cmax* (ang. *make-span, total production time, lead time*). Jest to czas, w jakim wszystkie zadania i operacje jakie miały przejść przez system wytwórczy zostały zakończone (wszystkie zadania zostały ukończone na wszystkich maszynach). Miernik ten jest najczęściej stosowany zarówno w badaniach teoretycznych, jak i w praktyce przemysłowej.
- Termin zakończenia zadania *Ci* (ang. *completion time*) oraz średni czas zakończenia zadania  $\bar{C}$  (ang. *mean completion time*). Termin zakończenia  $C_i$  określa czas, w którym zadanie  $J_i$  przeszło przez cały system wytwórczy i jest zakończone. Średni czas zakończenia zadania określa się jako średnią arytmetyczną z czasów  $C_i$  zgodnie ze wzorem (1):

$$
\bar{C} = \frac{1}{n} \sum_{i=1}^{n} (C_i), \qquad (1)
$$

gdzie:  $\bar{C}$  – średni termin zakończenia zadania,

 $n$ – liczba realizowanych zadań,

– czas zakończenia zadania *i.*

Czas przepływu  $\vec{F}$ *i* (ang. *flow time*) oraz średni czas przepływu  $\vec{F}$  (ang. *mean flow time*). Wskaźnik  $F_i$  określa czas jaki zadanie  $I_i$  przebywa w systemie wytwórczym. Obliczany jest zgodnie ze wzorem (2):

$$
F_i = C_i - r_i, \tag{2}
$$

gdzie:  $F_i$  – czas przepływu zadania *i*, – czas zakończenia zadania *i,* – czas rozpoczęcia zadania *i.*

Średni czas przepływu oblicza się jako średnią arytmetyczną z czasów przepływu zgodnie ze wzorem (3):

$$
\bar{F} = \frac{1}{n} \sum_{i=1}^{n} (F_i), \qquad (3)
$$

gdzie:  $\bar{F}$  – średni czas przepływu zadania,  $n$ – liczba realizowanych zadań, – czas przepływu zadania *i.*

Zależności między czasem zakończenia  $C_{max}$ , czasem zakończenia zadania  $C_i$  oraz czasem przepływu  $F_i$  zaprezentowano na rysunku 10.

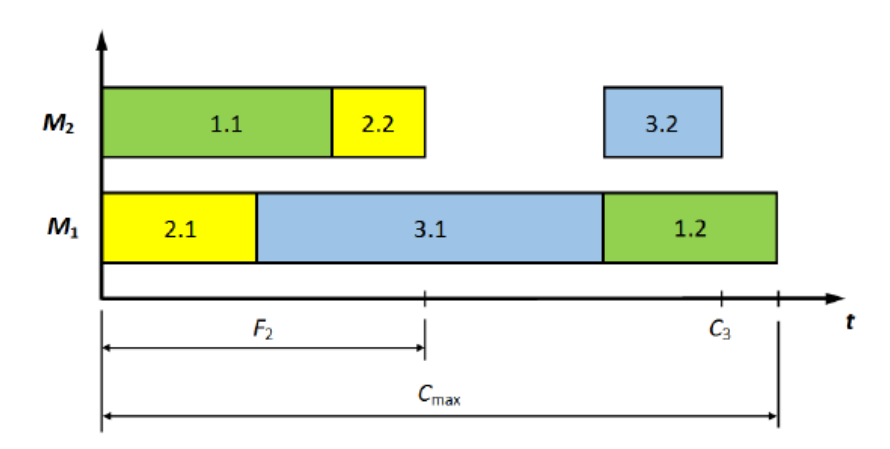

Rysunek 10. Różnica między wskaźnikami F<sub>i</sub>, C<sub>i</sub> oraz C<sub>max</sub> (źródło [122])

Czas bezczynności maszyny *Ik* (ang. *idle time*) oraz średni czas bezczynności maszyn *I* (ang. *mean idle time*). Wskaźnik bezczynności określa łączny czas, w którym maszyna  $M_k$  nie wykonuje żadnych operacji (maszyna jest nieobciążona pracą, występuje przestój na maszynie). Określa się go za pomocą wzoru (4):

$$
I_k = C_{max} - \sum_{i=1}^n \sum_{j=1}^m (pt_{ij}),
$$
 (4)

gdzie:  $I_k$  – czas bezczynności maszyny  $k$ , max – czas w którym kończy się realizacja wszystkich zadań, – czas operacji *j* dla zadania *i*,  $n$  – liczba realizowanych zadań.

Średni czas bezczynności określa się jako średnią arytmetyczną czasu bezczynności poszczególnych maszyn w systemie wytwórczym zgodnie ze wzorem (5):

$$
\bar{I} = \frac{1}{m} \sum_{k=1}^{m} (I_k), \qquad (5)
$$

gdzie:  $\bar{I}$  – średni czas bezczynności maszyn w systemie,

– czas bezczynności maszyny *k*,

– liczba maszyn w systemie produkcyjnym*.*

- Liczba prac na różnych etapach realizacji produkcji  $N(t)$ . Wskaźnik ten pozwala określić (dla przyjętego momentu w czasie *t*) w jakich stanach znajdują się poszczególne zadania. Wyróżnia się następujące rodzaje wskaźnika N(t):
	- $\circ$   $N_w(t)$  –liczba prac oczekujących na obróbkę,
	- $\circ$   $N_p(t)$  liczba prac bedacych w obróbce,
	- $\circ$   $N_c(t)$  liczba prac zakończonych,
	- $\circ$   $Nu(t)$  liczba prac nieukończonych.

Pomiędzy poszczególnymi wskaźnikami, dla każdego *t*, zachodzą następujące zależności  $(6) - (9)$ :

$$
N_w(t) + N_p(t) + N_c(t) = n \tag{6}
$$

$$
N_w(t) + N_p(t) = N_u(t) \tag{7}
$$

$$
N_u(0) = n \tag{8}
$$

$$
N_w(\mathcal{C}_{max}) = 0 \tag{9}
$$

Podobnie jak w przypadku poprzednich wskaźników, tak i tutaj można wyznaczyć wartości średnie. Przykładowo – średnią liczbę prac oczekujących bądź niegotowych można obliczyć z wykorzystaniem równania (10):

$$
\overline{N_u} = \frac{1}{c_{max}} \int_0^{C_{max}} N_u(t) dt
$$
 (10)

Poza opisanymi wskaźnikami i miernikami wyróżnia się także kryteria oparte o wymagane terminy zakończenia poszczególnych zadań oraz uwzględniające kryteria kosztowe. Wymagają one zdefiniowania dodatkowych parametrów np. wag-kosztów poszczególnych zadań, terminu przybycia danego zadania do systemu produkcyjnego. Zastosowanie tych wskaźników w przedsiębiorstwie wymaga analizy oraz zdefiniowania dodatkowych parametrów harmonogramów, stąd też w praktyce przemysłowej cechują się mniejszą popularnością [122]. Typowe wskaźniki związane z terminowością to:

- $\bullet$  maksymalna nieterminowość ( $L_{\text{max}}$ ).
- maksymalne opóźnienie ( $T_{\text{max}}$ ),
- maksymalne wyprzedzenie  $(E_{\text{max}})$ .

Wartym wspomnienia jest również współczynnik stopnia wykorzystania zdolności produkcyjnych (w literaturze określane również jako efektywność linii) **LE** (ang. *Line efficency*). Nie jest to co prawda funkcja celu harmonogramu (kryterium celu jest bowiem zmniejszanie średniego czasu bezczynności  $\overline{I}$ ), lecz jest to miernik często wykorzystywany do oceny poziomu wykorzystania mocy produkcyjnych. Wskaźnik ten określa stosunek sumy czasów wykonywania wszystkich zadań na wszystkich maszynach oraz całkowitego czasu dostępnego na wszystkich maszynach. Stopień wykorzystania zdolności produkcyjnych systemu wytwórczego określana jest wzorem (11) [54]:

$$
LE = \frac{E_{ptij}}{c_{max} * m} \tag{11}
$$

gdzie: LE – stopień wykorzystania zdolności produkcyjnych, max – termin w którym kończy się realizacja wszystkich zadań, – czas operacji *j* zadania *i*, m – liczba maszyn.

Ponieważ wskaźnik stopnia wykorzystania systemu produkcyjnego wyraża się jako wartość procentową w przedziale od 0 do 100% może być on wykorzystywany do porównywania systemów wytwórczych o różnej liczbie gniazd i maszyn produkcyjnych.

## **2.6. Założenia i ograniczenia w procesie harmonogramowania produkcji**

Problem harmonogramowania produkcji jest zagadnieniem o dużym stopniu złożoności obliczeniowej i należy do tzw. problemów NP-trudnych. Złożoność problemu szeregowania (a przez to również czas uzyskania wyniku) rośnie wraz z liczbą maszyn oraz operacji występujących w systemie produkcyjnym. Powoduje to bardzo dużą trudność w znalezieniu rozwiązania optymalnego. Mimo istnienia problemu w literaturze od bardzo wielu lat i bardzo dużej liczby publikacji nie udało się opracować uniwersalnego algorytmu szeregowania zadań produkcyjnych. Badania w zakresie rozwiązania problemów NP-trudnych prowadzili m.in. Chen, Gonzalez, Sotskov [31], [53], [125]. Istnieją algorytmy generujące rozwiązanie optymalne w zadowalającym czasie np. algorytm Johnsona [85], [109] jednak są to rozwiązania optymalne dla wąskiej, określonej grupy przypadków (w przypadku algorytmu Johnsona rozwiązanie optymalne generowane jest dla przypadków jedno- oraz dwumaszynowych). W przypadku pewnych kombinacji ilości zadań oraz maszyn możliwe jest znalezienie jedynie rozwiązania dopuszczalnego [62], [76], [96].

Rozważając dowolny problem z dziedziny szeregowania zadań, na wstępie przyjmuje pewne założenia i/lub ograniczenia. W problemach harmonogramowania produkcji, nie rzadko założenia te mają charakter uproszczeń i ograniczeń. Często też, założenia te nie są zgodne z praktyką przemysłową i realnymi warunkami panującymi w środowisku produkcyjnym. Idąc w ślad za [52], [86], [105], [122] można przytoczyć następujące założenia jakie przyjmuje się badając dany przypadek szeregowania zadań produkcyjnych:

- operacje jednego zadania nie mogą być wykonywane równolegle w rzeczywistych systemach produkcyjnych występują takie procesy produkcyjne oraz technologie, które umożliwiają równoległe wykonywanie kilku operacji (np. odtłuszczanie z fosforanowaniem w procesach lakierniczych);
- na danej maszynie nie można wykonywać dwóch operacji równolegle prawdziwość tego założenia zależy do konkretnej maszyny lub gniazda produkcyjnego. Tokarki konwencjonalne, stanowiska spawalnicze lub montażowe nie mogą obsłużyć dwóch operacji równolegle ale już maszyny myjące albo piece hartownicze mogą obsługiwać procesy wsadowe (ang. *batch production*);
- każde zadanie przechodzi przez daną maszynę tylko raz to założenie może nie być prawdziwe dla wybranych technologii. Jako przykład można podać procesy malowania dwóch warstw gdzie między malowaniem pierwszej a drugiej warstwy następuje schnięcie lub oczyszczanie powierzchni;
- zadania są niepodzielne według tego założenia każda operacja zadania musi zostać wykonana do końca, nie ma możliwości przerwania operacji, wykonania innych zadań i następnie wznowienia przerwanej operacji. Założenie to co do zasady jest zgodne z praktyką, istnieją jednakże gniazda produkcyjne (np. stanowiska montażowe) gdzie można bez konsekwencji wynikających z procesu technologicznego przerwać daną operację i wznowić ją w dowolnym momencie;
- czasy wykonania operacji są niezależne od harmonogramu oznacza to, że nieterminowe rozpoczęcie zadania nie ma wpływu na jego czas wykonania. Tak jak w poprzednich założeniach, istnieją operacje technologiczne gdzie to założenie jest błędne np. procesy hutnicze gdzie opóźnienie wykonywania operacji obróbki plastycznej będzie mieć wpływ na temperaturę obrabianego detalu a w konsekwencji na czas jego obróbki;
- dopuszczalne jest oczekiwanie zadania na zwolnienie maszyny stwierdzenie to zakłada, że przed każdą maszyną znajdują się bufory wejściowe. Wariacją tego założenia jest oczekiwanie zadania na dalsze przetwarzania na buforze wyjściowym;
- technologia nie zakłada operacji alternatywnych założenie to oznacza jednoznaczne przypisane każdej operacji do konkretnej maszyny (a w konsekwencji jeden czas wykonania takiej operacji). W praktyce może jednak zdarzyć się sytuacja, w której np. proces skrawania będzie można wykonać na tokarce konwencjonalnej lub na tokarce CNC (czasy skrawania mogą być różne w zależności od wybranej obrabiarki);
- w systemie wytwórczym jest tylko jedna maszyna danego typu to założenie ma charakter podobny do poprzedniego. Przyjęcie takiego założenia nie dopuszcza sytuacji w której w systemie wytwórczym istnieją dwie maszyny mogące wykonać te same operacje w tym samym czasie (np. dwie identyczne tokarki);
- maszyny są zawsze dostępne założenie to nie przewiduje żadnych awarii ani przestojów maszyn (planowanych bądź pojawiających się w sposób losowy);
- ograniczenia technologiczne są z góry znane i niezmienne założenie to jest zgodne z praktyką produkcyjną, bardzo rzadko procesy wytwórcze ulegają modyfikacjom w trakcie realizacji zadań;
- wszystkie parametry środowiska produkcyjnego oraz harmonogramu są stałe, nie występuje czynnik losowości – przyjmuje się, że liczba maszyn, zadań, operacji, czas realizacji zadań itp. są niezmienne w czasie i nie występują wydarzenia losowe takie jak awaria maszyn czy zmiana czasu realizacji zadania.

Jak zostało nadmienione kilkukrotnie w tekście, w zależności od konkretnej technologii i procesu wytwórczego część z przyjętych założeń może być zgodna (w całości lub w części) z rzeczywistymi procesem produkcyjnym lub stać w sprzeczności z realiami produkcyjnymi. Inaczej bowiem będzie wyglądał proces planowania produkcji w procesach obróbki plastycznej gdzie mogą występować operacje wsadowe a opóźnienie w realizacji zadań ma wpływ na temperaturę materiału (co może wpłynąć na czas wykonywania operacji). Inne natomiast założenia należy przyjąć w przypadku procesów montażowych gdzie na danym stanowisku może być montowany w tym samym czasie tylko jeden wyrób, nie stanowi natomiast problemu przerywanie operacji w trakcie czy buforowanie oczekujących zadań między stanowiskami montażowymi.

Indywidualny charakter produkcji dla danego przedsiębiorstwa czy branży produkcyjnej to kolejne utrudnienie mające wypływ na opracowanie algorytmów szeregowania zadań. Stąd też, część autorów dzieli badania nad tym zagadnieniem na problemy teoretyczne i praktyczne [86]. W problemach praktycznych, nierzadko ograniczenia wynikające ze specyfiki produkcji mają duży wpływ na przyjętą metodę planowania produkcji.

# **2.7. Metody szeregowania zadań w rzeczywistych systemach produkcyjnych - reguły priorytetów**

Jaz zostało nadmienione w poprzednich rozdziałach, zagadnienie szeregowania zadań cechuje się dużą złożonością obliczeniową oraz rozbudowaną listą ograniczeń i założeń upraszczających ten problem. Istnieje duża liczba metod harmonogramowania produkcji, jednakże spora część z nich ma charakter teoretyczny lub ich implementacja w rzeczywistym środowisku produkcyjnym wymaga znacznych nakładów finansowych, czas generowania rozwiązania jest nieakceptowalny lub wymagają zdefiniowania szeregu dodatkowych parametrów. Stąd też wśród praktyków oraz badaczy tego tematu pojawiła się potrzeba wyboru metod szeregowania zadań które cechowałby się porównywalnością, łatwością implementacji oraz akceptowalnym czasem generowania rozwiązania [122]. Analizując liczne pozycje literaturowe podejmujące tematykę szeregowania zadań dla problemów praktycznych (np. [2], [36], [70]–[72], [121], [122]) oraz, bazując na osobistych doświadczeniach z branży przemysłowej, można stwierdzić, że najczęściej wykorzystywaną metodą harmonogramowania zadań produkcyjnych w rzeczywistych systemach wytwórczych jest metoda reguł priorytetów (ang. *dispatching rules*).

Przy opisie reguł priorytetów wykorzystuje się następujące pojęcia [76], [142]:

• kolejka – zbiór operacji czekających na wykonanie na wejściu do maszyny M (stanowiska produkcyjnego);

- wskaźnik priorytetu numeryczna wartość przypisywana każdej operacji w kolejce;
- reguła priorytetu funkcja przyporządkowująca każdej operacji w kolejce w wskaźnik priorytetu. Reguła priorytetu operację o największym bądź najmniejszym wskaźniku priorytetu i nadaje jej priorytet;
- priorytet cecha, jaka została nadana przez regułę priorytetu jednej z operacji w kolejce, oznaczająca wybranie operacji do wykonania jako pierwszej na maszynie M.

Definicję reguły priorytetu można zapisać za pomocą następującego wzoru [87]:

$$
P_{ij}(t) = \min\{z_{ij}(t)\}, (i, j) \in A(t),
$$
 (12)

gdzie:  $P_{II}(t)$  – priorytet *J*-tej operacji *I*-tego zadania w chwili *t*, () – wskaźnik priorytetu operacji *j* zadania *i* w chwili *t*, () – zbiór operacji oczekujących na wykonanie w chwili *t*.

Podobnie jak sposobów i metod planowania produkcji jest dużo tak samo występuje niemała liczba reguł priorytetów. W pracy [68] Kaban przebadał wyniki działania 44 reguł priorytetów, w pracy [36] Conway zbadano 92 reguły, w pracy [142] Wróblewski aż 170. Cześć z rozważanych w tych pracach reguł priorytetów to kombinacja zastosowania dwóch lub więcej reguł w ramach jednej zasady nadawania priorytetu, lub metody zawierające losowe przyporządkowywanie wybranych składników prioretyzujących. Jednakże literatura [2], [32], [36], [68], [133], [139] oraz praktyka przemysłowa wskazują, że najczęściej wykorzystywane reguły priorytetów to:

• **Priorytet dla operacji, która pierwsza przybyła do kolejki** (ang. FIFO – *first in, first out*) – zgodnie z tą regułą priorytet otrzymuje ta operacja, która przybyła do kolejki jako pierwsza. Metoda ta jest uznawana za najprostszą, najbardziej naturalną oraz bywa wykorzystywana jako metoda porównawcza z innymi metodami szeregowania zadań. Zasada FIFO bywa też wykorzystywana w kombinacji z innymi regułami – przykładowo, jeśli dana metoda szeregowania będzie miała konflikt i dwie operacje w kolejce powinny otrzymać status priorytetu wówczas status ten dostaje operacja zgodnie z FIFO [142]. W praktyce przemysłowej regułę FIFO realizują bufory w postaci rolotoków lub fizycznej kolejki.

Definicja reguły *FIFO* wyraża się wzorem (13):

$$
P_{IJ}(t) = \min\{z_{ij}(t) = R_{ij}\}, (i, j) \in A(t),
$$
\n(13)

gdzie: – termin przybycia operacji *j* zadania *i* do kolejki przed rozpatrywanym stanowiskiem.

• **Priorytet dla operacji, która przybyła do kolejki jako ostatnia** (ang. *LIFO –last in, first out*) – jest to przeciwieństwo reguły *FIFO*, jako pierwsza zostanie wykonana operacja która jako ostatnia, przybyła do kolejki. Reguła *LIFO* generuje duży rozrzut w czasach trwania cykli produkcyjnych [36]. W praktyce przemysłowej regułę *LIFO* realizuje się poprzez bufory w postaci palet bądź skrzyń (tzw. *gitterbox*) gdzie obrabiane detale są układane warstwowo (w stos).

Definicja reguły *LIFO* wyraża się wzorem (14):

$$
P_{ij}(t) = \min\{z_{ij}(t) = -R_{ij}\}, (i, j) \in A(t),
$$
 (14)

- gdzie: termin przybycia operacji *j* zadania *i* do kolejki przed rozpatrywanym stanowiskiem.
- **Priorytet dla najwcześniejszego wymaganego terminu zakończenia zadania** (ang. *EDD – earliest due date*) – w tej metodzie wymagane jest aby wszystkie zadania miały przypisany wymagany termin zakończenia (ang. *due date*). Priorytet jest nadawany operacji z zadania o najwcześniejszym wymaganym terminie zakończenia. Jest to najprostsza metoda planowania produkcji w przypadku gdy zadania mają przypisane wymagane terminy ukończenia.

Definicja reguły *EDD* wyraża się wzorem (15):

$$
P_{ij}(t) = \min\{z_{ij}(t) = tdi\}, (i, j) \in A(t),
$$
 (15)

gdzie: – wymagany termin zakończenia zadania *i*.

W wyniku działania reguły *EDD* operacje przybywające do maszyny są porządkowane według niemalejących wymaganych terminów zakończenia zadania:

$$
td_1 \le td_2 \le \ldots \le td_n. \tag{16}
$$

W przypadku, gdy dwa lub więcej zadań miałoby ten samy wymagany termin zakończenia zadania wówczas priorytet mógłby zostać nadany poprzez wykorzystanie reguły *FIFO* dla zadań o tym samym wymaganym terminie zakończenia zadania.

• **Priorytet dla najkrótszego czasu operacji** (ang. *SPT – shortest processing time*) – reguła ta bazuje na czasach wykonania (ang. *processing time*). Priorytet jest nadawany operacji o najkrótszym czasie wykonania. Operacje w kolejce są porządkowane według rosnących czasów operacji.

Definicja reguły *SPT* wyraża się wzorem (17):

$$
P_{IJ}(t) = \min\{z_{ij}(t) = \text{toij}\}, (i, j) \in A(t), \tag{17}
$$

gdzie: – czas operacji *j* zadania *i*.

• **Priorytet dla najdłuższego czasu operacji** (ang. *LPT – longest processing time*) – reguła ta jest przeciwieństwem reguły STP. Według niej priorytet otrzymują operacje o najdłuższym czasie trwania. W praktyce przemysłowej reguła *LPT* bywa wykorzystywana w procesach wymagających dużego obciążenia maszyny (stanowiska) w początkowym okresie, i stopniowego zmniejszania obciążenia (np. rozgrzanie pieca a następnie jedynie utrzymywanie temperatury lub stopniowe wychładzanie).

Definicja reguły *LPT* wyraża się wzorem (18):

$$
P_{ij}(t) = \min\{z_{ij}(t) = -t_{0ij}\}, (i, j) \in A(t),
$$
 (18)

gdzie: – czas operacji *j* zadania *i*.

• **Priorytet dla najkrótszego czasu wykonania operacji** (ang. *STPT – shortest total processing time*) – reguła ta jest odmianą SPT uwzględniającą całkowity czas wykonania rozumiany jako sumę czasu przygotowawczozakończeniowego oraz czasu wykonywania operacji. W praktyce przemysłowej reguła ta ma zastosowanie jeśli proces technologiczny wymaga czynności przygotowawczo–zakończeniowych (np. przezbrojenie stanowiska roboczego, oczyszczenie stanowiska po wykonaniu operacji itp.) i ich czas jest istotny w porównaniu z czasem operacji.

Definicja reguły *STPT* wyraża się wzorem (19):

$$
PIJ(t) = \min\{zij(t) = ptij\}, (i, j) \in A(t),
$$
 (19)

gdzie:  $R_{ij} - pt_{ij} = (tpz_{ij} + to_{ij}) - \text{calkowitz czas wykonania operacji}$ *j* zadania (suma czas przygotowawczo-zakończeniowego i czasu wykonania operacji).

• **Priorytet dla najdłuższego czasu wykonania operacji** (ang. *LTPT – longest total processing time*) – analogicznie do poprzednich przypadków reguła *LTPT* jest przeciwieństwem *STPT*. Bywa ona wykorzystywana w praktyce jeśli ważnym jest stopniowe zmniejszanie obciążania maszyny i jednoczesne uwzględnienie czasu przygotowawczo-zakończenioweych.

Definicja reguły *LTPS* wyraża się wzorem (20):

$$
PIJ(t) = \min\{zij(t) = -ptij\}, (i, j) \in A(t),
$$
 (20)

- gdzie:  $R_{ij} pt_{ij} = (tpz_{ij} + to_{ij}) \text{calkowitz czas wykonania operacji}$ *j* zadania (suma czas przygotowawczo-zakończeniowego i czasu wykonania operacji).
- **Priorytet dla największej liczby pozostałych do wykonania operacji**  (ang. *MOPR* – *most operation remaining*) – reguła ta wybiera z kolejki operację tego zadania, które posiada największą liczbę operacji pozostałych do wykonania. Jak wskazują w swoich badaniach Wróblewski i inni [142], rezultatem działania tej reguły jest minimalizacja średniej stanowiskochłonności operacji oczekujących w kolejkach.

Definicja reguły *MORP* wyraża się wzorem (21):

$$
P_{IJ}(t) = \min\{z_{ij}(t) = -(g_i - j + 1)\}, (i, j) \in A(t),
$$
 (21)

gdzie: – liczba operacji zadania *i*, – numer bieżącej operacji.

• **Priorytet dla najmniejszej liczby pozostałych do wykonania operacji**  (ang. *FOPR* – *fewest operation remaining*) – zasada ta działania reguły jest analogiczna do poprzedniej. Priorytet w kolejce otrzymuje ta operacja, której zadania mają najmniejszą liczbę operacji wymaganych do zakończenia całego zadania (wybierane są operację, przynależące do zadań o największym stopniu zaawansowania). Zarówno *MOPR* oraz *FOPR* wykorzystują informację o liczbie operacji zadania.

Definicja reguły *FOPR* wyraża się wzorem (22):

$$
P_{ij}(t) = \min\{z_{ij}(t) = gi - j + 1\}, (i, j) \in A(t),
$$
 (22)

gdzie:  $qi$  – liczba operacji zadania *i*, – numer bieżącej operacji.

• **Priorytet dla operacji wybranej losowo** (ang. *RAND* – r*andom*) – priorytet operacjom w kolejce jest nadawany w sposób losowy. Wybór losowej operacji może odbywać się według różnych rozkładów zmiennych losowych. Podobnie jak reguła *EDD*, wybór losowej operacji bywa stosowany gdy reguła priorytetów ma konflikt i dwie lub więcej operacji w kolejce powinno otrzymać priorytet – wówczas priorytet otrzymuje losowe z dwóch zadań. Reguła *RAND* bywa też stosowana w celach porównawczych z działaniem innych reguł priorytetów [10], [142].

Definicja reguły *RAND* wyraża się wzorem (23):

$$
P_{ij}(t) = \min\{z_{ij}(t) = X_{ij}\}, (i, j) \in A(t),
$$
\n(23)

gdzie: – wartość losowa przydzielona operacji *i* zadania *j*.

Wymienione wyżej reguły są najczęściej implementowane w rzeczywistych systemach wytwórczych, reprezentują też najważniejsze grupy reguł harmonogramowania [142]. Ich największymi zaletami są łatwość implementacji, brak potrzeby wprowadzania dodatkowych danych do procesu harmonogramowania, powszechność i zrozumiałość działania oraz szybkość generowania odpowiedzi.

#### **2.8. Podsumowanie**

Na podstawie przeprowadzonej analizy literatury w zakresie istoty i metod harmonogramowania produkcji wyciągnąć można następujące wnioski:

- Pomimo długiej historii i bardzo dużej liczby publikacji poświęconej problemowi szeregowania zadań tematyka ta jest nadal bardzo często podejmowana przez badaczy a problem optymalnego harmonogramowania produkcji występuje powszechnie w przedsiębiorstwach produkcyjnych.
- Głównymi ograniczeniami we wdrażaniu metod szeregowania produkcji w rzeczywistych systemach wytwórczych jest koszt wdrożenia takiego rozwiązania, nieakceptowalny czas generowania wyników oraz potrzeba zdefiniowania szeregu parametrów niezbędnych do przeprowadzenia procesu szeregowania zadań. Nie rzadko problemem jest również fakt, że założenia jakie należy przyjąć w przypadku analizowanego problemu szeregowania zadań są nieprawdziwe dla konkretnej technologii produkcji (np. założenia o niepodzielności operacji) co stawia w sprzeczności teorię z praktyką produkcyjną.
- Ze względu na złożoność obliczeniową problemu harmonogramowania zadań (problem NP-trudny) szereg proponowanych metod i algorytmów postępowania generuje rozwiązania suboptymalne (przybliżone). Nierzadko procedury generujące rozwiązania optymalne (dokładne) mają

nieakceptowalnie długi czas obliczeń. Często są to również metody heurystyczne, przez co mogą generować niepowtarzalne wyniki a sposób wygenerowani a harmonogramu może być niezrozumiały.

• Pomimo znacznej liczby metod szeregowania zadań w praktyce przemysłowej oraz w badaniach literaturowych bardzo dużą popularnością cieszą się reguły priorytetów. Pomimo, iż reguł priorytetów jest bardzo wiele, w zdecydowanej większości przypadków praktycy i teoretycy korzystają z kilku, najbardziej popularnych reguł priorytetów.

# **3. TEMAT, CEL I ZAKRES PRACY**

#### **3.1. Uzasadnienie wyboru tematu**

Hybrydowa strategia produkcyjna jest niewątpliwie istotnym elementem współczesnych systemów wytwórczych. W konsekwencji jest ona coraz częściej przedmiotem rozważań naukowych. W literaturze można także natrafić na artykuły sprzed kilkunastu a nawet kilkudziesięciu, lat które można by było sklasyfikować jako próbę rozważającą konkretnego zagadnienia związane z produkcją hybrydową. W praktyce przemysłowej hybrydowe podejście bywa stosowane najczęściej w sposób intuicyjny.

Mimo sporego zainteresowania tą problematyką zarówno wśród badaczy, jak i praktyków obszar ten wymaga prowadzenia dalszych prac badawczych mających na celu opracowanie rozwiązań, zwłaszcza w dziedzinie harmonogramowania produkcji hybrydowej. Badacze bardzo często rozważają bardzo konkretny przypadek systemu wytwórczego (często z konkretnej branży) lub rozważają takie kwestie jak strategia przyjmowania zamówień, umieszczenie punktu CODP w procesie lub strategię realizacji buforów dla etapów produkcji MTS. Nie ma natomiast badań, które rozważałby problematykę szeregowania zadań w kontekście produkcji hybrydowej, traktując to zagadnienie w sposób możliwie uniwersalny.

Teoria harmonogramowania produkcji należy do bardzo rozbudowanych dziedzin nauki. W teorii naukowej występują setki metod szeregowania zadań dla konkretnych środowisk produkcyjnych lub wręcz konkretnych linii produkcyjnych. Mimo bardzo rozbudowanej teorii oraz aparatu matematycznego w praktyce przemysłowej uznanie oraz powszechne zastosowanie znalazły metody reguł priorytetów (zwłaszcza kilka najbardziej znanych reguł priorytetów). Mimo, iż generują one rozwiązania przybliżone (suboptymalne) są powszechnie stosowane przez praktyków oraz równie często wykorzystywane w celu prowadzenia badań naukowych nad systemami wytwórczymi. Wynika to z prostoty stosowania reguł priorytetów w praktyce.

Problematyka harmonogramowania produkcji bardzo często osadzona jest w kontekście konkretnego systemu wytwórczego a nie w kontekście całej strategii produkcyjnej. Ze względu na wzrost popularności hybrydowych systemów produkcyjnych istnieje potrzeba opracowania metod szeregowania zadań dedykowanych dla tej strategii produkcyjnej. Ponadto, metoda harmonogramowania produkcji hybrydowej powinna nie tylko odnosić się do parametrów takich jak liczba stanowisk roboczych lecz zwiększać obciążenie tych stanowisk oraz uwzględniać ograniczenia organizacyjnoekonomiczne przedsiębiorstwa. Jest to szczególnie istotne zwłaszcza w przedsiębiorstwach w których występuję sezonowość produkcji (nawet na niewielkim poziomie). W okresie zmniejszonego popytu firmy dysponują

potencjałem produkcyjnym który mógłby być wykorzystany gdyby zastosowano strategię produkcji hybrydowej.

Mając na uwadze powyższe argumenty zasadnym jest opracowanie metody szeregowania zadań dla produkcji hybrydowej uwzględniającej ograniczenia organizacyjno-ekonomiczne przedsiębiorstwa. Umożliwi to przedsiębiorstwom zwiększenie wykorzystania swoich zdolności produkcyjnych.

#### **3.2. Sformułowanie problemu badawczego**

Problem badawczy podjęty w niniejszej pracy można sformułować w następujący sposób: *"Rozważmy przedsiębiorstwo produkcyjne produkujące w modelu na zamówienie. Przedsiębiorstwo otrzymuje zamówienia od klientów, które musi wyprodukować na znany z góry termin (wynikający z kontraktu). Produkcja jest realizowana przy użyciu własnego parku maszyn o znanej i stałej liczbie stanowisk produkcyjnych. Planowanie produkcji na zamówienia odbywa się dla określonego okresu planistycznego według przyjętej wcześniej metody harmonogramowania.* 

*W ramach analizowanych okresów planistycznych przedsiębiorstwo posiada wolne moce przerobowe (zamówienia składane przez klientów nie obciążają całkowicie dostępnych zasobów wytwórczych – maszyn i gniazd roboczych). W ramach oferowanego asortymentu przedsiębiorstwo posiada grupę części i półproduktów, które mogłoby produkować w modelu na magazyn w celu wykorzystania do produkcji w przyszłych okresach planistycznych lub sprzedaży jako części zamienne bądź serwisowe. W konsekwencji przedsiębiorstwo decyduje się na realizację produkcji w modelu hybrydowym MTO-MTS, w taki sposób aby zwiększyć wykorzystanie dostępnych mocy produkcyjnych przy jednoczesnym zachowaniu terminów produkcji wynikających z zamówień otrzymanych od klientów."*

W związku w powyższym pojawia się pytanie: *Jaka powinna być procedura harmonogramowania produkcji hybrydowej aby utrzymać terminy produkcji wynikające z zamówień klientów i jednocześnie zwiększyć wykorzystanie zdolności wytwórczych poprzez alokację dodatkowych zadań charakteryzujących się najwyższym prawdopodobieństwem sprzedaży oraz najniższym kosztem magazynowania oraz zamrożonego kapitału?*

Poszukiwana jest zatem metoda umożliwiająca harmonogramowanie produkcji hybrydowej, zwiększająca wykorzystanie zasobów produkcyjnych przedsiębiorstwa względem harmonogramu nominalnego i jednocześnie niezagrażająca terminom wynikającym z zamówień otrzymanych od klientów.

# **3.3. Teza naukowa pracy**

Biorąc pod uwagę zdefiniowany problem badawczy oraz wyniki przeprowadzonej analizy literatury sformułowano dwie tezy pracy:

- **Teza I:** Zastosowanie metod szeregowania zadań dedykowanych dla produkcji hybrydowej MTO-MTS pozwala uzyskać zwiększenie stopnia wykorzystanie zdolności produkcyjnych posiadanego systemu wytwórczego.
- **Teza II:** Algorytm szeregowania zadań dedykowany dla produkcji hybrydowej MTO-MTS generuje harmonogramy o wskaźnikach jakości  $C_{max}$ ,  $\overline{F}$ ,  $\overline{I}$ ,  $\overline{L}E$  nie gorszych niż w przypadku klasycznych reguł priorytetów (LPT, SPT, EDD, FIFO, RAND) oraz zapewnia dotrzymanie terminów wynikających z zamówień klientów.

# **3.4. Cel i zakres pracy**

**Celem pracy** jest opracowanie metody szeregowania zadań produkcyjnych dedykowanej dla produkcji hybrydowej MTO-MTS, gwarantujących dotrzymanie terminów wynikających z zamówień klientów oraz dającej możliwość zwiększenia wykorzystania zdolności produkcyjnych systemu wytwórczego w stosunku do harmonogramu nominalnego oraz klasycznych reguł priorytetów.

Opracowanie algorytmu szeregowania zdań dedykowanego hybrydowej strategii predykcyjnej, wykorzystując założenia, doświadczenie i metody znane w innych problemach harmonogramowania produkcji, pozwoli lepiej wykorzystać zdolności produkcyjne systemu wytwórczego. Aby możliwe było osiągnięcie celu pracy zakres pracy obejmuje:

- 1. Opracowanie założeń wstępnych dla algorytmu szeregowania zadań dedykowanego dla produkcji hybrydowej MTO-MTS.
- 2. Opracowanie założeń dla środowiska produkcyjnego wykorzystującego model produkcji hybrydowej.
- 3. Zbudowanie modelu matematycznego opisującego harmonogram produkcji hybrydowej oraz uwzględniający "cele biznesowe" przedsiębiorstwa.
- 4. Opracowanie głównego algorytmu proponowanej metody wraz z wyodrębnieniem kluczowych jego elementów.
- 5. Weryfikację opracowanej metody szeregowania produkcji hybrydowej pod kątem zwiększania wykorzystania zdolności produkcyjnych względem harmonogramu nominalnego.
- 6. Analizę porównawczą opracowanej metody szeregowania produkcji hybrydowej względem rezultatów osiąganych przy zastosowaniu klasycznych reguł priorytetów.

# **4. ALGORYTM SZEREGOWANIA ZADAŃ DLA PRODUKCJI HYBRYDOWEJ MTO-MTS**

Proponowany algorytm ma na celu szeregowanie zadań dla produkcji realizowanej w modelu hybrydowym. w rozdziałach poświęconych analizie literatury obecny stan badań bardzo rzadko podejmuje tematykę szeregowania zadań dla produkcji będącej połączeniem strategii MTO i MTS. Proponowany algorytm generuje harmonogramy suboptymalne. Celem algorytmu nie jest odnalezienie optymalnego algorytmu szeregowania zadań, uniwersalnego dla wszystkich wariantów produkcji hybrydowej, ale intencją autora jest opracowanie metody postępowania dla wybranego przypadku produkcji w modelu hybrydowym oraz przyjętych założeń. Algorytm stanowi sekwencję kroków i czynności, jakie powinno wykonać przedsiębiorstwo, które realizuje produkcję w modelu hybrydowym dla przyjętych założeń i przyjętego problemu badawczego. Opracowana metoda oraz uzyskane wyniki mogą stanowić punkt wyjścia do dalszych badań nad optymalizacją uzyskanego rezultatu szeregowania zadań, jak również nad opracowaniem kolejnych jego wariantów dla innych odmian produkcji hybrydowej.

### **4.1. Założenia dotyczące środowiska produkcyjnego**

W celu opracowania algorytmu szeregowania zadań w środowisku produkcji hybrydowej przyjęto następujące założenia:

- 1. System produkcyjny to system gniazdowy (ang. *job shop*). Szeregowanie zadań realizowane jest dla problemu *Job Shop Scheduling Problem* (JSSP). Produkcja ma charakter jednostkowy lub małoseryjny. W systemie wytwórczym nie występują maszyny równoległe.
- 2. Zadania realizowane przez poszczególne maszyny (gniazda produkcyjne) są niepodzielne. Czasy zadań są deterministyczne. Kolejność wykonywania poszczególnych operacji jest z góry znana, nie występują operacje alternatywne.
- 3. W danym momencie na jednej maszynie wykonywana jest jedna operacja danego zadania (pracy). Przebieg produkcji ma charakter szeregowy – operacja kolejna rozpoczyna się dopiero po zakończeniu operacji poprzedniej.
- 4. Planowanie produkcji odbywa się dla przyjętego, stałego (w ramach działania algorytmu) horyzontu czasowego, zwanego dalej *horyzontem planowania*. Liczba maszyn oraz ich zdolności produkcyjne są stałe przez cały czas trwania horyzontu czasowego.
- 5. Czasy transportu między-stanowiskowego, czasy przezbrojeń oraz czasy przygotowawczo0zakończeniowe są pomijane.
- 6. W środowisku produkcyjnym nie występują awarie ani przestoje.

Opracowując metodę harmonogramowania dla produkcji w modelu hybrydowym przyjęto założenia podobne do rozważań przedstawionych w pracach Morowika, Adana i innych [1], [92]. Wyjściowym modelem produkcji jest produkcja na zamówienie. Część półproduktów może być wyprodukowana na magazyn i wykorzystana w późniejszym okresie jako elementy składowe maszyn produkowanych w modelu na zamówienie. Tak produkowane (z wyprzedzeniem) podzespoły mogą być również wykorzystywane jako części zamienne w przypadku awarii maszyn już wyprodukowanych. Uruchomienie produkcji na magazyn ma na celu stworzenie bufora dla produkcji realizowanej na zamówienie. Produkcja na magazyn jest uruchamiana w momencie pojawienia się wolnych mocy produkcyjnych. Części produkowane w modelu MTS nie muszą wynikać z planów sprzedażowych produkcji na zamówienie.

Motywacją uruchomienia produkcji MTS jest maksymalizacja wykorzystania posiadanych mocy produkcyjnych. Części produkowane w tym modelu wynikają z prognozy popytu, nie są powiązane z bieżącymi zamówieniami czy bieżącymi planami sprzedaży.

# **4.2. Definicja problemu badawczego – założenia dotyczące strategii produkcji hybrydowej w przedsiębiorstwie**

Zgodnie z klasyfikacją opracowaną przez Peeters'a i Ooijen'a [102] algorytm został opracowany dla produkcji hybrydowej typu równoległego. Produkcja hybrydowa dla opracowanego algorytmu definiowana jest w sposób następujący: priorytetem jest produkcja zamówień realizowanych w modelu za zamówienie. Przygotowanie planu produkcyjnego (zaszeregowania zadań produkcyjnych) dla części produkcji MTO determinuje horyzont czasowy planowania. Plan produkcyjny dla części produkcji MTO może zostać przygotowany według "wiedzy eksperckiej" planistów produkcji, na podstawie rzeczywistych uwarunkowań produkcyjnych (czasy dostaw materiałów, dostępność kooperacji), z wykorzystaniem dowolnych metod planowania produkcji. W efekcie tych działań powstaje *harmonogram nominalny*. Po opracowaniu planu produkcji dla części MTO (zwanego dalej *harmonogramem nominalnym*) przedsiębiorstwo produkcyjne dysponuje wolnymi mocami przerobowymi. Te wolne moce przerobowe przedsiębiorstwo chce wykorzystać do produkcji części i półproduktów w modelu na magazyn. Firma posiada pewien znany i określony zbiór części (np. części szybko zużywane do produkcji, podzespoły wspólne dla różnych wyrobów gotowych, części eksploatacyjne i szybkozużywające się), które chce produkować w modelu na magazyn. Produkcja części MTS odbywać się będzie przy wykorzystaniu tego samego parku maszyn (zasobów produkcyjnych) oraz w tym samym horyzoncie czasowym (dostępny w systemie produkcyjnym czas nie ulega wydłużeniu). Przedsiębiorstwo musi podjąć decyzję, które elementy ze zbioru części umieścić w harmonogramie nominalnym (tak aby ich wytworzenie było możliwe i nie wydłużyło horyzontu planowania). Ponieważ część produkcji realizowanej w modelu MTO ma pierwszeństwo nad częścią produkcji realizowanej w modelu MTS, terminy zadań zaplanowanych dla produkcji MTO są nienaruszalne. Po uzupełnieniu harmonogramu nominalnego o część produkcji MTS powstaje *harmonogram uzupełniony*.

Końcowym efektem działania algorytmu jest uszeregowanie zadań dla części produkcji MTO (wynikającej z bezpośrednich zamówień klientów) oraz części produkcji MTS (wynikających z wolnych mocy produkcyjnych oraz przyjętej strategii uzupełniania wolnych mocy produkcyjnych) w ramach jednego systemu wytwórczego (określonego zbioru maszyn) w przyjętym horyzoncie czasowym planowania.

Celem algorytmu jest (bazując na przyjętym harmonogramie nominalnym (znanym, określonym i wynikającym z części produkcji MTO) oraz bazie części produkowanych w modelu MTS), określenie:

- 1. które zadania (półfabrykaty, elementy maszyn) z części produkcji MTS są w ogóle możliwe do wykonania w ramach przyjętego *harmonogramu nominalnego* (etap I działania algorytmu),
- 2. które z zadań możliwych do wykonania powinny być dodane do harmonogramu oraz umieszczanie wybranego zadania w harmonogramie nominalnym – utworzenie harmonogramu uzupełnionego (etap II działania algorytmu).

Ogólny schemat działania algorytmu przedstawia rysunek 11.

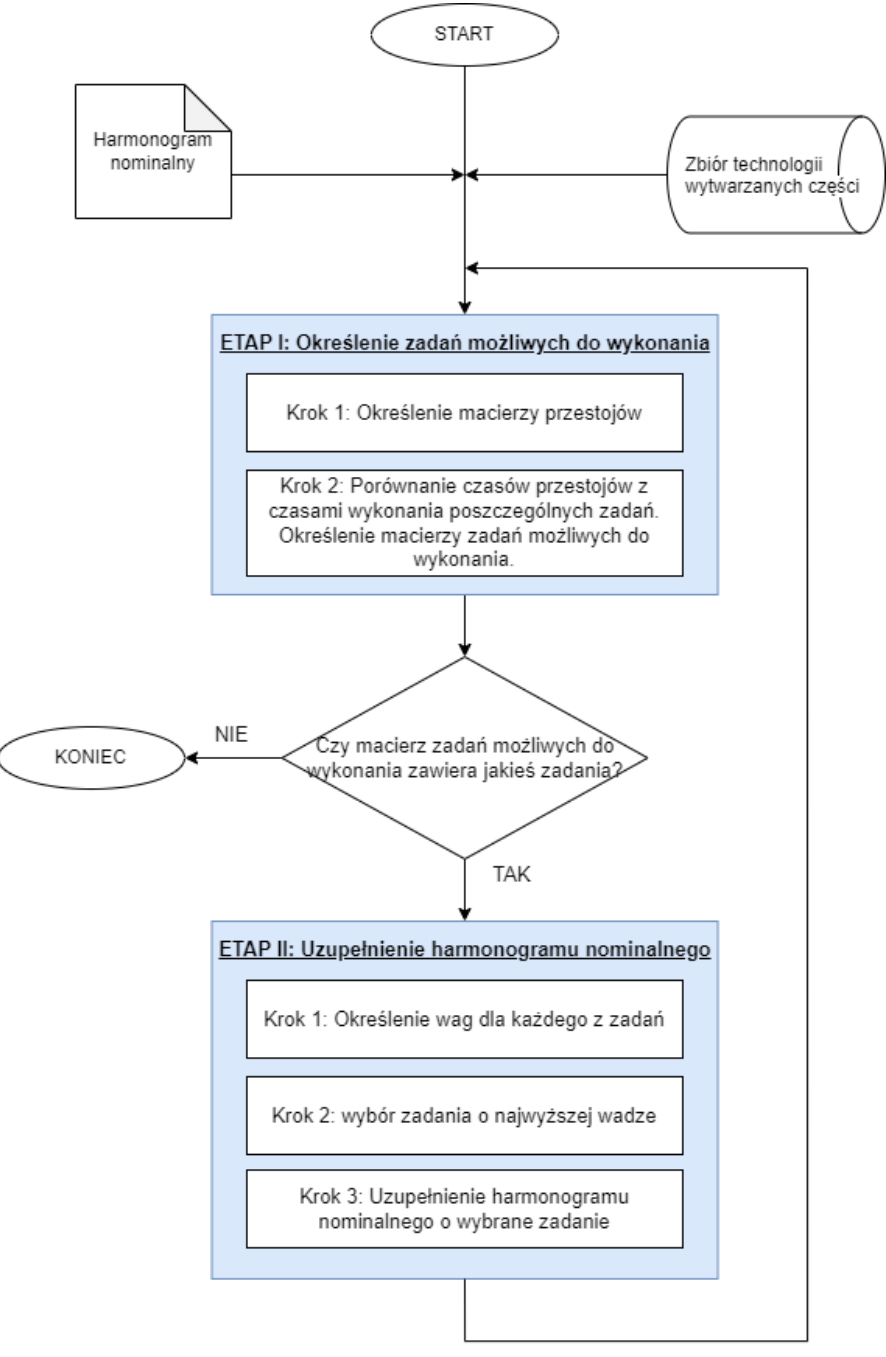

Rysunek 11. Ogólny schemat działania algorytmu szeregowania zadań produkcji hybrydowej (źródło: opracowanie własne)

# **4.3. Dane wejściowe do algorytmu**

Danymi wejściowymi do algorytmu szeregowania zadań są *harmonogram nominalny* oraz *zbiór zadań MTS*. Harmonogram nominalny to harmonogram przygotowany dla części produkcji realizowanej w modelu na zamówienie. Harmonogram ten zapisany w formie macierzowej składa się z następujących zbiorów danych:

• zbiór *M* (ang. *machines*) będący zbiorem *m* maszyn wchodzących w skład systemu produkcyjnego:

$$
M=\{M_1,M_2,\ldots,M_m\},\,
$$

zbiór *J* (ang. *jobs*), zawierający *n* zadań (prac) do wykonania:

$$
J = \{J_1, J_2, \ldots, J_n\},\
$$

• macierz *OS* (ang. *operation set*) zawierającą informację czy dane zadanie *J* wymaga przejścia (wykonywania czynności) na poszczególnych maszynach ze zbioru *M*. Elementy macierzy przyjmują wartości 1 lub 0. Wartość 1 oznacza to że dana operacja zadania *J* wymaga wykonania operacji ma maszynie *M*. Wartość 0 oznacza to że dana operacja zadania *J* nie wymaga wykonania operacji ma maszynie *M*.

$$
M_1 \t M_2 \t \t \t M_m
$$
\n
$$
OS = \begin{bmatrix} J_1 & 0_{11} & 0_{12} & \cdots & 0_{1m} \\ 0_{21} & 0_{22} & \cdots & 0_{2m} \\ \cdots & \cdots & \cdots & 0_{ij} & \cdots \\ J_n & 0_{n1} & 0_{n2} & \cdots & 0_{nm} \end{bmatrix}
$$
\n
$$
OS = [oij],
$$

,

gdzie:  $o_{ij}$  – liczba określająca konieczność wykonania na danej maszynie operacji *j* zadania *i* przyjmująca wartości:

$$
oij = \n\begin{cases}\n0, gdy operacja nie jest wykonywana\nna maszynie m,\n1, gdy operacja jest wykonywana\nna maszynie m,\n\end{cases}
$$

• macierz *MO* (ang. *machine order*) zawierająca informacje dotyczące kolejności wykonywania czynności w ramach określonego zadaniu ze zbioru *J* na poszczególnych maszynach *M*:

$$
M_1 \t M_2 \t ... \t M_m
$$
  
\n
$$
MO = \begin{bmatrix} J_1 & 0_{11} & 0_{12} & \cdots & 0_{1m} \\ 0_{21} & 0_{22} & \cdots & 0_{2m} \\ \cdots & \cdots & 0_{ij} & \cdots \\ 0_{n1} & 0_{n2} & \cdots & 0_{nm} \end{bmatrix},
$$
  
\n
$$
MO = [oij],
$$

gdzie: – liczba określająca kolejność wykonania operacji *j* zadania *i* przyjmująca wartości:

$$
oij = \begin{cases} 0, \text{gdy operacja nie jest wykonywana} \\ \{1, \dots, m\}, \text{gdy operacja jest wykonywana} \\ \text{na maszynie o numerze } m, \\ m - \text{liczba maszyn realizujących procesy technologiczne,} \end{cases}
$$

• macierz *PT* (ang. *processing times*) zawierająca informacje dotyczące czasów poszczególnych operacji technologicznych:

$$
M_1 \t M_2 \t \t \t M_m
$$
\n
$$
p_T = \n\begin{bmatrix}\nJ_1 & p t_{11} & p t_{12} & \dots & p t_{1m} \\
p t_{21} & p t_{22} & \dots & p t_{2m} \\
\vdots & \vdots & \ddots & \vdots & \vdots \\
p t_{n1} & p t_{n2} & \dots & p t_{nm}\n\end{bmatrix}
$$
\n
$$
p_T = [pt_{ij}],
$$

gdzie:  $ptij$  – liczba określająca całkowity czas realizacji operacji *j* zadania *i*; przy czym:

$$
\underset{0ij=0}{\Lambda}pt_{ij}=0
$$

• macierz *CT (ang. completion times*) zawierająca informacje dotyczące czasów zakończenia poszczególnych operacji technologicznych:

$$
CT = \begin{bmatrix} M_1 & M_2 & \dots & M_m \\ J_1 & ct_{11} & ct_{12} & \dots & ct_{1m} \\ ct_{21} & ct_{22} & \dots & ct_{2m} \\ \dots & \dots & ct_{ij} & \dots \\ J_n & ct_{n1} & ct_{n2} & \dots & ct_{nm} \end{bmatrix}
$$

$$
CT = [ctij],
$$

gdzie:  $ct_{ij}$  – liczba określająca całkowity czas realizacji operacji *j* zadania *i*; przy czym:

$$
\bigwedge_{0ij=0} \mathsf{c} t_{ij} = 0
$$

Drugim zbiorem danych niezbędnych do zainicjowania działania algorytmu jest *zbiór zadań MTS*. Są to zadania opisujące produkcję wszystkich komponentów maszyn i podzespołów jakie przedsiębiorstwo może i chce produkować w modelu na magazyn. Zbiór zadań MTS jest opisany przez dwie grupy parametrów. Pierwsza z nich zawiera informację o marszrutach technologicznych i czasach wykonania poszczególnych zadań ze zbioru zadań MTS tj.:

- macierz *Operation Set OS* (o parametrach analogicznych jak macierz *OS* harmonogramu nominalnego),
- macierz *Machine Order MO* (o parametrach analogicznych jak macierz *MO* harmonogramu nominalnego),
- macierz *Processing Times PT* (o parametrach analogicznych jak macierz *PT* harmonogramu nominalnego),

Druga grupa parametrów służyć będzie do określenia, które z zadań powinny być umieszczone w *Harmonogramie Nominalnym* w wybranej iteracji działania algorytmu (procedura określenia macierzy wag). Parametry te przedstawione są w postaci:

• *Macierzy dostępności materiałów F<sub>mat</sub>* zawierającej informacje, na ile sztuk danego zadania *J* przedsiębiorstwo produkcyjne dysponuje zapasem materiałowym w magazynie:

$$
F_{mat} = \begin{bmatrix} f_{mat1} \\ f_{mat2} \\ \dots \\ f_{matn} \end{bmatrix},
$$

$$
F_{mat} = [f_{mat\ i}],
$$

gdzie: – liczba określająca na ile sztuk zadania *i* dysponuje firma zapasem materiałowym, przyjmująca jako wartości liczby naturalne,

• macierzy *Zamrożonego Kapitału*  zawierającej informacje, jaki jest koszt zamrożonego kapitału w przypadku wyprodukowania danego podzespołu (w ramach zadania *J*) i przeznaczenia go na magazyn:

$$
F_{zk} = \begin{bmatrix} f_{zk\,1} \\ f_{zk\,2} \\ \dots \\ f_{zk\,n} \end{bmatrix},
$$

$$
F_{zk} = [f_{zk\;i}],
$$

gdzie: – liczba określająca wartość zamrożonego kapitału dla zadania *J*,

• macierzy *Kosztów magazynowania*  zawierającej informacje, jaki jest koszt magazynowania wyrobu realizowanego w ramach zadania *J*:

$$
F_{km} = \begin{bmatrix} f_{km \, 1} \\ f_{km \, 2} \\ \dots \\ f_{km \, n} \end{bmatrix},
$$

$$
F_{km}=[f_{km i}],
$$

gdzie: – liczba określająca wartość kosztu magazynowania dla zadania *J*

• macierzy *Ilości zadań MTS już dodanych do harmonogramu*  $IZ_{MTS}$ , zawierającej informacje, ile sztuk części ze zbioru MTS zostało już dodanych do harmonogramu (zarówno w wyniku działania algorytmu szeregowania zadań produkcji hybrydowej, jak również części MTS które były umieszczone w harmonogramie nominalnym przed zadziałaniem algorytmu):

$$
IZ_{MTS} = \begin{bmatrix} iz_{mts 1} \\ iz_{mts 2} \\ \dots \\ iz_{mts n} \end{bmatrix},
$$

$$
IZ_{MTS} = [iz_{mts\,i}],
$$

gdzie: izmts <sup>i</sup> – liczba określająca ile sztuk części dla zadania *J* zostało już dodanych do harmonogramu.

- dane historyczne zawierające informacje o sprzedaży części ze *zbioru zdań MTS* w poprzednich okresach planistycznych. Informację te są wykorzystywane w ramach algorytmu obliczania wag (patrz rozdział 5.5.1).
- Współczynniki wzmocnienia  $w_1, w_2, w_3, w_4$ . Współczynniki te są definiowane indywidualnie przez przedsiebiorstwo i wynikają indywidualnie przez przedsiębiorstwo i wynikają<br>evch uwarunkowań organizacyjno-ekonomicznych. z istniejących uwarunkowań organizacyjno-ekonomicznych. Współczynniki te są wykorzystywane w ramach algorytmu obliczania wag (patrz rozdział 5.5.1).

Harmonogram nominalny nie wykorzystuje całkowitego potencjału produkcyjnego przedsiębiorstwa (współczynnik *Line Efficiency LE* < 100%) i można do niego dodać wybrane zadania ze zbioru zadań MTS.

# **4.4. Etap pierwszy – określenie zadań możliwych do wykonania**

Pierwszym etapem algorytmu jest określenie (po zaczytaniu danych wejściowych), które z zadań ze *zbioru zadań MTS* są w ogóle możliwe do wykonania (określenie zbioru *zadań możliwych do wykonania)*. Poprzez zadanie możliwe do wykonania należy rozumieć zadanie, które można umieścić (dodać) do już istniejącego *harmonogramu nominalnego*. Aby możliwe było wskazanie które zadania są *możliwe do wykonania* należy zweryfikować dwa parametry:

#### *4.4.1. Określenie macierzy przestojów*

Pierwszym zadaniem jest określenie, czy w istniejącym *harmonogramie nominalnym* istnieją wolne moce przerobowe. Jako wolne moce przerobowe należy rozumieć czas przestoju maszyny M między zakończeniem jednej operacji a rozpoczęciem następnej. Na rysunku 12 przedstawiono istotę niniejszego zagadnienia. W tym konkretnym przypadku maszyna M1 ma wolne moce przerobowe między 5 a 7 godziną oraz między 10 a 11 godziną. Czas kiedy maszyna M1 nie pracuje (tzw. czas przestoju) stanowi z punktu widzenia przedsiębiorstwa stratę. Gdyby udało się wyeliminować wszystkie czasy przestojów wówczas współczynnik efektywności *LE* danego systemu wytwórczego wyniósłby 100%. Dlatego też algorytm będzie dążył do eliminacji wszystkich czasów przestojów poprzez uzupełnienie ich zadaniami ze zbioru zadań MTS.

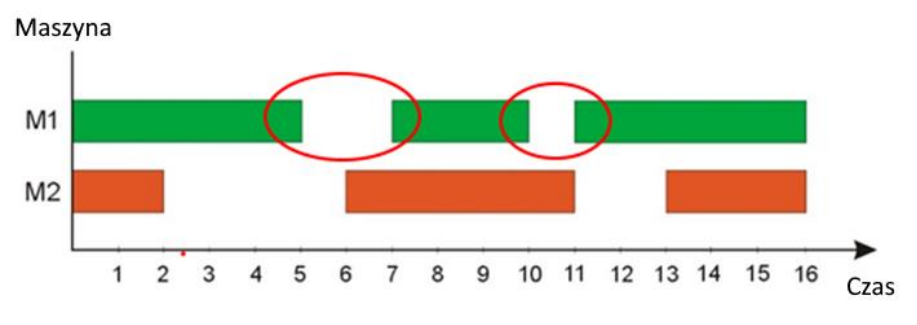

Rysunek 12. Ilustracja zjawiska przestoju na maszynie produkcyjnej M1 (źródło: opracowanie własne)

Na tym etapie działania algorytmu określa on *macierz przestojów MP* wykorzystując zależności (24) – (26). Jest to macierz która, dla każdej maszyny M określa wszystkie czasy przestojów jakie ma dana maszyna – czas rozpoczęcia przestoju, czas trwania przestoju (czas przestoju) i czas zakończenia przestoju. W tym celu algorytm pobiera dane z harmonogramu nominalnego dotyczące czasów trwania operacji (macierz *Processing Times PT*), czasów zakończenia zadań (macierz *Completetion Times CT*), Macierz *Operation Set OS* oraz Macierz *Machine Order MO*. Obliczany jest czas rozpoczęcia każdej operacji na danej maszynie*.* Następnie algorytm dla każdego zadania sprawdza jego relację z poprzednim zadaniem – czy przed rozpatrywaną operacją występuje operacja poprzedzająca i jej czas zakończenia nie jest równy czasowi rozpoczęcia rozpatrywanej operacji. Jeśli taka operacja występuję przed rozpatrywanym zadaniem, na maszynie było wykonywane inne zadanie oznacza to, że między tymi zadaniami występuje *czas przestoju*. Czas przestoju obliczany jest jako różnica między czasem rozpoczęcia rozpatrywanego zadania a czasem zakończenia zadania poprzedzającego. W konsekwencji *macierz przestojów* przyjmuje postać przedstawioną w postaci zależności (24) i (25).

$$
MP = \begin{bmatrix}\nm & T_s & T_t & T_k \\
M_{11} & 1 & ts_{11} & tt_{11} & tk_{11} \\
M_{12} & 1 & ts_{12} & tt_{12} & tk_{12} \\
\dots & \dots & \dots & \dots & \dots \\
M_{1p} & 1 & ts_{1p} & tt_{1p} & tk_{1p} \\
2 & ts_{21} & tt_{21} & tk_{21} \\
2 & ts_{22} & tt_{22} & tk_{22} \\
\dots & \dots & \dots & \dots \\
M_{2r} & 2 & ts_{2r} & tt_{2r} & tk_{2r} \\
\dots & \dots & \dots & \dots \\
M_{mq} & m & ts_{mq} & tt_{mq} & tk_{mq}\n\end{bmatrix}
$$
\n(24)

$$
MP = [m \, \text{ts}_{\text{mq}} \, \text{tt}_{\text{mq}} \, \text{ts}_{\text{mq}}],\tag{25}
$$

gdzie: *m* – numer maszyny na której dochodzi do przestoju,

- tsmq liczba określająca czas rozpoczęcia przestoju *q* na danej maszynie *m* (UWAGA dla różnych maszyn ilość przestojów może być różna),
	- ttmq liczba określająca czas trwania przestoju *q* na danej maszynie *m* (UWAGA dla różnych maszyn ilość przestojów może być różna),
	- tkmq liczba określająca czas zakończenia przestoju *q* na danej maszynie *m* (UWAGA dla różnych maszyn ilość przestojów może być różna),

przy czym zachodzi zależność:

$$
ts_{mq} + tt_{mq} = tk_{mq}. \t\t(26)
$$

Na rysunku 13 została zaprezentowana uproszczona procedura określania *macierzy przestojów MP* w postaci diagram przepływu (ang. *Flowchart*). Poniżej zamieszczony został również pseudokod uproszczonej procedury (rysunek 14). Kompletna procedura (jako kod z programu MATLAB [152]) znajduje się w załączniku 1. Wszystkie grafy i pseudokody zostały przygotowany z wykorzystaniem narzędzia code2flow [153]. W pełnej wersji procedury (nie prezentowanej w uproszczonym pseudokodzie ani w uproszczonym grafie) algorytm obsługuje takie kwestie jak:

- określenie czy występują czasy przestojów jeśli jakieś zadanie jest pierwsze na danej maszynie ale nie zaczyna się w chwili czasu *t=0*,
- określenie czy występują czasy przestojów jeśli jakieś zadanie jest ostatnie na danej maszynie ale nie kończy się w chwili czasu *t=tmax*

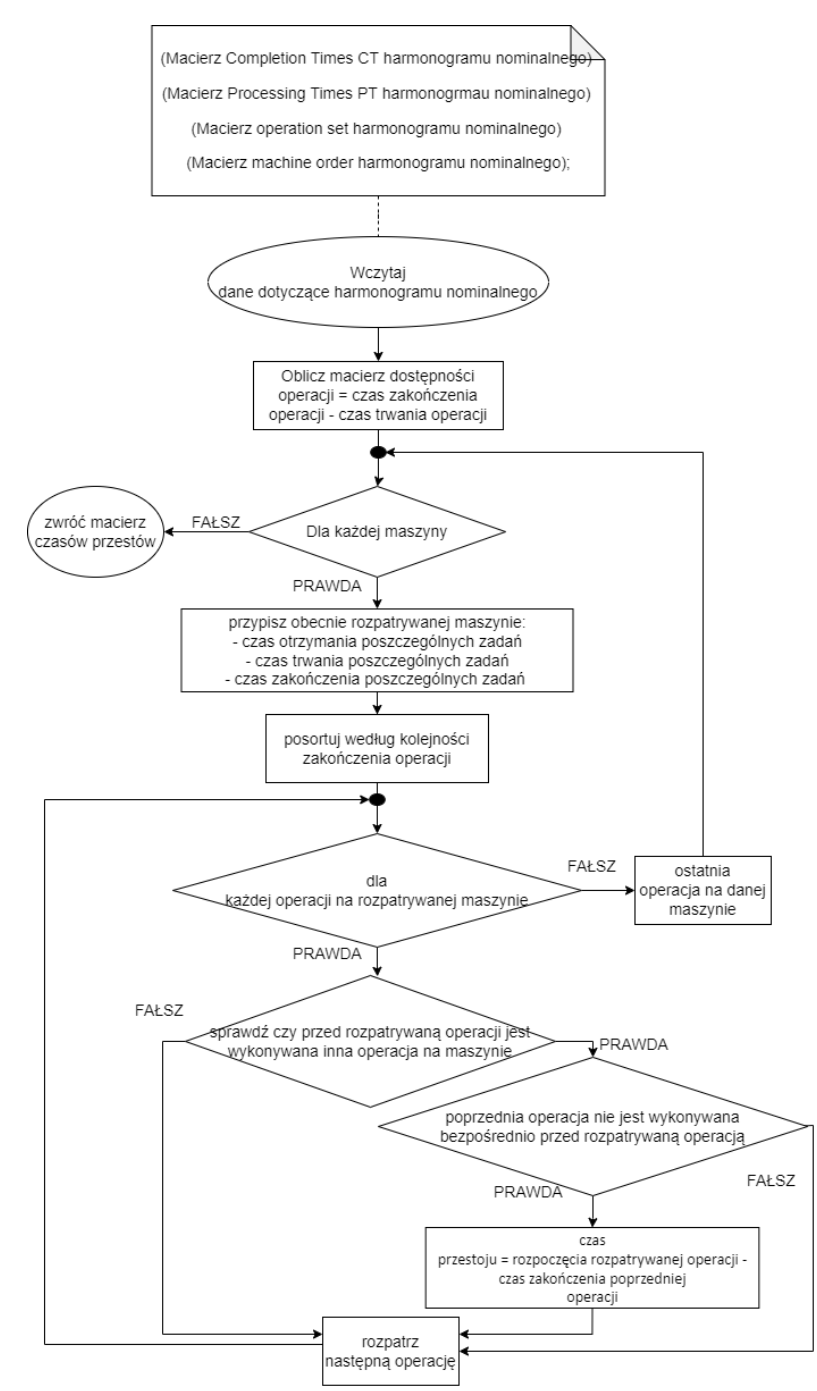

Rysunek 13. Uproszczona procedura określania macierzy przestojów (źródło: opracowanie własne)

```
1. // (Macierz Completion Times CT harmonogrmau nominalnego)
2. // (Macierz Processing Times PT harmonogrmau nominalnego)
3. // (Macierz Operation Set OS harmonogrmau nominalnego)
4. // (Macierz Machine Order MO harmonogrmau nominalnego);
5. Wczytaj dane dotyczące harmonogramu nominalnego;
6.
7. Oblicz macierz dostepności operacji =
8. czas zakończenia operacji - czas trwania operacji ;
9. while (dla każdej maszyny)
10. {
11. przypisz obecnie rozpatrywanej maszynie:
12. -czas otrzymania poszczególnych zadań
13. - czas trwania poszczególnych zadań
14. - czas zakończenia poszczególnych zadań ;
15. postoju według kolejności zakończenia operacji;
16. while(dla każdej operacji na rozpatrywanej maszynie)
17. {
18. if(sprawdź czy przed rozpatrywaną operacją
19. jest wykonywana inna operacja na maszynie)
20. 
21. {
22. if(poprzednia operacja nie jest wykonywana
       bezpośrednio przed rozpatrywaną operacją)
24. {
25. czas przestoju = rozpoczęcia rozpatrywanej operacji -
   czas zakończenia poprzedniej operacji
26. }
27.
28. }
29. ;rozpatrz następną operacje
30. };
31. ostatnia operacja na danej maszynie -
32. rozpatrz następną maszynę
33. }; return(zwróć macierz czasów przestojów)
34. :
```
Rysunek 14. Uproszczona procedura określania *macierzy przestojów* w postaci pseudokodu (źródło: opracowanie własne)

Macierz przestojów dla zaprezentowanego harmonogramu nominalnego (rysunek 12) przyjmuje postać przedstawioną na rysunku 15.
$$
MP = \begin{bmatrix} 5 & 2 & 7 \\ 10 & 1 & 11 \\ 2 & 4 & 6 \\ 11 & 2 & 13 \end{bmatrix}
$$

Rysunek 15. Macierz przestojów dla prezentowanego harmonogramu nominalnego (źródło: opracowanie własne)

### *4.4.2. Porównanie macierzy przestojów z czasami wykonywania poszczególnych zadań MTS*

Macierz przestojów pozwala na określenie, na których maszynach i w których momentach czasu występują jakieś czasy przestojów (tj. "okienka czasowe", które można uzupełnić zadaniami ze zbioru zadań MTS). W celu zilustrowania zasady działania algorytmu przyjęto (dla zaprezentowanego harmonogramu nominalnego z rysunku 12) że zbiór zadań MTS składa się z 5 elementów (części). Na rysunku 16 przedstawiono macierz MO i PT dla przykładowego *zbioru zadań MTS*.

$$
MO = \begin{bmatrix} 2 & 1 \\ 1 & 0 \\ 0 & 1 \\ 1 & 2 \\ 2 & 1 \end{bmatrix}
$$

$$
PT = \begin{bmatrix} 2 & 4 \\ 4 & 0 \\ 0 & 2 \\ 1 & 2 \\ 2 & 1 \end{bmatrix}
$$

Rysunek 16. Macierze MO i PT dla przykładowego zbioru zadań MTS (źródło: opracowanie własne).

Po określeniu macierzy przestojów kolejnym krokiem działania algorytmu jest porównanie czasów przestojów z zadaniami MTS, tak aby określić, które z części i półproduktów jakie przedsiębiorstwo produkuje w modelu na magazyn można potencjalnie dodać do harmonogramu nominalnego. W tym celu koniecznej jest:

• sprawdzenie (dla każdej kombinacji operacja-maszyna ze zbioru zadań MTS) czy czas wykonywania danej operacji na maszynie M jest mniejszy lub równy od czasu przestojów występujących na maszynie M. Efektem tego sprawdzenia jest *macierz dostępności czasów DC* (jest to macierz logiczna). Macierz opisana jest wzorami (27) i (28).

$$
DC = \begin{bmatrix} dc_1 \\ dc_2 \\ \dots \\ dc_n \end{bmatrix},
$$
 (27)

$$
DC = [dci], \tag{28}
$$

- gdzie: dc liczba określająca dla danego zadania *i* czy czasy zadań do wykonania są mniejsze lub równe czasom przestojów. Liczba *dc*i przyjmująca wartości:
	- 0 , gdy czasy zadań do wykonania są większe od czasów przestojów,
	- 1 , gdy czasy zadań do wykonania są mniejsze lub równe od czasów przestojów,
- sprawdzenie marszruty technologicznej danego zadania MTS (sprawdzenie czy kolejność wykonywania operacji danego zadania MTS jest zgodna w wielkością kolejnych czasów przestojów na maszynach). Efektem tego sprawdzenia jest *macierz zgodności kolejności ZG* (macierz określa czy kolejność wykonywania zadań jest zgodna z kolejnością przestojów na poszczególnych maszynach i czasem tych to macierz logiczna) Macierz opisana jest wzorami (29) i (30).

$$
ZG = \begin{bmatrix} Zg_1 \\ zg_2 \\ \dots \\ zg_n \end{bmatrix}, \tag{29}
$$

$$
ZG = [zg_i],\tag{30}
$$

gdzie: zg – liczba określająca dla danego zadania *i* czy kolejność

- wykonywania zadań jest zgodna z kolejnością przestojów na poszczególnych maszynach i czasem tych przestojów. Liczba zgi przyjmuje wartości:
	- 0 , gdy nie zachodzi zgodność,
	- 1 , gdy zachodzi zgodność.

Aby zilustrować opisaną powyżej procedurę przyjmijmy iż, maszyna M1 ma pierwszy czas przestoju równy 2 godziny, maszyna M2 ma pierwszy czas przestoju równy 4 godziny. Realizacja zadania J1\_MTS wymaga 2 jednostek czasu na maszynie M1 i 4 jednostek czasu na maszynie M2 (patrz rysunek 17 przykładowa macierz DC zbioru zadań MTS). Spełnia to warunek pierwszy – czasy wykonywania operacji z zadania J1\_MTS są mniejsze lub równe od czasów przestojów jakie są dostępne na maszynach M1 i M2. Macierz dostępności czasów DC dla prezentowanego przykładu znajduje się na rysunku 17.

$$
DC = \begin{bmatrix} 1 \\ 0 \\ 1 \\ 1 \\ 1 \end{bmatrix}
$$

Rysunek 17. Macierz DC dla przykładowego zbioru zadań MTS (źródło: opracowanie własne).

W analizowanym przykładzie nie jest natomiast spełniony drugi warunek. Zgodnie z macierzą *Machine Order* (patrz warunek (28)) dla zadania J1\_MTS pierwsza operacja tego zadania powinna być wykonana na maszynie M2 natomiast druga operacja na maszynie M1. Nie jest możliwe umieszczenie zadania J1\_MTS w harmonogramie nominalnym – umieszczenie pierwszej operacji wypełni czas pierwszego przestoju na maszynie M2. Natomiast nie będzie możliwe umieszczenie drugiej operacji na maszynie M1 ponieważ czasy przestojów obu maszyn nachodzą na siebie (patrz rysunek 18) a zadania są niepodzielne. Rysunek 19 przedstawia macierz zgodności kolejności ZG dla prezentowanego przykładu.

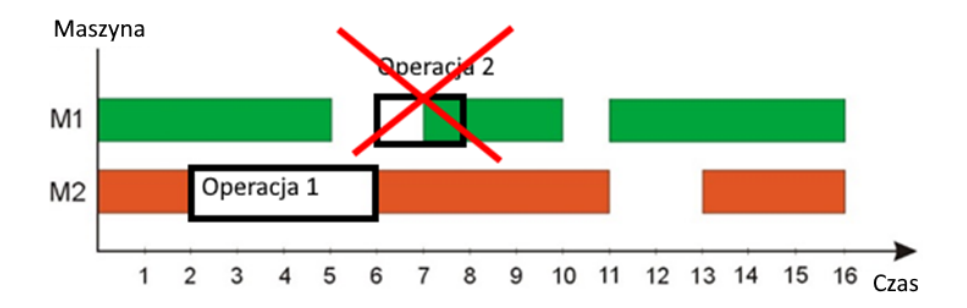

Rysunek 18. Określenie macierzy zgodności kolejności (źródło: opracowanie własne)

$$
ZG = \begin{bmatrix} 0 \\ 0 \\ 1 \\ 1 \\ 1 \end{bmatrix}
$$

#### Rysunek 19. Macierz ZG dla przykładowego zbioru zadań MTS (źródło: opracowanie własne)

Bazując na informacjach o dostępności czasów (macierz DC) i zgodności kolejności (macierz ZG) algorytm wyznacza *zbiór zadań możliwych do wykonania ZM* jako iloczyn tych zbiorów (patrz (31) do (33)).

$$
ZM = \begin{bmatrix} Zm_1 \\ zm_2 \\ \dots \\ zm_n \end{bmatrix}, \tag{31}
$$

$$
ZM = [zmi]. \tag{32}
$$

- gdzie: zm liczba określająca dla danego zadania *i* czy zadanie jest możliwe do wykonania, gdzie liczba zmi przyjmuje wartości: 0 , gdy zadanie nie jest możliwe do wykonania,
	- 1 , gdy zadanie jest możliwe do wykonania.

$$
ZM = DC \wedge ZM \tag{33}
$$

Dla analizowanego przykładu *macierz zadań możliwych do wykonania ZM* zaprezentowano na rysunku 20.

$$
ZM = \begin{bmatrix} 0 \\ 0 \\ 1 \\ 1 \\ 1 \end{bmatrix}
$$

Rysunek 20. Macierz ZM dla przykładowego zbioru zadań MTS (źródło: opracowanie własne)

Graf (rysunek 21) oraz pseudokod (rysunek 22) przedstawiają część algorytmu odpowiedzialną za sprawdzenie pierwszego warunku (czy czas operacji analizowanego zadania jest mniejszy lub równy od czasu przestoju na rozpatrywanej maszynie).

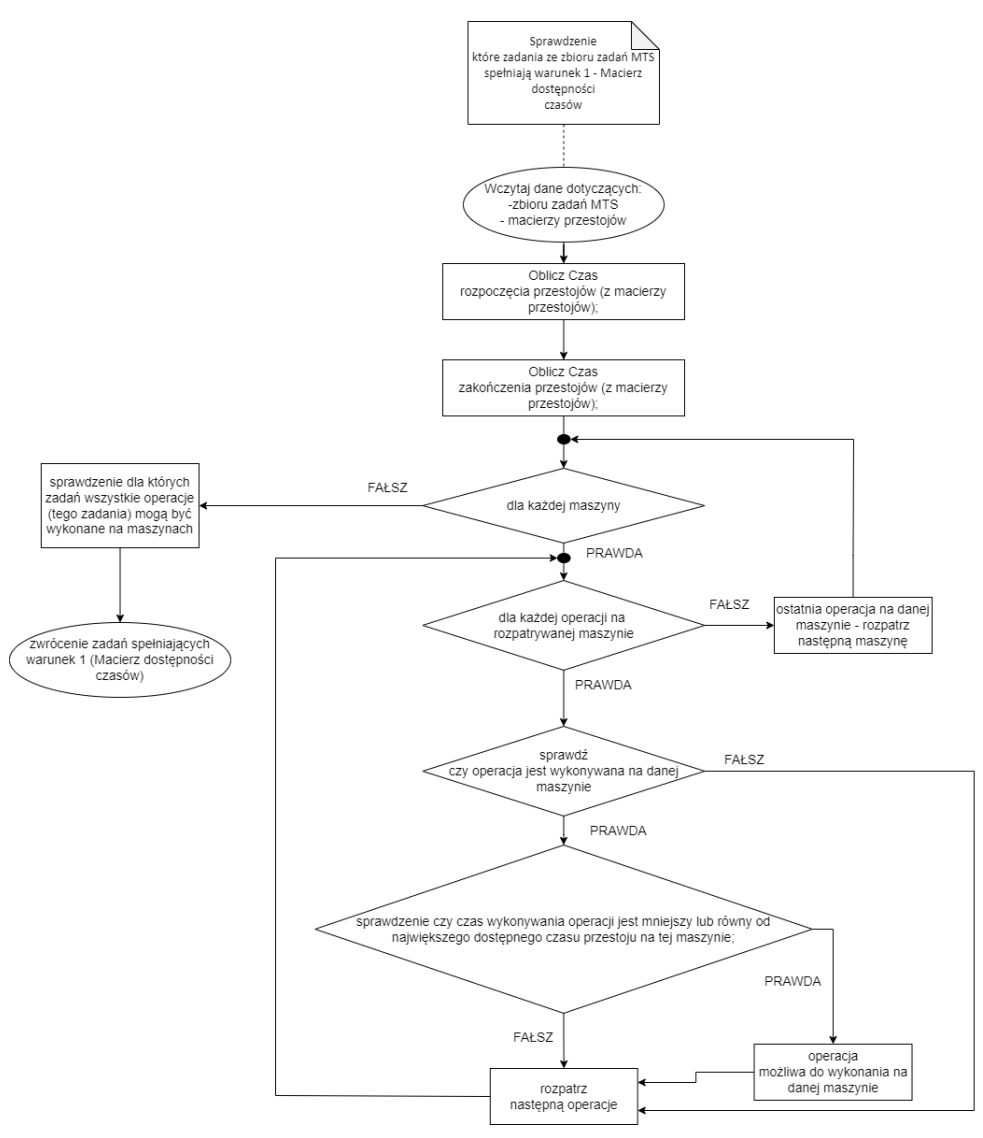

Rysunek 21. Uproszczona procedura określania macierzy dostępności czasów DC (źródło: opracowanie własne)

```
1. // Sprawdzenie które zadania ze zbioru zadań MTS spełniają
   warunek 1 - Macierz dostępności czasów
2. Wczytaj dane dotyczących:
3. -zbioru zadań MTS
4. - macierzy przestojów;
5.
6. Oblicz Czas rozpoczęcia przestojów (z macierzy przestojów);
7. Oblicz Czas zakończenia przestojów (z macierzy przestojów);
8. while (dla każdej maszyny)
9. f10.
11.
12. while(dla każdej operacji na rozpatrywanej maszynie)
13. {
14. if(sprawdź czy operacja jest wykonywana na danej maszynie)
15. 
16. {
17. if(sprawdzenie czy czas wykonywania operacji jest
18. mniejszy lub równy od największego
19. dostępnego czasu przestoju na tej maszynie)
20. {
21. operacja możliwa do wykonania na danej maszynie;
22. }
23.
24.}
25. ;rozpatrz następną operacje
26. }:
27. ostatnia operacja na danej maszynie -
28. rozpatrz następną maszynę
29. }
30. ;sprawdzenie dla których zadań wszystkie operacje
31. (tego zadania) mogą być wykonane na maszynach
32. ;return(zwrócenie zadań spełniających warunek 1
33. (Macierz dostępności czasów ))
```
Rysunek 22. Uproszczona procedura określania macierzy dostępności czasów w postaci pseudokodu (źródło: opracowanie własne)

Graf (rysunek 23) oraz pseudokod (rysunek 24) przedstawiają część algorytmu odpowiedzialną za sprawdzenie drugiego warunku (czy kolejność wykonywania zadań jest zgodna z kolejnością przestojów na poszczególnych maszynach i czasem tych przestojów).

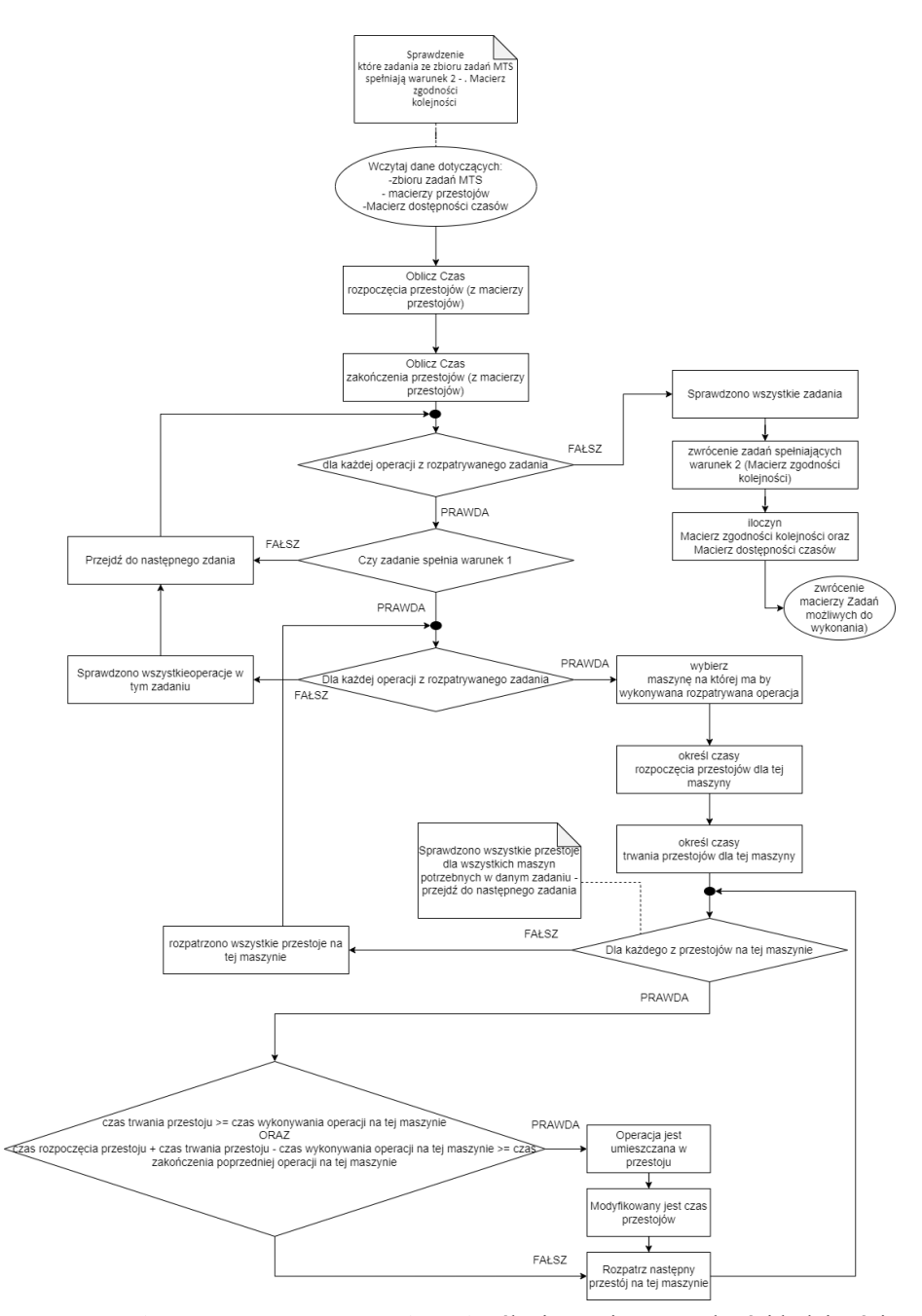

Rysunek 23. Uproszczona procedura określania macierzy zgodności kolejności oraz macierzy zadań możliwych do wykonania (źródło: opracowanie własne)

```
1. // Sprawdzenie które zadania ze zbioru zadań MTS spełniają
   warunek 2 - . Macierz zgodności kolejności
2. Wczytaj dane dotyczących:
3. -zbioru zadań MTS
4. - macierzy przestojów
5. -Macierz dostępności czasów ;
6. Oblicz Czas rozpoczęcia przestojów (z macierzy przestojów);
7. Oblicz Czas zakończenia przestojów (z macierzy przestojów);
8. while (dla każdej operacji z rozpatrywanego zadania)
9. {
10. if(czy zadanie spełnia warunek 1)
11. {
12. while(dla każdej operacji z rozpatrywanego zadania)
13. f14. wybierz maszynę na której ma by wykonywana rozpatrywana
   operacja;
15. określ czasy rozpoczęcia przestojów dla tej maszyny;
16. określ czasy trwania przestojów dla tej maszyny;
17. {
18. // gdy sprawdzono wszystkie przestoje dla wszystkich maszyn
   zadania
19. while(dla każdego z przestojów na tej maszynie)
20. {
21. if(czas trwania przestoju >= czas wykonywania operacji na
   tej maszynie
22. ORAZ
23. czas rozpoczęcia przestoju + czas trwania przestoju -
24. czas wykonywania operacji na tej maszynie >=
25. czas zakończenia poprzedniej operacji na tej maszynie
|26. \rangle27. {operacja jest umieszczana w dziurze;
28. modyfikowany jest czas przestojów;}
29. rozpatrz następny przestój na tej maszynie;
30. }
31. rozpatrzono wszystkie przestoje na tej maszynie
32. }
33. };
34. sprawdzono wszystkie operacje w tym zadania;
35. };
36. przejdź do następnego zadania;
37. }
38. ;sprawdzono wszystkie zadania
39. ;zwrócenie zadań spełniających warunek 2
40. (Macierz zgodności kolejności )
41. ;iloczyn Macierz zgodności kolejności oraz Macierz dostępności
   czasów
42. ;return(zwrócenie macierzy Zadań możliwych do wykonania)
```
Rysunek 24. Uproszczona procedura określania macierzy zgodności kolejności oraz macierzy zadań możliwych do wykonania postaci pseudokodu (źródło: opracowanie własne)

Pseudokod opisujący część algorytmu sprawdzającą spełnienie warunku 2 został uproszczony względem pełnej procedury działającej w programie MATLAB. Pełna procedura zawiera obsługę pierwszej operacji z pierwszego zadania. W takim przypadku dostępne są wszystkie przestoje z harmonogramu nominalnego. Pierwszej operacji danego zadania determinuje natomiast umieszczenie, które przestoje są już niedostępne (rysunek 25). Dla przykładu, umieszczenie pierwszej operacji dla maszyny M1 miedzy 5 a 6 godziną uniemożliwi umieszczenie operacji na maszynie M2 między 2 a 6 godziną. Drugą operację będzie można umieścić tylko między 11 a 13 godziną na maszynie M2.

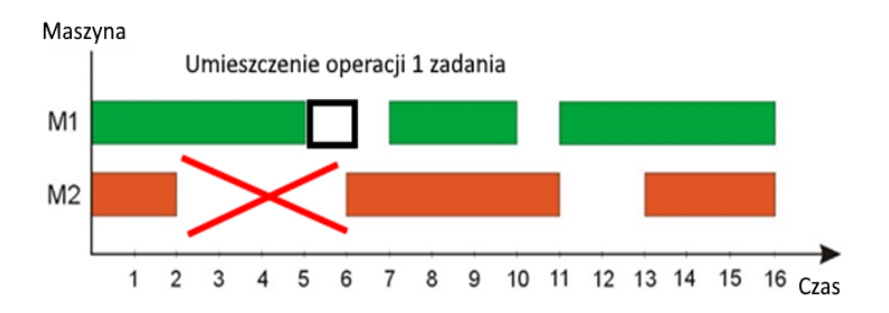

Rysunek 25. Umieszczenie operacji danego zadanie determinuje, które przestoje są już niedostępne (źródło: opracowanie własne)

Pełny kod procedury (umożliwiający sprawdzenie obu warunków) znajduje się w załączniku 2.

### **4.5. Etap drugi – uzupełnianie harmonogramu nominalnego**

Po określeniu zbioru zadań jakie są w ogóle możliwe do umieszczenia w harmonogramie nominalnym, algorytm (w drugim etapie) pozwala podjąć decyzję o tym, jakie zadanie umieścić (dodać) do harmonogramu nominalnego. W tym celu, ze zbioru zadań możliwych do wykonania należy wybrać jedno zadanie, które w bieżącej iteracji ma zostać dodane do harmonogramu. Następnie zadanie to jest umieszczane w harmonogramie nominalnym (powstaje harmonogram uzupełniony).

### *4.5.1.Określenie macierzy wag*

Pierwszym krokiem etapu drugiego jest zdefiniowanie wag (określenie *macierz wag* WG) do każdego z zadań ze zbioru zadań możliwych do wykonania ZM. Przypisane wagi jako wartości skalarne określają, które zadanie należy w pierwszej kolejności dodać do harmonogramu nominalnego. Zadanie możliwe do wykonania które otrzyma najwyższą wagę zostanie umieszczone (dodane) w harmonogramie nominalnym. Jeśli kilka zadań z macierzy ZM otrzyma jednakową, najwyższą wagę, do harmonogramu zostanie dodane losowo wybrane jedno z nich.

W ramach prac nad algorytmem opracowany został mechanizm obliczenia wag uwzględniający cele przedsiębiorstw wytwórczych o charakterze organizacyjno-ekonomicznym (rysunek. 26) tj.:

- 1. koszt magazynowania
- 2. prawdopodobieństwo sprzedaży
- 3. wartość zamrożonego kapitału
- 4. dostępność materiałów.

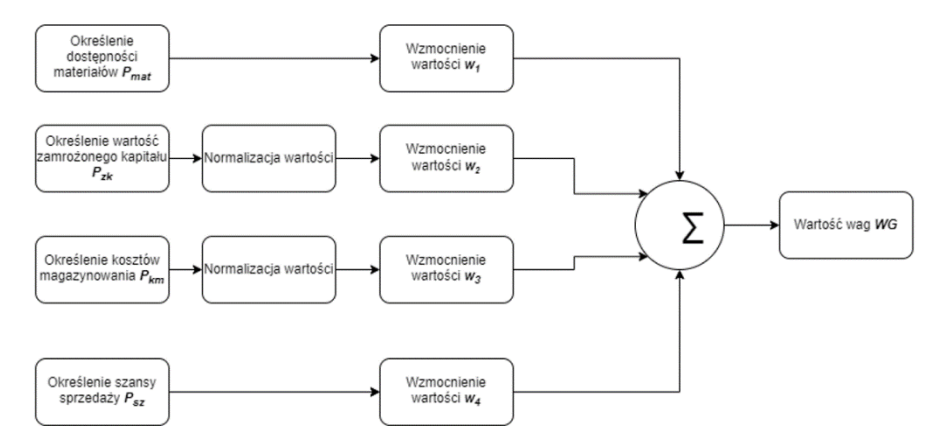

Rysunek 26. Procedura obliczania macierzy wag (źródło: opracowanie własne)

W celu obliczenia wag dla poszczególnych zadań należy wykonać następujące czynności:

• Określić dostępność materiałów do wyprodukowania danego elementu ze zbioru ZM (*parametr dostępności materiałów*  $P_{mat}$ ) Do tego celu wykorzystywane są formuły (34) i (35) – jest to krok o charakterze binarnym. Jeśli przedsiębiorstwo dysponuje materiałami niezbędnymi do wytworzenia danej części wówczas algorytm przypisuje parametrowi  $P_{mat}$  wartość 1. W przeciwnym wypadku (przedsiębiorstwo nie ma na stanie w swoim magazynie materiałów potrzebnych do wyprodukowania danej części i musi je zakupić) waga dla tego zadania jest przypisywana jako 0.

$$
P_{mat} = F_{mat} - IZ_{MTS} \tag{34}
$$

$$
P_{mat} = [p_{mat} \, i] \tag{35}
$$

gdzie**:**  – wartość parametru określająca czy przedsiębiorstwo dysponuje materiałem niezbędnym do wyprodukowania zadania *i,* przyjmująca wartości:  $p_{mat} = \begin{cases} 0, gdy f_{mat i} - iz_{mt s i} \leq 0 \\ 1, gdy f - iz_{mt s i} > 0 \end{cases}$ 1 , gdy  $f_{mat i} - i z_{mts i} > 0$ 

• Określić wartość zamrożonego kapitału (*parametr wartości* zamrożonego kapitału P<sub>zk</sub>). Do tego celu wykorzystywane są fomruły (36) i (37) – w kroku tym określane jest jaki kapitał ulegnie zamrożeniu jeśli dodamy to zadanie do harmonogramu?

$$
P_{zk} = F_{zk} * ZM \tag{36}
$$

$$
P_{zk} = [p_{zk} \, i] \tag{37}
$$

- gdzie**:** – wartość parametru określająca wielkość środków ulegających zamrożeniu zamrożonego w przypadku wyprodukowania zadania *i*
- Określenie kosztów magazynowania (*parametr wartości kosztów magazynowania*  $P_{km}$ . Do tego celu wykorzystywane są formuły (38) i (39) – w kroku tym określane jest jaki będzie koszt magazynowania jeśli wyprodukujemy daną część?

$$
P_{km} = F_{km} * ZM \tag{38}
$$

$$
P_{km} = [p_{km} \, i] \tag{39}
$$

gdzie**:**  – wartość parametru określająca wartość kosztów magazynowania dla zadania *i*

• Określenie wartości prawdopodobieństwa sprzedaży danego elementu (*parametr szansy sprzedaży* P<sub>sz</sub>) – w tym kroku określane jest jak duże jest prawdopodobieństwo, że po wyprodukowaniu danej części zostanie ona sprzedana w ciągu następnego okresu planistycznego. Sposób wyznaczenia parametru szansy sprzedaży zostanie szczegółowo opisany w dalszej części rozdziału.

Do określania dostępności materiałów (parametr  $P_{\text{mat}}$ ) oraz obliczenia wartości parametrów  $P_{z k}$  i  $P_{k m}$  potrzebna jest informacja o ilości sztuk (ilości zadań) jakie już zostały dodane do harmonogramu nominalnego (macierz  $IZ_{MTS}$ ). Przykładowo, jeśli koszt zamrożonego kapitału (reprezentujący koszty robocizny, koszty amortyzacji maszyn ect.) dla danego zadania MTS (np. J1\_MTS) wynosi 500 zł to każda kolejna sztuka zadania J1\_MTS zaplanowana do produkcji będzie zwiększać wartość zamrożonego kapitału o 500 zł. Podobnie, jeśli dla zadania J1\_MTS zapas surowców na magazynie pozwalał na wyprodukowanie 5 sztuk tej części, to w momencie gdy do harmonogramu nominalnego zostało już dodane 3 zadania J1\_MTS w magazynie zostaje zapas surowców umożliwiający wyprodukowanie już tylko 2 sztuk. W momencie gdy zadanie J1\_MTS zostałoby po raz szósty określone jako zadanie możliwe do wykonania wówczas algorytm obliczania wag przypisałby temu zadaniu Parametr P<sub>mat</sub> równy zero ponieważ w magazynie nie byłoby surowców umożliwiających wyprodukowanie po raz szósty wyrobu odpowiadającego zadaniu J1\_MTS (surowce te należałoby zakupić).

W celu wyznaczenia parametru szansy sprzedaży  $P_{sz}$  należy wyznaczyć prognozę P sprzedaży danej części w następnym okresie planistycznym (równanie (40) i (41)).

Aby oszacować na ile sztuk danej części ze zbioru zadań MTS będzie popyt w następnym okresie planistycznym wykorzystano model prognostyczny uwzględniający trend i sezonowość (w literaturze model ten bywa również określany jako metoda współczynników sezonowości). Model ten jest szeroko opisany w licznych pozycjach literatury (np. [55], [61], [78], [79], [136]). Danymi wejściowymi do modelu prognozy są dane historyczne dotyczące sprzedaży dla każdej części ze zbioru zadań MTS. Algorytm, dla każdego zadania ze zbioru zadań MTS oblicza wartość  $p$  określającą prognozowaną liczbę sztuk danej części do sprzedaży w następnym okresie planistycznym. Po określeniu prognozowanej liczby sztuk jakie zostaną sprzedane w następnym okresie planistycznym algorytm określał funkcję szansy sprzedaży zgodnie z rysunkiem 27. Dla każdej części jaka znalazła się w zbiorze zadań możliwych do wykonania (np. zadanie J1\_MTS) algorytm przypisuje wartość funkcji szansy sprzedaży 100% jeśli do harmonogramu nominalnego zostało wcześniej dodana mniejsza liczba sztuk tej części niż wynikało z prognozy. Jeśli zaś dla rozpatrywanego zadania dana sztuka części przekraczała wartość wynikającą z prognozy wówczas algorytm wylicza wartość funkcji szansy sprzedaży zgodnie z równaniem prostej, dla której liczba sztuk równa półtorej wartości wynikającej z prognozy oznaczało wartość funkcji sprzedaży równą zero.

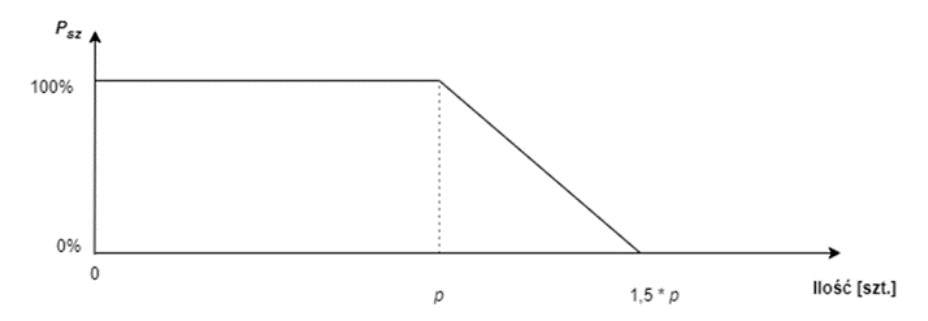

Rysunek 27. Ilustracja wyznaczania funkcja szansy sprzedaży zadania ze zbioru zadań MTS w następnym okresie planistycznym (źródło: opracowanie własne)

$$
P = [p i], \tag{40}
$$

gdzie**:**  – wartość prognozowanej liczby sztuk do sprzedaży w następnym okresie planistycznym dla zadania *i*,

$$
P_{\scriptscriptstyle{SZ}} = [p_{\scriptscriptstyle{SZ}} \ i], \tag{41}
$$

gdzie**:**  – wartość parametru określającego szansę sprzedaży dla zadania *i,* przyjmująca wartości:

$$
p_{sz} = \begin{cases} 100\%, \text{gdy } iz_{mts\ i} + 1 \le p_i, \\ a * iz_{mts\ i} + b, \text{gdy } iz_{mts\ i} + 1 > p_i \\ \text{przy czym } a \text{ oraz } b \text{ są współczynnikami} \\ \text{ również protełodzącej przez} \\ \text{punkty } [p_i, 100\%] \text{ oraz } [1, 5 * p_i, 0\%], \\ 0\%, \text{gdy } iz_{mts\ i} + 1 > 1, 5 * p_i \end{cases}
$$

Po obliczeniu wartości parametrów  $P_{z_k}$  i  $P_{km}$  realizowana jest procedura normalizacji. Koszt magazynowania i wartość zamrożonego kapitału wyrażone są w złotówkach natomiast parametr szansy sprzedaży oraz dostępności materiałów określane są jako wartości z przedziału <0,1>. Oznacza to, że operujemy różnymi jednostkami miary. Ponadto obliczone wartości mogą mieć różne rzędy wielkości (np. wartość zamrożonego kapitału wynosi 1000 zł, koszt magazynowania 20 zł a wartość szansy sprzedaży 75%). W ramach procedury normalizacji, wartości parametrów  $P_{z}$ i  $P_{km}$  zostały sprowadzane do przedziału <0,1> gdzie wartość 1 otrzymywało zadanie o najniższym koszcie magazynowania oraz najmniejszej wartości zamrożonego kapitału. Procedura normalizacji odbywa się według wzorów  $(42) - (45)$ .

$$
P_{zk\,norm} = \frac{1}{P_{zk}/\min(P_{zk})},\tag{42}
$$

$$
P_{zk\,norm} = [p_{zk\,norm} \ i], \qquad (43)
$$

gdzie:  $p_{z k \text{ norm}}$  i – wartość znormalizowana parametru określającego wielkość zamrożonego kapitału niezbędnego do wyprodukowania części *i*

$$
P_{km\,norm} = \frac{1}{P_{km}/\min(P_{km})'}\tag{44}
$$

$$
P_{km\,norm} = [p_{km\,norm}\ i],\tag{45}
$$

gdzie:  $p_{z k\ norm}$  i – wartość znormalizowana parametru określającego wartość kosztów magazynowania dla zadania *i*.

Po przeprowadzeniu normalizacji wartości kolejnym etapem jest wzmocnienie otrzymanych wartości poprzez ich przemnożenie przez współczynniki wzmocnienia  $W_1, W_2, W_3, W_4$ . Współczynniki wzmocnienia przypisywane są indywidualnie przez przedsiębiorstwo i wynikają z istniejących uwarunkowań organizacyjno-ekonomicznych przedsiębiorstwa. Każdy parametr składający się na ostateczną wagę WG zadania *i* może mieć inną wartość wzmocnienia. Określenie wartości wzmacniających do poszczególnych parametrów składających się na ostateczną wagę zadania związany jest ze strategią produkcyjną danego przedsiębiorstwa. Przykładowo, jeśli w przedsiębiorstwie kluczowym kryterium jest minimalizacja wartości zamrożonego kapitału, wówczas funkcja zamrożonego kapitału będzie miała przypisaną największą wagę (pozostałe funkcje mogą mieć nawet wagę równą zero). W innym przypadku, jeśli przedsiębiorstwo dysponuje dużym zapasem surowców może przypisać największą wagę parametrowi dostępności materiałów nawet jeśli wiąże się to z większą wartością środków ulegających zamrożeniu. Ogólny wzór na określenie ostatecznej wagi dla każdego zadania ze *zbioru zadań MTS* przyjmuje więc postać formuł (46) i (47).

$$
WG = w_1 * P_{mat} + w_2 * P_{zk} + w_3 * P_{km} + w_4 * P_{sz'} \qquad (46)
$$

$$
WG = [wg \ i], \tag{47}
$$

gdzie**:**  – wartość wagi dla zadania *i*.

Graf (rysunek 29) oraz pseudokod (rysunek 30) przedstawiają działanie algorytmu wyliczającego wagi dla każdego z zadania ze zbioru zadań możliwych do wykonania. Pełny kod funkcji MATLAB znajduje się w załączniku 3.

Dla omawianego w poprzednich rozdziałach przykładu (rys. 12) *Macierz Wag* zaprezentowano na rysunek 28.

$$
WG = \begin{bmatrix} 0 \\ 0 \\ 8 \\ 3 \\ 10 \end{bmatrix}
$$

Rysunek 28. Macierze MO i PT dla przykładowego zbioru zadań MTS (źródło: opracowanie własne)

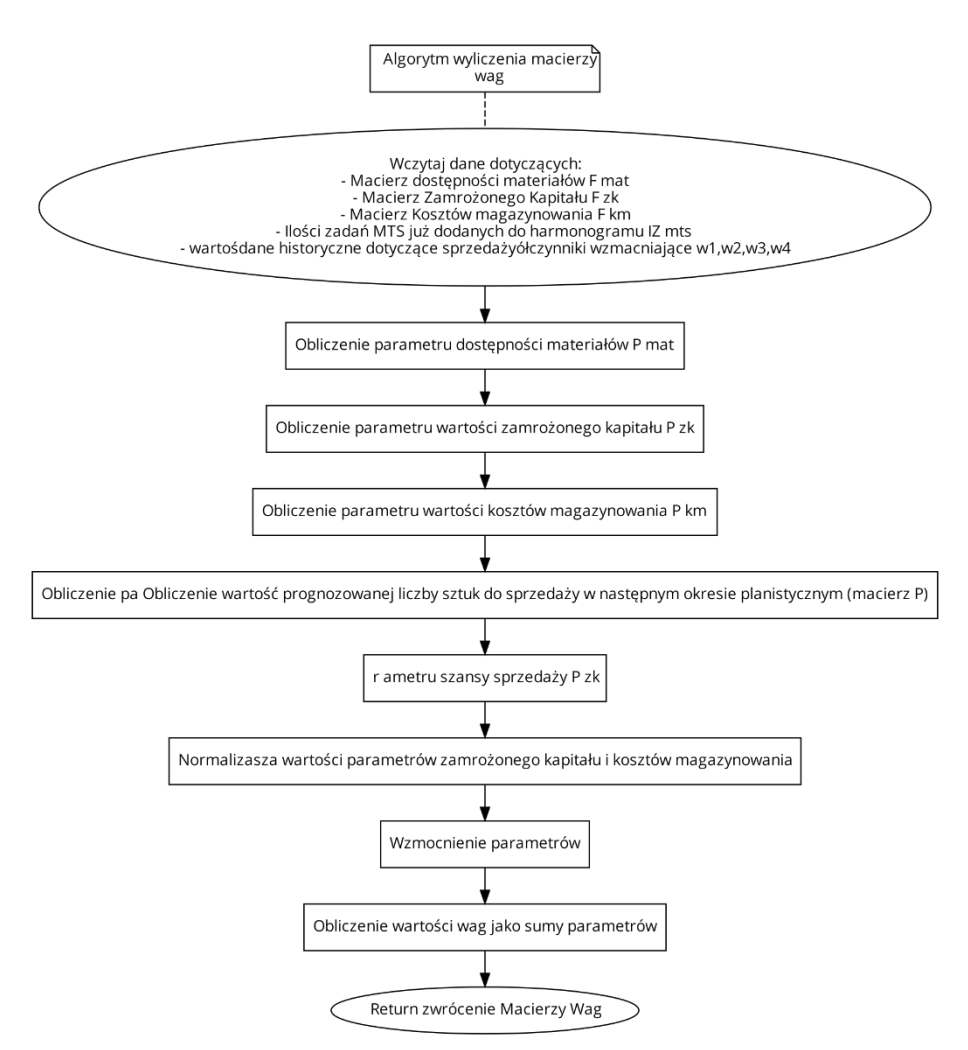

Rysunek 29. Algorytm wyliczania macierzy wag (źródło: opracowanie własne)

```
1. // Algorytm wyliczenia macierzy wag
2. Wczytaj dane dotyczących:
3. - Macierz dostępności materiałów F mat
4. - Macierz Zamrożonego Kapitału F zk
5. - Macierz Kosztów magazynowania F km
6. - Ilości zadań MTS już dodanych do harmonogramu IZ mts
7. - dane historyczne dotyczące sprzedaży
8. - współczynniki wzmacniające w1,w2,w3,w4;
9.
10. Obliczenie parametru dostępności materiałów P mat;
11. 
12. Obliczenie parametru wartości zamrożonego kapitału P zk;
13. 
14. Obliczenie parametru wartości kosztów magazynowania P km;
15. Obliczenie wartość prognozowanej liczby sztuk do sprzedaży w
   następnym okresie planistycznym (macierz P);
16.
17. Obliczenie parametru szansy sprzedaży P sz;
18.
19. Normalizacja wartości parametrów zamrożonego kapitału i kosztów
   magazynowania;
20. 
21. Wzmocnienie parametrów;
22. 
23. Obliczenie wartości wag jako sumy parametrów;
24. Return zwrócenie Macierzy Wag
```
Rysunek 30. Algorytm wyliczania macierzy wag w postaci pseudokodu (źródło: opracowanie własne)

## *4.5.2. Wybór zadania o największej wadze i uzupełnienie harmonogramu nominalnego*

Po obliczeniu macierzy wag możliwe jest podjęcie decyzji o tym, które zadanie należy dodać do harmonogramu nominalnego. Zadanie, któremu algorytm przypisał na poprzednim etapie najwyższą wagę zostaje umieszczone w harmonogramie nominalnym, tworząc tym samym harmonogram uzupełniony.

W celu wyboru zadania o największej wadze i uzupełnienia harmonogramu nominalnego niezbędne jest przetworzenie przez procedurę następujących danych:

- parametry harmonogramu nominalnego takie jak macierz czasów operacji PT, macierz kolejności maszyn MO, macierz czasów kompletacji CT,
- macierz wag WG (w celu określenia, które zadanie uzyskało największą wagę),
- parametry zbioru zadań MTS takie jak macierz czasów operacji PT, macierz kolejności maszyn MO,
- macierz przestojów MP.

Pierwszym krokiem jest wybór zadania o największej wadze (zwane dalej *wybranym zadaniem MTS WZ<sub>MTS</sub>*). Wybierany jest element macierzy wag o największej wartości (48). W przypadku jeśli w macierzy wag występują dwa lub więcej zadania o takiej samej (najwyższej) wadze, wówczas wybierane jest losowo jedno z nich.

$$
WZ_{MTS} = \max(WG). \tag{48}
$$

Procedura dodawania zadania do harmonogramu będzie polegała na umieszczeniu  $WZ_{MTS}$  w pierwszym możliwym miejscu harmonogramu. Jeśli wybrane zadania wymaga 2 godzin obróbki tylko na maszynie M2, a maszyna M2 posiada przestoje między 2 a 6 godziną oraz między 11 a 13 godziną, wówczas algorytm umieści to zadanie między 2 a 4 godziną (rysunek 31).

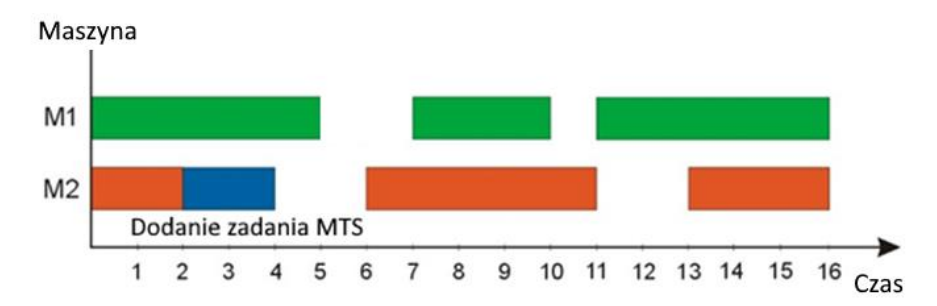

Rysunek 31. Harmonogram nominalny uzupełniony o zadanie ze zbioru zadań MTS (źródło: opracowanie własne)

W tym celu dla pierwszej operacji *j* wybranego zadania MTS sprawdzany jest warunek (56). Jeśli dla danego przestoju *q* spełniony jest warunek (49) wówczas operacja *j* umieszczana jest w tym przestoju (rysunek 32). Jeśli warunek ten nie jest spełniony, algorytm sprawdza go dla następnego przestoju *q*.

$$
tt_{mq} \ge pt_{ij} \tag{49}
$$

 gdzie: – liczba określająca czas trwania przestoju *q* na maszynie *m*, – liczba określająca całkowity czas realizacji operacji *j* zadania *i*, przy czym zadanie  $pt_{ii}$ 

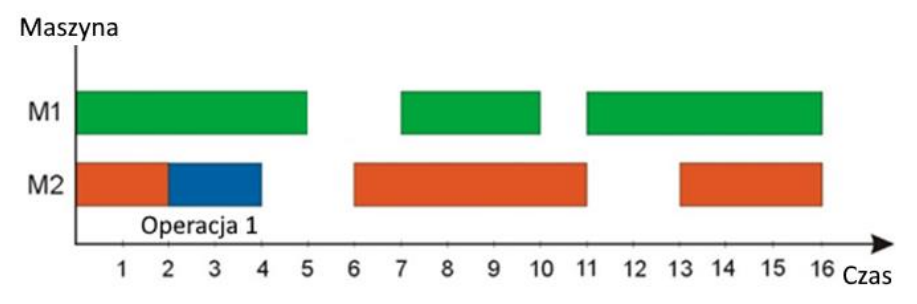

Rysunek 32. Umieszczenie pierwszej operacji wybranego zadania MTS w harmonogramie nominalnym (źródło: opracowanie własne)

Po umieszczeniu pierwszej operacji w harmonogramie nominalnym algorytm lokuje drugą i kolejną operację wybranego zadania MTS w harmonogramie. W tym celu dla każdej kolejnej operacji sprawdzane jest, który następny przestój jest wystarczająco długi aby umieścić w nim operację (warunek (49)). Dodatkowo przestój ten musi spełniać warunek (50):

$$
tm_{mq} + tt_{mq} - pt_{ij} \ge ct_{i-1,k} \tag{50}
$$

 gdzie: – liczba określająca czas rozpoczęcia przestoju *q* na maszynie *m*,

– liczba określająca czas trwania przestoju *q* na maszynie *m*,

– liczba określająca całkowity czas realizacji operacji *j* zadania *i*,

−1 – liczba określająca czas zakończenia operacji *k* zadania *i-1*, przy czym operacja *k* oznacza maszynę na której realizowane

jest zadanie *i-1* i wynika z macierzy *MO* .

Spełnienie tego warunku determinuje czy kolejne operacje mogą być wykonywane tylko jeśli operacja bezpośrednio je poprzedzająca została w pełni zakończona.

Po umieszczeniu wszystkich operacji z wybranego zadania MTS w harmonogramie nominalnym procedura generuje nowy harmonogram uzupełniony. W harmonogramie uzupełnionym będą znajdować się wszystkie zadania z harmonogramu nominalnego oraz jedno zadanie ze zbioru zadań MTS, które było możliwe do wykonania oraz dostało największą wagę spośród pozostałych (rysunek 33).

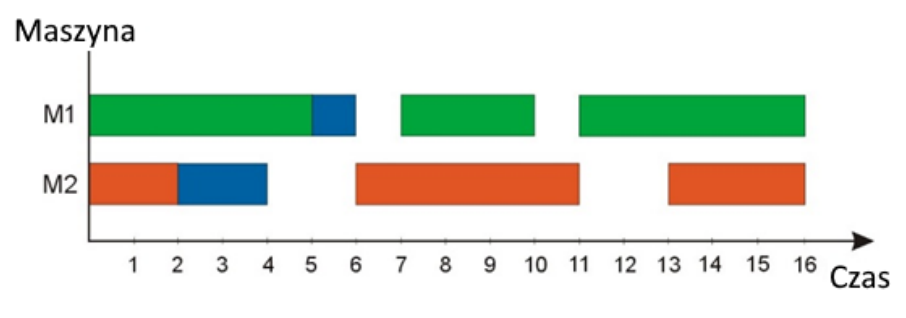

Rysunek 33. Harmonogram uzupełniony (źródło: opracowanie własne)

Graf (rysunek 34) oraz pseudokod (rysunek 35) przedstawiają algorytm wyznaczania zadania o największej wadze oraz dodania wybranego zadani MTS do harmonogramu nominalnego. Pełny kod funkcji MATLAB znajduje się w załączniku 4.

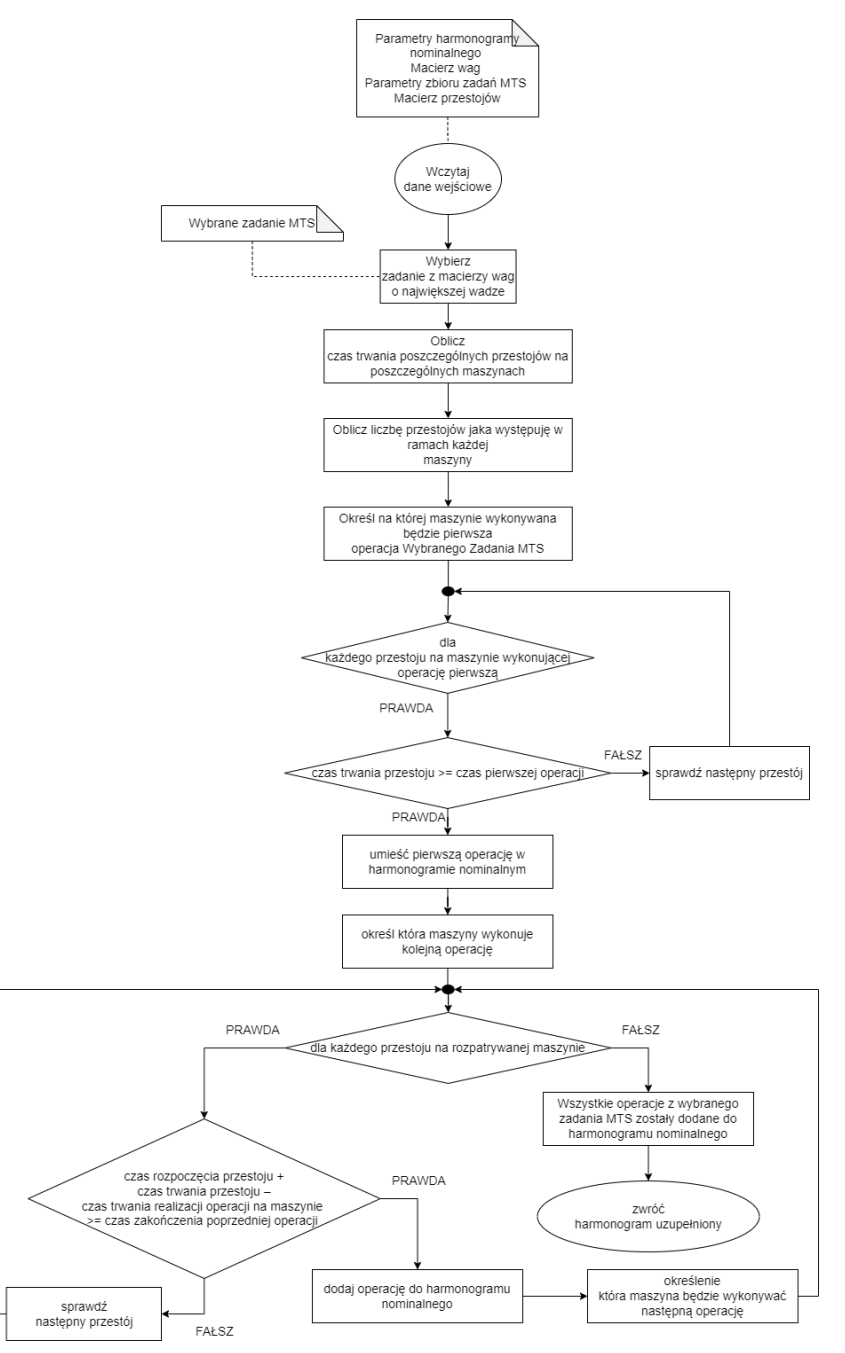

Rysunek 34. Uproszczona procedura określania zadania o największej wadze oraz dodania wybranego zadani MTS do harmonogramu nominalnego (źródło: opracowanie własne)

```
1. // Parametry harmonogramy nominalnego
2. // Macierz wag
3. // Parametry zbioru zadań MTS
4. // Macierz przestojów ;
5. Wczytaj dane wejściowe;
6. //Wybrane zadanie MTS
7. Wybierz zadanie z macierzy wag o największej wadze;
8. Oblicz czas trwania poszczególnych przestojów na
   poszczególnych maszynach;
9. Oblicz liczbę przestojów jaka występuję w ramach każdej
   maszyny;
10. Określ na której maszynie wykonywana będzie pierwsza operacja
   Wybranego Zadania MTS;
11.
12. while (dla każdego przestoju na maszynie wykonującej operację
   pierwszą)
13. {
14. if(czas trwania przestoju >= czas pierwszej operacji)
15. {
16. umieść pierwszą operację w harmonogramie nominalnym;
17. określ która maszyny wykonuje kolejną operację;
18. while (dla każdego przestoju na rozpatrywanej maszynie)
19. f20. if(czas rozpoczęcia przestoju + czas trwania przestoju
21. – czas trwania realizacji operacji na maszynie >=
22. czas zakończenia poprzedniej operacji )
23. {
24. dodaj operację do harmonogramu nominalnego;
25. określenie która maszynę będzie wykonywać następną
   operację;
26. }
27. else sprawdź następny przestój;
28. {
29. }
30. }
        31. Wszystkie operacje z wybranego zadania MTS
32. zostały dodane do harmonogramu nominalnego;
33. return(zwróc harmonogram uzupełniony);
34. }
35. else sprawdź następny przestój;
36. {
37. }
38. }
39. ;
```
Rysunek 35. Uproszczona procedura określania zadania o największej wadze oraz dodania wybranego zadania MTS do harmonogramu nominalnego w postaci pseudokodu (źródło: opracowanie własne)

## **4.6. Kolejne iteracje algorytmu harmonogramowania produkcji hybrydowej**

Po przejściu jednej pętli algorytmu szeregowania zadań dla produkcji hybrydowej generowany jest harmonogram uzupełniony będący harmonogramem nominalnym z dodanym jednym zadaniem ze zbioru zadań MTS. Nie oznacza to jednak, że wszystkie przestoje zostały zagospodarowane a do harmonogramu nie można dodać kolejnych zadań. W związku z tym, po przejściu jednej iteracji algorytmu, harmonogram nominalny zostaje nadpisany przez harmonogram uzupełniony (harmonogram uzupełniony staje się "nowym" harmonogramem nominalnym). Obliczana jest nowa macierz przestojów - "nowy" harmonogram nominalny będzie miał mniej przestojów od poprzedniego ponieważ część z przestojów została już zajęta przez zadanie ze zbioru MTS. Po wyznaczeniu macierzy przestojów obliczana jest macierz zadań możliwych do wykonania. Jeśli macierz ta jest niepusta (istnieją zadania którymi może zostać uzupełniony harmonogram nominalny) wówczas obliczana jest macierz wag, wybierane jest zadanie o największej wadze oraz zadanie to jest dodawane do harmonogramu nominalnego. Należy zwrócić uwagę, że w "nowym" harmonogramie nominalnym, poza macierzą przestojów, również macierz wag będzie wyglądać inaczej. W procedurze obliczania wag jako argument funkcji brana jest ilości sztuk (ilości zadań) jakie już zostały dodane do harmonogramu nominalnego w poprzednich iteracjach algorytmu. Przykładowo, jeśli w poprzedniej iteracji do harmonogramu zostało dodane zadanie J1\_MTS, a dostępność materiałów do wyprodukowania elementu J1\_MTS wynosiła 1, to w kolejnej iteracji algorytm wagujący dla części składowej odpowiedzialnej za funkcję dostępności materiałów przypisze temu zadaniu wagę równą zero.

Algorytm będzie wykonywał kolejne iteracje do momentu w którym obliczona macierz zadań możliwych do wykonania będzie pusta. Oznacza to, że nie jest on w stanie umieścić żadnych dodatkowych zadań ze zbioru zadań MTS w harmonogramie. Nie jest to jednoznaczne z wypełnieniem wszystkich czasów przestojów. Może zdarzyć się, że w harmonogramie pozostaną wolne moce przerobowe, jednak czas przestojów jest zbyt krótki aby możliwe było uzupełnienie ich kolejnymi zadaniami lub też kolejność występowania przestojów na poszczególnych maszynach nie jest zgodna z marszrutą technologiczną któregokolwiek zadania ze zbioru zadań MTS.

Po osiągnięciu tego stanu (macierz zadań możliwych do wykonania jest pusta) algorytm kończy działanie, zwracany jest harmonogram uzupełniony będący pierwotnym harmonogramem nominalnym uzupełnionym o liczbę zadań ze zbioru zadań MTS równą liczbie iteracji algorytmu. Na rysunku 36 przedstawiono harmonogram nominalny po przejściu kolejnych iteracji algorytmu.

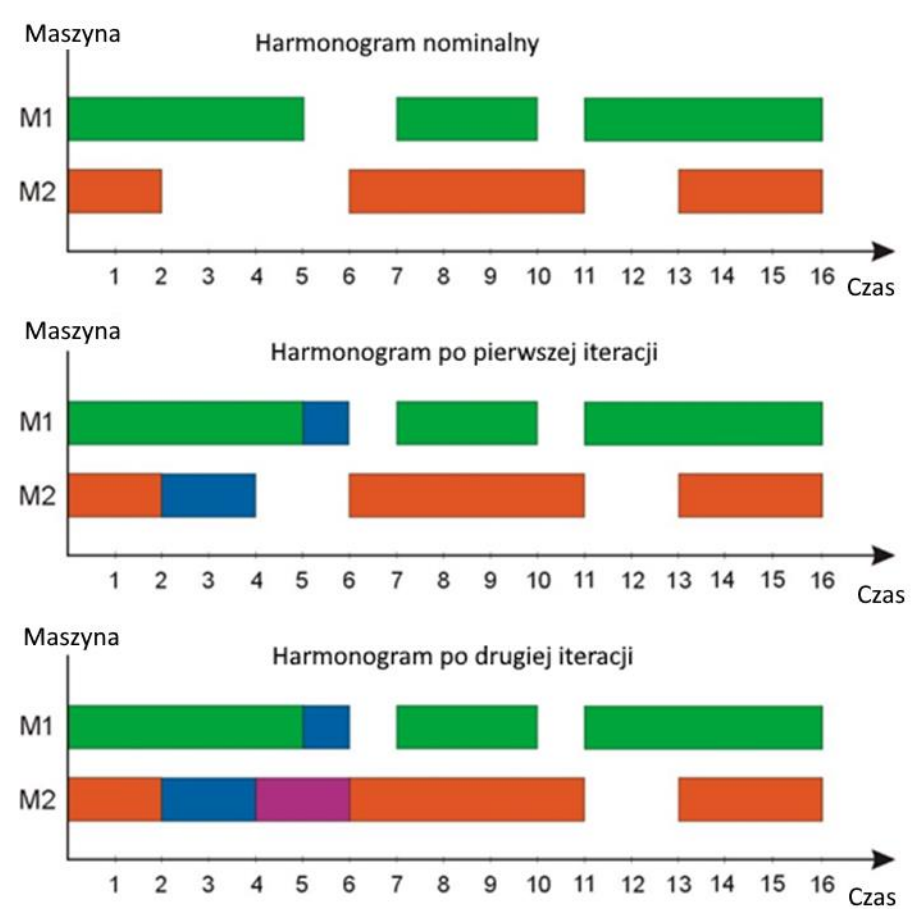

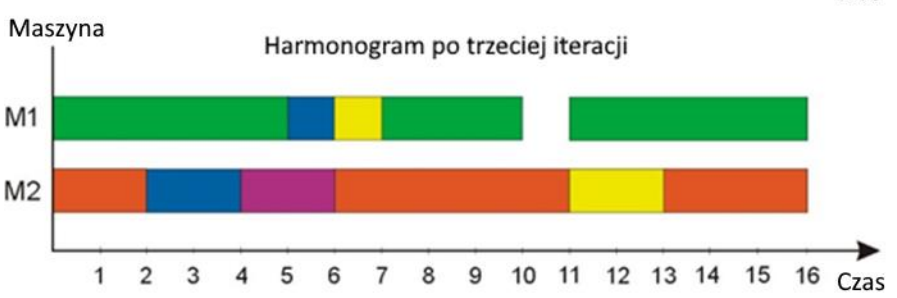

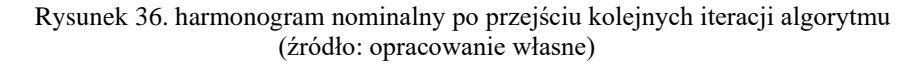

Graf (rysunek 37) oraz pseudokod (rysunek 38) przedstawiają pełny algorytm szeregowania zadań dla produkcji hybrydowej, z zaznaczeniem danych jakie są przekazywane między poszczególnymi

procedurami składowymi algorytmu. Pełny kod algorytmu w programie MATLAB znajduje się w załączniku 5.

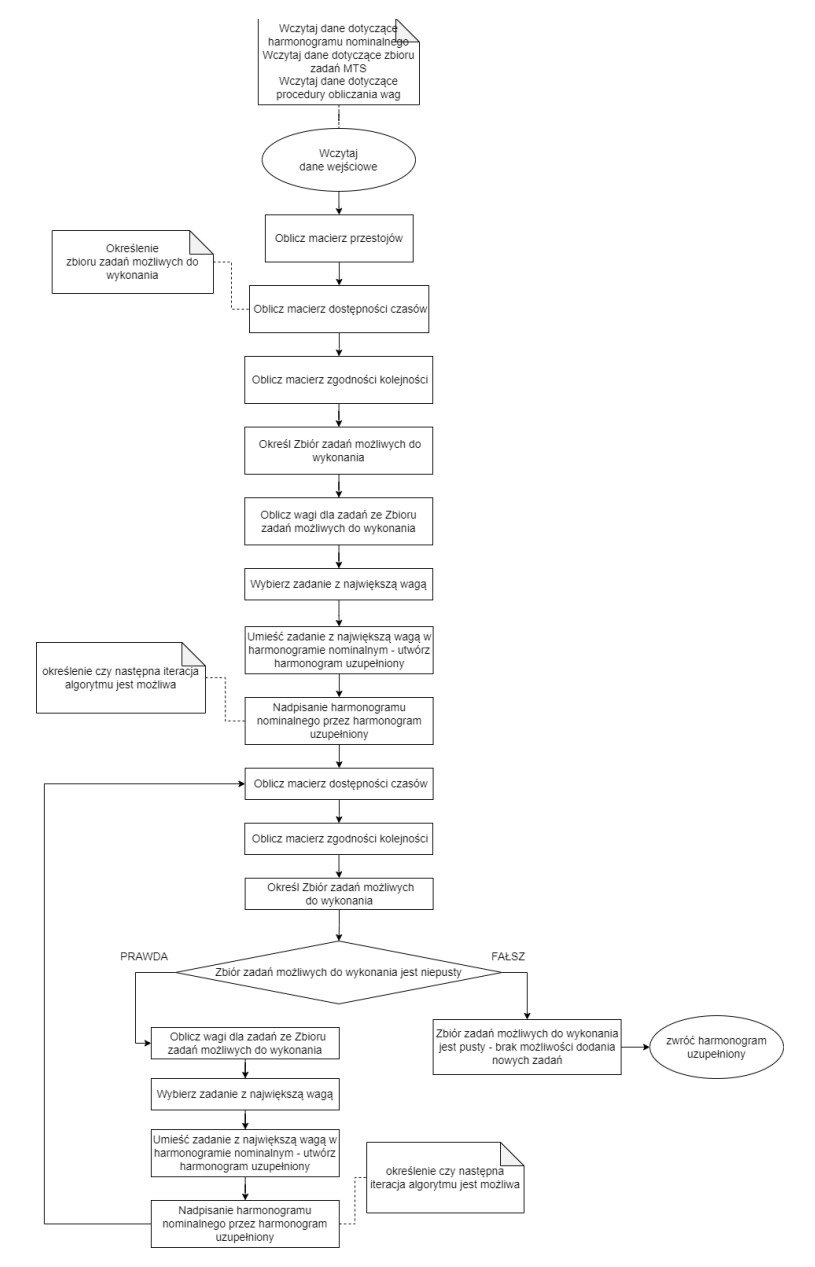

Rysunek 37. Pełen algorytm szeregowania zadań dla produkcji hybrydowej (źródło: opracowanie własne)

```
1. // Wczytaj dane dotyczące harmonogramu nominalnego
2. // (Wczytaj dane dotyczące zbioru zadań MT
3. //Wczytaj dane dotyczące procedury obliczania wag
4. Wczytaj dane wejściowe;
5. Oblicz macierz przestojów;
6. //Określenie zbioru zadań możliwych do wykonania
7. Oblicz macierz dostępności czasów;
8. Oblicz macierz zgodności kolejności;
9. Określ Zbiór zadań możliwych do wykonania;
10. Oblicz wagi dla zadań ze Zbioru zadań możliwych do wykonania;
11. Wybierz zadanie z największą wagą;
12. Umieść zadanie z największą wagą w harmonogramie nominalnym -
   utwórz harmonogram uzupełniony;
13. // określenie czy następna iteracja algorytmu jest możliwa
14. Napisanie harmonogramu nominalnego przez harmonogram
   uzupełniony;
15.
16. Oblicz macierz dostępności czasów;
17. Oblicz macierz zgodności kolejności;
18. Określ Zbiór zadań możliwych do wykonania;
19.
20. while(Zbiór zadań możliwych do wykonania jest niepusty)
21. {
22. Oblicz wagi dla zadań ze Zbioru zadań możliwych do
   wykonania;
23. Wybierz zadanie z największą wagą;
24. Umieść zadanie z największą wagą w harmonogramie nominalnym -
   utwórz harmonogram uzupełniony;
25. // określenie czy następna iteracja algorytmu jest możliwa
26. Napisanie harmonogramu nominalnego przez harmonogram
   uzupełniony;
27.
28. Oblicz macierz dostępności czasów;
29. Oblicz macierz zgodności kolejności;
30. Określ Zbiór zadań możliwych do wykonania;
31. }
32. Zbiór zadań możliwych do wykonania jest pusty -
33. brak możliwości dodania nowych zadań;
34. return(zwróć harmonogram uzupełniony);
```
Rysunek 38. Pełen algorytm szeregowania zadań dla produkcji hybrydowej w postaci pseudokodu (źródło: opracowanie własne)

# **5. WERYFIKACJA EKSPERYMANTALNA PROPONOWANEGO ALGORYTMU**

Kluczowym etapem prezentowanych prac była weryfikacja opracowanej metody szeregowania zadań dla produkcji realizowanej w modelu hybrydowym MTO-MTS wg. przyjętych założeń dotyczących systemu wytwórczego i modelu produkcji. Przedstawione w niniejszym rozdziale eksperymenty miały na celu zbadanie możliwości wykorzystania proponowanego algorytmu do szeregowania zadań w produkcji hybrydowej i ocenę skuteczności proponowanej metody harmonogramowania.

Pierwszy eksperyment został przeprowadzony na danych rzeczywistych pochodzących z przedsiębiorstwa produkcyjnego z branży maszynowej. Na podstawie danych historycznych został określony zbiór zadań MTS oraz wybrano harmonogram produkcyjny, który został potraktowany jako harmonogram nominalny. Dla zadań ze zbioru zadań MTS określono parametry niezbędne do określenia macierzy wag. Celem eksperymentu było utworzenie harmonogramu uzupełnionego zgodnie z opracowanym algorytmem oraz porównanie wskaźników jakości harmonogramów  $C_{max}$ ,  $\bar{F}$ ,  $\bar{I}$ , LE pomiędzy harmonogramem nominalnym a uzupełnionym. Dodatkowo porównano wyniki (mierniki jakości harmonogramów) jakie osiągnął opracowany algorytm z rezultatami generowanymi przez klasyczne reguły priorytetów LPT, SPT, EDD, FIFO, RAND oraz metodę podziałów i ograniczeń (ang. *B&B – Branch & Bound*) dla przyjętych zadań w ramach harmonogramu uzupełnionego. Porównanie harmonogramu uzupełnionego, wygenerowanego przez opracowany algorytm z uszeregowaniami według klasycznych reguł priorytetów ma za zadanie stwierdzenie, czy wykorzystanie którejś z reguł priorytetów pozwala uzyskać uszeregowanie o lepszych wskaźnikach jakości (krótszy  $C_{max}$ ,  $\bar{F}$ ,  $\bar{I}$  i większym wskaźniku  $LE$ ). Uszeregowanie według reguły *B&B* stanowiło punkt odniesienia, jako harmonogram optymalny, względem innych metod szeregowania. W badaniach porównano jaka jest różnica w poszczególnych wskaźnikach jakości między harmonogramem optymalnym a pozostałymi harmonogramami. Celem eksperymentu pierwszego było zweryfikowanie tez naukowych pracy przy wykorzystaniu danych pochodzących z rzeczywistego przedsiębiorstwa.

Ze względu na ograniczoną liczbę danych jakimi dysponowało przedsiębiorstwo drugi eksperyment został przeprowadzony na danych wygenerowanych losowo. W sposób losowy wygenerowano harmonogramy nominalne. Jako zbiór zadań MTS wraz z parametrami potrzebnymi do określenia macierzy wag został użyty ten sam zbiór danych co w eksperymencie pierwszym. W ramach drugiego eksperymentu, analogicznie

jak w eksperymencie pierwszym zostały utworzone harmonogramy uzupełnione, porównano mierniki jakości harmonogramów między harmonogramami nominalnymi a uzupełnionymi oraz między harmonogramami uzupełnionymi a harmonogramami wygenerowanymi według klasycznej reguły priorytetów oraz metody podziału i ograniczeń. Celem eksperymentu drugiego była weryfikacja tez naukowych pracy przy wykorzystaniu danych losowych oraz zbadanie możliwości skalowania algorytmu dla przypadków z różną liczbą zadań istniejących w harmonogramie nominalnym.

## **5.1. Narzędzia wykorzystane w procesie weryfikacji**

Do realizacji eksperymentów został wykorzystany komputer klasy PC wyposażony w procesor Intel Core i5 1035G1, 16GB pamięci RAM, system operacyjny Windows 10 Pro (wersja 64 bitowa). Oprogramowanie jakie zostało wykorzystane w celu przeprowadzenia eksperymentu to LiSA Software [154] oraz Matlab [152].

Oprogramowanie LiSA (akronim od *"Library of Scheduling Alghoritms"*) jest oprogramowaniem typu *Open Source* opracowanym przez Uniwersytet w Magdeburgu, Instytut Algebry i Geometrii (de. *"Intstitut fuer Algebra and Geometrie"*) [155]. Program LiSA umożliwia definiowanie i rozwiązywanie szerokiej gamy problemów szeregowania zadań. Program jest dedykowany dla potrzeb szeregowania zadań dla środowisk produkcyjnych typu *flow shop, job shop* oraz *open shop*. W ramach dostępnych parametrów możliwe jest ustawianie różnych dodatkowych ograniczeń oraz określiani kryterium celu. W programie dostępna jest bardzo duża liczba algorytmów szeregowania zadań (zarówno metod dokładnych, jak i przybliżonych). Danymi wejściowymi dla aplikacji są parametry problemu szeregowania zadań (środowisko produkcyjne, ograniczenia oraz kryterium celu) oraz określenie macierzy *Processing Times* oraz *Mechine Orders*. Efektem przeprowadzenia procesu harmonogramowania jest macierz *Completation Times*. Czasy wykonywania operacji na poszczególnych maszynach są deterministyczne i mogą być wprowadzane ręcznie do programu lub generowane w sposób losowy. Generowane przez program harmonogramy są wizualizowane w postaci wykresów Gantta (rysunek 39). Wszystkie dane wejściowe i wyjściowe są przechowywane w plikach XML co umożliwia łatwy podgląd danych oraz umożliwia ich edycję lub wygenerowanie poza programem [10]. Program LiSA posłużył do wygenerowania danych losowych w ramach drugiego eksperymentu, wizualizacji wybranych harmonogramów oraz opracowania harmonogramów uzupełnionych według klasycznych

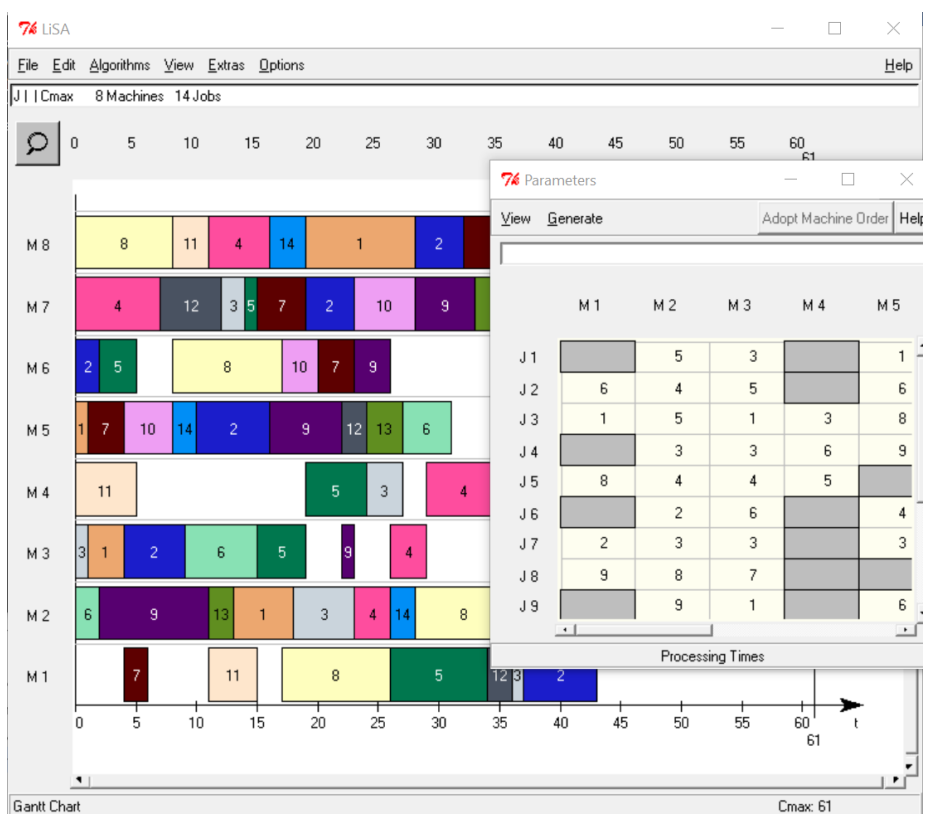

reguł priorytetów oraz metody podziałów i ograniczeń (ang. *B&B – Branch & Bound*).

Rysunek 39. Przykład harmonogramu wygenerowanego przez program LiSA (źródło: opracowanie własne)

Oprogramowanie MATLAB (rysunek 40) to interaktywne narzędzie do przeprowadzania obliczeń numerycznych, symulacji, wizualizacji danych oraz środowisko programistyczne obsługujące własny język programowania (pliki o rozszerzeniu \*.m). Program MATLAB umożliwia (poza przeprowadzaniem obliczeń macierzowych) pisanie własnych skryptów, funkcji, programów oraz algorytmów wykorzystujących takie struktury programistyczne jak pętlę *for, whlie loop*, instrukcje warunkowe *if* czy programowanie obiektowe. Pakiet MATLAB składa się z szeregu bibliotek (tzw. *Toolbox-ów*), rozszerzających jego działanie i zawierających dedykowane funkcje i rozwiązania dla konkretnych dziedzin czy problemów (np. *Signal Processing Toolbox* zawierający narzędzia dedykowane dla problemów przetwarzania sygnałów) [152]. Nazwa MATLAB to skrót od *MATrix LABoratory.*

| Find Files<br>ш<br>Compare v<br>Save<br>Open<br><b>New</b>                                                                                                    | $\Leftrightarrow$<br>DI Go To ▼                                                                                                    | Insert $\Xi$                    | $ r_{fi} $ $\sim$<br>f x      |                                               |     |                    |                                                                |                             |
|----------------------------------------------------------------------------------------------------|----------------------------------------------------------------------------------------------------|---------------------------------|-------------------------------|-----------------------------------------------|-----|--------------------|----------------------------------------------------------------|-----------------------------|
| $\Rightarrow$ Print $\blacktriangleright$<br><b>FILE</b>                                                                                                    | $Q$ Find $\blacktriangledown$<br><b>NAVIGATE</b>                                                                                                    | Comment %<br>Indent $\boxed{=}$ | 院口<br>₩<br>F¢.<br><b>EDIT</b> | 唱<br><b>Breakpoints</b><br><b>BREAKPOINTS</b> | Run | Run and<br>Advance | Run Section<br><b>B</b> Advance<br><b>RUN</b>                  | 尙<br>Run and<br><b>Time</b> |
| A MATLAB Drive > Doktorat ><br>◆● 国 つ 河                                                                                                    |                                                                                                    |                                 |                               |                                               |     |                    |                                                                |                             |
| <b>Current Folder</b><br>Editor - C:\Users\danil\Dysk Google\MATLAB drive2\Doktorat\przeksztalcenie do lisa.m<br>$\circledast$                                                                                                    |                                                                                                    |                                 |                               |                                               |     |                    |                                                                |                             |
| Name -<br>Badania M8J6<br>⊞<br>Badania M8J9<br>$+$<br>Ŧ<br>M8J6 05042021<br>Œ<br>pliki xml<br>.MATLABDriveTag<br>algorytm wagi.m<br>algorytm_wagi_gauss.m<br>algorytm wagi gauss bakupc.m<br>algorytm wagi backup.m<br>backup zadania mozliwe do wy<br>czas dziur.m | przekształcenie do lisa.m X   main rozbudowany gauss.m X<br>open xml.m <<br>algorytm<br>Efunction [machine order har lisa, operation set har lisa, proces<br><b>ESPRZEKSZTALCENIE DO LISA Summary of this function goes here</b><br>Detailed explanation goes here<br>옿<br>[\times] \$2amiana macierzy z matlaba do LISA (dodanie znaków { })<br>$[r, c]$ =size(machine order har nowy);<br>nawias1=repmat(" ${'', 1, r}$ )';<br>nawias2=repmat(")", $1, r$ )';<br>machine order har lisa = [nawiasl machine order har nowy nawias<br>operation set har lisa = [nawias1 operation set har nowy nawias |                                 |                               |                                               |     |                    |                                                                |                             |
| Dane_har_nominalny_POC_1_m4<br>Dane har nominalny POC 2 m2<br>Dane_har_nominalny_POC_2_m4 v<br><b>Details</b><br>Workspace                                                                                                    | $12 -$<br>$13 -$<br>14<br>$\hat{\phantom{0}}$<br>15<br>$^{\circ}$                                                                                                    | end                             |                               |                                               |     |                    | processing times har lisa = [nawias1 processing times har nowy |                             |
| Name -                                                                                                    | Value<br>$\vert$ <                                                                                                    |                                 |                               |                                               |     |                    |                                                                |                             |
| $15x8$ d<br>machine order<br>operation set<br>$15x8$ d<br>Command Window<br>processing_times<br>$15x8$ d<br>>> Dane zadania do wykonania m8<br>>> machine order<br>$machine order =$<br>3<br>0<br>1<br>0<br>0<br>2<br>$\mathbf 0$                                   |                                                                                                    |                                 |                               |                                               |     |                    |                                                                |                             |

Rysunek 40. Interface programu MATLAB (źródło: opracowanie własne)

W ramach przeprowadzanych eksperymentów nie były wykorzystywane żadne biblioteki ani gotowe algorytmy oferowane przez środowisko Matlab. Do opracowania algorytmu użyte zostały jedynie podstawowe funkcje dostępne w programie oraz podstawowe struktury programistyczne.

## **5.2. Dane wykorzystane w procesie weryfikacji**

Dane wykorzystane w procesie weryfikacji opracowanej metody harmonogramowania produkcji hybrydowej pochodzą z przedsiębiorstwa produkcyjnego wytwarzającego dedykowane maszyny i urządzenia, będące częścią linii produkcyjnych w branży automotive. Firma realizuje produkcję według modelu MTO. Ze względu na ustalenia dotyczące zachowania poufności i tajemnicy przedsiębiorstwa w pracy nie zostały użyte żadne nazwy handlowe, nazwy półproduktów, wyrobów, maszyn technologicznych ani inne dane stanowiące informację niejawne przedsiębiorstwa.

Proces wytwórczy realizowany jest przez szereg stanowisk produkcyjnych. Stanowiskami produkcyjnymi są zarówno pojedyncze maszyny (ploter laserowy, giętarka, centrum obróbcze CNC, piła bezkońcowa), jak i stanowiska robocze (stanowiska ślusarsko-spawalnicze, trawialnia, stanowisko elektromontażu, stanowisko montażu mechanicznego). Pozyskane dane historyczne dotyczyły:

- harmonogramu produkcyjnego który został wykorzystany jako harmonogram nominalny,
- technologii oraz normatywnych czasów produkcji części i półproduktów, które z perspektywy przedsiębiorstwa mogą stanowić zbiór zadań MTS,
- informacji o historycznych zapasach magazynowych materiałów niezbędnych do wyprodukowania zadań ze zbioru MTS,
- informacji o kosztach magazynowania oraz wartości zamrożonego kapitału zadań ze zbioru MTS,
- dane historyczne dotyczące sprzedaży dla każdej części ze zbioru zadań MTS,
- dane historyczne dotyczące wolumenu sprzedaży poszczególnych pozycji asortymentowych ze zbioru MTS, na podstawie których określono prognozowaną liczbę wyrobów do sprzedaży w następnym okresie planistycznym.

Poza danymi historycznymi przedsiębiorstwo określiło wartość współczynników wzmacniających  $w_1$ ,  $w_2$ ,  $w_3$ ,  $w_4$  wykorzystywaną przez procedurę obliczania wag. Dane zostały pozyskane z bazy danych systemu ERP przedsiębiorstwa i zostały zapisane w postaci macierzowej obsługiwanej przez opracowany algorytm oraz możliwej do odczytu przez program MATLAB.

# **5.3. Eksperyment 1 – harmonogramowanie produkcji hybrydowej na podstawie danych rzeczywistych**

W ramach pierwszego eksperymentu przeprowadzono harmonogramowanie produkcji hybrydowej z wykorzystaniem rzeczywistych danych produkcyjnych. Pierwszym etapem prac było przygotowanie danych wstępnych i dostosowanie ich do formy obsługiwanej macierzowej obsługiwanej przez algorytm.

### *5.3.1. Wstępne przetworzenie danych wejściowych*

Przedsiębiorstwo realizuje proces wytwarzania z wykorzystaniem 8 stanowisk produkcyjnych. W pierwszej kolejności wylosowano z danych historycznych harmonogram produkcyjny, który spełniał funkcję harmonogramu nominalnego dla algorytmu szeregowania zadań produkcji

hybrydowej. Wylosowany harmonogram obejmował 6 zadań zaplanowanych do realizacji (stanowiących konkretne zamówienia od klientów. Horyzont planowania harmonogramu wynosił 40 godzin. Wylosowany harmonogram został zapisany w postaci *m*-plików jako macierze PT, MO oraz CT (rys 41). Harmonogram w postaci wykresu Gantta prezentuje rysunek 42 (wizualizacja w programie LiSA).

| 1.                                             | processing_times_harmonogram_nominalny =[ |                |              |              |                |                |              |                |  |  |
|------------------------------------------------|-------------------------------------------|----------------|--------------|--------------|----------------|----------------|--------------|----------------|--|--|
| 2.                                             |                                           |                |              |              |                |                |              |                |  |  |
| 3.                                             | 5                                         | 0              | 4            | 3            | 7              | 1              | 0            | 4              |  |  |
| 4.                                             | 0                                         | 9              | 0            | 2            | 2              | 4              | 8            | 1              |  |  |
| 5.                                             | 7                                         | 8              | 8            | $\mathbf{1}$ | 0              | 9              | 0            | 0              |  |  |
| 6.                                             | 0                                         | $\overline{2}$ | 0            | 0            | 8              | 0              | $\mathbf{1}$ | 0              |  |  |
| 7.                                             | 3                                         | 0              | 0            | 7            | 0              | 3              | 6            | 7              |  |  |
| 8.                                             | 5                                         | 8              | 2            | 0            | 0              | 8              | 0            | 5              |  |  |
| 9.                                             |                                           |                |              |              |                |                |              |                |  |  |
| 10.                                            | 1;                                        |                |              |              |                |                |              |                |  |  |
| 11. machine_order_harmonogram_nominalny =[     |                                           |                |              |              |                |                |              |                |  |  |
| 12.                                            | 4                                         | 0              | $\mathbf{1}$ | 6            | 5              | 3              | 0            | $\overline{2}$ |  |  |
| 13.                                            | 0                                         | $\mathbf{1}$   | 0            | 3            | 4              | $\overline{2}$ | 6            | 5              |  |  |
| 14.                                            | $\overline{2}$                            | 3              | 5            | 4            | 0              | $\mathbf{1}$   | 0            | 0              |  |  |
| 15.                                            | 0                                         | 3              | 0            | 0            | $\overline{2}$ | 0              | $\mathbf{1}$ | 0              |  |  |
| 16.                                            | 3                                         | 0              | 0            | $\mathbf{1}$ | 0              | 4              | 5            | 2              |  |  |
| 17.                                            | 3                                         | 4              | 5            | 0            | 0              | $\mathbf{1}$   | 0            | $\overline{2}$ |  |  |
| 18.                                            | 1;                                        |                |              |              |                |                |              |                |  |  |
| 19. completion_times_harmonogram_nominalny = [ |                                           |                |              |              |                |                |              |                |  |  |
| 20.                                            |                                           |                |              |              |                |                |              |                |  |  |
| 21.                                            | 21                                        | 0              | 4            | 31           | 28             | 10             | 0            | 8              |  |  |
| 22.                                            | 0                                         | 9              | 0            | 16           | 18             | 14             | 27           | 19             |  |  |
| 23.                                            | 16                                        | 24             | 33           | 25           | 0              | 9              | 0            | 0              |  |  |
| 24.                                            | 0                                         | 11             | 0            | 0            | 9              | 0              | 1            | 0              |  |  |
| 25.                                            | 24                                        | 0              | 0            | 7            | 0              | 27             | 33           | 15             |  |  |
| 26.                                            | 32                                        | 40             | 42           | 0            | 0              | 22             | 0            | 27             |  |  |
| 27.                                            | ];                                        |                |              |              |                |                |              |                |  |  |

Rysunek 41. Harmonogram nominalny w postaci macierzowej, zapis jako *m*-plik (źródło: opracowanie własne)

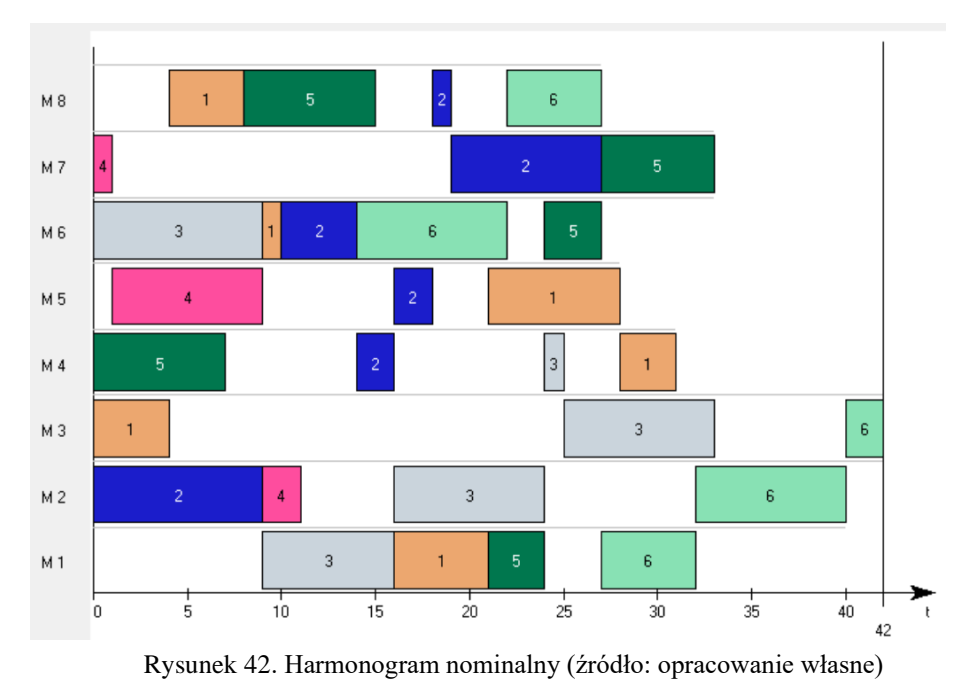

W harmonogramie nominalnym istniał znaczny potencjał niewykorzystanych mocy produkcyjnych (rezerwy produkcyjne). Współczynnik stopnia wykorzystania zdolności produkcyjnych całego systemu wytwórczego (*Line Efficiency)* wynosił 44%, przy czym wahał się on od 30% dla maszyny M4 do 64% dla maszyny M2. Czas zakończenia wszystkich zadań w harmonogramie wynosił 42 godziny. Dla większości maszyn czas zakończenia pracy wahał się między 27 a 33 godzinami. Jedynie

maszyny M2 i M3 miały czas zakończenia wszystkich zadań odpowiednio 40 i 42 godziny.

Na maszynie M1 istniał znaczny zapas wolnych mocy produkcyjnych między *t* = 0 a *t* = 9 oraz między *t* = 31 a *t* = 42. Istnienie tak dużych przestojów daje możliwość ulokowania w nich dodatkowych zadań ze zbioru MTS. Maszyna M2 ma największy wskaźnik stopnia wykorzystania zdolności produkcyjnych wynoszący 64%. Mimo to na maszynie występują dwa przestoje o łącznym czasie 13 godzin. Maszyna M3 jest stanowiskiem o prawie najniższym współczynniku stopnia wykorzystania zdolności produkcyjnych (zaledwie 33%) a jednocześnie praca na tej maszynie kończy się jako ostatnia. Wynika to z realizacji zadania J6 jako ostatniego zadania na maszynach M1, M2, M3 oraz M8.

Maszyny M4 oraz M5 cechują się dużym "rozdrobnieniem" realizowanych zadań. Obie maszyny mają po 4 przestoje każda, przy czym czas trwania tych przestojów zawiera się w skrajnych przypadkach między 1 godziną a 18 godzin. Wynika to przede wszystkim z realizacji stosunkowo krótkich operacji z zadań J2 i J3.

Stanowisko M6 cechuje się dużym obciążeniem. Wykonuje ona pracę do 27 godziny po czym pozostaje bezczynna aż do zakończenia realizacji wszystkich zadań w harmonogramie. Maszyna M7 jest obciążona przez pierwszą godzinę, po czym pozostaje ona bezczynna aż do 19 godziny. Po wykonaniu prac nad operacjami z zadań J2 i J5 kończy ona pracę w 33 godzinie i dalej pozostaje bezczynna.

Maszyna M8 podobnie jak maszyny M4 i M5 cechuje się niskim stopniem wykorzystania zdolności produkcyjnych (40%) i aż czterema przestojami o łącznym czasie trwania 25 godzin.

W wylosowanym harmonogramie istniał duży zapas niewykorzystanych mocy produkcyjnych wynoszący łącznie 188 godzin. W harmonogramie występowały zarówno maszyny o niewielkiej liczbie przestojów ale o długim czasie trwania (np. maszyny M3, M7) jak również o większej liczbie przestojów ale z krótszymi czasami trwania przerw (np. maszyny M4 i M5). Część maszyn wykonywała przypisane operacje w jednym ciągu, bez pojawiania się przerw (np. maszyna M1, M6).

Następnym krokiem po zaczytaniu harmonogramu nominalnego było określanie zbioru części i półproduktów, które w rozpatrywanym przedsiębiorstwie mogą być produkowane w modelu na magazyn (określenie zbioru zadań MTS). Zadania MTS cechowały się relatywnie krótkimi czasami produkcji (czas wykonywania pojedynczej operacji nie większy niż 5 godzin). Zbiór zadań MTS ograniczono do 15 części (z tej grupy) o największym wolumenie sprzedaży. Zbiór zadań MTS został zapisany w postaci macierzy OS, PT oraz MO w *m*-pliku (rysunek 43).

| 1.         | processing_times_zbior_zadan_MTS =[  |                         |                         |                         |                         |                         |                         |                         |    |
|------------|--------------------------------------|-------------------------|-------------------------|-------------------------|-------------------------|-------------------------|-------------------------|-------------------------|----|
| 2.         | 0                                    | 1                       | 3                       | 0                       | 0                       | 5                       | 5                       | 0                       |    |
| 3.         | 0                                    | 0                       | 0                       | 4                       | 4                       | 2                       | 3                       | 0                       |    |
| 4.         | $\overline{\mathbf{4}}$              | 5                       | 0                       | 0                       | 0                       | 4                       | $\mathbf{1}$            | 0                       |    |
| 5.         | 0                                    | $\overline{\mathbf{c}}$ | 0                       | 0                       | 3                       | 0                       | 4                       | 0                       |    |
| 6.         | 5                                    | $\overline{\mathbf{c}}$ | 0                       | $\mathbf{1}$            | $\overline{a}$          | $\overline{a}$          | 0                       | 3                       |    |
| 7.         | 0                                    | $\overline{\mathbf{c}}$ | 0                       | 0                       | $\overline{\mathbf{c}}$ | 0                       | 0                       | 3                       |    |
| 8.         | 0                                    | $\mathbf{1}$            | 0                       | 0                       | 5                       | 0                       | $\overline{2}$          | 0                       |    |
| 9.         | 0                                    | 0                       | 0                       | 0                       | 3                       | 0                       | 0                       | 5                       |    |
| 10.        | 4                                    | 0                       | 5                       | 0                       | 0                       | 5                       | 3                       | 0                       |    |
| 11.        | $\overline{\mathbf{c}}$              | 0                       | 0                       | 0                       | $\overline{\mathbf{c}}$ | 0                       | 5                       | 0                       |    |
| 12.        | 4                                    | 0                       | 0                       | 5                       | 0                       | 0                       | 0                       | 3                       |    |
| 13.        | 0                                    | 0                       | $\mathbf{1}$            | 0                       | 0                       | 4                       | 5                       | 4                       |    |
| 14.        | 3                                    | 5                       | $\mathbf{1}$            | 0                       | 0                       | 0                       | $\overline{2}$          | 0                       |    |
| 15.        | 3                                    | $\mathbf 1$             | $\overline{2}$          | 0                       | 0                       | 4                       | 0                       | $\mathbf{1}$            |    |
| 16.        | 0                                    | 0                       | 0                       | 0                       | 4                       | 3                       | 5                       | 0                       | ]; |
|            | 17. operation                        |                         | _set_zbior_zadan_MTS    |                         | $=$ $\left[$            |                         |                         |                         |    |
| 18.        | 0                                    | 1                       | $\mathbf 1$             | 0                       | 0                       | $\mathbf{1}$            | $\mathbf{1}$            | 0                       |    |
| 19.        | 0                                    | 0                       | 0                       | $\mathbf{1}$            | $\mathbf{1}$            | $\mathbf{1}$            | $\mathbf{1}$            | 0                       |    |
| 20.        | 1                                    | $\mathbf{1}$            | 0                       | 0                       | 0                       | $\overline{\mathbf{1}}$ | $\overline{1}$          | 0                       |    |
| 21.        | 0                                    | $\mathbf 1$             | 0                       | 0                       | $\mathbf 1$             | 0                       | $\mathbf{1}$            | 0                       |    |
| 22.        | 1                                    | $\mathbf{1}$            | 0                       | 1                       | $\mathbf 1$             | $\mathbf{1}$            | 0                       | 1                       |    |
| 23.        | 0                                    | $\mathbf{1}$            | 0                       | 0                       | $\mathbf{1}$            | 0                       | 0                       | $\mathbf{1}$            |    |
| 24.        | 0                                    | $\mathbf{1}$            | 0                       | 0                       | $\mathbf 1$             | 0                       | $\mathbf{1}$            | 0                       |    |
| 25.        | 0                                    | 0                       | 0                       | 0                       | $\mathbf 1$             | 0                       | 0                       | $\mathbf{1}$            |    |
| 26.        | 1                                    | 0                       | 1                       | 0                       | 0                       | $\mathbf{1}$            | $\mathbf{1}$            | 0                       |    |
| 27.        | $\mathbf{1}$                         | 0                       | 0                       | 0                       | $\mathbf{1}$            | 0                       | $\mathbf{1}$            | 0<br>$\mathbf{1}$       |    |
| 28.        | $\mathbf 1$<br>0                     | 0<br>0                  | 0<br>$\mathbf{1}$       | $\mathbf 1$<br>0        | 0<br>0                  | 0<br>$\mathbf{1}$       | 0<br>$\mathbf{1}$       | $\mathbf{1}$            |    |
| 29.        |                                      |                         | $\mathbf{1}$            |                         |                         |                         |                         |                         |    |
| 30.<br>31. | 1<br>$\mathbf{1}$                    | 1<br>$\mathbf{1}$       | $\overline{1}$          | 0<br>0                  | 0<br>0                  | 0<br>$\mathbf{1}$       | 1<br>0                  | 0<br>$\mathbf{1}$       |    |
| 32.        | 0                                    | 0                       | 0                       | 0                       | 1                       | $\mathbf 1$             | $\mathbf 1$             | 0                       |    |
|            | 33. machine_order_zbior_zadan_MTS =[ |                         |                         |                         |                         |                         |                         |                         | ]; |
| 34.        | 0                                    | 4                       | 3                       | 0                       | 0                       | $\mathbf{1}$            | $\overline{\mathbf{c}}$ | 0                       |    |
| 35.        | 0                                    | 0                       | 0                       | $\overline{\mathbf{c}}$ | $\mathbf 1$             | 3                       | 4                       | 0                       |    |
| 36.        | $\overline{2}$                       | 4                       | 0                       | 0                       | 0                       | $\mathbf{1}$            | $\overline{\mathbf{3}}$ | 0                       |    |
| 37.        | 0                                    | $\mathbf 1$             | 0                       | 0                       | $\overline{c}$          | 0                       | 3                       | 0                       |    |
| 38.        | 6                                    | $\mathbf{1}$            | 0                       | $\overline{2}$          | 4                       | 5                       | 0                       | 3                       |    |
| 39.        | 0                                    | 3                       | 0                       | 0                       | $\mathbf 1$             | 0                       | 0                       | $\overline{2}$          |    |
| 40.        | 0                                    | $\overline{2}$          | 0                       | 0                       | $\mathbf{1}$            | 0                       | $\overline{3}$          | 0                       |    |
| 41.        | 0                                    | 0                       | 0                       | 0                       | $\overline{\mathbf{c}}$ | 0                       | 0                       | $\mathbf 1$             |    |
| 42.        | 3                                    | 0                       | 4                       | 0                       | 0                       | $\mathbf{1}$            | $\overline{2}$          | 0                       |    |
| 43.        | 3                                    | 0                       | 0                       | 0                       | 2                       | 0                       | $\mathbf 1$             | 0                       |    |
| 44.        | 3                                    | 0                       | 0                       | $\mathbf{1}$            | 0                       | 0                       | 0                       | $\overline{2}$          |    |
| 45.        | 0                                    | 0                       | $\overline{\mathbf{c}}$ | 0                       | 0                       | 3                       | 4                       | 1                       |    |
| 46.        | $\overline{\mathbf{c}}$              | 3                       | 4                       | 0                       | 0                       | 0                       | $\mathbf{1}$            | 0                       |    |
| 47.        | 5                                    | $\mathbf{1}$            | 4                       | 0                       | 0                       | $\overline{\mathbf{c}}$ | 0                       | $\overline{\mathbf{3}}$ |    |
| 48.        | 0                                    | 0                       | 0                       | 0                       | $\mathbf{1}$            | $\overline{\mathbf{c}}$ | 3                       | 0                       | ]; |

Rysunek 43. Zbiór zadań MTS w postaci macierzowej, zapis jako *m*-plik (źródło: opracowanie własne)

Kolejnym etapem pozyskiwania i przygotowywania danych wejściowych było określenie parametrów wykorzystywanych przez algorytm nadawania wag.

Ponieważ harmonogram, który został wylosowany jako harmonogram nominalny pochodził z określonego momentu, z bazy danych modułu systemu ERP zaczytano stan magazynu na początku przyjętego do analizy okresu planistycznego. Na tej podstawie określono, dla każdego zadania ze zbioru zadań MTS, dostępności materiałów do wyprodukowania danej ilości elementu (macierz  $F_{mat}$  algorytmu określającego wagi poszczególnych zadań MTS, odpowiadający ilość poszczególnych części jakie można wyprodukować z bieżącego zapasu magazynowego).

Następnie dla każdej części ze zbioru zadań MTS przypisano (bazując na danych z systemu ERP przedsiębiorstwa) wartość zamrożonego kapitału oraz koszt magazynowania (macierze  $F_{z\mathbf{k}}$  oraz  $F_{k\mathbf{m}}$ ).

Na podstawie danych historycznych z systemu ERP algorytm przygotował prognozę sprzedaży w następnym okresie planistycznym dla zadań ze zbioru zadań MTS. Prognoza została przygotowana według modelu uwzględniającego trend i sezonowość. Wartość prognozowanej liczby wyrobów do sprzedaży w następnym okresie planistycznym została zapisana jako macierz p.

Dla analizowanego harmonogramu nominalnego żadne zadanie ze zbioru zadań MTS nie znajdowało się w harmonogramie nominalnym. Macierz  $IZ_{MTS}$  była macierzą zerową.

Otrzymane parametry niezbędne do określenia wag zostały zapisane w postaci *m*-pliku (rysunek 44).

```
1. dostępnosc_materialow=[
2. 6; 7; 2; 1 ; 10; 5; 6; 4; 3; 9; 3; 7; 3; 7; 4 ];
3.
4. zamrozony kapital=[
5. 30.11; 59.94; 90.95; 29.69; 100.13; 70.05; 9.43; 19.84;
6. 70.87; 80.03; 40.44; 79.57; 38.13; 91.54 ;110.04 ];
7.
8. koszty_magazynowania=[
9. 7.13; 1.94; 11.05; 9.12; 3.99; 13.17; 8.74;
10. 10.10; 2.12; 1.38; 7.00; 5.14; 4.78; 11.22 ];
11.
12. prognoza_sprzedazy=[
13. 3; 1; 1; 5; 5; 3; 3; 2; 2; 5; 2; 4; 2; 4; 8; ];
```
Rysunek 44. Parametry niezbędne do określenia wag (źródło: opracowanie własne)
Ostatnią czynnością jaką należało wykonać było przypisanie współczynników wzmacniających dla każdego z parametrów składowych algorytmu wyznaczania wag. Bazując na swoich uwarunkowaniach i ograniczeniach organizacyjno-ekonomicznych przedsiębiorstwo określiło następujące współczynniki wzmacniające:

- Dla parametru dostępności materiałów zostało przyjęte wzmocnienie  $w_1 = 1$  – przedsiębiorstwo dysponowało znacznym zapasem surowców, które mogły zostać wykorzystane do produkcji;
- Dla wartości zamrożonego kapitału przyjęto wzmocnienie  $w_2 = 0.75$ – przedsiębiorstwo znajdowało się w dobrej kondycji finansowej i zamrożony kapitał nie stanowił dla firmy problemu;
- Dla kosztu magazynowania zostało przyjęte wzmocnienie  $w_3 = 3 ze$ względu na ograniczoną przestrzeń ma magazynie przedsiębiorstwo posiłkowało się wynajętymi przestrzeniami magazynowymi i w konsekwencji dążyło do możliwie niskich kosztów magazynowania;
- Dla wartości parametru szansy sprzedaży przyjęto wzmocnienie  $w_4 = 2$  – przedsiębiorstwu zależało na możliwe szybkim wykorzystaniu części produkowanych na magazyn.

W efekcie elementy macierzy wag były obliczane według wzoru (51).

$$
WG = 1 * P_{mat} + 0.75 * P_{zk} + 3 * P_{km} + 2 * P_{sz} \tag{51}
$$

Mając tak przygotowane dane i zapisane w postaci plików obsługiwanych przez środowisko MATLAB, przystąpiono do zasadniczej części eksperymentu – określenia harmonogramu uzupełnionego poprzez umieszczenie wybranych zadań ze zbioru zadań MTS w harmonogramie nominalnym (harmonogramie dla produkcji hybrydowej).

## *5.3.2. Opracowanie harmonogramu dla produkcji hybrydowej*

Przygotowane i przetworzone dane zostały zaczytane do środowiska MATLAB. Przed rozpoczęciem wykonywania właściwego algorytmu szeregowania produkcji hybrydowej policzono mierniki jakości harmonogramu nominalnego  $C_{max}$ ,  $\overline{I}$ ,  $\overline{F}$  oraz współczynnik  $\overline{LE}$  (patrz tabela 3). Ponadto wczytany harmonogram zwizualizowano w postaci wykresu Gantta w środowisku MATLAB i LiSA (rysunek 45, porównanie wizualizacji LiSA i MATLAB).

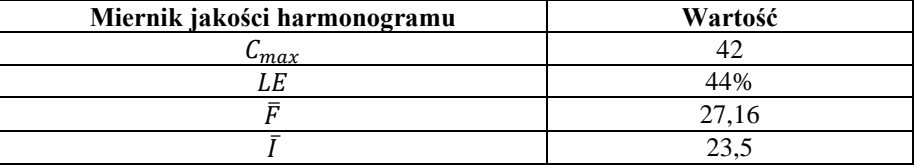

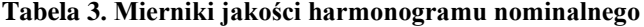

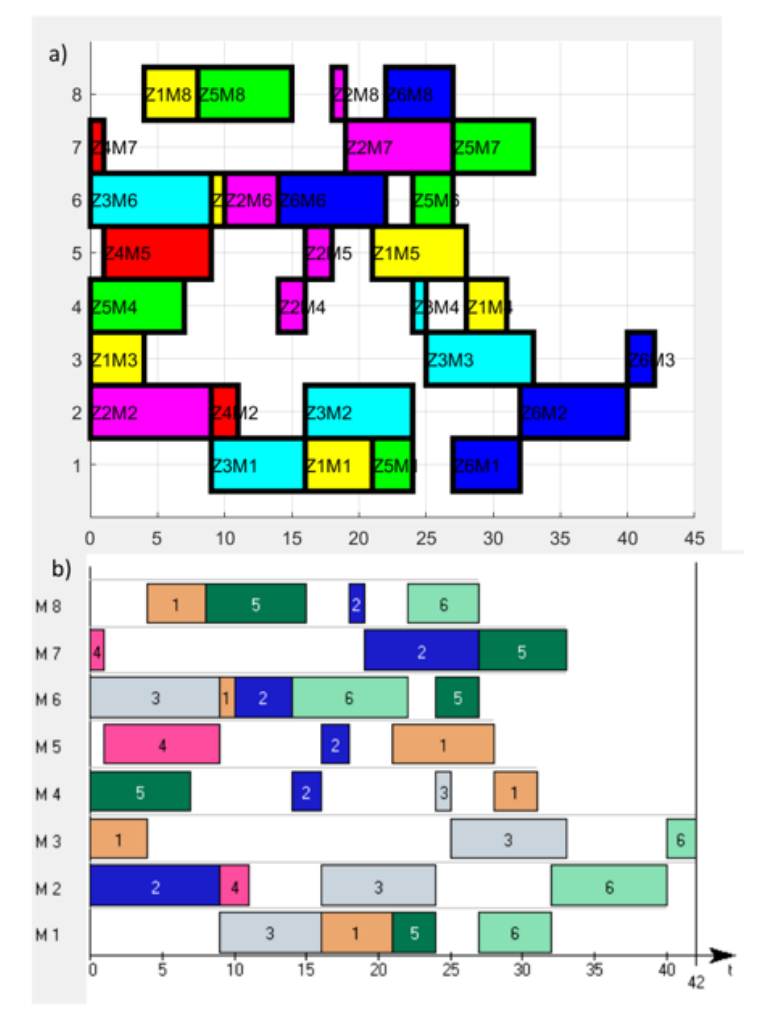

Rysunek 45. Wizualizacja harmonogramu nominalnego a) MATLAB, b) LiSA (źródło: opracowanie własne)

Po zaczytaniu danych harmonogramu nominalnego pierwszym etapem algorytmu jest określenie zadań możliwych do wykonania. Są to zadania które potencjalnie można umieścić w harmonogramie nominalnym (w harmonogramie nominalnym jest wystarczająco czasu aby umieścić dane zadanie). Pierwszym krokiem algorytmu jest wyznaczenie macierzy przestojów dla wszystkich maszyn. Rysunek 46 zawiera zapis macierzy przestojów w formie *m*-pliku.

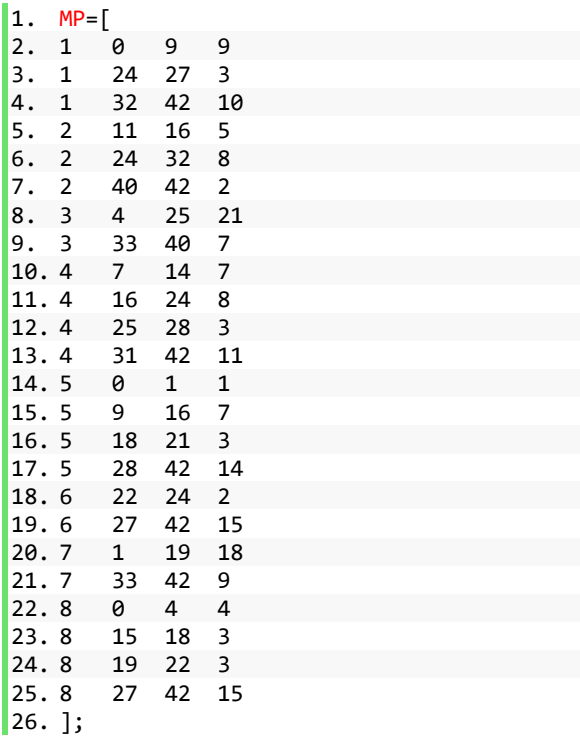

### Rysunek 46. Zapis macierzy przestojów MP w formie *m*-pliku (źródło: opracowanie własne)

W kolejnym kroku porównano macierz przestojów z czasami poszczególnych zadań MTS. W pierwszej kolejności algorytm rozpatruje poszczególne operacje z każdego zadania ze zbioru zadań MTS i sprawdza, czy każdą z operacji można umieścić w harmonogramie nominalnym (określenie macierzy  $DC$ ). Jeśli wszystkie operacje wchodzące w skład rozpatrywanego zadania MTS mają czasy mniejsze lub równe od wybranych czasów przestoju na maszynach wówczas całe zadanie jest zapisywane w macierzy dostępności czasów z wartością 1. Jeśli chociaż jedna z operacji

zadania ma czas wykonywania większy od największego dostępnego czasu przestoju na wymaganej maszynie, wówczas całe zadanie otrzymuje wartość 0 w macierzy dostępności czasów. Rysunek 47 zawiera zapis macierzy dostępności czasów DC w formie *m*-pliku.

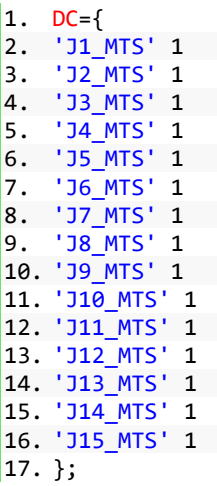

### Rysunek 47. Macierz dostępności czasów DC w firmie *m*-pliku (źródło: opracowanie własne)

Dalej wyznaczana jest macierz zgodności kolejności ZG. Określa ona, dla każdego zdania ze zbioru zadań MTS, czy kolejność występowania poszczególnych czasów przestojów na poszczególnych maszynach, jest zgodna z marszrutą technologiczną zadania. Rysunek 48 zawiera zapis macierzy zgodności czasów ZG w formie *m*-pliku.

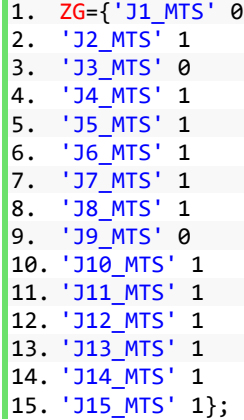

#### Rysunek 48. Macierz zgodności czasów ZG w firmie *m*-pliku (źródło: opracowanie własne)

Wykonując iloczyn logiczny macierzy dostępności czasów DC i macierzy zgodności kolejności ZG otrzymujemy macierz zadań możliwych do wykonania ZM. Jest to zbiór zadań, które po uwzględnieniu czasów wykonywania poszczególnych operacji tych zadań, dostępnych czasów przestojów oraz marszrut technologicznych zadań ze zbioru zadań MTS można umieścić w harmonogramie nominalnym. Rysunek 49 zawiera zapis macierzy zadań możliwych do wykonania ZM w formie *m*-pliku.

| 1.  | ZM={                     |              |
|-----|--------------------------|--------------|
| 2.  | 'J1 MTS'                 | 0            |
| 3.  | 'J2 MTS'<br>1            |              |
| 4.  | 'J3 MTS'                 | ø            |
| 5.  | 'J4 MTS'<br>1            |              |
| 6.  | 'J5 MTS' 1               |              |
| 7.  | 'J6 MTS'<br>$\mathbf{1}$ |              |
| 8.  | 'J7 MTS' 1               |              |
| 9.  | 'J8 MTS' 1               |              |
| 10. | 'J9 MTS' 0               |              |
| 11. | 'J10 MTS' 1              |              |
| 12. | 'J11 MTS' 1              |              |
| 13. | 'J12 MTS' 1              |              |
| 14. | 'J13 MTS' 1              |              |
| 15. | 'J14 MTS'                | $\mathbf{1}$ |
| 16. | 'J15 MTS'                | $1$ ;        |

Rysunek 49. Macierz zadań możliwych do wykonania ZM w formie *m*-pliku (źródło: opracowanie własne)

Mając wiedzę o tym, które zadania ze zbioru zadań MTS są możliwe do umieszczenia w harmonogramie nominalnym, algorytm w ramach drugiego etapu określa wagi poszczególnych zadań a następnie zadanie o największej wadze umieszcza w harmonogramie nominalnym. W celu obliczenia macierzy wag algorytm wykonuje czynności opisane w rozdziale 5.5.1. Tabela 4 zawiera zestawienie poszczególnych parametrów wagujących przed normalizacją. Tabela 5 zawiera zestawienie poszczególnych parametrów wagujących po normalizacji.

| Zadanie        | $P_{mat}$ | $P_{zk}$         | $P_{km}$       | $P_{sz}$     |
|----------------|-----------|------------------|----------------|--------------|
| J1_MTS         | $\theta$  | 0                | 0              | 0            |
| J2_MTS         |           | 60               | $\overline{2}$ |              |
| J3_MTS         | $\theta$  | $\Omega$         | 0              | $\mathbf{0}$ |
| J4_MTS         |           | 30               | 5              |              |
| J5_MTS         |           | 100              | 9              |              |
| J6_MTS         |           | 70               | 4              |              |
| J7_MTS         |           | 9                | 13             |              |
| J8_MTS         |           | 20               | 9              |              |
| J9 MTS         | $\Omega$  | $\boldsymbol{0}$ | $\Omega$       |              |
| J10_MTS        |           | 80               | $\overline{2}$ |              |
| J11_MTS        |           | 40               |                |              |
| J12_MTS        |           | 80               | 7              |              |
| J13_MTS        |           | 40               | 5              |              |
| <b>J14 MTS</b> |           | 90               | 4              |              |
| <b>J15_MTS</b> |           | 110              | 11             |              |

**Tabela 4. Zestawienie poszczególnych parametrów wagujących przed normalizacją**

**Tabela 5. Zestawienie poszczególnych parametrów wagujących po normalizacji**

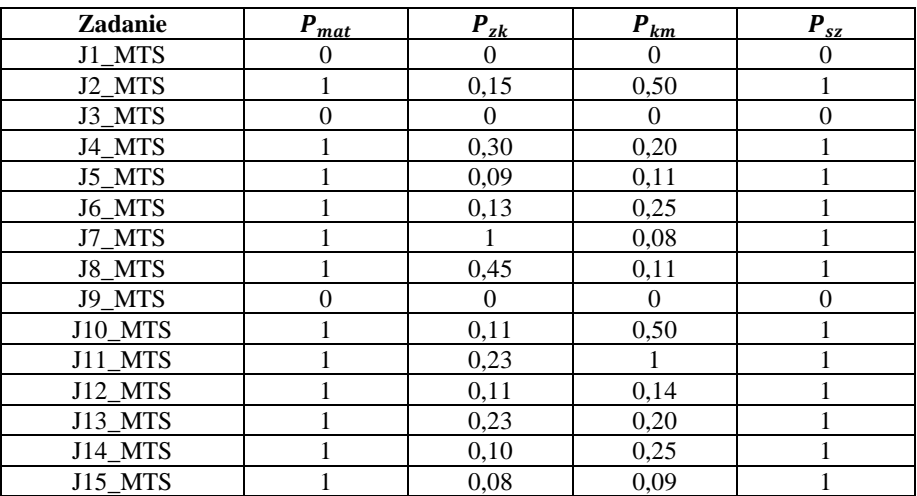

Po obliczeniu wartości znormalizowanych poszczególne parametry zostały przemożone przez wartości wzmocnień zgodnie z formułą (51) (tabela 6).

| Zadanie | $P_{mat}$      | $P_{\underline{z}\underline{k}}$ | $P_{km}$ | $P_{sz}$       |
|---------|----------------|----------------------------------|----------|----------------|
| J1_MTS  | $\theta$       | $\theta$                         | $\Omega$ | 0              |
| J2_MTS  | 1              | 0,11                             | 1,5      | $\overline{2}$ |
| J3_MTS  | $\overline{0}$ | 0                                | 0        | $\overline{0}$ |
| J4 MTS  |                | 0,23                             | 0,6      | $\overline{2}$ |
| J5_MTS  |                | 0,07                             | 0,33     | $\overline{2}$ |
| J6_MTS  |                | 0,1                              | 0,75     | $\overline{2}$ |
| J7_MTS  |                | 0,75                             | 0,24     | $\overline{2}$ |
| J8_MTS  |                | 0,34                             | 0,33     | $\overline{2}$ |
| J9 MTS  | $\theta$       | $\theta$                         | 0        | $\theta$       |
| J10_MTS |                | 0,08                             | 1,5      | $\overline{2}$ |
| J11_MTS |                | 0,17                             | 3        | $\overline{2}$ |
| J12_MTS |                | 0,08                             | 0,42     | $\overline{2}$ |
| J13_MTS |                | 0,17                             | 0,6      | $\overline{c}$ |
| J14 MTS |                | 0,08                             | 0,75     | $\overline{2}$ |
| J15 MTS |                | 0,06                             | 0,27     | $\overline{2}$ |

**Tabela 6. Zestawienie poszczególnych parametrów wagujących po wzmocnieniu**

Po wzmocnieniu poszczególnych parametrów wagujących nastąpiło ich zsumowanie dla każdego zadania ze zbioru zadań MTS. Rysunek 50 zawiera zapis macierzy wag *WG* w formie *m*-pliku.

1. WG={ 2. 'J1\_MTS' 0 3. 'J2\_MTS' 4.61 4. 'J3\_MTS' 0<br>5. 'J4 MTS' 3. 5. 'J4\_MTS' 3.83 6. 'J5\_MTS' 3.40 'J6 MTS' 3.85 8. 'J7\_MTS' 3.98 9. 'J8\_MTS' 3.67 10. 'J9\_MTS' 0 11. 'J10\_MTS' 4.58 12. 'J11\_MTS' 6.17 13. 'J12\_MTS' 3.51 14. 'J13\_MTS' 3.77 15. 'J14\_MTS' 3.83 16. 'J15\_MTS' 3.33 };

Rysunek 50. Macierzy wag WG w formie *m*-pliku (źródło: opracowanie własne)

Dalej algorytm wybiera zadanie o najwyższej wadze jako zadanie, które należy umieścić w harmonogramie nominalnym (zadanie  $WZ_{MTS}$ ). Dla analizowanego harmonogramu zadanie J11\_MTS ze zbioru zadań MTS miało najwyższą wagę i zostało dodane do harmonogramu nominalnego.

Ostatnim krokiem etapu drugiego algorytmu szeregowania zadań dla produkcji hybrydowej jest umieszczenie zadania  $W Z_{MTS}$  w harmonogramie nominalnym. W tym celu algorytm umieszcza operację wybranego zadania, w kolejności zgodnej z marszrutą technologiczną tego zadnia (macierz zadań MTS). Każda kolejna operacja (począwszy od pierwszej operacji dla tego zadania) jest umieszczana w harmonogramie nominalnym w pierwszy dostępny czas przestoju zgodnie z opisem z rozdziału 5.5.2. W ten sposób do macierzy  $CT$ , PT oraz  $MO$  harmonogramu nominalnego dodawany jest kolejny rekord w wyniku czego powstaje harmonogram uzupełniony. Algorytm zapisuje w pamięci podręcznej, które zadanie zostało dodane do harmonogramu nominalnego i uzupełnia macierz ilości zadań MTS już dodanych do harmonogramu  $IZ_{MTS}$ . Rysunek 51 zawiera zapis macierzy  $CT$ , PT oraz MO harmonogramu uzupełnionego w formie *m*-pliku.

| 1.  | CT_harmonogram_uzupelniony =[ |                |                |                |                |                |              |                |  |
|-----|-------------------------------|----------------|----------------|----------------|----------------|----------------|--------------|----------------|--|
| 2.  | 21                            | 0              | 4              | 31             | 28             | 10             | 0            | 8              |  |
| 3.  | 0                             | 9              | 0              | 16             | 18             | 14             | 27           | 19             |  |
| 4.  | 16                            | 24             | 33             | 25             | 0              | 9              | 0            | 0              |  |
| 5.  | 0                             | 11             | 0              | 0              | 9              | 0              | $\mathbf{1}$ | 0              |  |
| 6.  | 24                            | 0              | 0              | $\overline{7}$ | 0              | 27             | 33           | 15             |  |
| 7.  | 32                            | 40             | 42             | 0              | 0              | 22             | 0            | 27             |  |
| 8.  | 36                            | 0              | 0              | 12             | 0              | 0              | 0            | $18$ ];        |  |
| 9.  | PT_harmonogram_uzupelniony    |                |                |                | $=$ [          |                |              |                |  |
| 10. | 5                             | 0              | 4              | 3              | 7              | $\mathbf{1}$   | 0            | 4              |  |
| 11. | 0                             | 9              | 0              | $\overline{2}$ | $\overline{2}$ | 4              | 8            | 1              |  |
| 12. | $\overline{7}$                | 8              | 8              | $\mathbf{1}$   | 0              | 9              | 0            | 0              |  |
| 13. | 0                             | $\overline{2}$ | 0              | 0              | 8              | 0              | $\mathbf{1}$ | 0              |  |
| 14. | 3                             | 0              | 0              | $\overline{7}$ | 0              | 3              | 6            | 7              |  |
| 15. | 5                             | 8              | $\overline{2}$ | 0              | 0              | 8              | 0            | 5              |  |
| 16. | 4                             | 0              | 0              | 5              | 0              | 0              | 0            | 3];            |  |
| 17. | MO_harmonogram_uzupelniony    |                |                |                | $=$ $\lceil$   |                |              |                |  |
| 18. | 4                             | 0              | $\mathbf{1}$   | 6              | 5              | 3              | 0            | $\overline{2}$ |  |
| 19. | 0                             | $\mathbf{1}$   | 0              | 3              | 4              | $\overline{2}$ | 6            | 5              |  |
| 20. | $\overline{2}$                | 3              | 5              | 4              | 0              | $\mathbf{1}$   | 0            | 0              |  |
| 21. | 0                             | 3              | 0              | 0              | $\overline{2}$ | 0              | $\mathbf{1}$ | 0              |  |
| 22. | 3                             | 0              | 0              | $\mathbf{1}$   | 0              | 4              | 5            | $\overline{2}$ |  |
| 23. | 3                             | 4              | 5              | 0              | 0              | 1              | 0            | $\overline{2}$ |  |
| 24. | 3                             | 0              | 0              | 1              | 0              | 0              | 0            | 2];            |  |

Rysunek 51. Zapis macierzy CT, PT oraz MO harmonogramu uzupełnionego w formie *m*-pliku (źródło: opracowanie własne)

Na rysunku 52 zaprezentowano harmonogram nominalny oraz harmonogram uzupełniony w postaci wykresu Gantta, po przejściu pierwszej iteracji algorytmu szeregowania zadań dla produkcji hybrydowej.

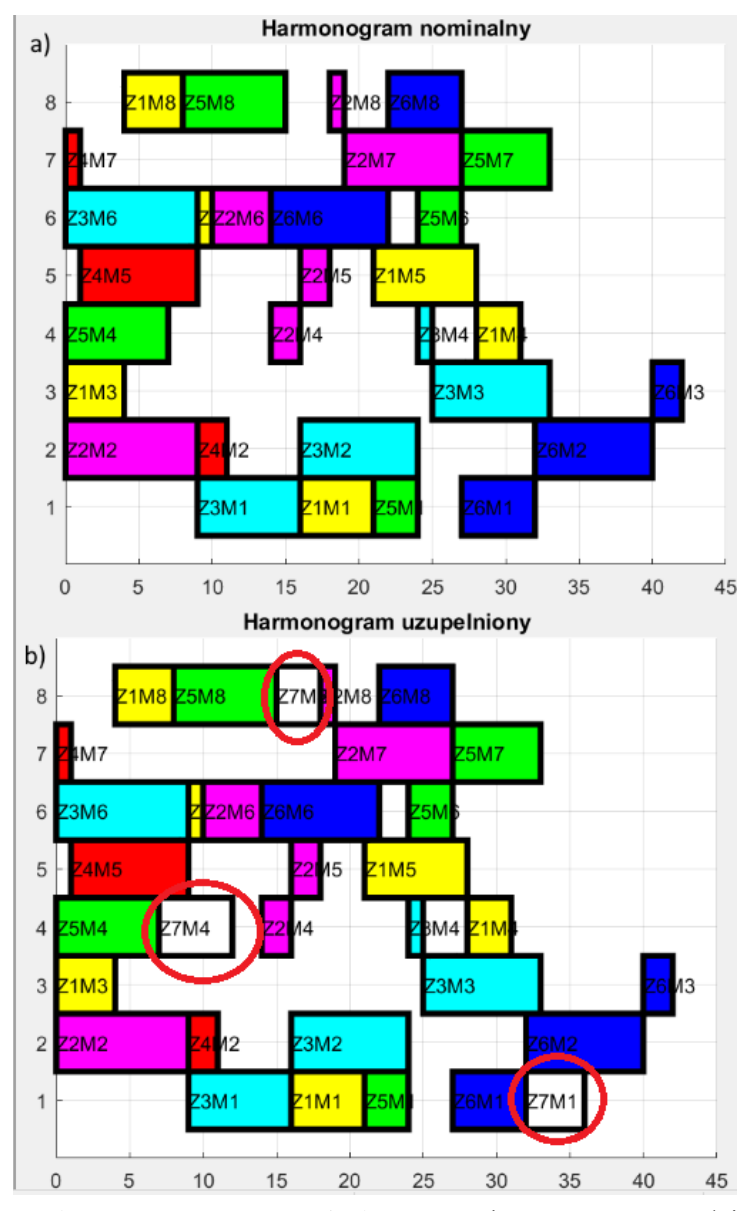

Rysunek 52. Harmonogram nominalny (a) oraz harmonogram uzupełniony (b) po przejściu pierwszej pętli algorytmu (źródło: opracowanie własne)

Po przejściu pierwszej iteracji algorytmu poprawie uległy mierniki jakości  $LE$  oraz  $\overline{I}$  (tabela 7). Nieznacznemu pogorszeniu uległ średni czas przepływu  $\bar{F}$ . Nie uległ wydłużeniu całkowity czas realizacji harmonogramu  $C_{max}$ .

| Miernika jakości | Wartość dla  | Wartość dla   |  |  |  |
|------------------|--------------|---------------|--|--|--|
| harmonogramu     | harmonogramu | harmonogramu  |  |  |  |
|                  | nominalnego  | uzupełnionego |  |  |  |
| max•             |              |               |  |  |  |
| $\iota$ . $F$    | 44%          |               |  |  |  |
|                  | 27,16        | 27,43         |  |  |  |
|                  | 23.50        |               |  |  |  |

**Tabela 7. Mierniki jakości harmonogramu po pierwszej iteracji algorytmu**

### *5.3.3. Analiza wskaźników jakości harmonogramów uzupełnionych po zakończeniu działania algorytmu*

Po przejściu pierwszej iteracji algorytmu wykonywane są kolejne iteracje. Harmonogram uzupełniony nadpisuje harmonogram nominalny i w drugiej iteracji (oraz w każdej kolejnej) procedura szeregowania zadań dla produkcji hybrydowej jest powtarzana.

Ponieważ do harmonogramu zostało dodane nowe zadanie, zmienił się dostępny do uzupełnienia czas na poszczególnych maszynach (macierz MP). W związku z tym algorytm ponownie przelicza macierze MP, DC, ZG oraz określa nowy zbiór zadań możliwych do wykonania ZM. Jeśli w macierzy zadań możliwych do wykonania znajduje się choć jedno zadanie, które jest możliwe do umieszczenia w harmonogramie wówczas przeliczana jest macierz wag WG, wybierane jest zadanie o najwyższej wadze i umieszczane jest w harmonogramie. Procedura powtarzana jest do momentu, w którym macierz ZM nie jest macierzą zerową. Jeśli w danej iteracji macierz ZM okaże się macierzą zerową (nie ma możliwości dodania większej ilości zadań do harmonogramu), wówczas algorytm przerywa działanie i zwraca harmonogram uzupełniony (zawierający zadania z harmonogramu nominalnego oraz wszystkie zadania ze zbioru zadań MTS dodane przez wszystkie poprzednie iteracje).

Warto również zwrócić uwagę, że w każdej kolejnej iteracji algorytmu mogą być dostępne inne zadania możliwe do wykonania – z kolejnymi iteracjami, a w harmonogramie dostępnych jest coraz mniej czasów przestojów i coraz mniejszy fragment ze zbioru zadań MTS może zostać umieszczony w harmonogramie.

Ponadto w każdej kolejnej iteracji macierze wag WG mogą przyjmować różne wartości. Przykładowo, jeśli jedno zadanie ze zbioru zadań MTS zostało już umieszczone w harmonogramie nominalnym i w ramach kolejnej pętli również jest możliwe do umieszczenia to może ono nie uzyskać najwyższej wagi spośród zadań możliwych do wykonania (np. wskutek zmniejszenia wartości parametru szansy sprzedaży  $P_{sz}$ ).

W przypadku analizowanego analizowanego harmonogramu nominalnego algorytm wykonał 8 iteracji (dodał 8 zdań ze zbioru zadań MTS do harmonogramu nominalnego). W ramach kolejnych iteracji do harmonogramu nominalnego zostały dodane zadania odpowiednio: J11\_MTS, J11\_MTS, J2 MTS, J10 MTS, J10 MTS, J6 MTS, J4 MTS. W tabeli 8 porównano mierniki jakości oraz współczynnik efektywności LE harmonogramu nominalnego oraz harmonogramu uzupełnionego po zakończeniu działania algorytmu. Na rysunku 53 i 54 przedstawiono harmonogram nominalny oraz harmonogram uzupełniony dla badanego harmonogramu (w formie wykresu Gantta oraz w postaci macierzowej zapisanej jako *m*-plik) .

**Tabela 8. Porównanie mierników jakości harmonogramu nominalnego i harmonogramu uzupełnionego po zakończeniu działania algorytmu**

| Miernika jakości<br>harmonogramu | Wartość dla<br>harmonogramu<br>nominalnego | Wartość dla<br>harmonogramu<br>uzupełnionego | <b>Delta</b> |
|----------------------------------|--------------------------------------------|----------------------------------------------|--------------|
| $\mathsf{m}$ ax                  | 42                                         |                                              |              |
| LE                               | 44%                                        | 67%                                          | 23%          |
|                                  | 27,16                                      | 25,43                                        | 1.73         |
|                                  | 23,50                                      | 13.63                                        | 9.87         |

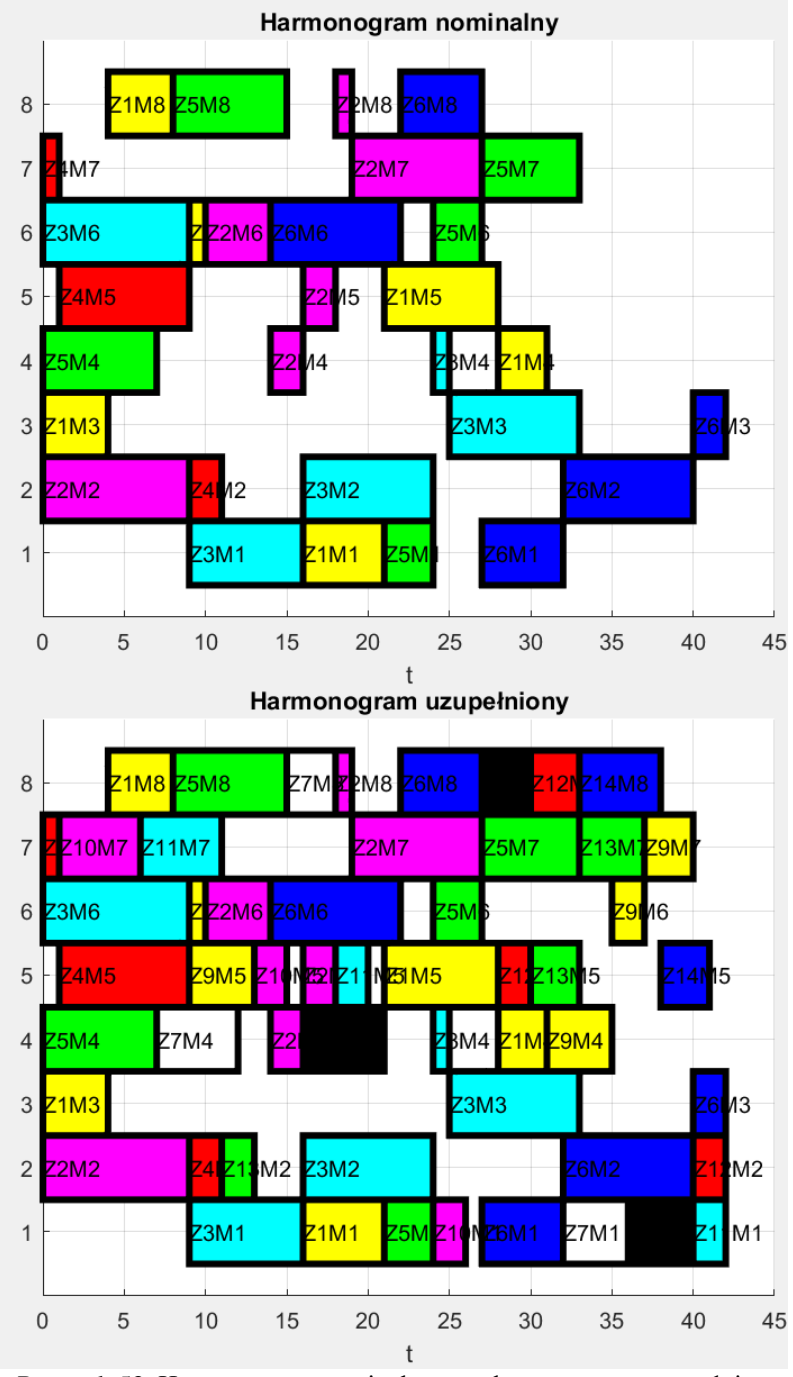

Rysunek 53. Harmonogram nominalny oraz harmonogram uzupełniony po zakończeniu działania algorytmu – wykres Gantta (źródło: opracowanie własne)

| 1.               | CT_harmonogram_uzupelniony =[     |                         |                |                          |                         |                |                         |                         |  |
|------------------|-----------------------------------|-------------------------|----------------|--------------------------|-------------------------|----------------|-------------------------|-------------------------|--|
| $\overline{2}$ . | 21                                | 0                       | 4              | 31                       | 28                      | 10             | 0                       | 8                       |  |
| 3.               | 0                                 | 9                       | 0              | 16                       | 18                      | 14             | 27                      | 19                      |  |
| 4.               | 16                                | 24                      | 33             | 25                       | 0                       | 9              | 0                       | 0                       |  |
| 5.               | 0                                 | 11                      | 0              | 0                        | 9                       | 0              | $\mathbf 1$             | 0                       |  |
| б.               | 24                                | 0                       | 0              | $\overline{7}$           | 0                       | 27             | 33                      | 15                      |  |
| 7.               | 32                                | 40                      | 42             | 0                        | 0                       | 22             | 0                       | 27                      |  |
| 8.               | 36                                | 0                       | 0              | 12                       | 0                       | 0              | 0                       | 18                      |  |
| 9.               | 40                                | 0                       | 0              | 21                       | 0                       | 0              | 0                       | 30                      |  |
| 10.              | 0                                 | 0                       | 0              | 35                       | 13                      | 37             | 40                      | 0                       |  |
| 11.              | 26                                | 0                       | 0              | 0                        | 15                      | 0              | $\mathsf 6$             | 0                       |  |
| 12.              | 42                                | 0                       | 0              | 0                        | 20                      | 0              | 11                      | 0                       |  |
| 13.              | 0                                 | 42                      | 0              | 0                        | 30                      | 0              | 0                       | 33                      |  |
| 14.              | 0                                 | 13                      | 0              | 0                        | 33                      | 0              | 37                      | 0                       |  |
| 15.              | 0                                 | 0                       | 0              | 0                        | 41                      | 0              | 0                       | 38 ];                   |  |
| 16.              |                                   |                         |                |                          |                         |                |                         |                         |  |
|                  | 17. PT_harmonogram_uzupelniony =[ |                         |                |                          |                         |                |                         |                         |  |
| 18.              | 5                                 | 0                       | 4              | 3                        | 7                       | $\mathbf 1$    | 0                       | $\pmb{4}$               |  |
| 19.              | 0                                 | 9                       | 0              | $\overline{\mathbf{c}}$  | $\overline{\mathbf{c}}$ | 4              | 8                       | $\mathbf 1$             |  |
| 20.              | $\overline{7}$                    | 8                       | 8              | $\mathbf 1$              | 0                       | 9              | 0                       | 0                       |  |
| 21.              | 0                                 | $\overline{a}$          | 0              | 0                        | 8                       | 0              | 1                       | 0                       |  |
| 22.              | 3                                 | 0                       | 0              | $\overline{\phantom{a}}$ | 0                       | 3              | 6                       | 7                       |  |
| 23.              | 5                                 | 8                       | $\overline{c}$ | 0                        | 0                       | 8              | 0                       | 5                       |  |
| 24.              | 4                                 | 0                       | 0              | 5                        | 0                       | 0              | 0                       | 3                       |  |
| 25.              | 4                                 | 0                       | 0              | 5                        | 0                       | 0              | 0                       | 3                       |  |
| 26.              | 0                                 | 0                       | 0              | $\overline{\mathbf{4}}$  | 4                       | $\overline{2}$ | 3                       | 0                       |  |
| 27.              | $\mathbf 2$                       | 0                       | 0              | 0                        | $\overline{\mathbf{c}}$ | 0              | 5                       | 0                       |  |
| 28.              | $\overline{2}$                    | 0                       | 0              | 0                        | $\overline{\mathbf{c}}$ | 0              | 5                       | 0                       |  |
| 29.              | 0                                 | $\overline{\mathbf{c}}$ | 0              | 0                        | $\frac{2}{3}$           | 0              | 0                       | 3                       |  |
| 30.              | 0                                 | $\overline{2}$          | 0              | 0                        |                         | 0              | $\overline{\mathbf{4}}$ | 0                       |  |
| 31.              | 0                                 | 0                       | 0              | 0                        | 3                       | 0              | 0                       | $5$ ];                  |  |
| 32.              | MO harmonogram                    |                         |                | uzupelniony              | $=$ [                   |                |                         |                         |  |
| 33.              | 4                                 | 0                       | $\mathbf 1$    | 6                        | 5                       | 3              | 0                       | $\mathbf 2$             |  |
| 34.              | 0                                 | $\mathbf{1}$            | 0              | 3                        | 4                       | $\overline{2}$ | 6                       | 5                       |  |
| 35.              | $\overline{c}$                    | 3                       | 5              | 4                        | 0                       | $\mathbf{1}$   | 0                       | 0                       |  |
| 36.              | 0                                 | 3                       | 0              | 0                        | $\overline{c}$          | 0              | $\mathbf{1}$            | 0                       |  |
| 37.              | 3                                 | 0                       | 0              | $\mathbf{1}$             | 0                       | 4              | 5                       | $\overline{c}$          |  |
| 38.              | 3                                 | 4                       | 5              | 0                        | 0                       | $\mathbf{1}$   | 0                       | $\overline{\mathbf{c}}$ |  |
| 39.              | 3                                 | 0                       | 0              | $\mathbf 1$              | 0                       | 0              | 0                       | $\overline{c}$          |  |
| 40.              | 3                                 | 0                       | 0              | $\mathbf 1$              | 0                       | 0              | 0                       | $\overline{c}$          |  |
| 41.              | 0                                 | 0                       | 0              | $\mathbf 2$              | $\mathbf 1$             | 3              | 4                       | 0                       |  |
| 42.              | 3                                 | 0                       | 0              | 0                        | $\overline{c}$          | 0              | $\mathbf{1}$            | 0                       |  |
| 43.              | 3                                 | 0                       | 0              | 0                        | $\overline{\mathbf{c}}$ | 0              | $\mathbf 1$             | 0                       |  |
| 44.              | 0                                 | 3                       | 0              | 0                        | $\mathbf{1}$            | 0              | 0                       | $\overline{c}$          |  |
| 45.              | 0                                 | 1                       | 0              | 0                        | $\overline{c}$          | 0              | 3                       | 0                       |  |
| 46.              | 0                                 | 0                       | 0              | 0                        | $\overline{c}$          | 0              | 0                       | $\mathbf{1}$            |  |
| 47.              | $\cdot$                           |                         |                |                          |                         |                |                         |                         |  |

Rysunek 54. Harmonogram uzupełniony po zakończeniu działania algorytmu – macierz CT, PT i MO (źródło: opracowanie własne)

Opracowany algorytm w znacznym stopniu poprawił wykorzystanie zdolności produkcyjnych przedsiębiorstwa. Współczynnik stopnia wykorzystania zdolności produkcyjnych  $LE$  wzrósł o 23%. Średni czas przepływu uległ skróceniu o około 6% natomiast średni czas bezczynności maszyn zmalał o 42%. Całkowity czas zakończenia wszystkich zadań umieszczonych w harmonogramie nie uległ zmianie.

## *5.3.4. Porównanie algorytmu szeregowania produkcji hybrydowej z regułami priorytetów*

Po przeprowadzeniu harmonogramowania zadań dla produkcji hybrydowej porównano wyniki jakie osiągnął proponowany algorytm z klasycznymi regułami priorytetów. W tym celu wszystkie zadania z harmonogramu uzupełnionego zostały zapisane jako macierze PT oraz MO w plikach xml, w strukturze obsługiwanej przez program LiSA (rysunek 55). W pliku xml nie zapisano macierzy CT harmonogramu nominalnego – plik nie zawierał informacji w jaki sposób należy ułożyć harmonogram a jedynie informację jakie zadania mają zostać umieszczone w harmonogramie.

Następnie pliki te zostały użyte w programie LiSA jako dane wejściowe, na podstawie których program LiSA miał ułożyć harmonogram. W programie LiSA harmonogramy były układane według następujących reguł priorytetów:

- LPT (ang. *largest processing time*) najdłuższy czas wykonania,
- SPT (ang. *shortest processing time*) najkrótszy czas wykonania,
- EDD (ang. *earliest due date*) najwcześniejszy termin zakończenia,
- FIFO (ang. *first in, first out*) pierwsze przybyło, pierwsze wyszło,
- RAND (ang. *random*) w sposób losowy.

Dodatkowo, na podstawie wgranych danych wejściowych program LiSA układał harmonogram według algorytmu dokładnego metodą podziałów i ograniczeń według oryginalnego algorytmu opracowanego przez Bruckera i innych dla problemów gniazdowych [21], [22] (ang. B&B – *Brucker's Branch & Bound Algorithm*). Program LiSA wykorzystuję technikę wstawiania (ang. *insertion techniques*) opracowaną przez Bräsel'a i innych [19], [20].

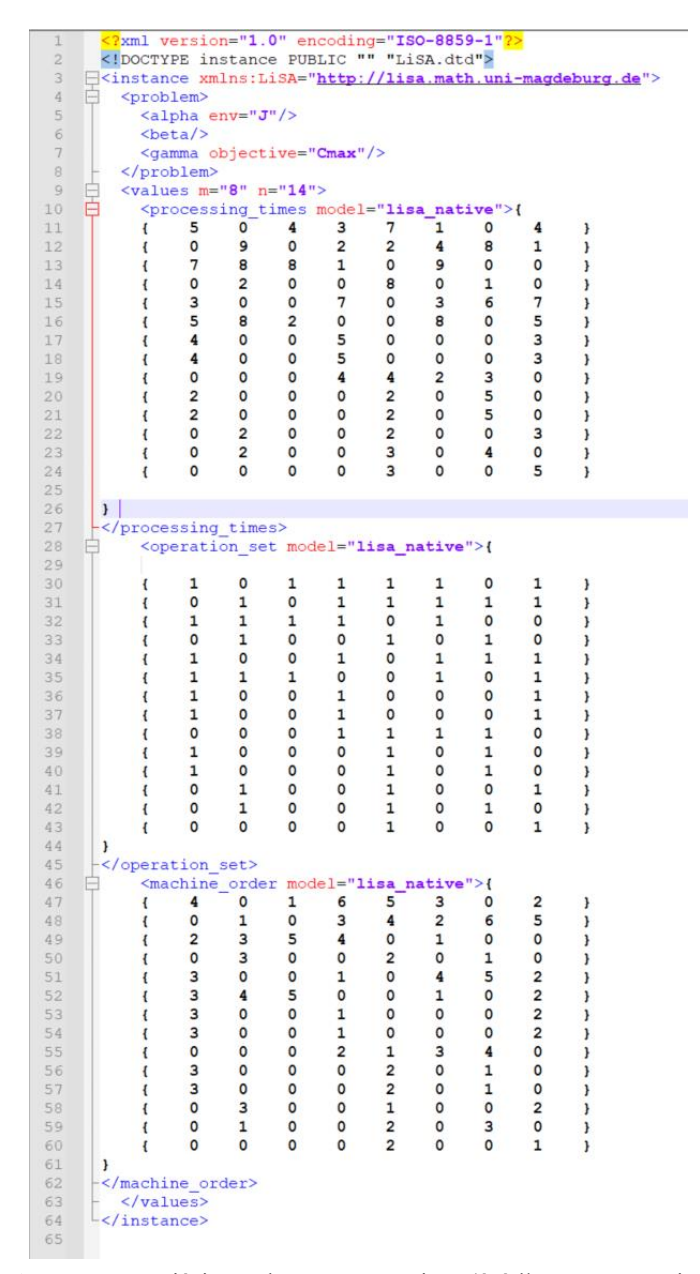

Rysunek 55. Dane wejściowe do programu LiSA (źródło: opracowanie własne)

Jako parametry obliczeń skonfigurowano w programie LiSA środowisko maszynowe *Job Shop* oraz kryterium celu minimalizacji terminu zakończenia wszystkich zadań  $C_{max}$ .

Tak uzyskane harmonogramy porównano z harmonogramem uzupełnionym jaki został wygenerowany przez proponowany algorytm. W pierwszej kolejności sprawdzano, czy harmonogramy otrzymane z wykorzystaniem reguł priorytetów mają czas całkowity  $C_{max}$  nie większy od czasu  $C_{max}$  uzyskanego przez harmonogram uzupełniony. Następnie porównywano parametry jakościowe otrzymanych harmonogramów.

Tabela 9 zawiera zestawienie otrzymanych wyników mierników jakości harmonogramów.

| Mier.<br>jak.<br>$har.$ <sup>1</sup> | Har.<br>$\boldsymbol{u}\boldsymbol{z}\boldsymbol{u}\boldsymbol{p}$ . | <b>LTP</b> | <b>SPT</b> | <b>EDD</b> | <b>FIFO</b> | <b>RAND</b> | BB    |  |  |  |
|--------------------------------------|----------------------------------------------------------------------|------------|------------|------------|-------------|-------------|-------|--|--|--|
| $\cup_{max}$                         | 42                                                                   | 45         | 50         | 43         | 49          | 50          | 40    |  |  |  |
| LE                                   | 67%                                                                  | 63%        | 57%        | 66%        | 58%         | 57%         | 71%   |  |  |  |
| $\bar{F}$                            | 25,43                                                                | 29         | 23,21      | 28,21      | 27,86       | 27,29       | 25,50 |  |  |  |
|                                      | 13,63                                                                | 16,63      | 21,63      | 14,63      | 20,63       | 21,63       | 11,63 |  |  |  |
| 1 – Miernik jakości harmonogramu     |                                                                      |            |            |            |             |             |       |  |  |  |
|                                      | 2 – Harmonogram uzupełniony                                          |            |            |            |             |             |       |  |  |  |

**Tabela 9. zestawienie otrzymanych wyników mierników jakości harmonogramów**

Jako pierwszy został ułożony harmonogram zgodnie z regułą priorytetów LPT (rysunek 56 i 57). Harmonogram ten uzyskał czas całkowity  $C_{max} = 45$ co jest wartością większą od czasu  $C_{max}$  uzyskanego przez harmonogram uzupełniony o 3 godziny. Również pozostałe parametry jakości harmonogramu są gorsze od parametrów uzyskanych przez harmonogram uzupełniony wygenerowany przez algorytm szeregowania zadań dla produkcji hybrydowej. Harmonogram ułożony według reguły LPT ma najdłuższy średni czas przepływu spośród wszystkich harmonogramów.

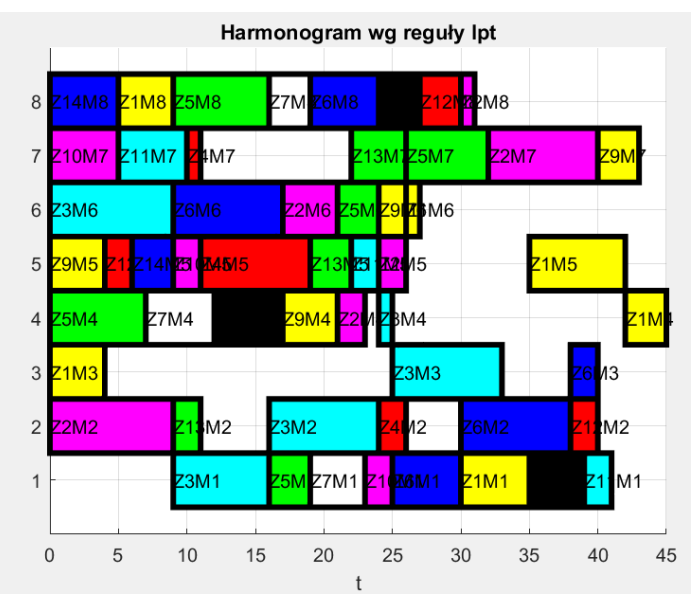

Rysunek 56. Harmonogram ułożony według reguły LPT (źródło: opracowanie własne)

| 1.  | completion times harmonogram lpt |    |    |    |    | $=$ $\vert$ |    |     |  |
|-----|----------------------------------|----|----|----|----|-------------|----|-----|--|
| 2.  | 35                               | 0  | 4  | 45 | 42 | 27          | 0  | 9   |  |
| 3.  | 0                                | 9  | 0  | 23 | 26 | 21          | 40 | 31  |  |
| 4.  | 16                               | 24 | 33 | 25 | 0  | 9           | 0  | 0   |  |
| 5.  | 0                                | 26 | 0  | 0  | 19 | 0           | 11 | 0   |  |
| 6.  | 19                               | 0  | 0  | 7  | 0  | 24          | 32 | 16  |  |
| 7.  | 30                               | 38 | 40 | 0  | 0  | 17          | 0  | 24  |  |
| 8.  | 23                               | 0  | 0  | 12 | 0  | 0           | 0  | 19  |  |
| 9.  | 39                               | 0  | 0  | 17 | 0  | 0           | 0  | 27  |  |
| 10. | 0                                | 0  | 0  | 21 | 4  | 26          | 43 | 0   |  |
| 11. | 25                               | 0  | 0  | 0  | 11 | 0           | 5  | 0   |  |
| 12. | 41                               | 0  | 0  | 0  | 24 | 0           | 10 | 0   |  |
| 13. | 0                                | 40 | 0  | 0  | 6  | 0           | 0  | 30  |  |
| 14. | 0                                | 11 | g  | 0  | 22 | 0           | 26 | 0   |  |
| 15. | 0                                | 0  | 0  | 0  | 9  | 0           | 0  | 5]; |  |

Rysunek 57. Macierz CT harmonogramu ułożonego według reguły LPT (źródło: opracowanie własne)

Drugi harmonogram został ułożony zgodnie z regułą priorytetów SPT (rysunek 58 i 59). Harmonogram ten uzyskał czas całkowity  $C_{max} = 50$  co jest wartością większą od czasu  $C_{max}$  uzyskanego przez harmonogram uzupełniony o 8 godziny. Stopnień wykorzystania zdolności produkcyjnych systemu wytwórczego i średni czas bezczynności mają wartości najgorsze

spośród pozostałych harmonogramów. Natomiast średni czas przepływu jest najkrótszy spośród wszystkich harmonogramów.

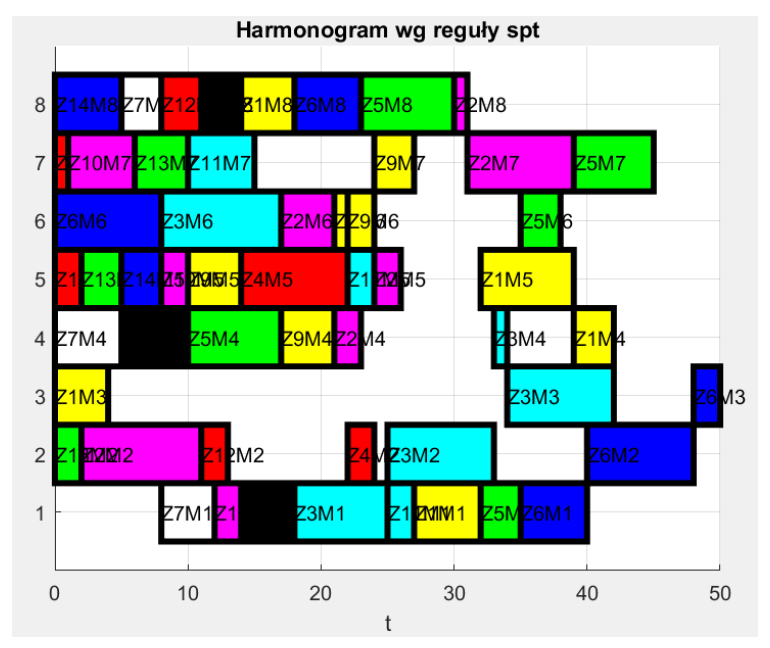

Rysunek 58. Harmonogram ułożony według reguły SPT (źródło: opracowanie własne)

| completion_times_harmonogram_spt =[<br>1. |    |                |    |    |    |    |              |        |  |
|-------------------------------------------|----|----------------|----|----|----|----|--------------|--------|--|
| 2.                                        |    |                |    |    |    |    |              |        |  |
| 3.                                        | 32 | 0              | 4  | 42 | 39 | 22 | 0            | 18     |  |
| 4.                                        | 0  | 11             | 0  | 23 | 26 | 21 | 39           | 31     |  |
| 5.                                        | 25 | 33             | 42 | 34 | 0  | 17 | 0            | 0      |  |
| 6.                                        | 0  | 24             | 0  | 0  | 22 | 0  | $\mathbf{1}$ | 0      |  |
| 7.                                        | 35 | 0              | 0  | 17 | 0  | 38 | 45           | 30     |  |
| 8.                                        | 40 | 48             | 50 | 0  | 0  | 8  | 0            | 23     |  |
| 9.                                        | 12 | 0              | 0  | 5  | 0  | 0  | 0            | 8      |  |
| 10.                                       | 18 | 0              | 0  | 10 | 0  | 0  | 0            | 14     |  |
| 11.                                       | 0  | 0              | 0  | 21 | 14 | 24 | 27           | 0      |  |
| 12.                                       | 14 | 0              | 0  | 0  | 10 | 0  | 6            | 0      |  |
| 13.                                       | 27 | 0              | 0  | 0  | 24 | 0  | 15           | 0      |  |
| 14.                                       | 0  | 13             | 0  | 0  | 2  | 0  | 0            | 11     |  |
| 15.                                       | 0  | $\overline{2}$ | 0  | 0  | 5  | 0  | 10           | 0      |  |
| 16.                                       | 0  | 0              | 0  | 0  | 8  | 0  | 0            | $5$ ]; |  |

Rysunek 59. Macierz CT harmonogramu ułożonego według reguły SPT (źródło: opracowanie własne)

Kolejny harmonogram został ułożony zgodnie z regułą priorytetów EDD (rysunek 60 i 61). Harmonogram ten uzyskał wyniki najbardziej zbliżone do harmonogramu uzupełnionego. Czas  $C_{max}$  jest gorszy jedynie o godzinę, stopień wykorzystania zdolności produkcyjnych systemu wytwórczego jest gorszy o 1 punkt procentowy a średni czas bezczynności jest dłuższy o jedną godzinę. O 2,78 godziny jest gorszy parametr  $\bar{F}$ .

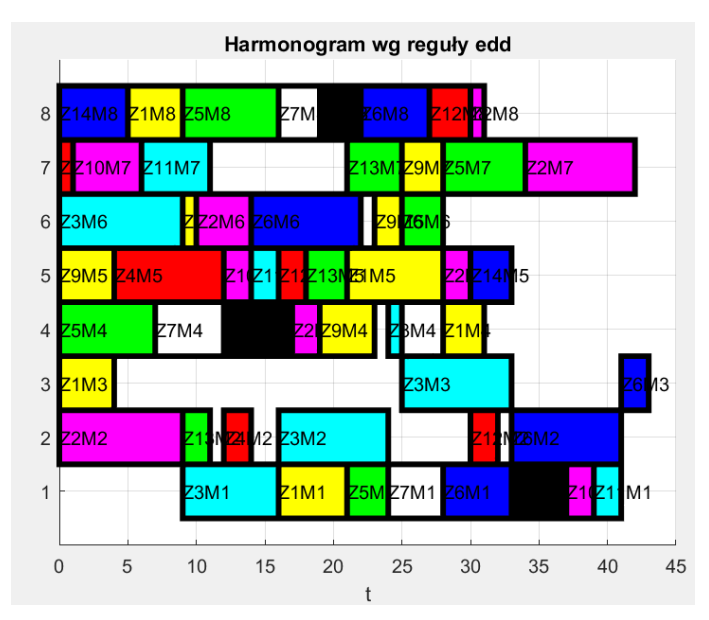

Rysunek 60. Harmonogram ułożony według reguły EDD (źródło: opracowanie własne)

| 1.  | completion_times_harmonogram_edd =[ |    |    |    |    |    |              |          |  |
|-----|-------------------------------------|----|----|----|----|----|--------------|----------|--|
| 2.  | 21                                  | 0  | 4  | 31 | 28 | 10 | 0            | 9        |  |
| 3.  | 0                                   | 9  | 0  | 19 | 30 | 14 | 42           | 31       |  |
| 4.  | 16                                  | 24 | 33 | 25 | 0  | 9  | 0            | 0        |  |
| 5.  | 0                                   | 14 | 0  | 0  | 12 | 0  | $\mathbf{1}$ | 0        |  |
| 6.  | 24                                  | 0  | 0  | 7  | 0  | 28 | 34           | 16       |  |
| 7.  | 33                                  | 41 | 43 | 0  | 0  | 22 | 0            | 27       |  |
| 8.  | 28                                  | 0  | 0  | 12 | 0  | 0  | 0            | 19       |  |
| 9.  | 37                                  | 0  | 0  | 17 | 0  | 0  | 0            | 22       |  |
| 10. | 0                                   | 0  | 0  | 23 | 4  | 25 | 28           | 0        |  |
| 11. | 39                                  | 0  | 0  | 0  | 14 | 0  | 6            | 0        |  |
| 12. | 41                                  | 0  | 0  | 0  | 16 | 0  | 11           | 0        |  |
| 13. | 0                                   | 32 | 0  | 0  | 18 | 0  | 0            | 30       |  |
| 14. | 0                                   | 11 | 0  | 0  | 21 | 0  | 25           | 0        |  |
| 15. | 0                                   | 0  | 0  | 0  | 33 | 0  | 0            | 5.<br>]; |  |

Rysunek 61. Macierz CT harmonogramu ułożonego według reguły EDD (źródło: opracowanie własne)

Czwarty harmonogram został ułożony zgodnie z regułą priorytetów FIFO (rysunek 62 i 63). Harmonogram ten uzyskał wszystkie mierniki jakości gorsze w porównaniu do harmonogramu uzupełnionego. Harmonogram ten uzyskał najgorszy średni czas przepływu zadań przez system wytwórczy spośród wszystkich harmonogramów.

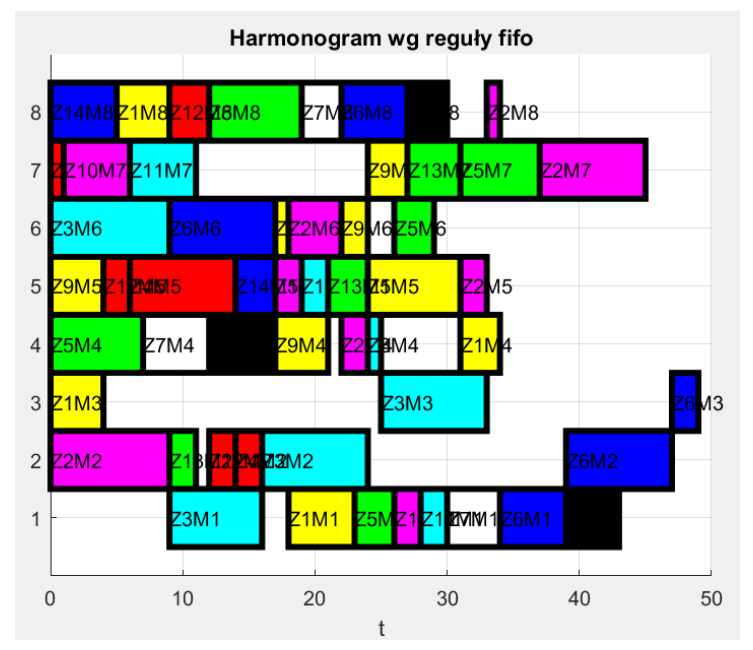

Rysunek 62. Harmonogram ułożony według reguły FIFO (źródło: opracowanie własne)

| 1.  | $completion$ times harmonogram fifo = $[$ |    |    |                |    |    |              |               |  |
|-----|-------------------------------------------|----|----|----------------|----|----|--------------|---------------|--|
| 2.  | 23                                        | 0  | 4  | 34             | 31 | 18 | 0            | 9             |  |
| 3.  | 0                                         | 9  | 0  | 24             | 33 | 22 | 45           | 34            |  |
| 4.  | 16                                        | 24 | 33 | 25             | 0  | 9  | 0            | 0             |  |
| 5.  | 0                                         | 16 | 0  | 0              | 14 | 0  | $\mathbf{1}$ | 0             |  |
| 6.  | 26                                        | 0  | 0  | $\overline{7}$ | 0  | 29 | 37           | 19            |  |
| 7.  | 39                                        | 47 | 49 | 0              | 0  | 17 | 0            | 27            |  |
| 8.  | 34                                        | 0  | 0  | 12             | 0  | 0  | 0            | 22            |  |
| 9.  | 43                                        | 0  | 0  | 17             | 0  | 0  | 0            | 30            |  |
| 10. | 0                                         | 0  | 0  | 21             | 4  | 24 | 27           | 0             |  |
| 11. | 28                                        | 0  | 0  | 0              | 19 | 0  | 6            | 0             |  |
| 12. | 30                                        | 0  | 0  | 0              | 21 | 0  | 11           | 0             |  |
| 13. | 0                                         | 14 | 0  | 0              | 6  | 0  | 0            | 12            |  |
| 14. | 0                                         | 11 | 0  | 0              | 24 | 0  | 31           | 0             |  |
| 15. | 0                                         | 0  | 0  | 0              | 17 | 0  | 0            | $\cdot$<br>5. |  |

Rysunek 63. Macierz CT harmonogramu ułożonego według reguły FIFO (źródło: opracowanie własne)

Ostatnim harmonogramem ułożonym zgodnie z klasycznymi regułami priorytetów był harmonogram uszeregowany losowo (reguła priorytetów RAND) (rysunek 64 i 65). Podobnie jak harmonogram wygenerowany na podstawie reguły SPT stopnień wykorzystania zdolności produkcyjnych systemu wytwórczego i średni czas bezczynności mają wartości najgorsze spośród pozostałych harmonogramów, a czas  $C_{max}$  jest dłuższy o 8 godzin w stosunku do harmonogramu uzupełnionego.

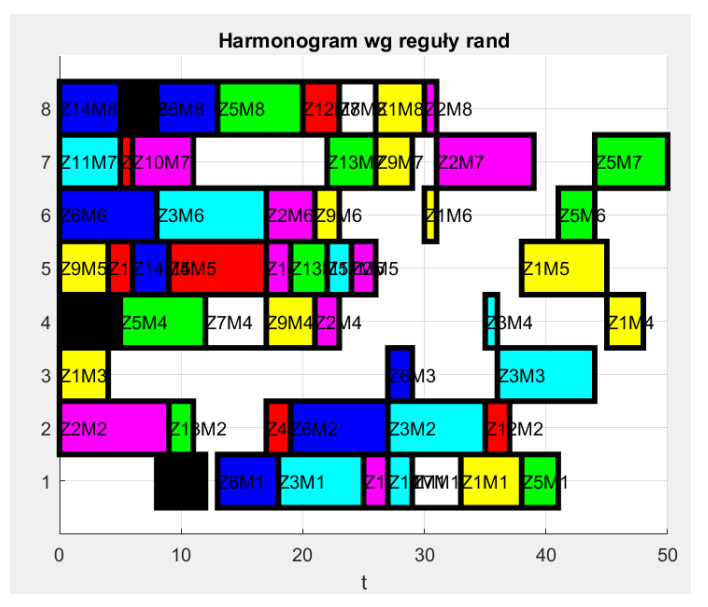

Rysunek 64. Harmonogram ułożony według reguły RAND (źródło: opr. wł.)

| completion_times_harmonogram_rand =[<br>، 1 |    |    |    |    |    |    |    |        |  |
|---------------------------------------------|----|----|----|----|----|----|----|--------|--|
| 2.                                          | 38 | 0  | 4  | 48 | 45 | 31 | 0  | 30     |  |
| 3.                                          | 0  | 9  | 0  | 23 | 26 | 21 | 39 | 31     |  |
| 4.                                          | 25 | 35 | 44 | 36 | 0  | 17 | 0  | 0      |  |
| 5.                                          | 0  | 19 | 0  | 0  | 17 | 0  | 6  | 0      |  |
| 6.                                          | 41 | 0  | 0  | 12 | 0  | 44 | 50 | 20     |  |
| 7.                                          | 18 | 27 | 29 | 0  | 0  | 8  | 0  | 13     |  |
| 8.                                          | 33 | 0  | 0  | 17 | 0  | 0  | 0  | 26     |  |
| 9.                                          | 12 | 0  | 0  | 5  | 0  | 0  | 0  | 8      |  |
| 10.                                         | 0  | 0  | 0  | 21 | 4  | 23 | 29 | 0      |  |
| 11.                                         | 27 | 0  | 0  | 0  | 19 | 0  | 11 | 0      |  |
| 12.                                         | 29 | 0  | 0  | 0  | 24 | 0  | 5  | 0      |  |
| 13.                                         | 0  | 37 | 0  | 0  | 6  | 0  | 0  | 23     |  |
| 14.                                         | 0  | 11 | 0  | 0  | 22 | 0  | 26 | 0      |  |
| 15.                                         | 0  | 0  | 0  | 0  | 9  | 0  | 0  | $5$ ]; |  |

Rysunek 65. Macierz CT harmonogramu ułożonego według reguły RAND (źródło: opracowanie własne)

Harmonogram wygenerowany na podstawie reguły podziału i ograniczeń jest harmonogramem optymalnym i uzyskał najlepsze mierniki jakości spośród wszystkich harmonogramów. Czas zakończenia wszystkich zadań wynosi 40 godzin i jest o 2 godziny krótszy w stosunku do harmonogramu uzupełnionego. Współczynnik stopnia wykorzystania zdolności produkcyjnych LE jest większy o 4 punkty procentowe natomiast średni czas bezczynności jest krótszy o 2 godziny. Harmonogram uszeregowany według metody B&B ma nieznacznie gorszy średni czas przepływu niż harmonogram uzupełniony.

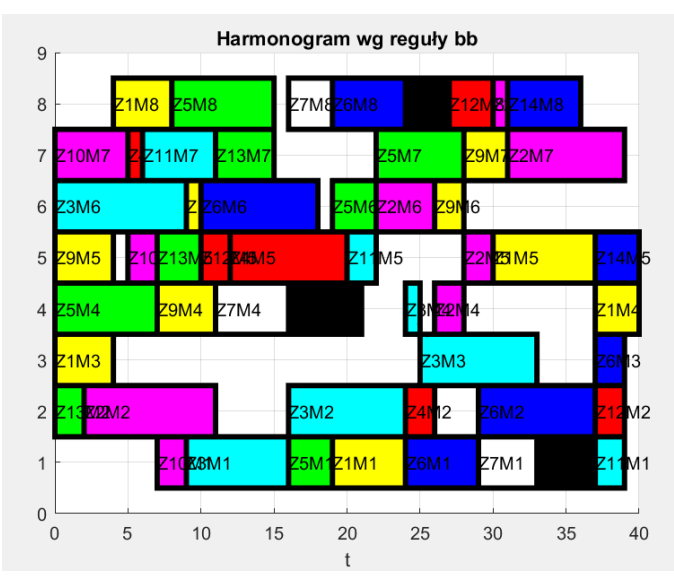

Rysunek 66. Harmonogram ułożony według metody B&B (źródło: opr. wł.)

| 1.  | completion_times_harmonogram_bb =[ |                |    |    |    |    |    |      |  |
|-----|------------------------------------|----------------|----|----|----|----|----|------|--|
| 2.  | 24                                 | 0              | 4  | 40 | 37 | 10 | 0  | 8    |  |
| 3.  | 0                                  | 11             | 0  | 28 | 30 | 26 | 39 | 31   |  |
| 4.  | 16                                 | 24             | 33 | 25 | 0  | 9  | 0  | 0    |  |
| 5.  | 0                                  | 26             | 0  | 0  | 20 | 0  | 6  | 0    |  |
| 6.  | 19                                 | 0              | 0  | 7  | 0  | 22 | 28 | 15   |  |
| 7.  | 29                                 | 37             | 39 | 0  | 0  | 18 | 0  | 24   |  |
| 8.  | 33                                 | 0              | 0  | 16 | 0  | 0  | 0  | 19   |  |
| 9.  | 37                                 | 0              | 0  | 21 | 0  | 0  | 0  | 27   |  |
| 10. | 0                                  | 0              | 0  | 11 | 4  | 28 | 31 | 0    |  |
| 11. | 9                                  | 0              | 0  | 0  | 7  | 0  | 5  | 0    |  |
| 12. | 39                                 | 0              | 0  | 0  | 22 | 0  | 11 | 0    |  |
| 13. | 0                                  | 39             | 0  | 0  | 12 | 0  | 0  | 30   |  |
| 14. | 0                                  | $\overline{2}$ | 0  | 0  | 10 | 0  | 15 | 0    |  |
| 15. | 0                                  | 0              | 0  | 0  | 40 | 0  | 0  | 36]; |  |

Rysunek 67. Macierz CT harmonogramu ułożonego według metody B&B (źródło: opracowanie własne)

Wskaźniki jakości harmonogramu uzupełnionego wygenerowanego przez opracowany algorytm szeregowania zadań dla produkcji hybrydowej dają zatem wyniki nie gorsze niż klasyczne reguły priorytetów (tabela 10).

| <b>Harmonogram</b>         | Wskaźniki jakości   |           |       |       |  |  |  |
|----------------------------|---------------------|-----------|-------|-------|--|--|--|
| według reguły              | $\mathcal{C}_{max}$ | <b>LE</b> | F     |       |  |  |  |
| Harmonogram<br>Nominalny   | 42                  | 44%       | 27,16 | 23,50 |  |  |  |
| Harmonogram<br>Uzupełniony | 42                  | 67%       | 25,43 | 13,63 |  |  |  |
| <b>LPT</b>                 | 45                  | 63%       | 29    | 16,63 |  |  |  |
| <b>SPT</b>                 | 50                  | 57%       | 23,21 | 21,63 |  |  |  |
| <b>EDD</b>                 | 43                  | 66%       | 28,21 | 14,63 |  |  |  |
| <b>FIFO</b>                | 49                  | 58%       | 27,86 | 20,63 |  |  |  |
| <b>RAND</b>                | 50                  | 57%       | 27,29 | 21,63 |  |  |  |
| B&B                        | 40                  | 71%       | 25,50 | 11,63 |  |  |  |

**Tabela 10. Porównanie wskaźników jakości harmonogramów** 

Żadna z zastosowanych klasycznych reguł priorytetów nie uzyskała czasu zakończenia  $C_{max}$  mniejszego lub równego czasowi całkowitemu uzyskanemu przez harmonogram uzywełniony. Również współczynnik stopnia przez harmonogram uzupełniony. Również współczynnik wykorzystania zdolności produkcyjnych LE oraz współczynnik średniego czasu bezczynności  $\bar{I}$  uzyskane przez harmonogram uzupełniony są lepsze od rezultatów otrzymanych przez klasyczne reguły priorytetów. Jedynie harmonogram uszeregowany według zasady SPT uzyskał lepszy wskaźnik średniego czasu przepływu  $\overline{F}$ .

Harmonogram optymalny wygenerowany z wykorzystaniem metody podziału i ograniczeń uzyskał lepsze wskaźniki jakości niż harmonogram nominalny. Harmonogram ten miał czas całkowity krótszy o 4,7%, wyższy współczynnik stopnia wykorzystania zdolności produkcyjnych o 4 punkty procentowe oraz o 14,7% krótszy średni czas bezczynności. Harmonogram uzupełniony miał nieznacznie lepszy (0,27%) wskaźnik średniego czasu przepływu.

# **5.4. Eksperyment 2 – harmonogramowanie produkcji hybrydowej na podstawie danych symulacyjnych**

W ramach drugiego eksperymentu przeprowadzono harmonogramowanie produkcji hybrydowej z wykorzystaniem danych wygenerowanych w sposób losowy. Celem takiego podejścia było sprawdzenie skalowalności zaproponowanego rozwiązania (sprawdzenie, jakie zostaną osiągnięte

wskaźniki jakości harmonogramów uzupełnionych dla większej liczby zadań w harmonogramie nominalnym) oraz powtarzalności otrzymanych rezultatów.

Metodologia prowadzenia eksperymentu była analogiczna jak dla eksperymentu pierwszego. W pierwszej kolejności w sposób losowy wygenerowano harmonogramy nominalne, następnie przeprowadzono proces harmonogramowania produkcji hybrydowej według zaproponowanego algorytmu i porównano otrzymane wskaźniki jakości harmonogramów między harmonogramami nominalnymi oraz uzupełnionymi. W dalszej części eksperymentu użyto zadań z harmonogramów uzupełnionych jako dane wejściowe i ułożono z nich harmonogramy według klasycznych reguł priorytetów oraz według metody dokładnej podziałów i ograniczeń, porównano otrzymane wyniki.

## *5.4.1. Dane wejściowe w badaniach symulacyjnych*

Za wzorzec do wygenerowania danych losowych posłużono się danymi z analizowanego przedsiębiorstwa. Jako system wytwórczy przyjęto system wytwórczy składający się z 8 maszyn, natomiast jako harmonogramy nominalne przyjęto z harmonogramy z 6, 9 i 12 zadaniami. Zbiór zadań MTS oraz parametry wykorzystywane przez algorytm wag użyto identycznie jak w eksperymencie 1. Dane wejściowe do harmonogramów nominalnych (macierze PT i MO) zostały wygenerowane w programie LiSA. Macierz PT miała zadania z czasem wykonania wylosowanym z zakresu 1 do 9 godzin. Każde maszyna miała prawdopodobieństwo na poziomie 66% szans na przypisanie operacji z konkretnego zadania. Harmonogramy nominalne zostały wygenerowane w programie LiSA jako harmonogramy uszeregowane losowo (według reguły priorytetów RAND), dla systemu gniazdowego (ang. *job shop*) z funkcją celu w postaci minimalizacji czasu całkowitego  $C_{max}$  (rysunek 68). Wygenerowano po 10 harmonogramów nominalnych zawierającego odpowiednio 6, 9 i 12 zadań.

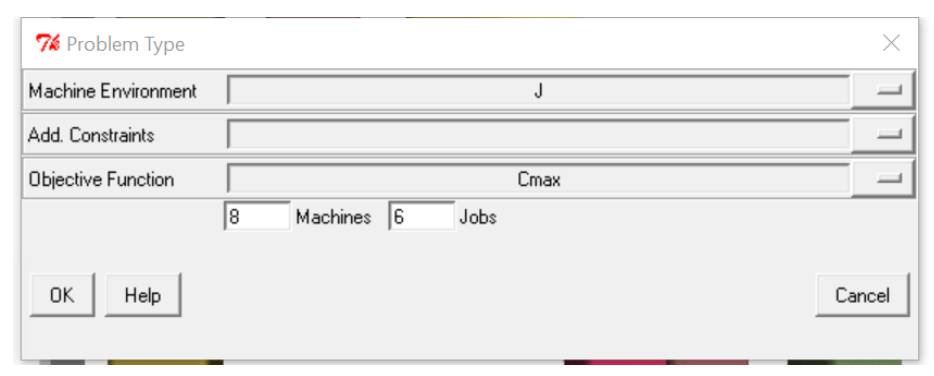

Rysunek 68. Generowanie harmonogramów losowych w programie LiSA (źródło: opracowanie własne)

Tak przygotowane dane zostały użyte jako dane wejściowe, na podstawie których opracowany algorytm szeregowania zadań dla produkcji hybrydowej generował harmonogramy uzupełnione.

### *5.4.2. Analiza wskaźników jakości harmonogramów uzupełnionych*

Pierwszym etapem eksperymentu było wygenerowanie harmonogramów uzupełnionych. Dla harmonogramów nominalnych składających się z 6, 9 i 12 zadań produkcyjnych przeprowadzono procedurę szeregowania zadań produkcji hybrydowej w sposób analogiczny do opisanego w eksperymencie pierwszym.

## *5.4.2.1 Harmonogramy uzupełnione – eksperyment z 6 zadaniami w harmonogramie nominalnym*

Jako pierwszy został rozważony eksperyment z 6 zadaniami produkcyjnymi w harmonogramie nominalnym. W tabeli 11 zestawiono wskaźniki jakości harmonogramów nominalnych i uzupełnionych dla tego przypadku. Na rys. 69 znajduje się porównanie otrzymanych wskaźników jakości w formie wykresów *box-plot*. Rysunek 70 prezentuje wybrany przypadek tego eksperymentu.

Tabela 11. Porównanie wskaźników jakości harmonogramów nominalnych i uzupełnionych dla 6 zadań produkcyjnych<br>w harmonogramie nominalnym **Tabela 11. Porównanie wskaźników jakości harmonogramów nominalnych i uzupełnionych dla 6 zadań produkcyjnych w harmonogramie nominalnym**

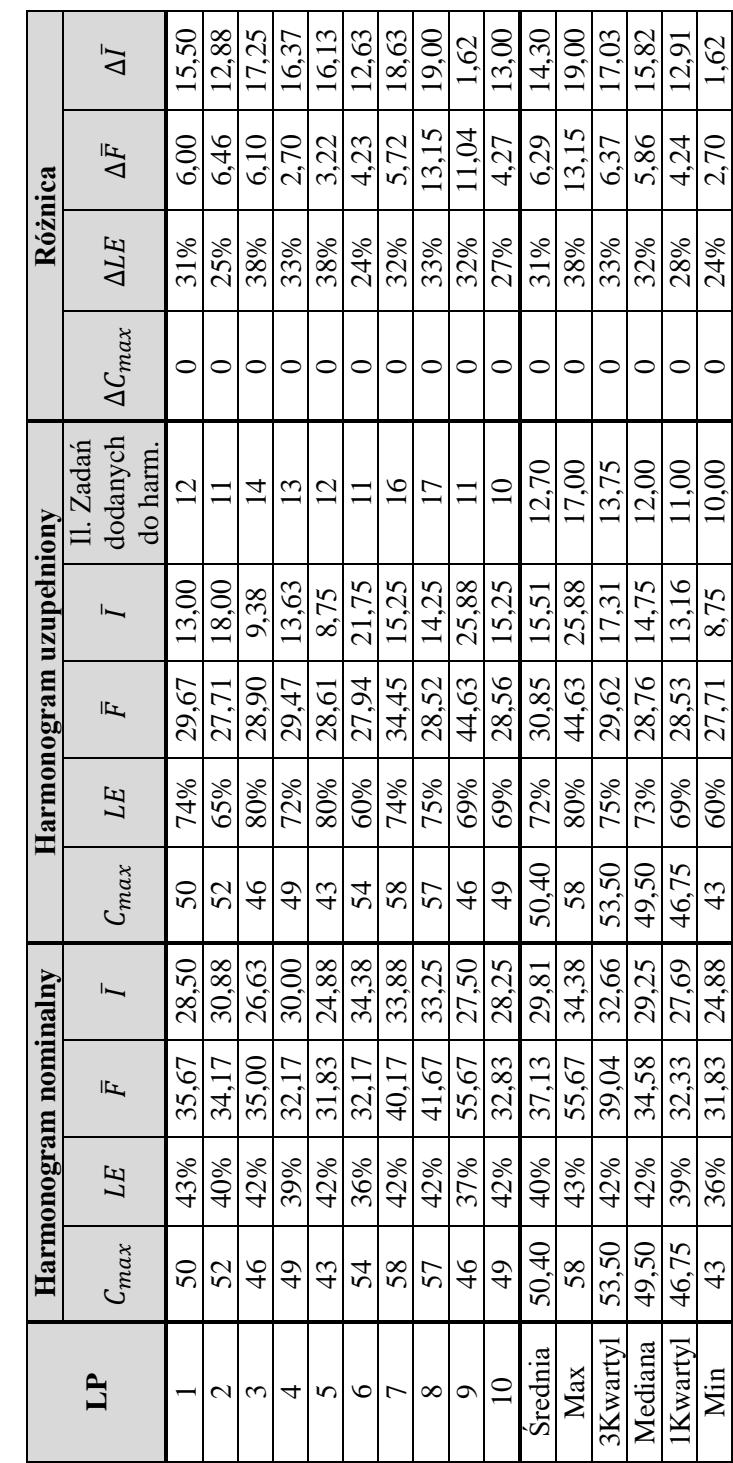

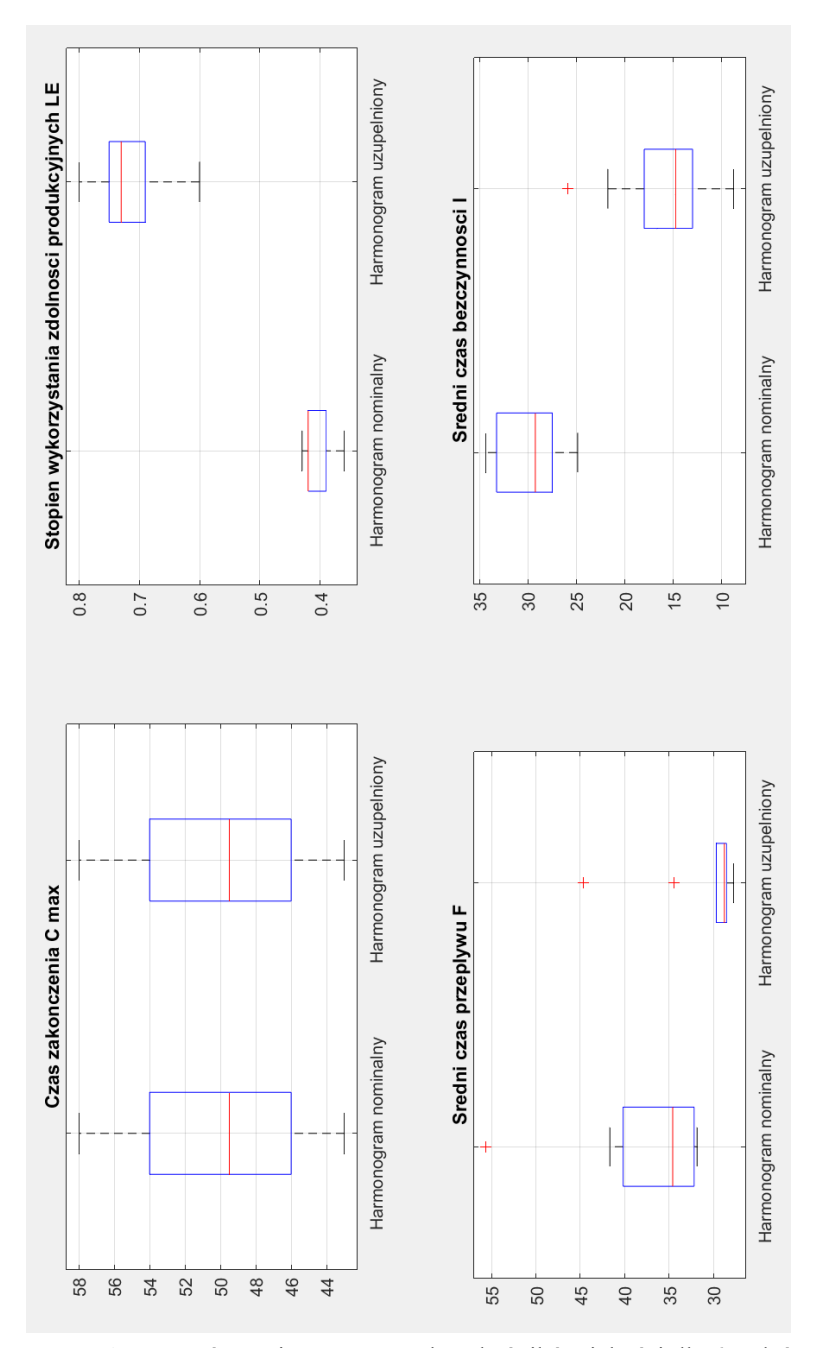

Rysunek 69. Porównanie otrzymanych wskaźników jakości dla 6 zadań produkcyjnych w harmonogramie nominalnym – wykres *box-plot* (źródło: opracowanie własne)

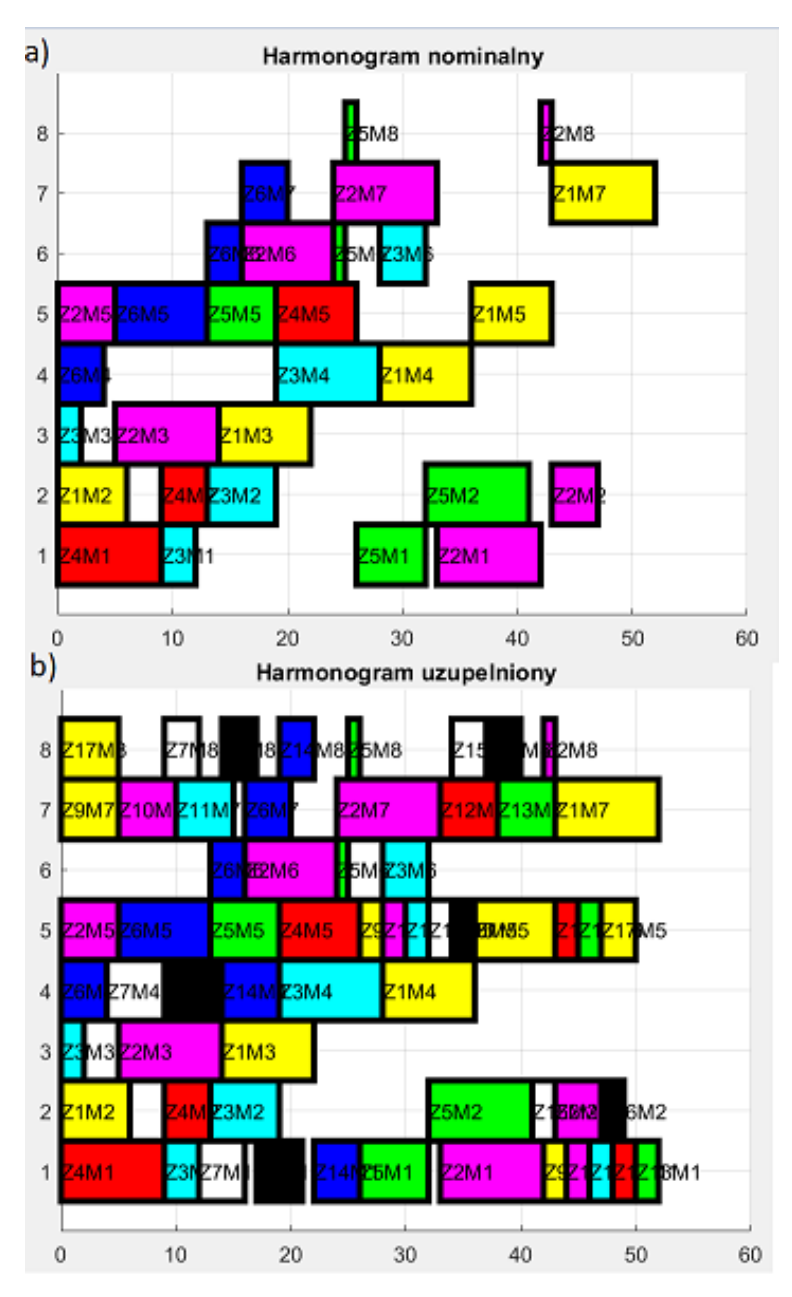

Rysunek 70. Przykładowy harmonogram nominalny (a) i uzupełniony (b) dla przypadku z 6 zadaniami w harmonogramie nominalnym (harmonogram nr 2) (źródło: opracowanie własne)

Dla badań przeprowadzonych w przypadku 6 zadań produkcyjnych średni czas zakończenia wszystkich zadań harmonogramu nominalnego wynosił 50,4 godzin. W stosunku do harmonogramu nominalnego użytego w pierwszym eksperymencie (gdzie również znajdowało się 6 zadań) czas  $C_{max}$  był dłuższy o 8,4 godziny. Średni stopień wykorzystania zdolności produkcyjnych systemu wytwórczego (dla harmonogramów nominalnych wygenerowanych losowo) był niższy o 4 punkty procentowe w stosunku do stopnia wykorzystania zdolności produkcyjnych harmonogramu nominalnego z eksperymentu pierwszego. W harmonogramach nominalnych wygenerowanych

i uszeregowanych losowo istniały większe czasy przestojów przez co algorytm dodał średnio do każdego harmonogramu 12,7 nowego zadania ze zbioru zadań MTS.

Dla przeprowadzonego eksperymentu harmonogramy uzupełnione otrzymały średnio o 32 punkty procentowe większy wskaźnik stopnia wykorzystania zdolności produkcyjnych, średni czas przepływu został skrócony średnio o 6,29 godz. Średni czas bezczynności został natomiast skrócony średnio o 14,30 godz. w stosunku do harmonogramów nominalnych. Czas zakończenia wszystkich zadań jest taki sam dla harmonogramów nominalnych oraz uzupełnionych.

## *5.4.2.2 Harmonogramy uzupełnione – eksperyment z 9 zadaniami w harmonogramie nominalnym*

Jako drugi został rozważony eksperyment z 9 zadaniami produkcyjnymi w harmonogramie nominalnym. W tabeli 12 zestawiono wskaźniki jakości harmonogramów nominalnych i uzupełnionych dla tego przypadku. Na rysunku 71 przedstawiono porównanie otrzymanych wskaźników jakości w formie wykresów *box-plot*. Rysunek 72 prezentuje wybrany przypadek tego eksperymentu.

Tabela 12. Porównanie wskaźników jakości harmonogramów nominalnych i uzupełnionych dla 9 zadań produkcyjnych<br>w harmonogramie nominalnym **Tabela 12. Porównanie wskaźników jakości harmonogramów nominalnych i uzupełnionych dla 9 zadań produkcyjnych w harmonogramie nominalnym**

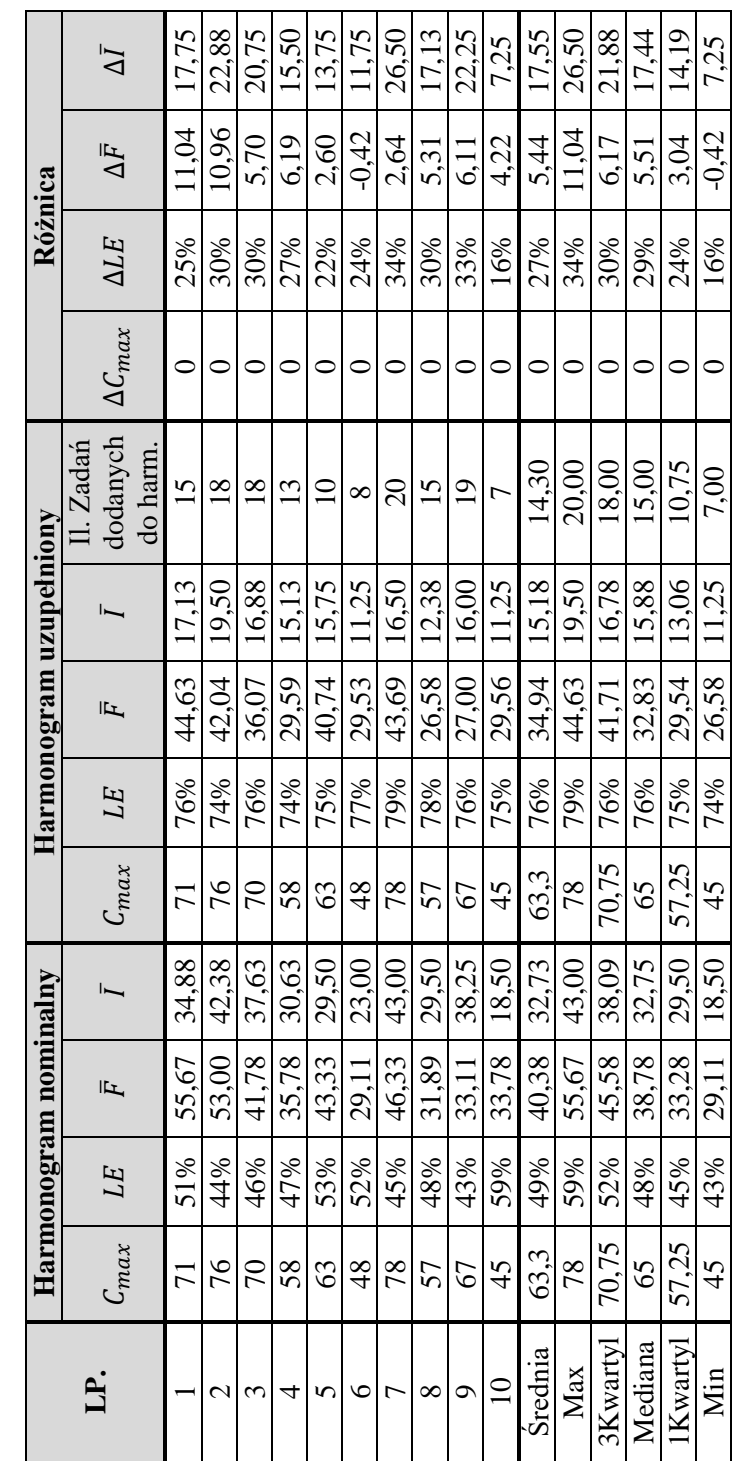

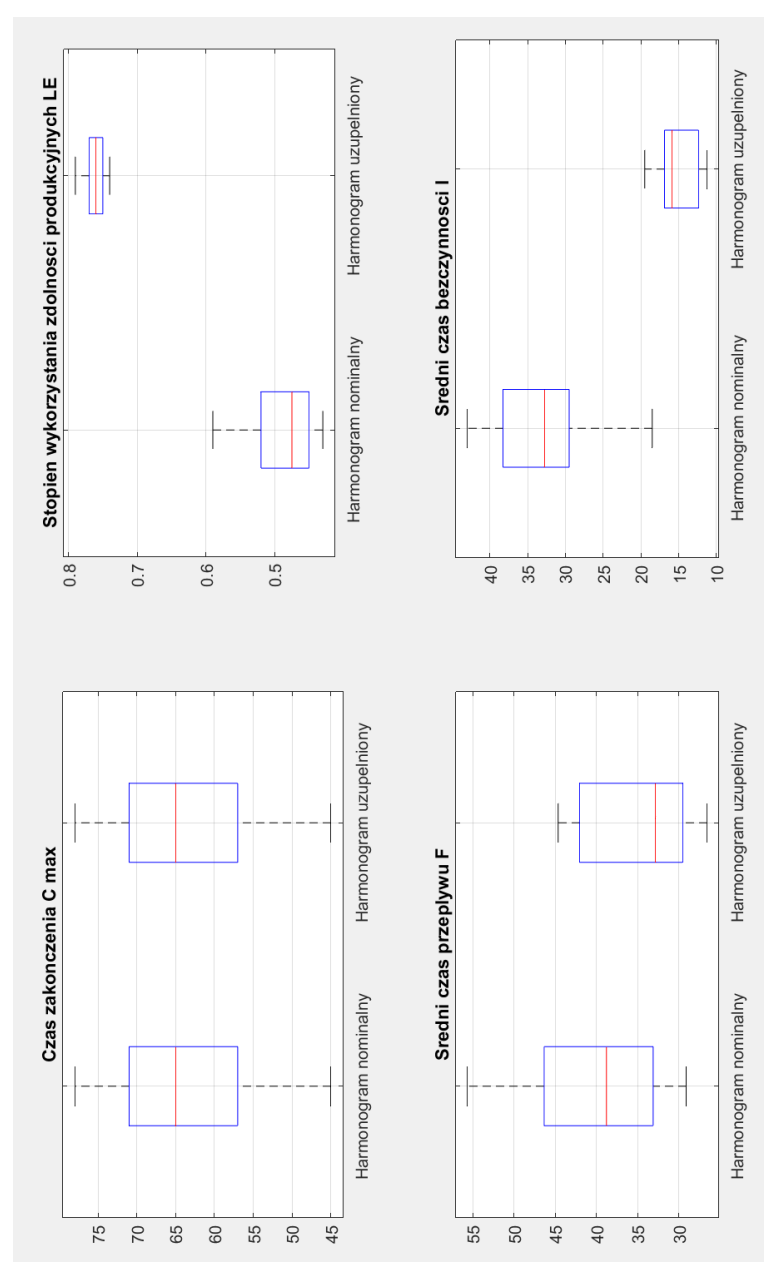

Rysunek 71. Porównanie otrzymanych wskaźników jakości dla 9 zadań produkcyjnych w harmonogramie nominalnym – wykres *box-plot* (źródło: opracowanie własne)

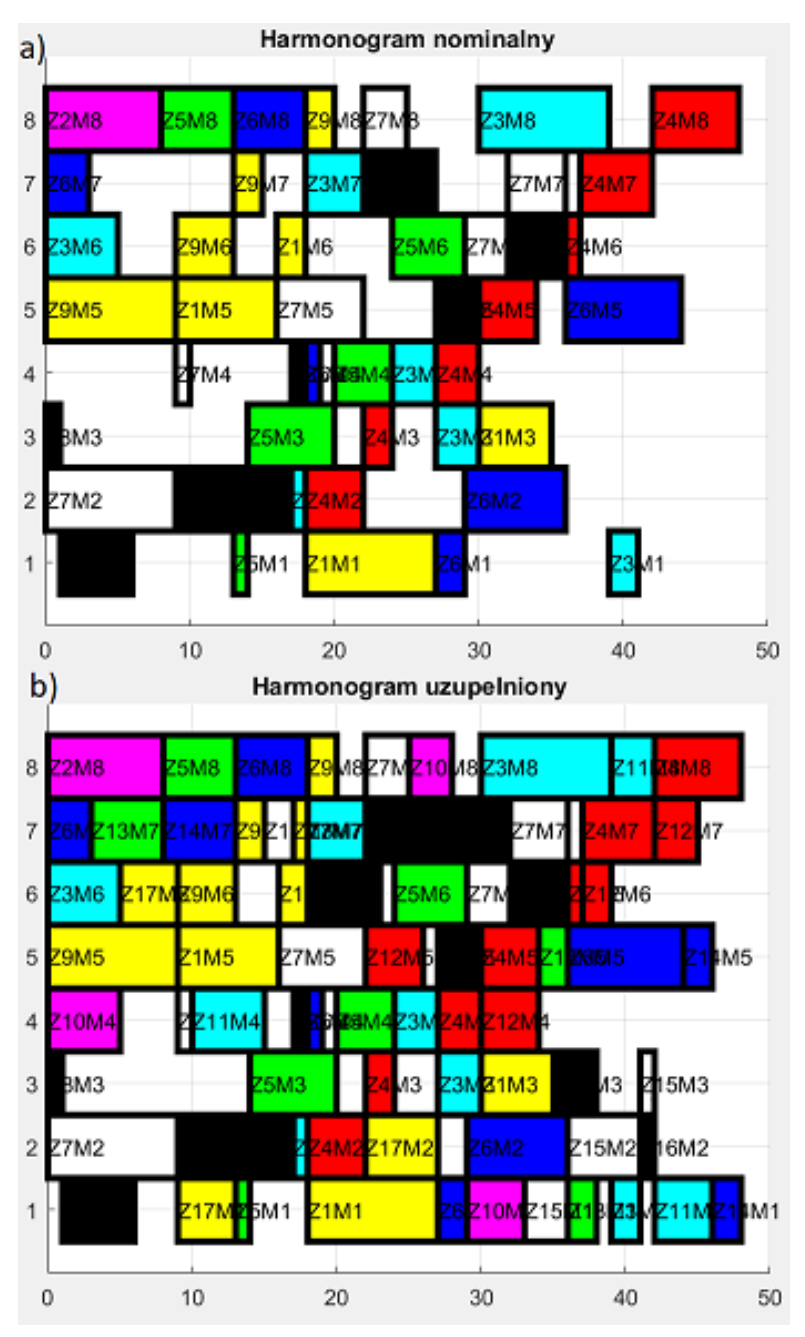

Rysunek 72. Przykładowy harmonogram nominalny (a) i uzupełniony (b) dla przypadku z 9 zadaniami w harmonogramie nominalnym (harmonogram nr 6) (źródło: opracowanie własne)

Dla badań przeprowadzonych w przypadku 9 zadań produkcyjnych średni czas zakończenia całego harmonogramu nominalnego wynosił 63,3 godzin. Harmonogram nominalny został uzupełniony o średnio 14,3 zadań ze zbioru zadań MTS. Stopnień wykorzystania zdolności produkcyjnych LE systemu wytwórczego uległ zwiększeniu średnio z 49% do 76%. Poprawie uległy również wskaźniki średniego czasu przepływu (zmniejszenie średnio o 5,44 godz.) oraz średni czas bezczynności (zmniejszenie średnio o 17,55 godz.).

## *5.4.2.3 Harmonogramy uzupełnione – eksperyment z 12 zadaniami w harmonogramie nominalnym*

Jako ostatni został rozważony eksperyment z 12 zadaniami produkcyjnymi w harmonogramie nominalnym. W tabeli 13 zestawiono wskaźniki jakości harmonogramów nominalnych i uzupełnionych dla tego przypadku. Na rys. 73 znajduje się porównanie otrzymanych wskaźników jakości w formie wykresów *box-plot*. Rysunek 74 prezentuje wybrany przypadek tego eksperymentu.

Tabela 13. Porównanie wskaźników jakości harmonogramów nominalnych i uzupełnionych dla 12 zadań produkcyjnych<br>W harmonogramie w harmonogramie nominalnym **Tabela 13. Porównanie wskaźników jakości harmonogramów nominalnych i uzupełnionych dla 12 zadań produkcyjnych w harmonogramie nominalnym**

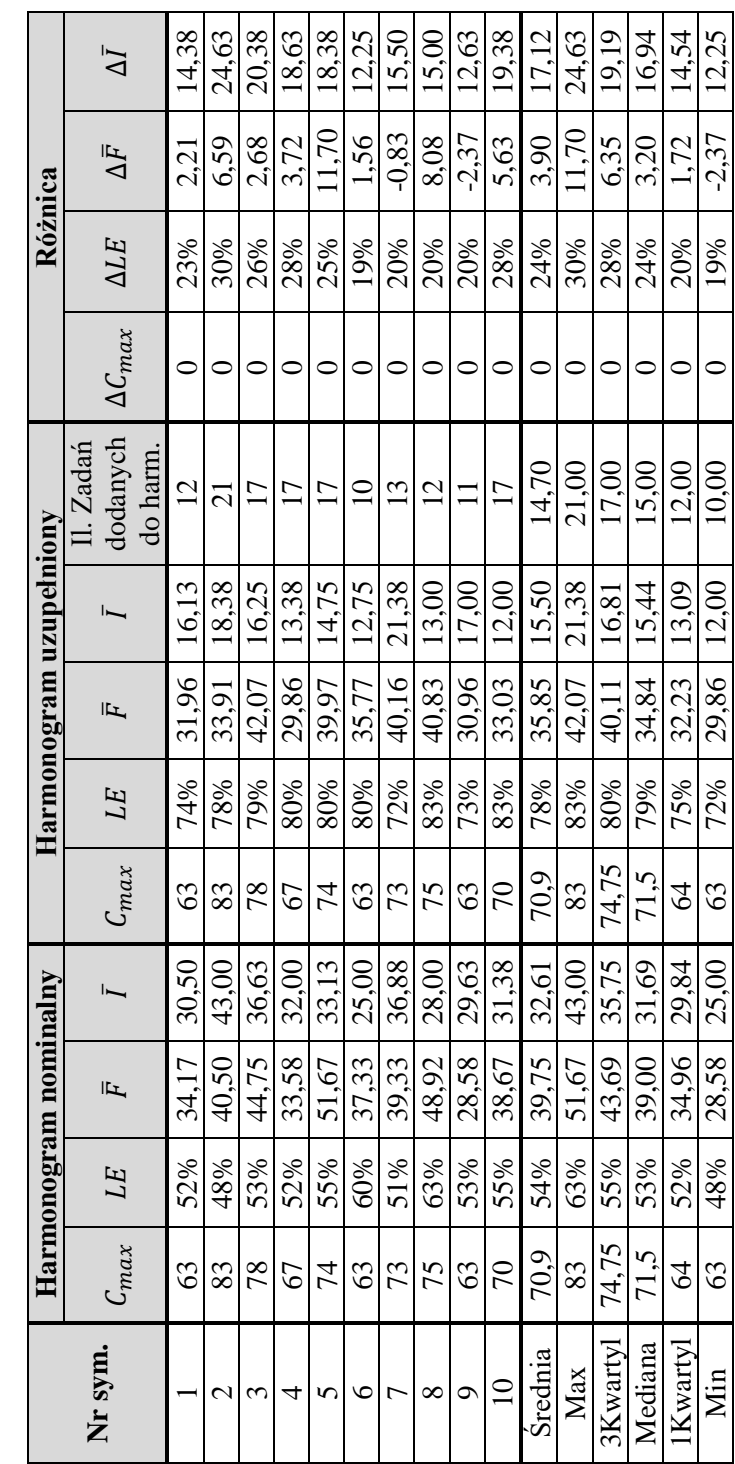

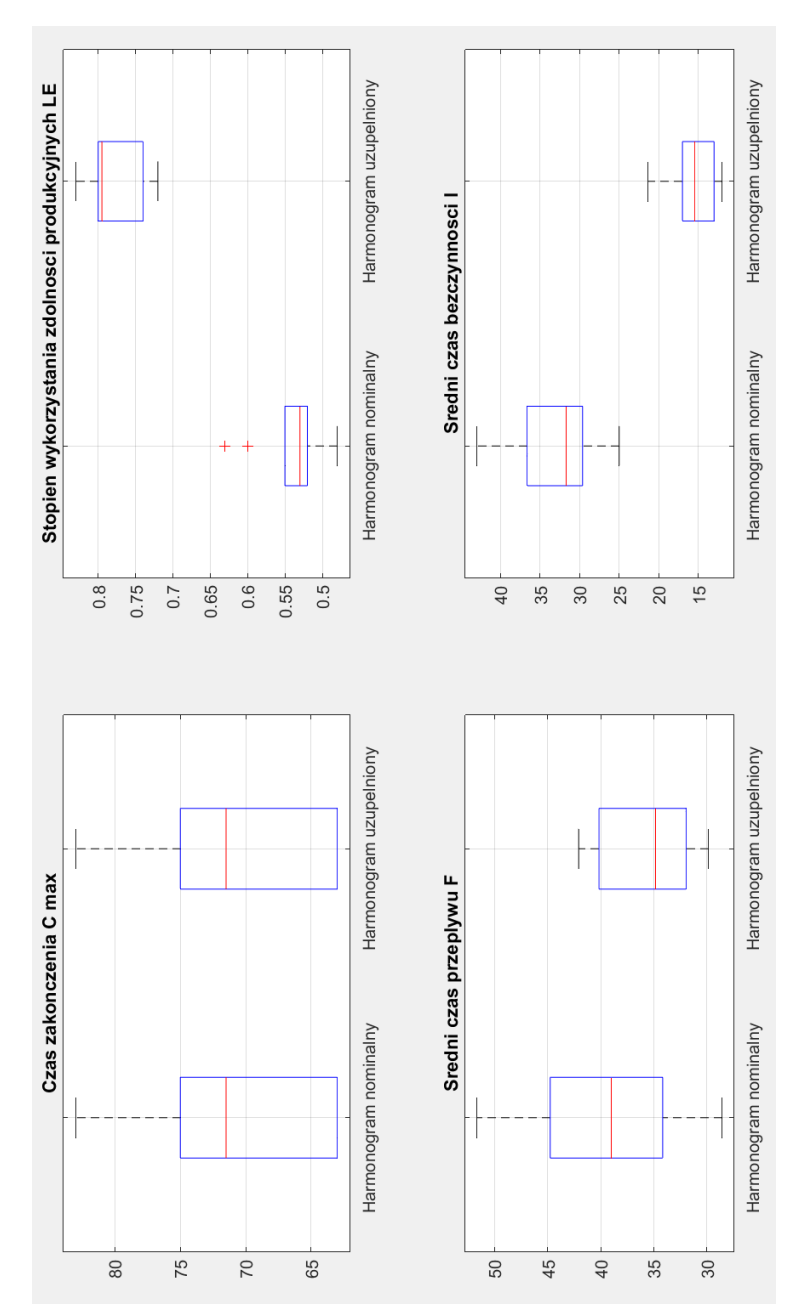

Rysunek 73. Porównanie otrzymanych wskaźników jakości dla 12 zadań produkcyjnych w harmonogramie nominalnym – wykres *box-plot* (źródło: opracowanie własne)

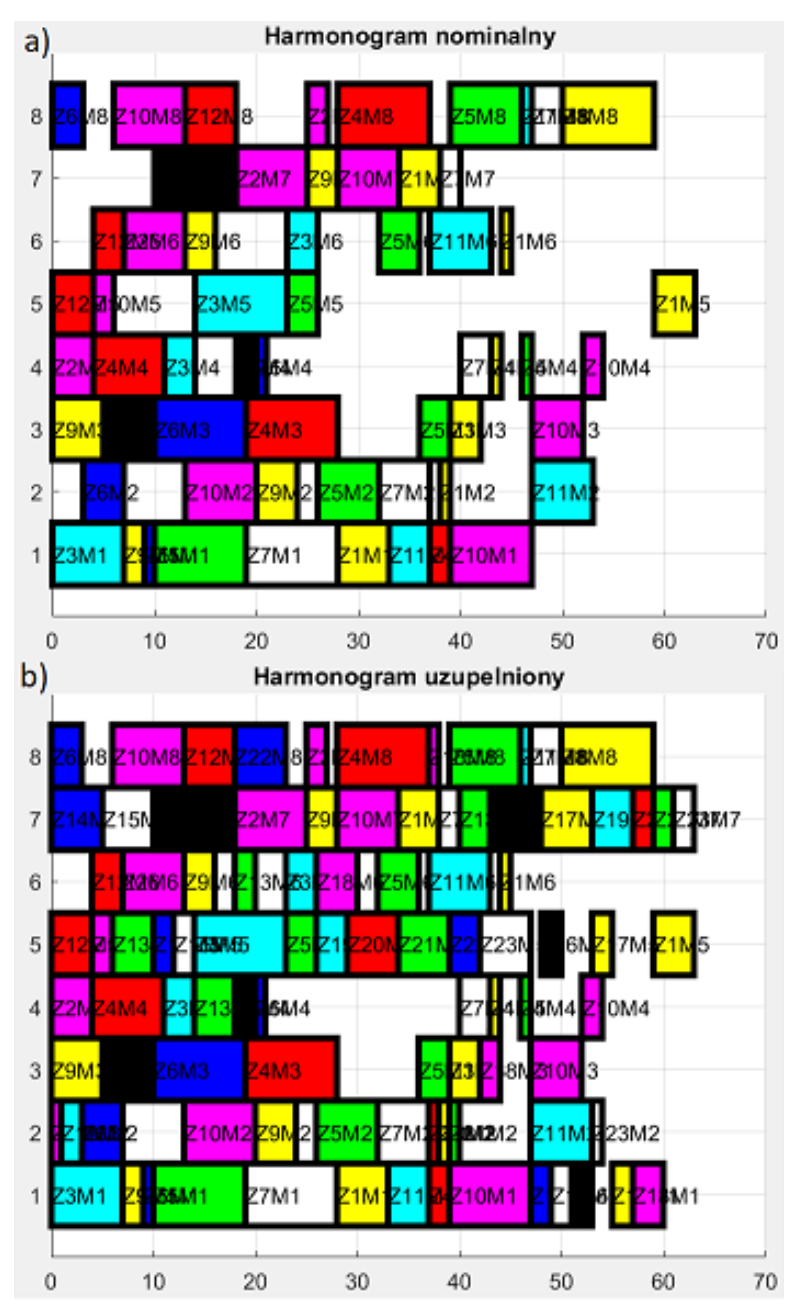

Rysunek 74. Przykładowy harmonogram nominalny (a) i uzupełniony (b) dla przypadku z 6 zadaniami w harmonogramie nominalnym (harmonogram nr 9) (źródło: opracowanie własne)
Dla badań przeprowadzonych w przypadku 12 zadań produkcyjnych średni czas zakończenia wszystkich zadań harmonogramu nominalnego wynosił 70,9 godzin. Do harmonogramu nominalnego zostało dodanych średnio 14,7 zadań ze zbioru zadań MTS. Harmonogram uzupełniony cechował się stopniem wykorzystania zdolności produkcyjnych średnio o 24% większym, średnim czasem przepływu średnio o 3,9 mniejszym oraz średnim czasem bezczynności średnio 17,11 mniejszym niż w przypadku harmonogramu nominalnego.

#### *5.4.2.4 Harmonogramy uzupełnione – podsumowanie eksperymentów*

Dla wszystkich zbadanych przypadków wskaźniki jakości harmonogramów uległy poprawie (tj. zwiększeniu uległ współczynnik stopnia wykorzystania zdolności produkcyjnych LE, zmniejszeniu uległy średni czas przepływu  $\bar{F}$  oraz średni czas bezczynności  $\bar{I}$ ). Wszystkie harmonogramy nominalne miały czas zakończenia taki sam jak harmonogramy uzupełnione. Po przeprowadzeniu procedury harmonogramowania produkcji hybrydowej współczynnik stopnia wykorzystania zdolności produkcyjnych wzrastał w większości przypadków o ok. 20 do 30 punktów procentowych (w najgorszym przypadku stopnień wykorzystania zdolności produkcyjnych wzrósł o 16 punktów procentowych a w najlepszym o 38 punktów procentowych). Średni czas przepływu dla większości przypadków ulegał zmniejszeniu o ok 3 do 6 godzin. Ten wskaźnik jakości cechował się największym rozrzutem (w skrajnych przypadkach przyjmował on wartości –2,37 i 13,15) Jest to też jedyny parametr jakościowy który w przypadku pojedynczych przypadków (3 spośród 30 przeprowadzonych przypadków eksperymentów) ulegał pogorszeniu – następowało wydłużenie średniego czasu przepływu w harmonogramie uzupełnionym w porównaniu do harmonogramu nominalnego. Średni czas bezczynności ulegał skróceniu zwykle o ok. 14 do 17 godzin. Dla jednego z przeprowadzonych eksperymentów parametr ten uległ zwiększeniu jedynie o 1,62 godz., co jest znacznie mniejszą wartością niż w przypadku pozostałych wyników badań. Dla 6 przypadków eksperymentu wskaźnik  $\overline{I}$  uległ zmniejszeniu o ponad 20 godzin (maksymalne skrócenie średniego czasu przepływu wynosiło 26,50).

# *5.4.3. Analiza porównawcza harmonogramów uzupełnionych z harmonogramami opracowanymi na podstawie reguł priorytetów*

Analogicznie jak w eksperymencie pierwszym, po przeprowadzeniu procedury szeregowania zadań dla produkcji hybrydowej i opracowaniu harmonogramów uzupełnionych przeprowadzono drugą część eksperymentu polegającą na porównaniu otrzymanych wyników z rezultatami jakie generowały reguły priorytetów (LPT, SPT, EDD, FIFO, RAND) oraz metoda dokładna B&B. W tym celu zapisano otrzymane harmonogramy uzupełnione w postaci macierzy PT i MO (w formacie plików XML, w strukturze obsługiwanej przez program LiSA) i przeprowadzono procedurę szeregowania zadań w programie LiSA.

### *5.4.3.1 Porównanie harmonogramów – eksperyment z 6 zadaniami w harmonogramie nominalnym*

Jako pierwsze zostało przeprowadzone porównanie otrzymanych wskaźników jakości dla eksperymentu z 6 zadaniami produkcyjnymi w harmonogramie nominalnym. Tabela 14 i rys. 75 zawierają porównanie czasu  $C_{max}$  dla tego eksperymentu.

|                | Uszeregowanie według reguły |            |            |            |             |             |       |  |  |  |
|----------------|-----------------------------|------------|------------|------------|-------------|-------------|-------|--|--|--|
| Nr sym.        | Har.<br>Uzup.               | <b>LTP</b> | <b>SPT</b> | <b>EDD</b> | <b>FIFO</b> | <b>RAND</b> | B&B   |  |  |  |
| 1              | 50                          | 68         | 71         | 54         | 57          | 63          | 48    |  |  |  |
| $\overline{2}$ | 52                          | 62         | 57         | 53         | 59          | 66          | 50    |  |  |  |
| 3              | 46                          | 69         | 53         | 58         | 54          | 60          | 46    |  |  |  |
| 4              | 49                          | 60         | 64         | 55         | 60          | 60          | 47    |  |  |  |
| 5              | 43                          | 61         | 52         | 46         | 50          | 49          | 42    |  |  |  |
| 6              | 54                          | 59         | 63         | 68         | 55          | 59          | 53    |  |  |  |
| 7              | 58                          | 62         | 76         | 61         | 69          | 74          | 58    |  |  |  |
| 8              | 57                          | 69         | 81         | 61         | 72          | 67          | 53    |  |  |  |
| 9              | 46                          | 54         | 74         | 50         | 60          | 73          | 45    |  |  |  |
| 10             | 49                          | 54         | 68         | 49         | 56          | 52          | 49    |  |  |  |
| Srednia        | 50,4                        | 61,8       | 65,9       | 55,5       | 59,2        | 62,3        | 49,1  |  |  |  |
| Max            | 58                          | 69         | 81         | 68         | 72          | 74          | 58    |  |  |  |
| 3Kwartyl       | 53,5                        | 66,5       | 73,25      | 60,25      | 60          | 66,75       | 52,25 |  |  |  |
| Mediana        | 49,5                        | 61,5       | 66         | 54,5       | 58          | 61,5        | 48,5  |  |  |  |
| 1Kwartyl       | 46,75                       | 59,25      | 58,5       | 50,75      | 55,25       | 59,25       | 46,25 |  |  |  |
| Min            | 43                          | 54         | 52         | 46         | 50          | 49          | 42    |  |  |  |

Tabela 14. Porównanie czasu  $C_{max}$  dla eksperymentu z 6 zadaniami **w harmonogramie nominalnym**

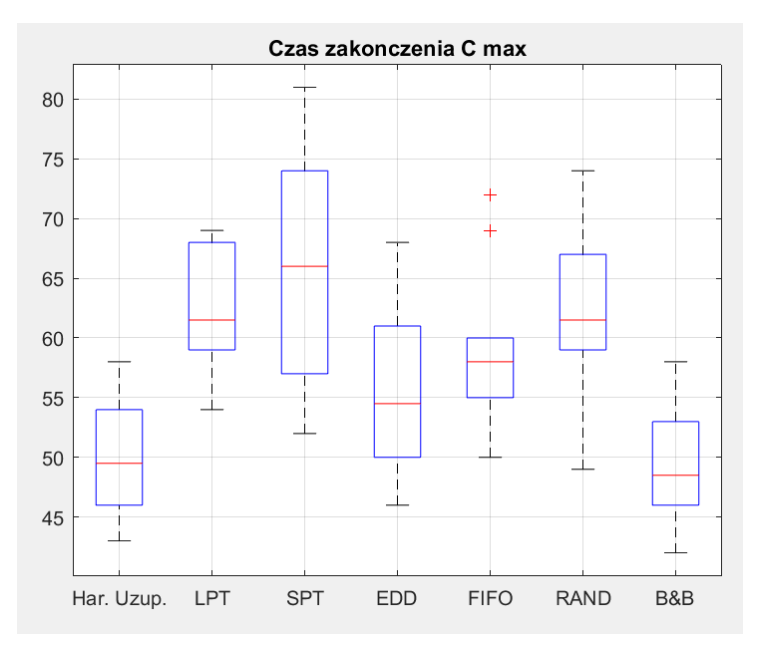

Rysunek 75. Czas  $C_{max}$  dla eksperymentu z 6 zadaniami w harmonogramie nominalnym – wykresy *box-plot* (źródło: opracowanie własne)

Jak wynika z przedstawionych wyników żadna z klasycznych reguł priorytetów nie wygenerowała uszeregowania dającego nie gorszy czas zakończenia wszystkich zadań niż opracowany algorytm. Jedynie dla przypadku nr 10 reguła EDD wygenerowała harmonogram z czasem  $C_{max}$  takim samym jak haromonogramy uzupełniony. Reguła EDD generowała harmonogramy o czasie zakończenia najbliższym czasom otrzymanym przez harmonogramy uzupełnione (średnia różnica czasu  $C_{max}$ między harmonogramami EDD a uzupełnionymi wyniosła 5,4 godz.), jednak dla pojedynczych przypadków eksperymentu różnice te bywają znaczne (np. harmonogram 3 i 6). Nieco gorsze rezultaty generowała reguła FIFO (średnia różnica czasu  $C_{max}$  miedzy harmonogramami FIFO a uzupełnionymi wyniosła 8,9 godz.). W tym przypadku dla pojedynczych przypadków różnice między harmonogramem uzupełnionym a harmonogramem FIFO były jednakże znaczne (np. harmonogram 7 i 9).

Harmonogramy ułożone według zasad SPT, LPT oraz RAND miały największe różnice wskaźnika jakości  $C_{max}$  w stosunku do harmonogramów uzupełnionym. Największe różnice występowały między harmonogramami SPT (średnio 15,5 godz.).

Metoda dokładna B&B generowała uszeregowanie o czasie  $C_{max}$  średnio krótszym o 1,3 godz. W przypadku harmonogarmów 3 i 7 czas zakończenia

był taki sam jak dla harmonogramu uzupełnionego, w pozostałych przypadkach metoda B&B generowała lepsze rezultaty.

Tabela 15 i rys. 76 zawiera porównanie stopnia wykorzystania<br>olności produkcyjnych LE dla eksperymentu z 6 zadaniami zdolności produkcyjnych LE dla eksperymentu z 6 zadaniami w harmonogramie nominalnym.

|           | <b>Uszeregowanie według reguły</b> |            |            |            |             |             |        |  |  |  |
|-----------|------------------------------------|------------|------------|------------|-------------|-------------|--------|--|--|--|
| Nr sym.   | Har.<br>Uzup.                      | <b>LTP</b> | <b>SPT</b> | <b>EDD</b> | <b>FIFO</b> | <b>RAND</b> | $B\&B$ |  |  |  |
| 1         | 74,0%                              | 54,4%      | 52,1%      | 68,5%      | 64,9%       | 58,7%       | 77,1%  |  |  |  |
| 2         | 65,0%                              | 54,8%      | 59.6%      | 64,2%      | 57,6%       | 51,5%       | 68,0%  |  |  |  |
| 3         | 79,6%                              | 53,1%      | 69,1%      | 63,1%      | 67.8%       | 61,0%       | 79,6%  |  |  |  |
| 4         | 72,2%                              | 59,0%      | 55,3%      | 64.3%      | 59,0%       | 59,0%       | 75,3%  |  |  |  |
| 5         | 79,7%                              | 56,1%      | 65,9%      | 74,5%      | 68,5%       | 69.9%       | 81,5%  |  |  |  |
| 6         | 59,7%                              | 54,7%      | 51,2%      | 47,4%      | 58,6%       | 54,7%       | 60,8%  |  |  |  |
| 7         | 73.7%                              | 69,0%      | 56,3%      | 70,1%      | 62,0%       | 57,8%       | 73,7%  |  |  |  |
| 8         | 75,0%                              | 60.5%      | 51,5%      | 68,4%      | 58,0%       | 62,3%       | 78.8%  |  |  |  |
| 9         | 69,3%                              | 59,0%      | 43,1%      | 63,8%      | 53,1%       | 43,7%       | 70,8%  |  |  |  |
| 10        | 68,9%                              | 62,5%      | 49,6%      | 68,9%      | 60,3%       | 64,9%       | 68,9%  |  |  |  |
| Srednia   | 71,7%                              | 58.3%      | 55,4%      | 65,3%      | 61,0%       | 58.3%       | 73.5%  |  |  |  |
| Max       | 79,7%                              | 69,0%      | 69,1%      | 74,5%      | 68,5%       | 69.9%       | 81,5%  |  |  |  |
| 3Kwartyl  | 74,8%                              | 60,1%      | 58,8%      | 68,8%      | 64,2%       | 62,0%       | 78,4%  |  |  |  |
| Mediana   | 73,0%                              | 57,6%      | 53,7%      | 66,4%      | 59,6%       | 58,8%       | 74,5%  |  |  |  |
| 1 Kwartyl | 69,0%                              | 54,7%      | 51,3%      | 63,9%      | 58,1%       | 55,4%       | 69,4%  |  |  |  |
| Min       | 59,7%                              | 53.1%      | 43,1%      | 47,4%      | 53,1%       | 43,7%       | 60,8%  |  |  |  |

**Tabela 15. Porównanie stopnia wykorzystania zdolności produkcyjnych dla eksperymentu z 6 zadaniami w harmonogramie nominalnym**

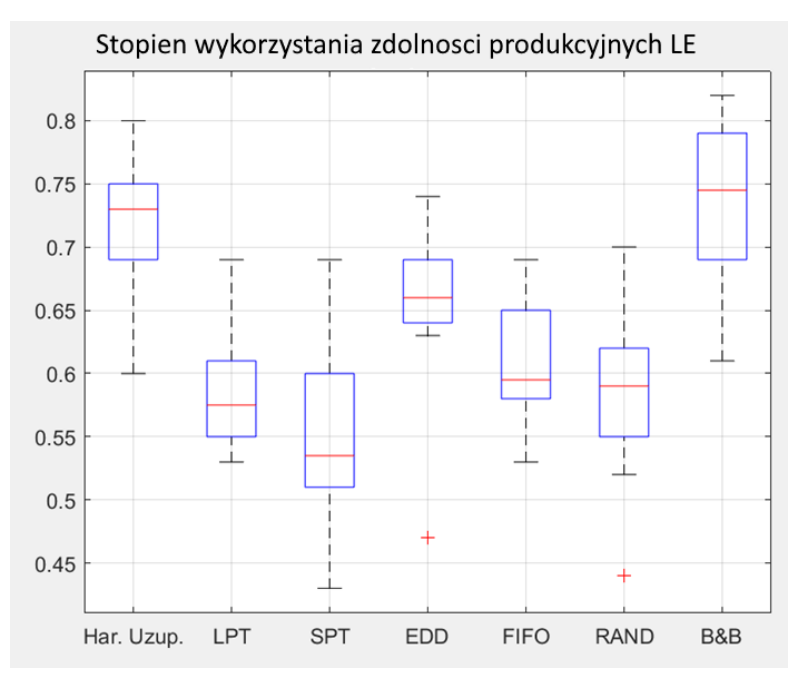

Rysunek 76. Stopnień wykorzystania zdolności produkcyjnych LE dla eksperymentu z 6 zadaniami w harmonogramie nominalnym – wykresy *box-plot* (źródło: opracowanie własne)

Wyniki eksperymentu dla wskaźnika stopnia wykorzystania zdolności produkcyjnych są zbliżone do wyników jakie poszczególne harmonogramy uzyskały dla parametru  $C_{max}$ . Spośród reguł priorytetów stopień<br>wykorzystania najbliższy harmonogramom uzupełnionym uzyskały harmonogramom harmonogramy EDD (średnio o 6,4 punktów procentowych gorszą) oraz harmonogramy FIFO (średnio o 9,3 punktów procentowych gorszą). Zdarzają się pojedyncze przypadki eksperymentu gdzie te różnice są znacznie większe (np. harmonogram 3 dla reguły EDD lub harmonogram 8 dla reguły FIFO). Najniższą wartość wskaźnika  $LE$  mają harmonogramy SPT oraz LPT (odpowiednio gorszą o 16,3 i 13,4 punktów procentowych).

Metoda dokładna B&B wygenerowała harmonogramy o stopniu wykorzystania zdolności produkcyjnych wyższym średnio o 1,8 punktu procentowego w stosunku do harmonogramów uzupełnionych. Dla harmonogramów 3, 7, 10 harmonogram uzupełniony miał taki sam stopień wykorzystania jak harmonogram B&B.

Tabela 16 i rysunek 77 zawiera porównanie średniego czasu przepływu  $\bar{F}$ dla eksperymentu z 6 zadaniami w harmonogramie nominalnym.

|                | <b>Uszeregowanie według reguły</b> |            |            |            |             |             |       |  |  |  |
|----------------|------------------------------------|------------|------------|------------|-------------|-------------|-------|--|--|--|
| Nr sym.        | Har.<br>Uzup.                      | <b>LTP</b> | <b>SPT</b> | <b>EDD</b> | <b>FIFO</b> | <b>RAND</b> | B&B   |  |  |  |
|                | 29,67                              | 29,00      | 26,28      | 29,56      | 31,11       | 28,39       | 28,61 |  |  |  |
| $\mathfrak{D}$ | 27,71                              | 27,78      | 25,50      | 29,22      | 29,72       | 26,44       | 31,22 |  |  |  |
| 3              | 28,90                              | 29,95      | 23,20      | 28,40      | 31,45       | 28,90       | 33,75 |  |  |  |
| 4              | 29,47                              | 30,75      | 23,50      | 32,55      | 31,05       | 29,35       | 27,90 |  |  |  |
| 5              | 28,61                              | 27,10      | 25,20      | 26,15      | 29,30       | 25,20       | 28,30 |  |  |  |
| 6              | 27.94                              | 28,95      | 24,35      | 27,45      | 30,35       | 25,65       | 30,30 |  |  |  |
| 7              | 34,45                              | 35,00      | 24,32      | 35,45      | 35,50       | 33,50       | 34,77 |  |  |  |
| 8              | 28,52                              | 32,86      | 22,95      | 32,36      | 37,86       | 32,45       | 34,45 |  |  |  |
| 9              | 44,63                              | 29,00      | 24,14      | 28,59      | 28,09       | 26,64       | 27,00 |  |  |  |
| 10             | 28,56                              | 30,50      | 27,23      | 30,64      | 31,27       | 29,64       | 31,18 |  |  |  |
| Srednia        | 30,85                              | 30,09      | 24,67      | 30,04      | 31,57       | 28,62       | 30,75 |  |  |  |
| Max            | 44,63                              | 35,00      | 27,23      | 35,45      | 37,86       | 33,50       | 34,77 |  |  |  |
| 3Kwartyl       | 29,62                              | 30,69      | 25,43      | 31,93      | 31,41       | 29,56       | 33,12 |  |  |  |
| Mediana        | 28,76                              | 29,48      | 24,33      | 29,39      | 31,08       | 28,64       | 30,74 |  |  |  |
| 1Kwartyl       | 28,53                              | 28,96      | 23,66      | 28,45      | 29,88       | 26,49       | 28,38 |  |  |  |
| Min            | 27,71                              | 27,10      | 22,95      | 26,15      | 28,09       | 25,20       | 27,00 |  |  |  |

**Tabela 16. Porównanie średniego czasu przepływu** ̅ **dla eksperymentu z 6 zadaniami w harmonogramie nominalnym**

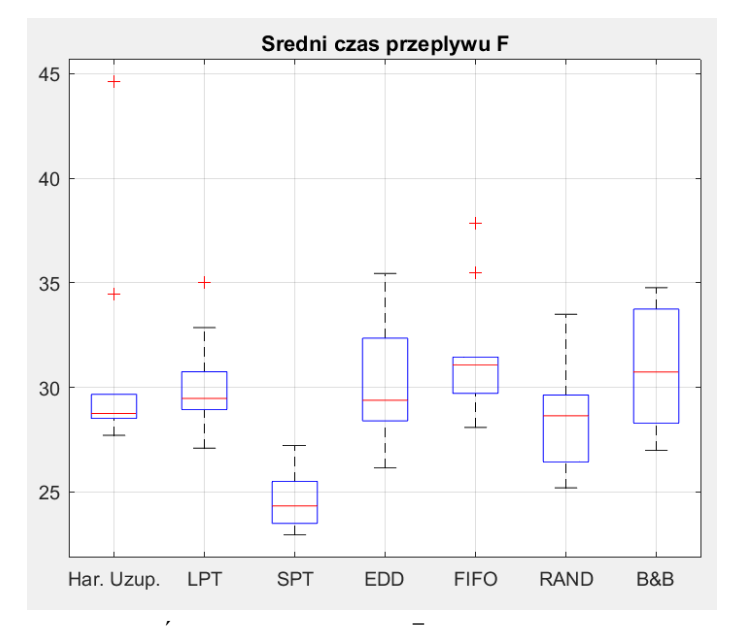

Rysunek 77. Średni czas przepływu  $\bar{F}$  dla eksperymentu z 6 zadaniami w harmonogramie nominalnym – wykresy *box-plot* (źródło: opracowanie własne)

Rezultaty eksperymentu dla parametry  $\bar{F}$  są znacząco różne od poprzednich. Średni czas przepływu jest zbliżony dla harmonogramów uzupełnionych, harmonogramów ułożonych według klasycznych reguł priorytetów i metody dokładnej B&B. Wyjątkiem są tutaj harmonogramy ułożone według reguły SPT, które wygenerowały uszeregowania o najkrótszym czasie przepływu, średnio krótszym o 6,18 godziny w stosunku do harmonogramów uzupełnionych. Harmonogramy uszeregowane według zasady RAND również miały krótszy czas przepływu (średnio o 2,23 godz.) – jednak dla pojedynczych przypadków eksperymentu różnice wyników między harmonogramami uzupełnionymi były duże (np. harmonogramy 8 i 9).

Tabela 17 i rys. 78 zawierają porównanie średniego czasu bezczynności  $\bar{l}$  dla eksperymentu z 6 zadaniami w harmonogramie nominalnym.

|                | <b>Uszeregowanie według reguły</b> |            |            |            |             |             |       |  |  |  |
|----------------|------------------------------------|------------|------------|------------|-------------|-------------|-------|--|--|--|
| Nr sym.        | Har.<br>Uzup.                      | <b>LTP</b> | <b>SPT</b> | <b>EDD</b> | <b>FIFO</b> | <b>RAND</b> | B&B   |  |  |  |
| 1              | 13,00                              | 31,00      | 34,00      | 17,00      | 20,00       | 26,00       | 11,00 |  |  |  |
| $\overline{2}$ | 18,00                              | 28,00      | 23,00      | 19,00      | 25,00       | 32,00       | 16,00 |  |  |  |
| 3              | 9,38                               | 32,38      | 16,38      | 21,38      | 17,38       | 23,38       | 9,38  |  |  |  |
| 4              | 13,63                              | 24,63      | 28,63      | 19,63      | 24,63       | 24,63       | 11,63 |  |  |  |
| 5              | 8,75                               | 26,75      | 17,75      | 11,75      | 15,75       | 14,75       | 7,75  |  |  |  |
| 6              | 21,75                              | 26,75      | 30,75      | 35,75      | 22,75       | 26,75       | 20,75 |  |  |  |
| 7              | 15,25                              | 19,25      | 33,25      | 18,25      | 26,25       | 31,25       | 15,25 |  |  |  |
| 8              | 14,25                              | 27,25      | 39,25      | 19,25      | 30,25       | 25,25       | 11,25 |  |  |  |
| 9              | 25,88                              | 22,13      | 42,13      | 18,13      | 28,13       | 41,13       | 13,13 |  |  |  |
| 10             | 15,25                              | 20,25      | 34,25      | 15,25      | 22,25       | 18,25       | 15,25 |  |  |  |
| Srednia        | 15,51                              | 25,84      | 29,94      | 19,54      | 23,24       | 26,34       | 13,14 |  |  |  |
| Max            | 25,88                              | 32,38      | 42,13      | 35,75      | 30,25       | 41,13       | 20,75 |  |  |  |
| 3Kwartyl       | 17,31                              | 27,81      | 34,19      | 19,53      | 25,94       | 30,13       | 15,25 |  |  |  |
| Mediana        | 14,75                              | 26,75      | 32,00      | 18,63      | 23,69       | 25,63       | 12,38 |  |  |  |
| 1Kwartyl       | 13,16                              | 22,75      | 24,41      | 17,28      | 20,56       | 23,69       | 11,06 |  |  |  |
| Min            | 8,75                               | 19,25      | 16,38      | 11,75      | 15,75       | 14,75       | 7,75  |  |  |  |

**Tabela 17. Porównanie średniego czasu bezczynności** ̅ **dla eksperymentu z 6 zadaniami w harmonogramie nominalnym**

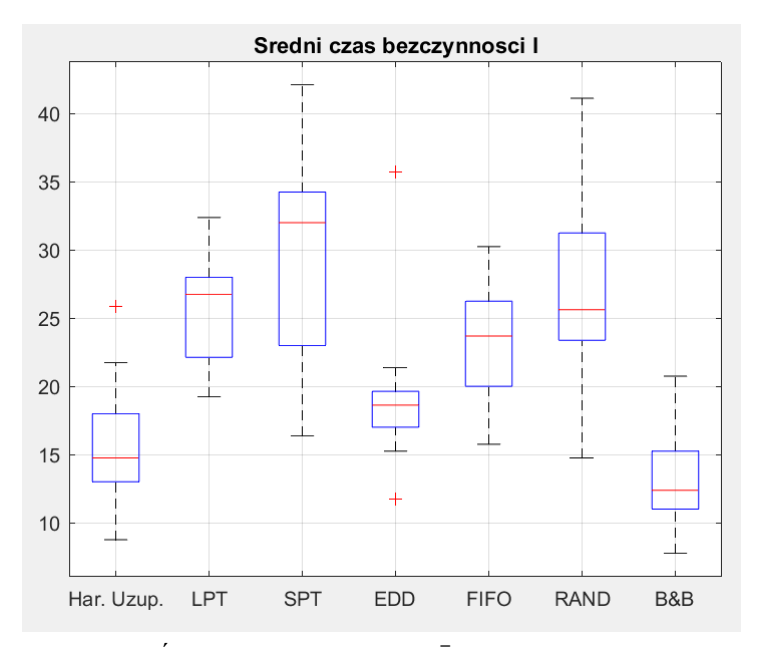

Rysunek 78. Średni czas bezczynności  $\bar{I}$  dla eksperymentu z 6 zadaniami w harmonogramie nominalnym – wykresy *box-plot* (źródło: opracowanie własne)

W przypadku średniego czasu bezczynności wyniki najbardziej zbliżone do harmonogramów uzupełnionych wygenerowała reguła EDD. Średnio czas bezczynności był dłuższy od czasu bezczynności harmonogramów uzupełnionych o 4,03 godz. Podobnie jak w przypadku parametrów  $C_{max}$  oraz  $\bar{F}$  dla pojedynczych przypadków eksperymentu różnice są znacznie większe (np. harmonogram 3 i 6). Dla harmonogramu 9 reguła EDD uzyskała parametr  $\overline{I}$  krótszy o 7,75 godz. w stosunku do harmonogramu uzupełnionego. Pozostałe reguły priorytetów wygenerowały uszeregowania o znacznie dłuższym czasie bezczynności (w stosunku do harmonogramów uzupełnionych).

Metoda dokładna B&B miała średni czas bezczynności krótszy średnio o 2,37 godz. w stosunku do harmonogramów nominalnych. Podobnie jak dla parametru LE harmonogramy 3, 7, 10 miały taką samą wartość parametru  $\bar{I}$  dla harmonogramów uzupełnionych oraz harmonogramów B&B.

### *5.4.3.2 Porównanie harmonogramów – eksperyment z 9 zadaniami w harmonogramie nominalnym*

Jako drugie zostało przeprowadzone porównanie otrzymanych wskaźników jakości dla eksperymentu z 9 zadaniami produkcyjnymi w harmonogramie nominalnym. Tabela 18 i rys. 79 zawierają porównanie czasu  $C_{max}$  dla tego eksperymentu.

|                | <b>Uszeregowanie według reguły</b> |            |            |            |             |             |      |  |  |
|----------------|------------------------------------|------------|------------|------------|-------------|-------------|------|--|--|
| Nr sym.        | Har.<br>Uzup.                      | <b>LTP</b> | <b>SPT</b> | <b>EDD</b> | <b>FIFO</b> | <b>RAND</b> | B&B  |  |  |
| 1              | 71                                 | 84         | 92         | 74         | 77          | 91          | 68   |  |  |
| $\overline{c}$ | 76                                 | 84         | 103        | 75         | 88          | 94          | 74   |  |  |
| 3              | 70                                 | 85         | 84         | 73         | 81          | 82          | 68   |  |  |
| $\overline{4}$ | 58                                 | 87         | 70         | 65         | 63          | 77          | 56   |  |  |
| 5              | 63                                 | 77         | 76         | 66         | 73          | 72          | 61   |  |  |
| 6              | 48                                 | 60         | 47         | 49         | 53          | 54          | 45   |  |  |
| 7              | 78                                 | 97         | 114        | 85         | 100         | 95          | 78   |  |  |
| 8              | 57                                 | 69         | 77         | 63         | 77          | 80          | 56   |  |  |
| 9              | 67                                 | 81         | 86         | 77         | 75          | 74          | 67   |  |  |
| 10             | 45                                 | 54         | 47         | 47         | 57          | 62          | 44   |  |  |
| Srednia        | 63,3                               | 77,8       | 79,6       | 67,4       | 74,4        | 78,1        | 61,7 |  |  |
| Max            | 78                                 | 97         | 114        | 85         | 100         | 95          | 78   |  |  |
| 3Kwartyl       | 70,75                              | 84,75      | 90,5       | 74,75      | 80          | 88,75       | 68   |  |  |
| Mediana        | 65                                 | 82,5       | 80,5       | 69,5       | 76          | 78,5        | 64   |  |  |
| 1Kwartyl       | 57,25                              | 71         | 71,5       | 63.5       | 65,5        | 72,5        | 56   |  |  |
| Min            | 43                                 | 54         | 52         | 46         | 50          | 49          | 42   |  |  |

Tabela 18. Porównanie czasu  $C_{max}$  dla eksperymentu z 9 zadaniami **w harmonogramie nominalnym**

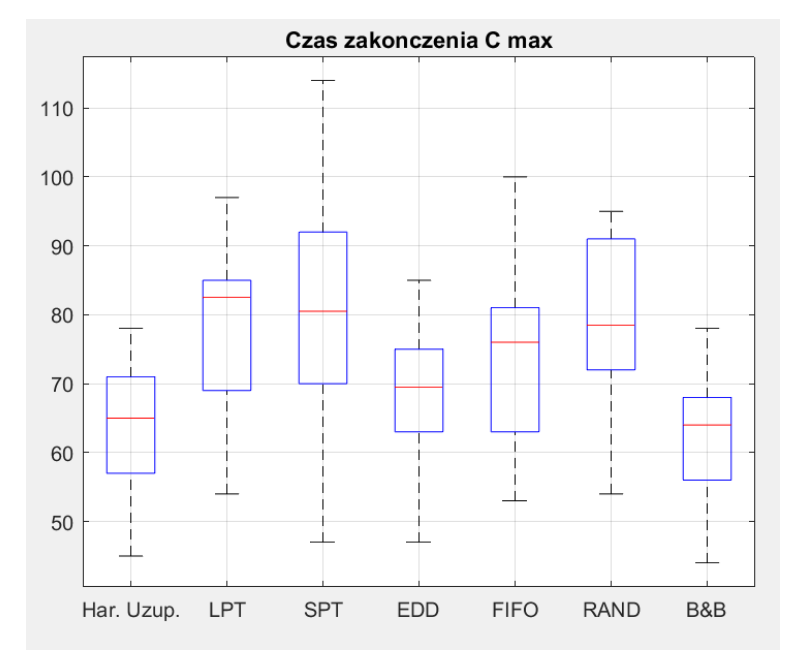

Rysunek 79. Czas  $C_{max}$  dla eksperymentu z 9 zadaniami w harmonogramie nominalnym – wykresy *box-plot* (źródło: opracowanie własne)

Dla parametru jakości harmonogramów  $C_{max}$  klasyczne reguły priorytetów wygenerowały harmonogramy o dłuższym czasie zakończenia wszystkich zadań. Wyjątkiem jest tutaj reguła EDD w harmonogramie 2, której czas  $C_{max}$ był o 1 godzinę krótszy w stosunku do harmonogramu uzupełnionego. Średni czas zakończenia wszystkich zadań w harmonogramie uzupełnionych wynosił 63,3 godzin, podczas gdy reguły priorytetów LPT, SPT, FIFO, RAND generowały uszeregowania o czasach w zakresie średnio od 74,4 do 79,6 godzin. Jedynie reguła EDD generowała rezultaty zbliżone do harmonogramów uzupełnionych – średnia wartość  $C_{max}$  67,4 w stosunku do 63,3 dla harmonogramów uzupełnionych.

Metoda B&B uszeregowała zadania w średnim czasie zakończenia 61,7 godz. Dla harmonogramów 7 i 9 wartość  $C_{max}$  była taka sama jak dla harmonogramu uzupełnionego.

Tabela 19 i rysunek 80 zawierają porównanie stopnień wykorzystania zdolności produkcyjnych LE dla eksperymentu z 9 zadaniami w harmonogramie nominalnym.

|          | <b>Uszeregowanie według reguły</b> |            |            |            |             |             |       |  |  |  |
|----------|------------------------------------|------------|------------|------------|-------------|-------------|-------|--|--|--|
| Nr sym.  | Har.<br>Uzup.                      | <b>LTP</b> | <b>SPT</b> | <b>EDD</b> | <b>FIFO</b> | <b>RAND</b> | B&B   |  |  |  |
|          | 75,9%                              | 64,1%      | 58,6%      | 72,8%      | 70.0%       | 59,2%       | 79,2% |  |  |  |
| 2        | 74,3%                              | 67,3%      | 54,9%      | 75,3%      | 64,2%       | 60,1%       | 76,4% |  |  |  |
| 3        | 75,9%                              | 62,5%      | 63,2%      | 72,8%      | 65,6%       | 64,8%       | 78,1% |  |  |  |
| 4        | 73,9%                              | 49,3%      | 61,3%      | 66,0%      | 68,1%       | 55,7%       | 76,6% |  |  |  |
| 5        | 75,0%                              | 61,4%      | 62,2%      | 71,6%      | 64,7%       | 65,6%       | 77,5% |  |  |  |
| 6        | 76,6%                              | 61,3%      | 78,2%      | 75,0%      | 69.3%       | 68,1%       | 81,7% |  |  |  |
| 7        | 78,9%                              | 63,4%      | 53,9%      | 72,4%      | 61,5%       | 64,7%       | 78,9% |  |  |  |
| 8        | 78.3%                              | 64,7%      | 58,0%      | 70.8%      | 58,0%       | 55,8%       | 79,7% |  |  |  |
| 9        | 76,1%                              | 58,0%      | 54,7%      | 61,0%      | 62,7%       | 63,5%       | 70,1% |  |  |  |
| 10       | 75,0%                              | 62,5%      | 71,8%      | 71,8%      | 59,2%       | 54,4%       | 76,7% |  |  |  |
| Srednia  | 76,0%                              | 61,4%      | 61,7%      | 70,9%      | 64,3%       | 61,2%       | 77,5% |  |  |  |
| Max      | 78.9%                              | 67,3%      | 78,2%      | 75,3%      | 70,0%       | 68,1%       | 81,7% |  |  |  |
| 3Kwartyl | 76,5%                              | 64,0%      | 63,0%      | 72,8%      | 67,4%       | 64,8%       | 79,1% |  |  |  |
| Mediana  | 75,9%                              | 62,5%      | 59,9%      | 72,1%      | 64,5%       | 61,8%       | 77,8% |  |  |  |
| 1Kwartyl | 75,0%                              | 61,3%      | 55,6%      | 71,0%      | 61,8%       | 56,6%       | 76,6% |  |  |  |
| Min      | 73,9%                              | 49,3%      | 53,9%      | 61,0%      | 58,0%       | 54,4%       | 70,1% |  |  |  |

**Tabela 19. Porównanie stopnia wykorzystania zdolności produkcyjnych dla eksperymentu z 9 zadaniami w harmonogramie nominalnym**

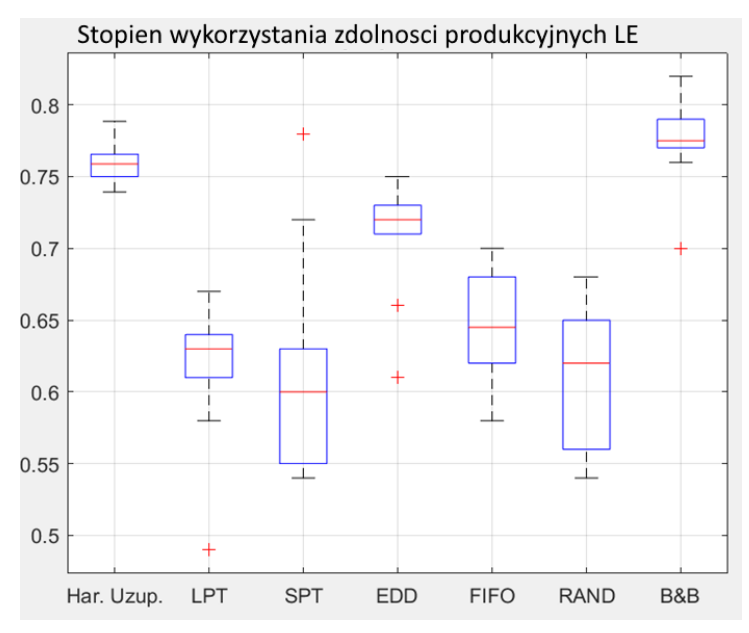

Rysunek 80. Stopnień wykorzystania zdolności produkcyjnych LE dla eksperymentu z 9 zadaniami w harmonogramie nominalnym – wykresy box-plot (źródło: opracowanie własne)

W przypadku harmonogramów z 9 zadaniami w harmonogramie nominalnym harmonogramy uzupełnione cechowały się średnim stopniem wykorzystania zdolności produkcyjnych na poziomie 76%. Wskaźnik stopnia wykorzystania dla harmonogramów LPT, SPT, FIFO, RAND zawierał się w przedziale średnio 61,2–64,3%. W przypadku reguły SPT wygenerowane harmonogramy cechowały się bardzo dużym rozrzutem wartości LE, którego skrajne wartości wynosiły 53,9% i 78,2%. Reguła EDD generowała uszeregowania o najmniejszej różnicy stopnia wykorzystania zdolności produkcyjnych w stosunku do harmonogramów nominalnych. Stopień wykorzystania dla harmonogramów EDD wynosił średnio 70,9%. Spośród harmonogramów EDD harmonogramy 4 i 9 cechują się wartościami odstającymi od reszty (odpowiednio 66% i 61%).

Szeregowanie według metody podziałów i ograniczeń uzyskało średnią wartość  $LE$  równą 77,5% co jest o 1,5 punktu procentowego lepszym rezultatem w stosunku do harmonogramów uzupełnionych. Harmonogram 9 osiągnął (dla harmonogramu B&B) stopnień wykorzystania zdolności produkcyjnych o 6 punktów procentowych gorszy niż harmonogram uzupełniony.

Tabela 20 i rysunek 81 zawierają porównanie średniego czasu przepływu  $\overline{F}$  dla eksperymentu z 9 zadaniami w harmonogramie nominalnym.

|                | <b>Uszeregowanie według reguły</b> |            |            |            |             |             |       |  |  |
|----------------|------------------------------------|------------|------------|------------|-------------|-------------|-------|--|--|
| Nr sym.        | Har.<br>Uzup.                      | <b>LTP</b> | <b>SPT</b> | <b>EDD</b> | <b>FIFO</b> | <b>RAND</b> | B&B   |  |  |
|                | 44,63                              | 42,71      | 33,79      | 43,96      | 44,00       | 35,13       | 40,46 |  |  |
| $\mathfrak{D}$ | 42,04                              | 43,37      | 28,70      | 39,89      | 45,41       | 39,52       | 44,67 |  |  |
| 3              | 36,07                              | 41,70      | 26,07      | 32,74      | 43,37       | 35,59       | 40,70 |  |  |
| 4              | 29,59                              | 36,15      | 30,89      | 34,00      | 38,41       | 33,56       | 35,19 |  |  |
| 5              | 40,74                              | 38,04      | 38,15      | 39,63      | 39,78       | 40,44       | 42,89 |  |  |
| 6              | 29,53                              | 35,63      | 32,74      | 37,07      | 36,63       | 34,00       | 36,33 |  |  |
| 7              | 43,69                              | 44,90      | 31,07      | 43,52      | 54,48       | 40,69       | 55,93 |  |  |
| 8              | 26,58                              | 32,38      | 32,38      | 33,72      | 38,00       | 35,76       | 38,07 |  |  |
| 9              | 27,00                              | 40,38      | 31,10      | 33,79      | 39,38       | 35,38       | 39,45 |  |  |
| 10             | 29,56                              | 35,00      | 33,90      | 35,93      | 37,48       | 34,90       | 37,03 |  |  |
| Srednia        | 34,94                              | 39,03      | 31,88      | 37,43      | 41,69       | 36,50       | 41,07 |  |  |
| Max            | 44,63                              | 44,90      | 38,15      | 43,96      | 54,48       | 40,69       | 55,93 |  |  |
| 3Kwartyl       | 41,71                              | 42,46      | 33,53      | 39,82      | 43,84       | 38,58       | 42,34 |  |  |
| Mediana        | 32,83                              | 39,21      | 31,74      | 36,50      | 39,58       | 35,49       | 39,95 |  |  |
| 1Kwartyl       | 29,54                              | 35,76      | 30,93      | 33,84      | 38,10       | 34,95       | 37,29 |  |  |
| Min            | 26,58                              | 32,38      | 26,07      | 32,74      | 36,63       | 33,56       | 35,19 |  |  |

**Tabela 20. Porównanie średniego czasu przepływu** ̅ **dla eksperymentu z 9 zadaniami w harmonogramie nominalnym**

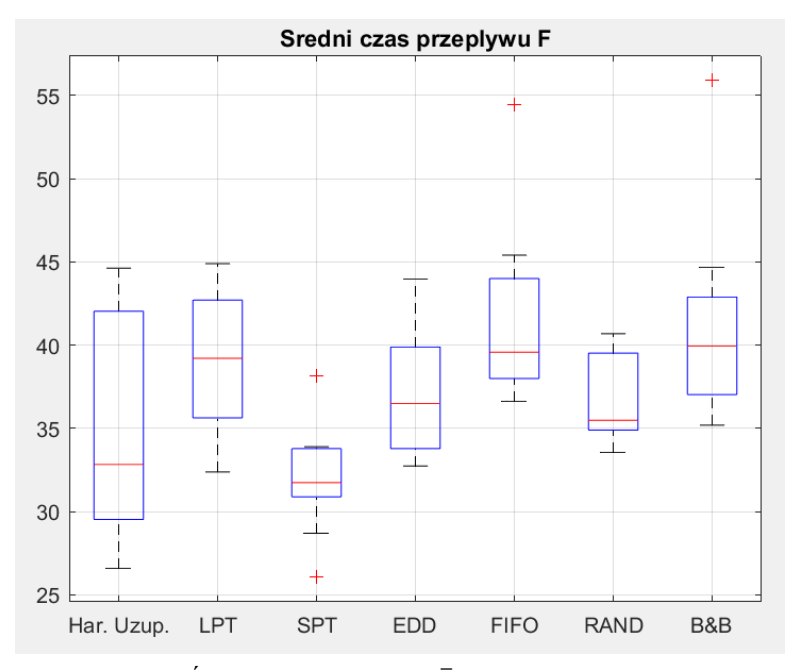

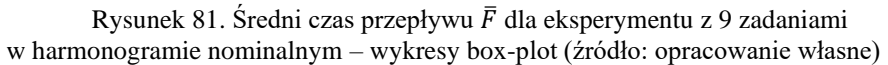

Średni czas przepływu harmonogramów uzupełnionych wynosił 34,94 godz. jednak rozrzut wartości był pomiędzy 26,58 a 34,94 godz. Reguła priorytetów SPT wygenerowała harmonogramy o czasie przepływu średnio o 3,06 godz. krótszym niż harmonogramy uzupełnione. Wśród harmonogramów SPT można zaobserwować dwa przypadki eksperymentu (harmonogram 3 oraz 5) znacznie odstające od innych harmonogramów SPT. Średni czas przepływu dla pozostałych reguł priorytetów wynosił średnio między 37,43 a 41,69 godz. Harmonogramy uszeregowane według klasycznych reguł priorytetów cechowały się mniejszymi rozrzutami wartości  $\bar{F}$  niż harmonogramy nominalne.

Dla eksperymentu z 9 zadaniami w harmonogramie nominalnym metoda B&B generowała harmonogramy o najwyższej medianie wartości wskaźnika jakości  $\bar{F}$  wynoszącej 39,95, przy średniej wartości 41,07. Dla harmonogramu 7 wartość średniego czasu przepływu wynosiła 55,93 godz. co jest wartością najwyższą spośród wszystkich harmonogramów.

Tabela 21 i rysunek 82 zawierają porównanie średniego czasu bezczynności  $\overline{I}$  dla eksperymentu z 9 zadaniami w harmonogramie nominalnym.

|                | Uszeregowanie według reguły |            |            |            |             |             |       |  |  |
|----------------|-----------------------------|------------|------------|------------|-------------|-------------|-------|--|--|
| Nr sym.        | Har.<br>Uzup.               | <b>LTP</b> | <b>SPT</b> | <b>EDD</b> | <b>FIFO</b> | <b>RAND</b> | B&B   |  |  |
|                | 17,13                       | 30,13      | 38,13      | 20,13      | 23,13       | 37,13       | 14,13 |  |  |
| $\mathfrak{D}$ | 19,50                       | 27,50      | 46,50      | 18.50      | 31,50       | 37,50       | 17,50 |  |  |
| 3              | 16,88                       | 31,88      | 30,88      | 19.88      | 27,88       | 28,88       | 14,88 |  |  |
| 4              | 15,13                       | 44,13      | 27,13      | 22,13      | 20,13       | 34,13       | 13,13 |  |  |
| 5              | 15,75                       | 29,75      | 28,75      | 18,75      | 25,75       | 24,75       | 13,75 |  |  |
| 6              | 11,25                       | 23,25      | 10,25      | 12,25      | 16,25       | 17,25       | 8,25  |  |  |
| 7              | 16,50                       | 35,50      | 52,50      | 23,50      | 38,50       | 33,50       | 16,50 |  |  |
| 8              | 12,38                       | 24,38      | 32,38      | 18.38      | 32,38       | 35,38       | 11,38 |  |  |
| 9              | 16,00                       | 34,00      | 39,00      | 30,00      | 28,00       | 27,00       | 20,00 |  |  |
| 10             | 11,25                       | 20,25      | 13,25      | 13,25      | 23,25       | 28,25       | 10,25 |  |  |
| Srednia        | 15,18                       | 30,08      | 31,88      | 19,68      | 26,68       | 30,38       | 13,98 |  |  |
| Max            | 19,50                       | 44,13      | 52,50      | 30,00      | 38,50       | 37,50       | 20,00 |  |  |
| 3Kwartyl       | 16,78                       | 33,47      | 38,78      | 21,63      | 30,63       | 35,06       | 16,09 |  |  |
| Mediana        | 15,88                       | 29,94      | 31,63      | 19,31      | 26,81       | 31,19       | 13,94 |  |  |
| 1Kwartyl       | 13,06                       | 25,16      | 27,53      | 18,41      | 23,16       | 27,31       | 11,81 |  |  |
| Min            | 11,25                       | 20,25      | 10,25      | 12,25      | 16,25       | 17,25       | 8,25  |  |  |

**Tabela 21. Porównanie średniego czasu bezczynności** ̅ **dla eksperymentu z 9 zadaniami w harmonogramie nominalnym**

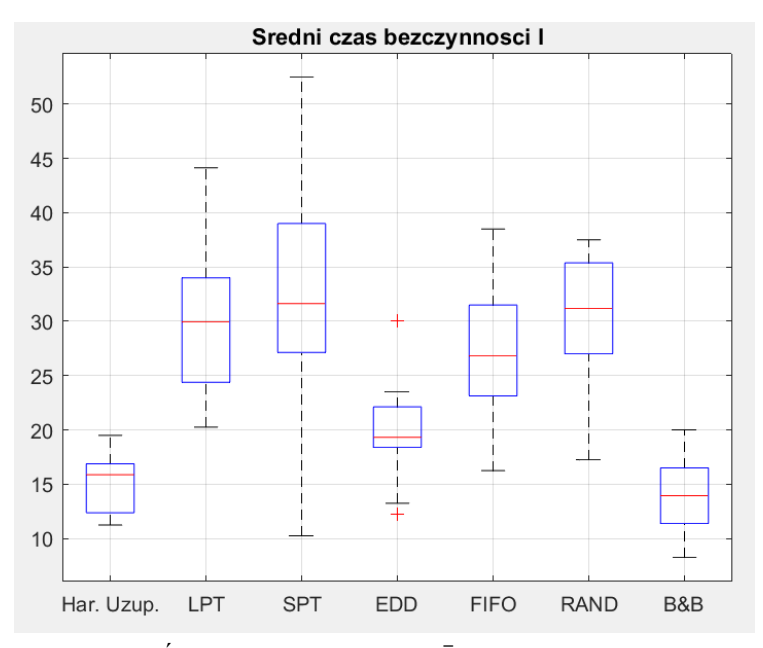

Rysunek 82. Średni czas bezczynności  $\bar{I}$  dla eksperymentu z 9 zadaniami w harmonogramie nominalnym – wykresy box-plot (źródło: opracowanie własne)

Średni czas bezczynności dla harmonogramów uzupełnionych był niższy niż dla harmonogramów wygenerowanych na podstawie klasycznych reguł priorytetów i średnio osiągnął wartość 15,18 godz. Jedynie harmonogram SPT nr 6 miał wartość  $\bar{I}$  mniejszą o 1 godzinę w stosunku do harmonogramu uzupełnionego. Harmonogramy SPT cechowały się jednakże bardzo dużym rozrzutem wartości parametru  $\bar{I}$ . Dla harmonogramów SPT najmniejszą wartość średniego czasu bezczynności miał harmonogram 6 ( $\overline{I} = 10,25$  godz.) a największą harmonogram 7 ( $\overline{I}$  = 52,50 godz.), przy średnie wartości  $\overline{I}$  = 31,88 godz.). Harmonogramy uszeregowane według zasad LPT, FIFO i RAND średnio miały wartość średniego czasu przestoju odpowiednio 30,08 godz., 26,68 godz., 30,38 godz. Spośród reguł priorytetów metoda EDD generowała harmonogramy o średnim czasie bezczynności najbliższym do harmonogramów uzupełnionych (średnia wartość  $\bar{I}$  dla harmonogramów EDD wynosiła 13,98 godz.).

Harmonogramowanie według metody B&B pozwoliło uzyskać krótszy czas średniego czasu przestoju niż dla harmonogramów uzupełnionych (średnio o 1,2 godz.). Dla przypadku eksperymentu nr. 7 wartość wskaźnika  $\bar{I}$  była taka sama dla harmonogramu B&B oraz harmonogramu uzupełnionego.

## *5.4.3.3 Porównanie harmonogramów – eksperyment z 12 zadaniami w harmonogramie nominalnym*

Jako trzecie zostało przeprowadzone porównanie otrzymanych wskaźników jakości dla eksperymentu z 12 zadaniami produkcyjnymi w harmonogramie nominalnym. Tabela 22 i rysunek 83 zawierają porównanie czasu  $C_{max}$  dla tego eksperymentu.

|                | <b>Uszeregowanie według reguły</b> |            |            |            |             |             |       |  |  |  |
|----------------|------------------------------------|------------|------------|------------|-------------|-------------|-------|--|--|--|
| Nr sym.        | Har.<br>Uzup.                      | <b>LTP</b> | <b>SPT</b> | <b>EDD</b> | <b>FIFO</b> | <b>RAND</b> | B&B   |  |  |  |
| 1              | 63                                 | 82         | 82         | 79         | 70          | 74          | 61    |  |  |  |
| $\overline{2}$ | 83                                 | 118        | 108        | 96         | 87          | 88          | 83    |  |  |  |
| 3              | 78                                 | 97         | 99         | 80         | 89          | 116         | 78    |  |  |  |
| 4              | 67                                 | 80         | 77         | 72         | 74          | 76          | 65    |  |  |  |
| 5              | 74                                 | 102        | 89         | 88         | 83          | 86          | 71    |  |  |  |
| 6              | 63                                 | 97         | 88         | 72         | 73          | 84          | 60    |  |  |  |
| 7              | 73                                 | 87         | 98         | 79         | 89          | 86          | 76    |  |  |  |
| 8              | 75                                 | 115        | 106        | 87         | 88          | 94          | 73    |  |  |  |
| 9              | 63                                 | 81         | 72         | 63         | 74          | 76          | 63    |  |  |  |
| 10             | 70                                 | 94         | 105        | 75         | 78          | 91          | 69    |  |  |  |
| Średnia        | 70,9                               | 95,3       | 92,4       | 79,1       | 80,5        | 87,1        | 69,9  |  |  |  |
| Max            | 83                                 | 118        | 108        | 96         | 89          | 116         | 83    |  |  |  |
| 3Kwartyl       | 74,75                              | 100,75     | 103,5      | 85,25      | 87,75       | 90,25       | 75,25 |  |  |  |
| Mediana        | 71,5                               | 95,5       | 93,5       | 79         | 80,5        | 86          | 70    |  |  |  |
| 1Kwartyl       | 64                                 | 83,25      | 83,5       | 72,75      | 74          | 78          | 63,5  |  |  |  |
| Min            | 63                                 | 80         | 72         | 63         | 70          | 74          | 60    |  |  |  |

Tabela 22. Porównanie czasu  $C_{max}$  dla eksperymentu z 12 zadaniami **w harmonogramie nominalnym**

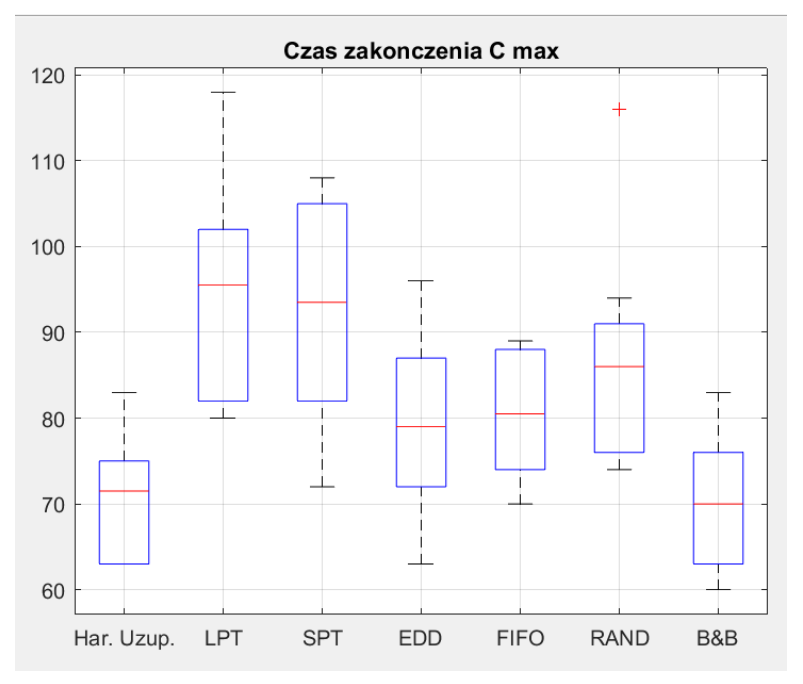

Rysunek 83. Czas  $C_{max}$  dla eksperymentu z 12 zadaniami w harmonogramie nominalnym – wykresy box-plot (źródło: opracowanie własne)

Podobnie jak w poprzednich eksperymentach również w przypadku parametru  $C_{max}$  dla eksperymentu z 12 zadaniami w harmonogramie nominalnym harmonogramy EDD oraz FIFO generują uszeregowania o całkowitym czasie zakończenia najbliższym do harmonogramów uzupełnionych. Średni czas  $C_{max}$  dla harmonogramów uzupełnionych wynosił 70,9 godz., podczas gdy dla harmonogramów EDD i FIFO odpowiednio 79,1 godz. oraz 80,5 godz. Harmonogram EDD nr 9 wygenerował ten sam czas zakończenia co harmonogram nominalny. Harmonogramy LPT i SPT cechowały się najdłuższymi czasami całkowitymi (średnia odpowiednio 95,3 i 92,4 godz.) Uszeregowanie według reguły LPT w skrajnym przypadku uzyskało wynik  $C_{max}$  = 118 godz. (przypadek eksperymentu 2, dla którego harmonogram uzupełniony miał  $C_{max} = 83$  godz.).

Metoda B&B generowała harmonogramy o średnim całkowitym czasie zakończenia 69,9 godz. (o jedną godzinę krótszy od średniej dla harmonogramów uzupełnionych). Harmonogramy 2, 3, 9 miały identyczny czas zakończenia dla harmonogramów uzupełnionych oraz B&B.

Tabela 23 i rysunek 84 zawierają porównanie stopnia wykorzystania zdolności produkcyjnych LE dla eksperymentu z 12 zadaniami w harmonogramie nominalnym.

|                | Uszeregowanie według reguły |            |            |            |             |             |       |  |  |  |
|----------------|-----------------------------|------------|------------|------------|-------------|-------------|-------|--|--|--|
| Nr sym.        | Har.<br>Uzup.               | <b>LTP</b> | <b>SPT</b> | <b>EDD</b> | <b>FIFO</b> | <b>RAND</b> | B&B   |  |  |  |
| 1              | 74%                         | 57%        | 57%        | 59%        | 67%         | 63%         | 77%   |  |  |  |
| $\mathfrak{D}$ | 78%                         | 55%        | 60%        | 67%        | 74%         | 73%         | 78%   |  |  |  |
| 3              | 79%                         | 64%        | 62%        | 77%        | 69%         | 53%         | 79%   |  |  |  |
| 4              | 80%                         | 67%        | 70%        | 74%        | 72%         | 71%         | 83%   |  |  |  |
| 5              | 80%                         | 58%        | 67%        | 67%        | 71%         | 69%         | 83%   |  |  |  |
| 6              | 80%                         | 52%        | 57%        | 70%        | 69%         | 60%         | 84%   |  |  |  |
| 7              | 72%                         | 63%        | 56%        | 69%        | 61%         | 64%         | 72%   |  |  |  |
| 8              | 83%                         | 54%        | 58%        | 71%        | 70%         | 66%         | 85%   |  |  |  |
| 9              | 73%                         | 57%        | 64%        | 73%        | 62%         | 61%         | 73%   |  |  |  |
| 10             | 83%                         | 62%        | 55%        | 77%        | 74%         | 64%         | 84%   |  |  |  |
| Srednia        | 78,2%                       | 58,8%      | 60,6%      | 70,6%      | 69,2%       | 64,3%       | 79,7% |  |  |  |
| Max            | 82,9%                       | 67,0%      | 69,6%      | 77,3%      | 74,4%       | 73,4%       | 84,9% |  |  |  |
| 3Kwartyl       | 80.1%                       | 62,5%      | 63,5%      | 74,1%      | 72,2%       | 68,2%       | 83,7% |  |  |  |
| Mediana        | 79.5%                       | 57,6%      | 59,2%      | 70,5%      | 69.9%       | 63,6%       | 80,8% |  |  |  |
| 1 Kwartyl      | 75.3%                       | 55,3%      | 57,1%      | 67,8%      | 67,4%       | 61,2%       | 77,1% |  |  |  |
| Min            | 71.9%                       | 51,8%      | 55,2%      | 59,3%      | 61,4%       | 53,2%       | 71,9% |  |  |  |

**Tabela 23. Porównanie stopnia wykorzystania zdolności produkcyjnych dla eksperymentu z 12 zadaniami w harmonogramie nominalnym**

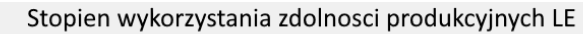

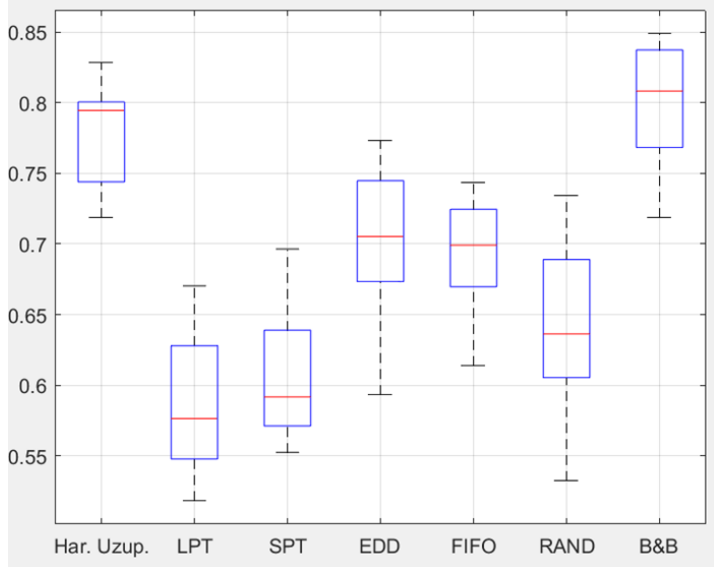

Rysunek 84. Stopnień wykorzystania zdolności produkcyjnych LE dla eksperymentu z 12 zadaniami w harmonogramie nominalnym – wykresy box-plot (źródło: opracowanie własne)

Podobnie jak dla wskaźnika jakości  $C_{max}$  stopnień wykorzystania zdolności produkcyjnych systemu dla harmonogramów EDD i FIFO był najbliższy w stosunku do stopnia wykorzystania jaką uzyskały harmonogramy uzupełnione (stopień wykorzystania był niższy od harmonogramów uzupełnionych odpowiednio o 7,6 i 9 punktów procentowych). Harmonogramy LPT i SPT cechowały się najniższymi wartościami stopnia wykorzystania, wskaźnik LE mieścił się w przedziale między 51,8% a 69,6%.

Metoda podziałów i ograniczeń generowała uszeregowania o stopniu wykorzystania zdolności produkcyjnych większym (od harmonogramów uzupełnionych) średnio o 1,5 punktu procentowego. Harmonogramy 2, 3, 7, 9 miały identyczną wartość  $LE$  dla harmonogramów  $B\&B$  oraz harmonogramów uzupełnionych.

Tabela 24 i rysunek 85 zawierają porównanie średniego czasu przepływu  $\bar{F}$  dla eksperymentu z 12 zadaniami w harmonogramie nominalnym.

|                | <b>Uszeregowanie według reguły</b> |            |            |            |             |             |       |  |  |  |
|----------------|------------------------------------|------------|------------|------------|-------------|-------------|-------|--|--|--|
| Nr sym.        | Har.<br>Uzup.                      | <b>LTP</b> | <b>SPT</b> | <b>EDD</b> | <b>FIFO</b> | <b>RAND</b> | B&B   |  |  |  |
|                | 31,96                              | 34,33      | 26,46      | 32,83      | 38,00       | 31,54       | 36,88 |  |  |  |
| $\overline{c}$ | 33,91                              | 43,67      | 27,85      | 38,36      | 49,42       | 41,97       | 33,91 |  |  |  |
| 3              | 42,07                              | 42,42      | 30,70      | 45,09      | 47,24       | 39,67       | 49,21 |  |  |  |
| 4              | 29,86                              | 38,30      | 29,61      | 37,97      | 42,70       | 32,03       | 45,21 |  |  |  |
| 5              | 39,97                              | 32,09      | 33,73      | 34,82      | 42,09       | 36,82       | 45,18 |  |  |  |
| 6              | 35,77                              | 40,03      | 35,85      | 37,27      | 41,61       | 36,15       | 42,42 |  |  |  |
| 7              | 40,16                              | 45,52      | 34,73      | 42,15      | 46,67       | 42,03       | 47,64 |  |  |  |
| 8              | 40,83                              | 44,52      | 40,58      | 45,12      | 50,73       | 46,24       | 47,36 |  |  |  |
| 9              | 30,96                              | 40,64      | 34,36      | 36,94      | 43,67       | 37,15       | 44,36 |  |  |  |
| 10             | 33,03                              | 37,55      | 30,88      | 33,27      | 41,70       | 35,82       | 43,94 |  |  |  |
| Srednia        | 35,85                              | 39,91      | 32,47      | 38,38      | 44,38       | 37,94       | 43,61 |  |  |  |
| Max            | 42,07                              | 45,52      | 40,58      | 45,12      | 50,73       | 46,24       | 49,21 |  |  |  |
| 3Kwartyl       | 40,11                              | 43,36      | 34,64      | 41,20      | 47,10       | 41,39       | 46,83 |  |  |  |
| Mediana        | 34,84                              | 40,33      | 32,30      | 37,62      | 43,18       | 36,98       | 44,77 |  |  |  |
| 1Kwartyl       | 32,23                              | 37,73      | 29,88      | 35,35      | 41,80       | 35,90       | 42,80 |  |  |  |
| Min            | 29,86                              | 32,09      | 26,46      | 32,83      | 38,00       | 31,54       | 33,91 |  |  |  |

**Tabela 24. Porównanie średniego czasu przepływu** ̅ **dla eksperymentu z 12 zadaniami w harmonogramie nominalnym**

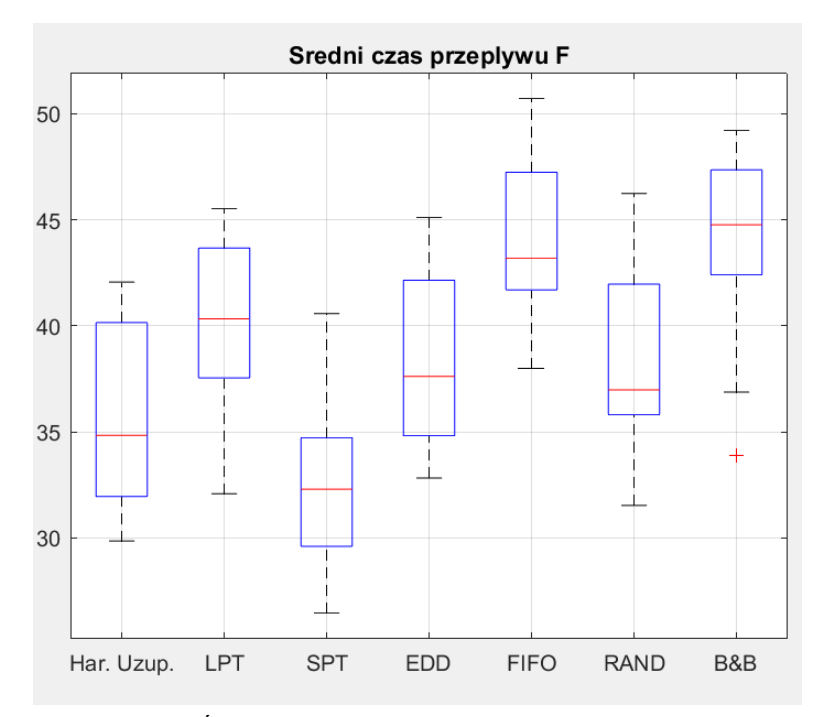

Rysunek 85. Średni czas przepływu  $\bar{F}$  dla eksperymentu z 12 zadaniami w harmonogramie nominalnym – wykresy box-plot (źródło: opracowanie własne)

Podobnie jak w przypadku poprzednich eksperymentów, dla przypadku z 12 zadaniami w harmonogramie nominalnym reguła SPT generowała uszeregowania o najkrótszym średnim czasie przepływu. Harmonogramy uzupełnione miały parametr  $\bar{F}$  średnio o 3,38 godz. dłuższy w stosunku do harmonogramów SPT. Dla pozostałych klasycznych reguł priorytetów średni czas przepływu zawierał się w przedziale średnio między 37,94 (reguła RAND) a 44,38 (reguła FIFO).

Harmonogramy uszeregowane według metody B&B miały najdłuższy czas średniego przepływu – był on średnio o 7,76 godz. dłuższy od średniego czasu przepływu dla harmonogramów uzupełnionych.

Tabela 25 i rysunek 86 zawierają porównanie średniego czasu bezczynności  $\overline{I}$  dla eksperymentu z 12 zadaniami w harmonogramie nominalnym.

|                | <b>Uszeregowanie według reguły</b> |            |            |            |             |             |       |  |  |
|----------------|------------------------------------|------------|------------|------------|-------------|-------------|-------|--|--|
| Nr sym.        | Har.<br>Uzup.                      | <b>LTP</b> | <b>SPT</b> | <b>EDD</b> | <b>FIFO</b> | <b>RAND</b> | B&B   |  |  |
|                | 16,13                              | 35,13      | 35,13      | 32,13      | 23,13       | 27,13       | 14,13 |  |  |
| $\mathfrak{D}$ | 18,38                              | 53,38      | 43,38      | 31,38      | 22,38       | 23,38       | 18,38 |  |  |
| 3              | 16,25                              | 35,25      | 37,25      | 18,25      | 27,25       | 54,25       | 16,25 |  |  |
| 4              | 13,38                              | 26,38      | 23,38      | 18.38      | 20,38       | 22,38       | 11,38 |  |  |
| 5              | 14,75                              | 42,75      | 29,75      | 28,75      | 23,75       | 26,75       | 11,75 |  |  |
| 6              | 12,75                              | 46,75      | 37,75      | 21,75      | 22,75       | 33,75       | 9,75  |  |  |
| 7              | 21,38                              | 32,38      | 43,38      | 24,38      | 34,38       | 31,38       | 21,38 |  |  |
| 8              | 13,00                              | 53,00      | 44,00      | 25,00      | 26,00       | 32,00       | 11,00 |  |  |
| 9              | 17,00                              | 35,00      | 26,00      | 17,00      | 28,00       | 30,00       | 17,00 |  |  |
| 10             | 12,00                              | 36,00      | 47,00      | 17,00      | 20,00       | 33,00       | 11,00 |  |  |
| Srednia        | 15,50                              | 39,60      | 36,70      | 23,40      | 24,80       | 31,40       | 14,20 |  |  |
| Max            | 21,38                              | 53,38      | 47,00      | 32,13      | 34,38       | 54,25       | 21,38 |  |  |
| 3Kwartyl       | 16,81                              | 45,75      | 43,38      | 27,81      | 26,94       | 32,75       | 16,81 |  |  |
| Mediana        | 15,44                              | 35,63      | 37,50      | 23,06      | 23,44       | 30,69       | 12,94 |  |  |
| 1Kwartyl       | 13,09                              | 35,03      | 31,09      | 18,28      | 22,47       | 26,84       | 11,09 |  |  |
| Min            | 12,00                              | 26,38      | 23,38      | 17,00      | 20,00       | 22,38       | 9,75  |  |  |

**Tabela 25. Porównanie średniego czasu bezczynności** ̅ **dla eksperymentu z 12 zadaniami w harmonogramie nominalnym**

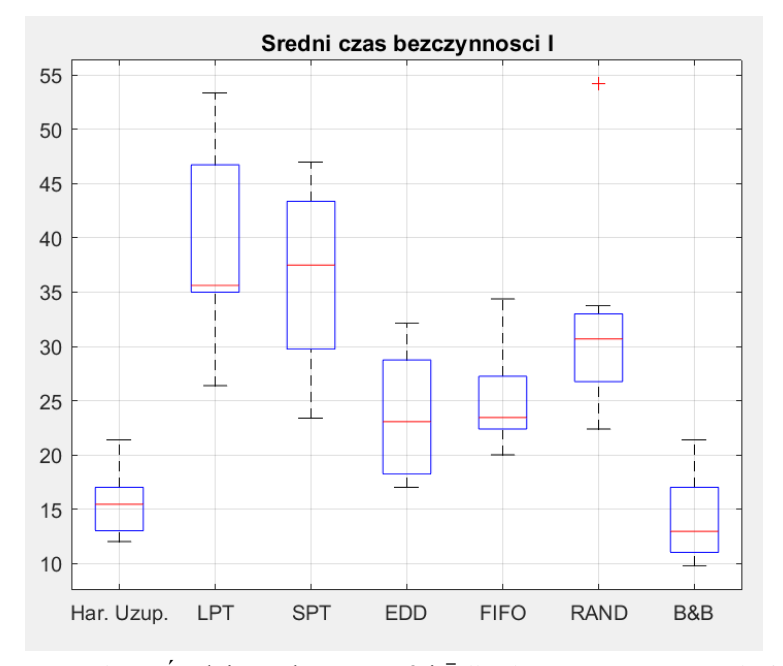

Rysunek 86. Średni czas bezczynności  $\bar{I}$  dla eksperymentu z 12 zadaniami w harmonogramie nominalnym – wykresy box-plot (źródło: opracowanie własne)

Średni czas bezczynności dla harmonogramów uzupełnionych wynosił średnio 15,5 godz. Harmonogramy EDD i FIFO generowały uszeregowania o zbliżonej wartości wskaźnika  $\bar{I}$ , wynoszącej odpowiednio średnio 23,4 godz. dla harmonogramów EDD i 24,8 godz. dla FIFO. Harmonogramy LPT oraz SPT również generowały uszeregowania o zbliżonej wartości wskaźnika  $\overline{I}$ , jednakże średnia wartość tego wskaźnika była znacząco wyższa od średniej dla harmonogramów uzupełnionych.

Harmonogramy uszeregowane według reguły B&B miały średni czas bezczynności krótszy niż w przypadku harmonogramów uzupełnionych, średnio o 1,3 godz. Dla harmonogramów 2, 3, 7 wartość ta była identyczna dla obu metod.

### *5.4.3.4 Porównanie harmonogramów – podsumowanie eksperymentów*

Dla zdecydowanej większości eksperymentów całkowity czas zakończenia  $C_{max}$  uszeregowań wygenerowanych przez klasyczne reguły priorytetów był dłuższy niż czas zakończenia wszystkich zadań w harmonogramie jaki generował harmonogram uzupełniony. Tylko jeden harmonogram ułożony według reguły EDD miał czas zakończenia identyczny jak harmonogram uzupełniony. W jednym przypadku harmonogram EDD uzyskał wskaźnik jakości  $C_{max}$  o jedną godzinę krótszy niż harmonogram uzupełniony. Żadna inna reguła klasyczna reguła priorytetów nie wygenerowała uszeregowania o całkowitym czasie zakończenia mniejszym lub równym czasowi zakończenia harmonogramu uzupełnionego. Uszeregowania o wskaźnikach jakości najbardziej zbliżonych do harmonogramów uzupełnionych generowała reguła EDD, w drugiej kolejności reguła FIFO. Szeregowanie zadań według metody dokładnej (podziałów i ograniczeń) w większości przypadków generowało uszeregowania o krótszym całkowitym czasie zakończenia. Jednak dla 7 z 30 przypadków eksperymentu całkowity czas zakończenia harmonogramu był identyczny dla harmonogramów uzupełnionych oraz harmonogramów B&B.

Wskaźnik stopnia wykorzystania zdolności produkcyjnych LE charakteryzował się podobnymi cechami jak wskaźnik jakości  $C_{max}$ . Spośród klasycznych reguł priorytetów jedynie reguła EDD wygenerowała dwa harmonogramy o stopniu wykorzystania zdolności produkcyjnych identycznej jak harmonogram uzupełniony oraz jeden harmonogram o stopniu wykorzystania większym niż harmonogram uzupełniony. Pozostałe klasyczne reguły priorytetów nie wygenerowały uszeregowania o wskaźniku mniejszym lub równym od czasu zakończenia harmonogramu uzupełnionego. Metoda dokładna B&B wygenerowała uszeregowania o stopniu wykorzystania zdolności produkcyjnych większym od harmonogramów uzupełnionych. W przypadku 7 z 30 przypadków

eksperymentu uzyskany wskaźnik jakości  $LE$  był identyczny dla harmonogramów uzupełnionych oraz harmonogramów B&B.

Uszeregowania o najniższej wartości średniego czasu przepływu  $\bar{F}$  generowała reguła priorytetów SPT. W zależności od konkretnych przypadków eksperymentu harmonogram uzupełniony cechował się parametrem  $\bar{F}$  o podobnych lub niższych wartościach jak pozostałe reguły priorytetów. Dla 5 z 30 przypadków eksperymentu harmonogram uzupełniony uzyskał krótszy średni czas przepływu niż harmonogram SPT. Harmonogramy uszeregowane według metody B&B oraz reguły FIFO cechowały się najdłuższymi średnimi czasami przepływów.

Parametr średniego czasu bezczynności  $\bar{I}$  uzyskiwany przez klasyczne reguły priorytetów był wyższy od wskaźnika  $\bar{I}$  harmonogramów uzupełnionych. Podobnie jak dla całkowitego czasu zakończenia oraz wskaźnika stopnia wykorzystania zdolności produkcyjnych jedynie reguła EDD generowała uszeregowania o wartościach zbliżonych do harmonogramów uzupełnionych. Jeden harmonogram EDD uzyskał średni czas bezczynności o takiej samej wartości jak harmonogram uzupełniony, natomiast dwa harmonogramy EDD miały ten czas krótszy. Metoda dokładna B&B generowała uszeregowania o wskaźniku jakości  $\bar{l}$  niższym niż harmonogramy uzupełnione, jednak dla 8 z 30 przypadków eksperymentów wartość ta była taka sama dla harmonogramów uzupełnionych oraz harmonogramów B&B.

W przypadku wskaźników jakości  $C_{max}$ , LE oraz  $\bar{I}$  harmonogram uzupełniony generował uszeregowania o lepszych parametrach (krótszy całkowity czas zakończenia oraz średni czas bezczynności, wyższy stopnień wykorzystania zdolności produkcyjnych) niż uszeregowania według reguł LPT, SPT, FIFO, RAND. Reguła EDD generowała harmonogramy o parametrach jakościowych najbardziej zbliżonych do harmonogramów uzupełnionych, zdarzały się pojedyncze przypadki eksperymentów gdzie parametry uzyskiwane przez harmonogram EDD były identyczne lub lepsze od wskaźników jakości harmonogramów uzupełnionych. Metoda dokładana podziałów i ograniczeń generowała harmonogramy o parametrach jakościowych lepszych niż harmonogramy uzupełnione jednak w sporej liczbie przypadków eksperymentu wartości poszczególnych paramentów jakościowych były identyczne dla harmonogramów EDD oraz harmonogramów uzupełnionych.

W przypadku wskaźnika jakości średniego czasu przepływu  $\bar{F}$  najniższą wartość generowały harmonogramy uszeregowane według reguły SPT. Harmonogramy uzupełnione generowały uszeregowania o wskaźniku jakości  $\bar{F}$  niższym lub zbliżonym do harmonogramów ułożonych według reguł LPT, EDD, FIFO, RAND. Harmonogramy B&B cechowały się najwyższymi wartościami średniego czasu przepływu.

# **6. WNIOSKI I UWAGI KOŃCOWE**

## **6.1. Rezultaty poznawcze**

W wyniku przeprowadzonych prac udało się potwierdzić postawione tezy pracy mówiące, że *zastosowanie metod szeregowania zadań dedykowanych dla produkcji hybrydowej MTO-MTS pozwala uzyskać zwiększenie stopnia wykorzystanie zdolności produkcyjnych posiadanego systemu wytwórczego* oraz *opracowany algorytm szeregowania zadań dedykowany dla produkcji*  hybrydowej MTO-MTS cechuje się wskaźnikami jakości  $\mathcal{C}_{max}$ ,  $\overline{F}$ ,  $\overline{I}$ , LE nie *gorszymi niż w przypadku klasycznych reguł priorytetów (LPT, SPT, EDD, FIFO, RAND) oraz zapewnia dotrzymanie terminów wynikających z zamówień klientów*. Tezy zostały udowodnione w wyniku przeprowadzonych eksperymentów, zarówno na danych rzeczywistych pochodzących z firmy produkcyjnej z branży automatowe, jak również z wykorzystaniem danych symulacyjnych.

Opracowany algorytm szeregowania zadań dla produkcji MTO-MTS będący autorskim wkładem pracy umożliwia przeprowadzenie procedury harmonogramowania produkcji hybrydowej w uwzględnieniem ograniczeń i uwarunkowań ekonomiczno-organizacyjnych występujących w rzeczywistych przedsiębiorstwach produkcyjnych. Uszeregowania generowane przez opracowany algorytm cechują się wyższym stopniem wykorzystania zdolności produkcyjnych w stosunku do harmonogramów nominalnych przy jednoczesnym zachowaniu terminu zakończenia wszystkich zadań umieszczonych w harmonogramie nominalnym. W porównaniu z klasycznymi regułami priorytetów opracowany algorytm generuje uszeregowania o nie gorszych parametrach jakościowych niż klasyczne reguły priorytetów.

Opracowana metoda stanowi nowe podejście w problemie szeregowania produkcji hybrydowej MTO-MTS odniesieniu do dotychczas prezentowanych w literaturze rozwiązań. Opracowany algorytm cechuje się dużym stopniem uniwersalności i może stanowić punkt wyjścia do dalszych badań nad problemem szeregowania zadań dla produkcji hybrydowej.

## **6.2. Rezultaty utylitarne**

Wynikiem zrealizowanych prac badawczych jest metoda szeregowania zadań dla produkcji hybrydowej MTO-MTS. Poszczególne procedury wchodzące w skład algorytmu zostały opracowane w taki sposób, aby możliwa była ich późniejsza realizacja za pomocą typowych języków programowania wysokiego poziomu, a w konsekwencji – zbudowania narzędzia w postaci

programu komputerowego, realizującego proces szeregowania zadań dla produkcji hybrydowej.

Opracowany algorytm bazuje na założeniach zdefiniowanych na podstawie realnych warunków panujących w przedsiębiorstwach przemysłowych zajmujących się produkcją i uwzględniających faktyczne uwarunkowania i ograniczenia ekonomiczno-organizacyjne występujące w tych przedsiębiorstwach. Istotnym elementem jest również uwzględnienie aspektów sezonowości produkcji występujących w przedsiębiorstwach sektora MŚP.

Wdrożenie opracowanego algorytmu może nie tylko umożliwić proces planowania produkcji hybrydowej, ale ma również pozytywny wpływ na zwiększenie wykorzystania zdolności produkcyjnych przedsiębiorstwa oraz może umożliwić zwiększenie podaży produktów przy zachowaniu terminów wynikających z zamówień klientów. Ponadto opracowany algorytm nie wymaga przeprowadzania czasochłonnej procedury optymalizacji harmonogramów.

# **6.3. Kierunki dalszych badań**

Przeprowadzone prace badawcze wskazują na kolejne kierunki dalszych badań w obszarze problematyki szeregowania zadań dla produkcji MTO-MTS. Wśród nich należy wymienić:

- 1. Niemal wszystkie badania i publikacje poświęcone produkcji hybrydowej wykazują, że zastosowanie hybrydowego podejścia do produkcji daje lepsze "rezultaty" niż czyste podejście MTO lub MTS (różni badacze przyjmują różnorakie kryteria oceny "rezultatów" zastosowanych polityk hybrydowych np. zysk operacyjny, czas wytworzenia, wydajność linii). Jednakże, zastosowanie modelu produkcji hybrydowej wymaga większej złożoności systemu produkcyjnego i systemu zarządzania produkcją (co może generować większe koszty niż klasyczne metody MTO czy MTS). Ciekawą perspektywą (zdaniem autora) wydaje się być, wykorzystanie Internetu rzeczy (ang. *Internet of things* IoT), koncepcji cyfrowych bliźniaków (ang. *Digital twin*) lub innych metod z rodziny Przemysłu 4.0 (ang. *Industry 4.0*). Takie podejście (wykorzystanie elementów Przemysłu 4.0 do sterowania hybrydowymi systemami produkcyjnymi) nie zostało jeszcze w literaturze zbadane.
- 2. Pewne problemy badawcze pojawiają się zarówno w badaniach nad systemami hybrydowymi sekwencyjnymi, jak i równoległymi. Chodzi o decyzję dotyczącą wielkości zapasów dla produktów/etapów produkcji MTS oraz politykę i problemy decyzyjne dotyczące przyjmowania bądź odrzucania zamówień. Zdaniem autora brakuje badań, w których podjęto

by problematykę porównania obu problemów badawczych w różnych systemach hybrydowych i zbadała np. czy jest jakiś związek lub powtarzalne prawidłowości dla polityki przyjmowania/odrzucania zamówień niezalenie od podtypu produkcji hybrydowej.

- 3. Warte dalszej analizy, wydają się być perspektywy badawcze dotyczące systemów które na podstawie danych zbieranych w czasie rzeczywistym (np. informację o awariach maszyn, zakłócenia w łańcuchach dostaw lub wahania popytu) same, w sposób autonomiczny dostosowywałby punkt CODP do zmian parametrów systemów wytwórczych. Zdaniem autora brakuje również publikacji traktujących o odporności systemów hybrydowych na znaczące zaburzania w łańcuchach dostaw o charakterze globalnym zjawiska. Wydarzenia takie jak pandemia COVID-19 czy klęski żywiołowe pokazują, jak ważny jest to aspekt nie tylko teoretyczny ale i praktyczny.
- 4. W badaniach poświęconych strategii produkcji hybrydowej MTO-MTS oraz różnych jej aspektów (szeregowanie zadań, umieszczenie punktów CODP, polityce sterowania zaspami, polityce przyjmowania zamówień itp.) autorzy odnoszą się do różnych środowisk produkcyjnych (często inspirowanych konkretnymi branżami). Zdaniem autora, pomocne byłoby wprowadzenie do badań nad tym obszarem, jednego środowiska produkcyjnego które stanowiłoby swego rodzaju "środowisko referencyjne". Dzięki temu możliwe byłoby porównywanie wyników badań otrzymywanych przez różnych autorów.

# **7. BIBLIOGRAFIA**

- [1] Adan, I. J. B. F., Van Der Wal, J., "Combining make to order and make to stock," *OR Spektrum*, vol. 20, pp. 73–81, 1998.
- [2] Agha, M. E., *Simulation of Production Scheduling in Manufacturing Systems*. Dublin City, 1993.
- [3] Akinc, U., Meredith, J., "Modeling the manager's match-or-wait dilemma in a make-to-forecast production situation," *Omega*, vol. 37, no. 2, pp. 300–311, Apr. 2009, doi: 10.1016/J.OMEGA.2007.01.005.
- [4] Akinc, U., Meredith, J. R., "Make-to-forecast: Customization with fast delivery," *Int. J. Oper. Prod. Manag.*, vol. 35, no. 5, pp. 728–750, May 2015, doi: 10.1108/IJOPM-12-2012-0567.
- [5] Akkerman, R., Van Der Meer, D., Van Donk, D. P., "Make to stock and mix to order: Choosing intermediate products in the food-processing industry," *Int. J. Prod. Res.*, vol. 48, no. 12, pp. 3475–3492, Jan. 2010, doi: 10.1080/00207540902810569.
- [6] Almehdawe, E., Jewkes, E., "Performance analysis and optimization of hybrid manufacturing systems under a batch ordering policy," *Int. J. Prod. Econ.*, vol. 144, no. 1, pp. 200–208, Jul. 2013, doi: 10.1016/J.IJPE.2013.02.005.
- [7] Alptekinoǧlu, A., Corbett, C. J., "Leadtime-variety tradeoff in product differentiation," *Manuf. Serv. Oper. Manag.*, vol. 12, no. 4, pp. 569–582, Sep. 2010, doi: 10.1287/MSOM.1090.0286.
- [8] Altendorfer, K., Minner, S., "A comparison of make-to-stock and make-to-order in multi-product manufacturing systems with variable due dates," *IIE Trans. (Institute Ind. Eng.*, vol. 46, no. 3, pp. 197–212, Mar. 2014, doi: 10.1080/0740817X.2013.803638.
- [9] Amaro, D., Rosenkranz, M., Fitzpatrick, N., Hirano, K., Fiorentini, M., "A case study of variational quantum algorithms for a job shop scheduling problem," *EPJ Quantum Technol.*, vol. 9, no. 1, p. 5, Dec. 2022, doi: 10.1140/EPJQT/S40507-022- 00123-4.
- [10] Andresen, M., Braesel, H., Engelhardt, F., Werner, F., *LiSA - A Library of Scheduling Algorithms Handbook for Version 3.0*. Magdeburg: Fakultat fuer Mathematik Otto-von-Guericke, Universitat Magdeburg, 2010.
- [11] Babiloni, E., Cardós, M., Albarracín, J. M., Palmer, M. E., "Demand categorisation, forecasting, and inventory control for intermittent demand items," *South African J. Ind. Eng.*, vol. 21, no. 2, pp. 115–130, Nov. 2010.
- [12] Bai, D., Tang, L., "Open shop scheduling problem to minimize makespan with release dates," *Appl. Math. Model.*, vol. 37, no. 4, pp. 2008–2015, Feb. 2013, doi: 10.1016/J.APM.2012.04.037.
- [13] Beemsterboer, B., Land, M., Teunter, R., Bokhorst, J., "Integrating make-to-order and make-to-stock in job shop control," *Int. J. Prod. Econ.*, vol. 185, pp. 1–10, Mar. 2017, doi: 10.1016/J.IJPE.2016.12.015.
- [14] Blanchard, D., "Dell Reinvents Its Supply Chain IndustryWeek," 2010. https://www.industryweek.com/supplychain/article/21958862/dell-reinvents-its-supply-chain (dostęp Oct. 12, 2021).
- [15] Błazewicz, J., Domschke, W., Pesch, E., "The job shop scheduling problem: Conventional and new solution techniques," *Eur. J. Oper. Res.*, vol. 93, no. 1, pp. 1–33, Aug. 1996, doi: 10.1016/0377-2217(95)00362-2.
- [16] Brabazon, P. G., MacCarthy, B., "Virtual-build-to-order as a mass customization order fulfilment model," *Concurr. Eng. Res. Appl.*, vol. 12, no. 2, pp. 155–165, Jun. 2004, doi: 10.1177/1063293X04044379.
- [17] Brabazon, P. G., MacCarthy, B., "Fundamental behaviour of virtual-build-to-order systems," *Int. J. Prod. Econ.*, vol. 104, no. 2, pp. 514–524, Dec. 2006, doi: 10.1016/J.IJPE.2006.02.007.
- [18] Brabazon, P. G., MacCarthy, B., Woodcock, A., Hawkins, R. W., "Mass customization in the automotive industry: Comparing interdealer trading and reconfiguration flexibilities in order fulfillment," *Prod. Oper. Manag.*, vol. 19, no. 5, pp. 489–502, Sep. 2010, doi: 10.1111/J.1937-5956.2010.01132.X.
- [19] Bräsel, H., Tautenhahn, T., Werner, F., "Constructive heuristic algorithms for the open shop problem," *Comput. 1993 512*, vol. 51, no. 2, pp. 95–110, Jun. 1993, doi: 10.1007/BF02243845.
- [20] Bräsel, H., *Lateinische Rechtecke und Maschinenbelegung.* Magdeburg: Technische Hochschule Magdeburg, 1990.
- [21] Brucker, P., *Scheduling algorithms*. Berlin: Springer Berlin Heidelberg, 2007. doi: 10.1007/978-3-540-69516-5.
- [22] Brucker, P., Hurink, J., Jurisch ', B., Wgstmann, B., "A branch & bound algorithm for the open-shop problem," *Discret. Appl. Discret. Appl. Math.*, vol. 76, pp. 43–59, 1997.
- [23] Calle, M., González-R, P. L., Leon, J. M., Pierreval, H., Canca, D., "Integrated management of inventory and production systems based on floating decoupling point and real-time information: A simulation based analysis," *Int. J. Prod. Econ.*, vol. 181, pp. 48– 57, Nov. 2016, doi: 10.1016/J.IJPE.2016.08.001.
- [24] Carol A., P., , Schragenheim, E., *ERP Tools, Techniques, and Applications for Integrating the Supply Chain, Second Edition*. 2004.
- [25] Carr, S., Gullu, R., Jackson, P., Muckstadt, J., "An Exact Analysis of a Production-Inventory Stretegy for Industrial Suppliers," 1993, Accessed: Nov. 07, 2021. [Online]. Available: https://ecommons.cornell.edu/handle/1813/8935
- [26] Carr, S., Duenyas, I., "Optimal admission control and sequencing in a make-to-stock/make-to-order production system," *Oper. Res.*, vol. 48, no. 5, pp. 709–720, 2000, doi: 10.1287/OPRE.48.5.709.12401.
- [27] Cattani, K. D., Dahan, E., Schmidt, G. M., "Lowest cost may not lower total cost: Using 'spackling' to smooth mass-customized production," *Prod. Oper. Manag.*, vol. 19, no. 5, pp. 531–545, Sep. 2010, doi: 10.1111/J.1937-5956.2009.01113.X.
- [28] Cechowicz, R., "Sposób szeregowania zadań dla jednej maszyny o ograniczonych zasobach," *Pomiary Autom. Kontrola*, vol. R. 57, nr 9, no. 9, pp. 1093–1096, 2011.
- [29] Chang, S. H., Pai, P. F., Yuan, K. J., Wang, B. C., Li, R. K., "Heuristic PAC model for hybrid MTO and MTS production environment," *Int. J. Prod. Econ.*, vol. 85, no. 3, pp. 347–358, Sep. 2003, doi: 10.1016/S0925-5273(03)00121-X.
- [30] Chen, X., Tai, A. H., Yang, Y., "Optimal production and pricing policies in a combined make-to-order/make-to-stock system," *Int. J. Prod. Res.*, vol. 52, no. 23, pp. 7027–7045, Dec. 2014, doi: 10.1080/00207543.2014.932930.
- [31] Chen, Y., Lu, L., Yuan, J., "Preemptive scheduling on identical machines with delivery coordination to minimize the maximum delivery completion time," *Theor. Comput. Sci.*, vol. 583, pp. 67–77, 2015, doi: 10.1016/J.TCS.2015.03.046.
- [32] Chiang, T. C., Fu, L. C., "Using dispatching rules for job shop scheduling with due date-based objectives," *Int. J. Prod. Res.*, vol. 45, no. 14, pp. 3245–3262, Jul. 2007, doi: 10.1080/00207540600786715.
- [33] Cid Yáñez, F., Frayret, J. M., Léger, F., Rousseau, A., "Agentbased simulation and analysis of demand-driven production strategies in the timber industry," *Int. J. Prod. Res.*, vol. 47, no. 22, pp. 6295–6319, Jan. 2009, doi: 10.1080/00207540802158283.
- [34] Ciechańska, O., "Model wytwarzania na dostępność jako nowe podejście do planowania produkcji," pp. 410–419, 2018.
- [35] Ciechanska, O., Szwed, C., "Characteristics and study of maketo-stock and make-to-availability production strategy using simulation modelling," *Manag. Prod. Eng. Rev.*, vol. 11, no. 4, pp. 68–80, 2020, doi: 10.24425/mper.2020.136121.
- [36] Conway, R. W., *An Experimental Investigation of Priority Assignment in a Job Shop*. Santa Monica, California, 1964. Accessed: Jan. 07, 2022. [Online]. Available: https://www.rand.org/pubs/research\_memoranda/RM3789.html
- [37] Cox, J. F., Schleier, J. G., "Theory of constraints handbook," p. 1175, 2010, Accessed: Nov. 09, 2021. [Online]. Available: https://books.google.com/books/about/Theory\_of\_Constraints\_ Handbook.html?hl=pl&id=18biX-wLjE8C
- [38] Danilczuk, W., "Analiza danych produkcyjnych na podstawie transakcji w systemie ERP z wykorzystaniem technologii Business Intelligence," *Autobusy Tech. Eksploat. Syst. Transp.*, vol. R. 20, nr 7–8, 2019, doi: 10.24136/ATEST.2019.192.
- [39] Danilczuk, W., "The use of simulation environment for solving the assembly line balancing problem," *Appl. Comput. Sci.*, vol. 14, no. 1, pp. 42–52, Apr. 2018, doi: 10.23743/acs-2018-04.
- [40] Danilczuk, W., Cechowicz, R., Gola, A., "Analiza konfiguracji linii produkcyjnych na podstawie modeli symulacyjnych," in *Informatyczne systemy zarządzania : (wybrane zastosowania). T. 5*, K. Bzdyra, Ed. Politechnika Koszalińska, 2014, pp. 25–42.
- [41] Danilczuk, W., Gola, A., "Computer-aided material demand planning using ERP systems and business intelligence technology," *Appl. Comput. Sci.*, vol. 16, no. 3, pp. 42–55, 2020, doi: 10.23743/acs-2020-20.
- [42] Danilczuk, W., Gola, A., "Koncepcja metody harmonogramowania zadań dla produkcji w modelu hybrydowym," *Inżynieria zarządzania. Cyfryzacja Prod. Aktual. Badaw. 3*, pp. 649–658, 2021, [Online]. Available: https://www.pwe.com.pl/ksiazki/metody-ilosciowe/inzynieriazarzadzania-cyfryzacja-produkcji-aktualnosci-badawcze-3,p1685105351
- [43] Danilczuk, W., Gola, A., Grznar, P., "Job Scheduling Algorithm for a Hybrid MTO–MTS Production Process," *IFAC-PapersOnLine*, vol. 55, no. 5, pp. 451–456, 2022, [Online]. Available: https://linkinghub.elsevier.com/retrieve/pii/S240589632200236 1
- [44] Denton, B., Gupta, D., Jawahir, K., "Managing increasing product variety at integrated steel mills," *Interfaces (Providence).*, vol. 33, no. 2, pp. 41–53, 2003, doi: 10.1287/INTE.33.2.41.16373.
- [45] Eivazy, H., Rabbani, M., "An efficient dispatching method in the hybrid make-to-stock/make-to- ordersemiconductor manufacturing systems," *2009 Int. Conf. Comput. Ind. Eng. CIE 2009*, pp. 1763–1768, 2009, doi: 10.1109/ICCIE.2009.5223916.
- [46] Eivazy, H., Rabbani, M., Ebadian, M., "A developed production control and scheduling model in the semiconductor manufacturing systems with hybrid make-to-stock/make-to-order products," *Int. J. Adv. Manuf. Technol.*, vol. 45, no. 9–10, pp. 968–986, Dec. 2009, doi: 10.1007/S00170-009-2028-5.
- [47] Escamilla, J., Rodriguez-Molins, M., Salido, M. A., Sierra, M. R., Mencia, C., Barber, F., "Robust solutions to job-shop scheduling problems with operators," *Proc. - Int. Conf. Tools with Artif. Intell. ICTAI*, vol. 1, pp. 299–306, 2012, doi: 10.1109/ICTAI.2012.48.
- [48] F. Robert Jacobs, William Berry, David Clay Whybark, T. V., "Manufacturing planning and control for supply chain management," p. 480, 2011.
- [49] Federgruen, A., Katalan, Z., "Impact of adding a make-to-order item to a make-to-stock production system," *Manage. Sci.*, vol. 45, no. 7, pp. 980–994, 1999, doi: 10.1287/MNSC.45.7.980.
- [50] Fernandes, N. O., Silva, C., Carmo-Silva, S., "Order release in the hybrid MTO–FTO production," *Int. J. Prod. Econ.*, vol. 170, pp. 513–520, Dec. 2015, doi: 10.1016/J.IJPE.2015.03.025.
- [51] Fogarty, D. W., Blackstone, J. H., Hoffmann, T. R., Fogarty, D. W., "Production & inventory management," p. 870, 1991.
- [52] French, S., *Sequencing and scheduling-an introduction to the mathematics of the job-shop*, vol. 13, no. 2. John Wiley & Sons, Ltd, 1983. doi: 10.1002/NET.3230130218.
- [53] Gonzalez, T., Sahni, S., "Flowshop and Jobshop Schedules: Complexity and Approximation," *Oper. Res.*, vol. 26, no. 1, pp. 36–52, Feb. 1978, doi: 10.1287/OPRE.26.1.36.
- [54] Groover, M. P., *Groover, Automation, Production Systems, and Computer-Integrated Manufacturing,* 5th ed. Pearson Higher Education, 2019. Accessed: Jan. 29, 2022. [Online]. Available: https://www.pearson.com/us/highereducation/program/Groover-Automation-Production-Systemsand-Computer-Integrated-Manufacturing-5th-Edition/PGM1226544.html
- [55] Grzybowska, K., *Gospodarka zapasami i magazynem. Część 1. Zapasy*. Warszawa: Difin, 2009. Accessed: Mar. 16, 2022. [Online]. Available: https://ksiegarnia.difin.pl/gospodarkazapasami-i-magazynem-czesc-1-zapasy
- [56] Gupta, D., Benjaafar, S., "Make-to-order, make-to-stock, or delay product differentiation? A common framework for modeling and analysis," *IIE Trans. (Institute Ind. Eng.*, vol. 36, no. 6, pp. 529–546, Jun. 2004, doi: 10.1080/07408170490438519.
- [57] Gupta, D., Wang, L., "Capacity management for contract manufacturing," *Oper. Res.*, vol. 55, no. 2, pp. 367–377, Mar. 2007, doi: 10.1287/OPRE.1060.0359.
- [58] Hadj Youssef, K., van Delft, C., Dallery, Y., "Priority optimization and make-to-stock/make-to-order decision in multiproduct manufacturing systems," *Int. Trans. Oper. Res.*, vol. 25, no. 4, pp. 1199–1219, Jul. 2018, doi: 10.1111/itor.12464.
- [59] Hadj Youssef, K., van Delft, C., Dallery, Y., "Analysis and Optimization of a Combined Make-to-Stock and Make-to-Order Multiproduct Manufacturing System," *J. Appl. Math. Decis. Sci.*, vol. 2009, pp. 1–27, Nov. 2009, doi: 10.1155/2009/716059.
- [60] Hau L. Lee and Corey Billington, *The Evolution of Supply-Chain-Management Models and Practice at Hewlett-Packard*, vol. 25. 1995. Accessed: Oct. 10, 2021. [Online]. Available: https://www.jstor.org/stable/25062052?seq=1#metadata\_info\_ta b\_contents
- [61] Heizer, J., Render, B., Munson, C., *Operations Management: Sustainability and Supply Chain Management, Global Edition, 13th Edition*, 13th ed. Pearson, 2020. Accessed: Mar. 16, 2022. [Online]. Available: https://www.pearson.com/uk/educators/higher-educationeducators/program/Heizer-Operations-Management-Sustainability-and-Supply-Chain-Management-Global-Edition-13th-Edition/PGM2694348.html?tab=resources
- [62] Herka, W., Sewastianow, P., "Szeregowanie zadań na jednej maszynie (aspekt wąskiego gardła) w warunkach niepewności rozmyto-interwałowej," *III Semin. "Metody Mat. Ekon. i Inform. w Finans. i ubezpieczeniach*, vol. Częstochow, 2003.
- [63] Herrmann, J. W., "A History of Production Scheduling," *Int. Ser. Oper. Res. Manag. Sci.*, vol. 89, pp. 1–22, 2006, doi: 10.1007/0- 387-33117-4\_1.
- [64] Hoekstra, S., Romme, J., Argelo, S., *Integral Logistic Structures: Developing Customer-oriented Goods Flow*, McGrwa-Hil., no. 1992. McGrwa-Hill, 1992. Accessed: Oct. 10, 2021. [Online]. Available: https://www.mendeley.com/catalogue/ebd951f8 f324-3a6f-b827- 91b0c80c0693/?utm\_source=desktop&utm\_medium=1.19.8&ut m\_campaign=open\_catalog&userDocumentId=%7B20de58f4-3021-361a-a3b2-301adb538937%7D
- [65] Hopp, W. J., Spearman, M. L., "To pull or not to pull: What is the question?," *Manuf. Serv. Oper. Manag.*, vol. 6, no. 2, pp. 133– 148, Mar. 2004, doi: 10.1287/MSOM.1030.0028.
- [66] Iravani, S. M. R., Liu, T., Simchi-Levi, D., "Optimal production and admission policies in make-to-stock/make-to-order manufacturing systems," *Prod. Oper. Manag.*, vol. 21, no. 2, pp. 224–235, Mar. 2012, doi: 10.1111/J.1937-5956.2011.01260.X.
- [67] Jensen, M. T., *Basic Research in Computer Science*. Aarhus, 2001.
- [68] Kaban, A. K., Othman, Z., Rohmah, D. S., "Comparison of dispatching rules in job-shop Schedulingproblem Usingsimulation: A case study," *Int. J. Simul. Model.*, vol. 11, no. 3, pp. 129–140, 2012, doi: 10.2507/IJSIMM11(3)2.201.
- [69] Kalantari, M., Rabbani, M., Ebadian, M., "A decision support system for order acceptance/rejection in hybrid MTS/MTO production systems," *Appl. Math. Model.*, vol. 35, no. 3, pp. 1363–1377, Mar. 2011, doi: 10.1016/J.APM.2010.09.015.
- [70] Kalinowski, K., *Harmonogramowanie dyskretnych procesów produkcyjnych*. Gliwice: Wydawnictwo Politechniki Śląskiej, 2013.
- [71] Kalinowski, K., Grabowik, C., "Wskaźniki oceny harmonogramów w procesie reharmonogramowania produkcji," in *Komputerowo Zintegrowane Zarządzanie" – t. 1*, R. Knosala, Ed. Opole, 2006, pp. 585–590.
- [72] Kalinowski, K., Knosala, R., "Harmonogramowanie produkcji w warunkach zakłóceń, wspomagane systemem eksperckim," *Zarządzanie Przedsiębiorstwem*, vol. 1, pp. 12–23, 2003.
- [73] Khakdaman, M., Wong, K. Y., Zohoori, B., Tiwari, M. K., Merkert, R., "Tactical production planning in a hybrid Make-to-Stock-Make-to-Order environment under supply, process and demand uncertainties: A robust optimisation model," *Int. J. Prod. Res.*, vol. 53, no. 5, pp. 1358–1386, Mar. 2015, doi: 10.1080/00207543.2014.935828.
- [74] Kim, E., Min, D., "A two-stage hybrid manufacturing model with controllable make-to-order production rates," *J. Manuf. Syst.*, vol. 60, pp. 676–691, Jul. 2021, doi: 10.1016/J.JMSY.2021.07.014.
- [75] Knosala, R., *Inżyniera produkcji, kompendium wiedzy*. Warszawa: Polskie Wydawnictwo Ekonomiczne, 2017. Accessed: Jan. 08, 2022. [Online]. Dostęp: https://www.pwe.com.pl/ksiazki/metody-ilosciowe/inzynieriaprodukcji-kompendium-wiedzy,p1490667433
- [76] Knosala, R., "Zastosowania metod sztucznej inteligencji w inżynierii produkcji." Wydawnictwo Naukowo-Techniczne, Warszawa, 2002.
- [77] Köber, J., Heinecke, G., "Hybrid production strategy between make-to-order and make-to-stock - A case study at a manufacturer of agricultural machinery with volatile and seasonal demand," *Procedia CIRP*, vol. 3, no. 1, pp. 453–458, 2012, doi: 10.1016/J.PROCIR.2012.07.078.
- [78] Krzyżaniak, S., *Biblioteka Logistyka: Podstawy zarządzania zapasami w przykładach*. Poznań: Instytut Logistyki i Magazynowania, 2008. Accessed: Mar. 16, 2022. [Online]. Dostep: https://w.bibliotece.pl/622720/Podstawy+zarządzania+zapasami +w+przykładach
- [79] Krzyżaniak, S., Cyplik, P., *Zapasy i magazynowanie tom I. Zapasy* . Poznań: Instytut Logistyki i Magazynowania, 2008. Accessed: Mar. 16, 2022. [Online]. Dostęp: https://eki.pl/index.php?br1=120000&br2=120300&detailed=B BL059
- [80] Kubiak, W., *A Book of Open Shop Scheduling*, vol. 325. Cham: Springer International Publishing, 2022. doi: 10.1007/978-3-030- 91025-9.
- [81] Land, A. H., Doig, A. G., "An Automatic Method of Solving Discrete Programming Problems," *Econometrica*, vol. 28, no. 3, p. 497, Jul. 1960, doi: 10.2307/1910129.
- [82] Liu, L. L., Hu, R. S., Hu, X. P., Zhao, G. P., Wang, S., "A hybrid PSO-GA algorithm for job shop scheduling in machine tool production," *Int. J. Prod. Res.*, vol. 53, no. 19, pp. 5755–5781, Oct. 2015, doi: 10.1080/00207543.2014.994714.
- [83] Louis, S. J., Xu, Z., "Genetic algorithms for open shop scheduling and re-scheduling," *Proc. 11th ISCA Int. Conf. Comput. their Appl.*, vol. 28, pp. 99–102, 1996.
- [84] M., K., Łebkowski P., "Miary odporności harmonogramu," in *Komputerowo Zintegrowane Zarządzanie" – t. 1,* R. Knosala, Ed. Opole: Oficyna Wydawnicza Polskiego Towarzystwa Zarządzania Produkcją, 2008, pp. 569–577.
- [85] Maciej M. Sysło, Narsingh Deo, Janusz S. Kowalik, *Algorytmy optymalizacji dyskretnej z programami w języku Pascal*. Wydawnictwo Naukowe PWN, 1995. Accessed: Jan. 07, 2022. [Online]. Dostęp: https://www.ibuk.pl/fiszka/1527/algorytmyoptymalizacji-dyskretnej-z-programami-w-jezyku-pascal.html
- [86] Marek, P., *Algorytmy ewolucyjne jako narzędzie harmonogramowania produkcji*. Warszawa: Wydawnictwo Naukowe PWN, 1999. Accessed: Jan. 07, 2022. [Online]. Available: https://www.bu.umk.pl/dublety/?1836,algorytmyewolucyjne-jako-narzedzie-harmonogramowania-produkcjimarek-pawlak.-warszawa-wydawnictwo-naukowe-pwn-1999.- 13-2017-157.
- [87] Marucheck, Ann S., McClelland, M. K., "Strategic issues in make-to-order manufacturing," *Prod. Invent. Manag. Washingt.*, 1986, Accessed: Oct. 03, 2021. [Online]. Available: https://dl.acm.org/doi/10.5555/14766.14775
- [88] Mather, H., *Competitive manufacturing*. Prentice Hall Englewood Cliffs, N.J, 1988. Accessed: Oct. 03, 2021. [Online]. Available: https://books.google.com/books/about/Competitive\_Manufactur ing.html?hl=pl&id=eNhTAAAAMAAJ
- [89] Meredith, J., Akinc, U., "Characterizing and structuring a new make-to-forecast production strategy," 2006, doi: 10.1016/j.jom.2006.04.006.
- [90] Meredith, J., Akinc, U., "Characterizing and structuring a new make-to-forecast production strategy," *J. Oper. Manag.*, vol. 25, no. 3, pp. 623–642, Apr. 2007, doi: 10.1016/J.JOM.2006.04.006.
- [91] Morikawa, K., Takahashi, K., Hirotani, D., "Make-to-stock policies for a multistage serial system under a make-to-order production environment," *Int. J. Prod. Econ.*, vol. 147, no. PART A, pp. 30–37, Jan. 2014, doi: 10.1016/J.IJPE.2013.02.016.
- [92] Morikawa, K., Takahashi, K., Hirotani, D., "Make-to-stock policies for a multistage serial system under a make-to-order production environment," *Int. J. Prod. Econ.*, vol. 147, no. PART A, pp. 30–37, Jan. 2014, doi: 10.1016/J.IJPE.2013.02.016.
- [93] Muda, M. S., Amin, W., "A Review on the Classification of the Make-To-Order Manufacturing Companies," 2009.
- [94] Naderi, B., Zandieh, M., "Modeling and scheduling no-wait open shop problems," *Int. J. Prod. Econ.*, vol. 158, pp. 256–266, Dec. 2014, doi: 10.1016/J.IJPE.2014.06.011.
- [95] Nguyen, V., "A multiclass hybrid production center in heavy traffic," *Oper. Res.*, vol. 46, no. 3 SUPPL. 1, 1998, doi: 10.1287/OPRE.46.3.S13.
- [96] Niewiarowska, A., *Trudność aproksymacji problemówNPtrudnych*. Warszawa: Uniwersytet Warszawski, 2006.
- [97] Nowicki, E., *Metoda tabu w problemach szeregowania zadań produkcyjnych*. Oficyna Wydawniczw Politechniki Wrocławskiej, 1999. [Online]. Available: https://books.google.pl/books?id=A6rAHAAACAAJ
- [98] Olhager, J., "Strategic positioning of the order penetration point," *Int. J. Prod. Econ.*, vol. 85, no. 3, pp. 319–329, Sep. 2003, doi: 10.1016/S0925-5273(03)00119-1.
- [99] Pająk, E., *Zarządzanie produkcją Produkt, technologia, organizacja*. Warszawa: Księgarnia PWN, 2020. Dostęp: Jan. 07, 2022. [Online]. Dostęp: https://ksiegarnia.pwn.pl/Zarzadzanieprodukcja,68736476,p.html
- [100] Paprocka, I., Kempa, W., "Modelowanie i symulacja systemu produkcyjnego w celu pozyskania stabilnego harmonogramu. Cz. I," *Przegląd Mech.*, vol. nr 2, 2013.
- [101] Paul Choi, H. C., "Benefits of additional make-to-stock channel with price control characteristic to make-to-order channel," *Int. J. Supply Chain Manag.*, vol. 3, no. 2, pp. 77–84, 2014.
- [102] Peeters, K., van Ooijen, H., "Hybrid make-to-stock and make-toorder systems: a taxonomic review," *International Journal of Production Research*, vol. 58, no. 15. pp. 4659–4688, 2020. doi: 10.1080/00207543.2020.1778204.
- [103] Perona, M., Saccani, N., Zanoni, S., "Combining make-to-order and make-to-stock inventory policies: An empirical application to a manufacturing SME," *Prod. Plan. Control*, vol. 20, no. 7, pp. 559–575, 2009, doi: 10.1080/09537280903034271.
- [104] Pholpipattanaphong, C., Ramingwong, S., "Improving operational efficiency of pharmaceutical inventory," *Proc. Int. Conf. Ind. Eng. Oper. Manag.*, pp. 1473–1481, 2021.
- [105] Pinedo, M. L., "Scheduling: Theory, algorithms, and systems: Fourth edition," *Sched. Theory, Algorithms, Syst. Fourth Ed.*, vol. 9781461423614, pp. 1–673, Feb. 2012, doi: 10.1007/978-1- 4614-2361-4.
- [106] Planinic, L., Backovic, H., Durasevic, M., Jakobovic, D., "A Comparative Study of Dispatching Rule Representations in Evolutionary Algorithms for the Dynamic Unrelated Machines Environment," *IEEE Access*, vol. 10, pp. 22886–22901, 2022, doi: 10.1109/ACCESS.2022.3151346.
- [107] Popielarski, W., *Algorytmy stadne w optymalizacji problemu przepływowego szeregowania zadań*. Kraków: Akademia Górniczo-Hutnicza im. Stanisława Staszica w Krakowie, 2013.
- [108] Proth, J. M., "Scheduling: New trends in industrial environment," *Annu. Rev. Control*, vol. 1, no. 31, pp. 157–166, 2007, doi: 10.1016/J.ARCONTROL.2007.03.005.
- [109] Radeleczki, S., Göndri-Nagy, "A MULTIPLE ( EXTENDED ) APPLICATION OF THE JOHNSON ALGORITHM FOR THE TWO-MACHINE MANUFACTURING CELL SCHEDULING BASED ON GROUP TECHNOLOGY," *Prod. Syst. Inf. Eng.*, vol. 1, pp. 55–69, 2003.
- [110] Rafiei, H., Rabbani, M., "Capacity coordination in hybrid maketo-stock/make-to-order production environments," *Int. J. Prod. Res.*, vol. 50, no. 3, pp. 773–789, Feb. 2012, doi: 10.1080/00207543.2010.543174.
- [111] Rafiei, H., Rabbani, M., Alimardani, M., "Novel bi-level hierarchical production planning in hybrid MTS/MTO production contexts," *Int. J. Prod. Res.*, vol. 51, no. 5, pp. 1331– 1346, 2013, doi: 10.1080/00207543.2012.661089.
- [112] Rajagopalan, S., "Make to order or make to stock: Model and application," *Manage. Sci.*, vol. 48, no. 2, pp. 241–256, 2002, doi: 10.1287/MNSC.48.2.241.255.
- [113] Raturi, A. S., Meredith, J. R., McCutcheon, D. M., Camm, J. D., "Coping with the build-to-forecast environment," *J. Oper. Manag.*, vol. 9, no. 2, pp. 230–249, 1990, doi: 10.1016/0272- 6963(90)90097-W.
- [114] Renna, P., "Production control policies for a multistage serial system under MTO-MTS production environment," *Int. J. Adv. Manuf. Technol.*, vol. 83, no. 1–4, pp. 449–459, Mar. 2016, doi: 10.1007/S00170-015-7587-Z.
- [115] Rezaie, K., Eivazy, H., Nazari-Shirkouhi, S., "A novel release policy for hybrid make-to-stock/make-to-order semiconductor manufacturing systems," *Proc. - Int. Conf. Dev. eSystems Eng. DeSE 2009*, pp. 443–447, 2009, doi: 10.1109/DESE.2009.11.
- [116] Schroeder, R. G., Goldstein, S. M., *Operations management in the supply chain : decisions and cases*. New York: McGraw-Hill Education, 2021.
- [117] Silver, E.A., Pyke, D.F., Peterson, R., *Inventory Management and Production Planning and Scheduling (Third Edition)*. Wiley, 1998.
- [118] Smutnicki, C., *ALGORYTMY SZEREGOWANIA ZADAŃ*. Wrocław: Oficyna Wydawnicza Politechniki Wrocławskiej, 2012.
- [119] Sobaszek, Ł., Gola, A., "Survival analysis method as a tool for predicting machine failures," *Actual Probl. Econ.* , vol. 177(3), no. 421–428, Mar. 2016, Accessed: Jan. 07, 2022. [Online]. Available: https://www.researchgate.net/publication/299485149 Survival analysis\_method\_as\_a\_tool\_for\_predicting\_machine\_failures
- [120] Sobaszek, Ł., Gola, A., Kozlowski, E., "Application of survival function in robust scheduling of production jobs," *Proc. 2017 Fed. Conf. Comput. Sci. Inf. Syst. FedCSIS 2017*, pp. 575–578, Nov. 2017, doi: 10.15439/2017F276.
- [121] Sobaszek, Ł., Gola, A., Kozłowski, E., "Job-shop scheduling with machine breakdown prediction under completion time constraint," *Proc. 2018 Fed. Conf. Comput. Sci. Inf. Syst. FedCSIS 2018*, pp. 437–440, Oct. 2018, doi: 10.15439/2018F83.
- [122] Sobaszek, Ł., Świć, A., Gola, A., *Projektowanie harmonogramów odpornych w środowisku Job-Shop z wykorzystaniem narzędzi predykcji*. Politechnika Lubelska, 2021. doi: 10.2/JQUERY.MIN.JS.
- [123] Soman, C. A., Pieter van Donk, D., Gaalman, G., "Comparison of dynamic scheduling policies for hybrid make-to-order and make-to-stock production systems with stochastic demand," *Int. J. Prod. Econ.*, vol. 104, no. 2, pp. 441–453, Dec. 2006, doi: 10.1016/J.IJPE.2004.08.002.
- [124] Song, J.-S., Zipkin, P., "Supply Chain Operations: Assemble-to-Order Systems," *Handbooks OR MS*, vol. Vol. 11, 2003.
- [125] Sotskov, Y. N., Shakhlevich, N. V., "NP-hardness of shopscheduling problems with three jobs," *Discret. Appl. Math.*, vol. 59, no. 3, pp. 237–266, May 1995, doi: 10.1016/0166- 218X(95)80004-N.
- [126] Sox, C. R., Thomas, L. J., McClain, J. O., "Coordinating production and inventory to improve service," *Manage. Sci.*, vol. 43, no. 9, pp. 1189–1197, 1997, doi: 10.1287/MNSC.43.9.1189.
- [127] Stevenson, M., Hendry, L. C., Kingsman, B. G., "A review of production planning and control: The applicability of key concepts to the make-to-order industry," *Int. J. Prod. Res.*, vol. 43, no. 5, pp. 869–898, Mar. 2005, doi: 10.1080/0020754042000298520.
- [128] Strusevich, V. A., "Complexity and approximation of open shop scheduling to minimize the makespan: A review of models and approaches," *Comput. Oper. Res.*, 2022, doi: 10.1016/J.COR.2022.105732.
- [129] Suarez, M. C., Gonzalez-R., P. L., "Improved virtual build to order," *IEEE Int. Conf. Emerg. Technol. Fact. Autom. ETFA*, 2012, doi: 10.1109/ETFA.2012.6489738.
- [130] Thomalla, C. S., "Job shop scheduling with alternative process plans," *Int. J. Prod. Econ.*, vol. 74, no. 1–3, pp. 125–134, Dec. 2001, doi: 10.1016/S0925-5273(01)00119-0.
- [131] Trojanowska, J., Pająk, E., "PLANOWANIE I STEROWANIE PRODUKCJĄ WIELOASORTYMENTOWĄ," 2012.
- [132] Turner, K., Williams, G., "Modelling complexity in the automotive industry supply chain," *J. Manuf. Technol. Manag.*, vol. 16, no. 4, pp. 447–458, 2005, doi: 10.1108/17410380510594525.
- [133] Vepsalainen, A. P. J., *State Depandent Priority Rules for Scheduling*. Pittsburgh: Carnegie-Mellon University, 1984.
- [134] Vilcot, G., Billaut, J. C., "A tabu search and a genetic algorithm for solving a bicriteria general job shop scheduling problem," *Eur. J. Oper. Res.*, vol. 190, no. 2, pp. 398–411, Oct. 2008, doi: 10.1016/J.EJOR.2007.06.039.
- [135] WALLACE J. HOPP AND MARK L. SPEARMAN, FACTORY PHYSICS: FOUNDATIONS OF MANUFACTURING MANAGEMENT, 2 ND EditionEDITION, WALLACE J. HOPP AND MARK L. SPEARMAN, ," *J. Des. Manuf. Autom.*, vol. 1, no. 3, pp. 230–231, Oct. 2001, doi: 10.1080/15320370108500206.
- [136] Waters, D., *Zarządzanie operacyjne Towary i Usługi*. Warszawa: Wydawnictwo Naukowe PWN, 2001.
- [137] Weaver, P., "A BRIEF HISTORY OF SCHEDULING-BACK TO THE FUTUREt," *myPrimavera Conf. Hyatt, Canberra*, Apr. 2006, Accessed: Jan. 07, 2022. [Online]. Available: https://mosaicprojects.com.au/PDF\_Papers/P182\_The\_origins\_o f\_bar\_charting.pdf
- [138] Williams, T. M., "Special products and uncertainty in production/inventory systems," *Eur. J. Oper. Res.*, vol. 15, no. 1, pp. 46–54, 1984, doi: 10.1016/0377-2217(84)90047-X.
- [139] Wiśniewski, T., Rymaszewski, S., Korytkowski, P., "Analiza możliwości wykorzystania dynamicznie przydzielanych priorytetów w poligrafii," *Postępy Nauk. i Tech.*, vol. Nr 13, pp. 14–24, 2012.
- [140] Wojakowski, P., *Metoda projektowania przepływu produkcji w warunkach zmiennego zapotrzebowania* . Kraków: Politechnika Krakowska, 2012.
- [141] Wosik, I., Kempa, W. M., Kalinowski, K., Skołud, B., "Estimation of reliability characteristics in a production scheduling model with time-changing parameters–second part, numerical example," *anagement Control Manuf. Process.*, vol. Lublin, 2011.
- [142] Wróblewski, K. J., Krawczyński, R., Kosieradzka, A., Kasprzyk, S., *Reguły priorytetu w sterowaniu przepływem produkcji*. Warszawa: Wydawnictwo Naukowo-Techniczne, 1984.
- [143] Wu, M. C., Jiang, J. H., Chang, W. J., "Scheduling a hybrid MTO/MTS semiconductor fab with machine-dedication features," *Int. J. Prod. Econ.*, vol. 112, no. 1, pp. 416–426, Mar. 2008, doi: 10.1016/J.IJPE.2007.04.008.
- [144] Xiong, H., Shi, S., Ren, D., Hu, J., "A survey of job shop scheduling problem: The types and models," *Comput. Oper. Res.*, vol. 142, p. 105731, Jun. 2022, doi: 10.1016/J.COR.2022.105731.
- [145] Yimer, A. D., Demirli, K., "A genetic approach to two-phase optimization of dynamic supply chain scheduling," *Comput. Ind. Eng.*, vol. 58, no. 3, pp. 411–422, Apr. 2010, doi: 10.1016/J.CIE.2009.01.010.
- [146] Yousefnejad, H., Esmaeili, M., "Tactical production planning in a hybrid MTS/MTO system using Stackelberg game," *Oper. Res. 2018 203*, vol. 20, no. 3, pp. 1791–1809, Feb. 2018, doi: 10.1007/S12351-018-0385-2.
- [147] Zeng, C., Liu, Z., Tang, J., Fan, Z. P., Yan, C., Long, S., "Bid construction scheme based on local search to solve serial–parallel cooperative batch scheduling problems," *https://doi.org/10.1080/0305215X.2021.2019249*, 2022, doi: 10.1080/0305215X.2021.2019249.
- [148] Zennaro, I., Finco, S., Battini, D., Persona, A., "Big size highly customised product manufacturing systems: a literature review and future research agenda," *https://doi.org/10.1080/00207543.2019.1582819*, vol. 57, no. 15–16, pp. 5362–5385, 2019, doi: 10.1080/00207543.2019.1582819.
- [149] Zhang, Z. G., Kim, I., Springer, M., Cai, G., Yu, Y., "Dynamic pooling of make-to-stock and make-to-order operations," *Int. J. Prod. Econ.*, vol. 144, no. 1, pp. 44–56, Jul. 2013, doi: 10.1016/J.IJPE.2013.01.012.
- [150] Ziaee, M., Mortazavi, J., Amra, M., "Flexible job shop scheduling problem considering machine and order acceptance, transportation costs, and setup times," *Soft Comput.*, vol. 26, no. 7, pp. 3527–3543, Apr. 2022, doi: 10.1007/S00500-021-06481- Y/FIGURES/5.
- [151] "Scopus Document search | Signed in." https://www.scopus.com/search/form.uri?display=basic&zone= header&origin=#basic (dostęp Apr. 27, 2022).
- [152] "Matlab." https://www.mathworks.com (dostęp Jan. 13, 2022).
- [153] "code2flow." https://code2flow.com (dostęp Jan. 13, 2022).
- [154] "Fakultät für Mathematik:: A Library of Scheduling Algorithms." https://www.math.ovgu.de/Lisa.html (dostęp Jan. 13, 2022).
- [155] "GitHub fengelhardt/LiSA: Library of scheduling algorithms." https://github.com/fengelhardt/LiSA (dostęp Jan. 13, 2022).

# **8. ZAŁĄCZNIKI**

## **8.1. Załącznik 1 – algorytm określania macierzy przestojów (kod z programu MATLAB)**

```
1. function [Hole start, Hole stop] =
   macierz przestojow(processing times har nominalny, operation set har n
   ominalny, machine order har nominalny, completion times har nominalny)
2. %MACIERZ_PRZESTOJOW Summary of this function goes here
3. % Detailed explanation goes here
4.
5. %%
6. completion times har nominalny=completion times har nominalny.*operat
   ion set har nominalny;
7. relese time har nominalny=completion times har nominalny-
   processing times har nominalny;
8. lead time=max(max(completion times har nominalny));
9.
10. [Job number, Machine number]=size(processing times har nominalny);
11. Job=[1:1:Job_number]';
12. Machine=[1:1:Machine_number];
13. %%
14. %okreslenie czy wystepuję przestoj
15. dziury_start=[];
16. dziury_stop=[];
17. rob=0;
18.
19. for m=1:Machine_number
20. %analiza pierwszej operacji i pierwszego przestoju
21. rozpartwyana maszyna = [relese time har nominalny(:,m)
   processing times har nominalny(:,m)completion times har nominalny(:,m)];
22. operacje posortowane=sortrows(rozpartwyana maszyna,3);
23. [row,col]=size(operacje_posortowane);
24. for r=1:row
25. if (r==1) && (operacje posortowane(r,1) \sim 0)
26. dziury start(row+1,m)=0;
27. dziury stop(row+1,m)=operacje posortowane(r,1);
28. rob=1;
29. if
   operacje posortowane(r,3)==operacje posortowane(r+1,1)
30. %brak przestoju
31. dziury_start(r,m)=0;
32. dziury stop(r,m)=0;33. else
34. %przestoj
35. dziury start(r,m)=operacje posortowane(r,3);
```

```
36. dziury_stop(r,m)=operacje_posortowane(r+1,1);
37. end
38. else
39. %obsługa ostatniego zadania na maszynie
             if r==row41. if operacje_posortowane(r,3)==lead_time %zadanie
   kończy się wraz z końcem całego harmonogramu
42. dziury start(r,m)=0;
43. dziury stop(r,m)=0;44. else
45. dziury_start(r,m)=operacje_posortowane(r,3);<br>46. dziury stop(r.m)=lead time:
46. dziury_stop(r,m)=lead_time;<br>47. end
47. end
48. else
                49. %sprawdzenie czy kolejna operacja zaczyna się w tym
   samym czasie co
50. %kończy poprzednia. Jesli nie to oznacza przestoj
51. if
   operacje posortowane(r,3)==operacje posortowane(r+1,1)
52. %brak przestoju
53. dziury_start(r,m)=0;<br>54. dziury ston(r.m)=0:
                  dziury_stop(r,m)=0;
55. else
                  56. %przestoj
57. dziury start(r,m)=operacje posortowane(r,3);
58. dziury_stop(r,m)=operacje_posortowane(r+1,1);<br>59. end
59. end
60. end
61. end
62.
63. end
64. end
65.
66.
67. if rob==1
68. dziury start=dziury start([row+1 1:row],:);
69. dziury_stop=dziury_stop([row+1 1:row],:);
70. end
71.
72. Hole start = dziury start;
73. Hole stop = dziury stop;
74. end
```
### **8.2. Załącznik 2 – algorytm określania zadań możliwych do wykonania (kod z programu MATLAB)**

```
1. function [zadania_wybrane] =
   zadania_mozliwe_do_wykonania(processing_times,operation_set,machi
   ne order, Hole start, Hole stop)
2. %ZADANIA MOZLIWE DO WYKONANIA Summary of this function goes here
3. % Detailed explanation goes here
4.
5. %%
6. T_hole_start=Hole_start';
7. T hole end=Hole stop';
8. T_hole_duration= T_hole_end-T_hole_start;
9. T hole max=max(T hole duration, [], 2);
10. number of hole=size(T hole duration, 2);
11.
12. [Job number, Machine number]=size(processing times);
13. Job=[1:1:Job_number]';
14. Machine=[1:1:Machine_number];
15.
16. %%
17. czy_jest_czas=[];
18. for j=1:Job_number
19. for m=1:Machine_number
20. if operation set(j,m)==1 %jest wykonywana operacja dla
   zadania j na tej maszynie
\frac{21}{22}.
               if processing_times(j,m)<=T_hole_max(m) %czas zadania
   mieście się w czasie przestoju
23. czy jest czas(j,m)=1;
24. else
25. czy_jest_czas(j,m)=0;
               26. end
27. else
28.<br>29.
             czy jest czas(j,m)=1;
30. end
31. 
32. end
33. 
34. end
35.
36. % warunek_1 - sprawdzenie warunkow na macierz dostepnosci czasow
   DC
37. warunek_1=(sum(czy_jest_czas, 2)==Machine_number);
38.
39. %% warunek 2 i 3 - sprawdzenie warunkow na macierz zgodnosci
   kolejnosci ZG
40.
```

```
41. for sprawdzane_zadanie=1:Job_number
42.
43. if warunek_1(sprawdzane_zadanie)==1
44. %petla gdy mamy do czynienie z operacja pierwszą
45. rozpatrywana maszyna=find(machine order(sprawdzane zadanie,:)
   ==1);
46. start luki rozpatrywana maszyna=T hole start(rozpatrywana mas
   zyna,:);
47. duration luki rozpatrywana maszyna=T hole duration(rozpatrywa
   na maszyna,:);
48. %okeślenie ktróry z kolei przestoj (na rozpatrywanej
   maszynie) jest wystarczająco duża żeby zmiescić
49. %rozpatrywaną operację (w ramach konkretnego zadania)
50. for i=1:number_of_hole
51. if
   duration luki rozpatrywana maszyna(i)>=processing times(sprawdzan
   e_zadanie,rozpatrywana_maszyna)
52. 
53. %po umieszczeiu tej operacji w przestoju wyliczamy
   czas
54. %startu i zakonczenia operacji
55. rob_start=start_luki_rozpatrywana_maszyna(i);
56. rob end=start luki rozpatrywana maszyna(i)+processing
   _times(sprawdzane_zadanie,rozpatrywana_maszyna);
57. warunek 2(sprawdzane zadanie)=1;
58. macierz_start(sprawdzane_zadanie,rozpatrywana_maszyna
   )=rob_start;
59. macierz end(sprawdzane zadanie, rozpatrywana maszyna)=
   rob_end;
60. break
61. else
62. warunek_2(sprawdzane_zadanie)=0;
63. macierz_start(sprawdzane_zadanie,rozpatrywana_maszyna
   )=999998;
64. macierz_end(sprawdzane_zadanie,rozpatrywana_maszyna)=
   999998;
65. end
66.<br>67.
          67. end
68.
69. %petla gdy mamy do czynienie z operacja drugą i kolejną
70. %wykonuje się tylko gdy zadanie ma co najmniej 2 operację
       if sum(operation set(sprawdzane zadanie,:))>=272. for j=2:sum(operation set(sprawdzane zadanie,:))73. rozpatrywana maszyna=find(machine order(sprawdzane zadani
   e, : ) == j;
74. start luki rozpatrywana maszyna=T hole start(rozpatrywana
   _maszyna,:);
75. duration_luki_rozpatrywana_maszyna=T_hole_duration(rozpat
   rywana_maszyna,:);
76. for i=1:number of hole
```

```
77. if
   (start_luki_rozpatrywana_maszyna(i)+duration_luki_rozpatrywana_ma
   szyna(i)-
   processing_times(sprawdzane_zadanie,rozpatrywana_maszyna)>=rob_en
   d) &
   (duration_luki_rozpatrywana_maszyna(i)>=processing_times(sprawdza
   ne_zadanie,rozpatrywana_maszyna))
78. 
79. if
   start luki rozpatrywana maszyna(i)>=rob end
80. rob start=start luki rozpatrywana maszyna(i);
81. The rob end=start luki rozpatrywana maszyna(i)+pr
   ocessing_times(sprawdzane_zadanie,rozpatrywana_maszyna);
82. warunek_3(sprawdzane_zadanie)=1;<br>83. warierz start(sprawdzane zadanie
                   macierz start(sprawdzane zadanie, rozpatrywana
   _maszyna)=rob_start;
84. but in the macierz end(sprawdzane zadanie,rozpatrywana m
   aszyna)=rob_end;
85. else
86. The rob start=rob end;
87. Research Start-processing times(sprawdzane
   _zadanie,rozpatrywana_maszyna);
88. warunek 3(sprawdzane zadanie)=1;
89. macierz start(sprawdzane zadanie,rozpatrywana
   _maszyna)=rob_start;
90. macierz_end(sprawdzane_zadanie,rozpatrywana_m
   aszyna)=rob_end; 
91. end
92. break
                93. else
94. warunek 3(sprawdzane zadanie)=0;
95. macierz_start(sprawdzane_zadanie,rozpatrywana_mas
   zyna)=999998;
96. macierz_end(sprawdzane_zadanie,rozpatrywana_maszy
   na)=999998;
97. end 
             98. end
99. %jeśli operacja nie miesci sie w zadnym przestoju
   zatrzymaj sprawdzenie
100. if warunek_3(sprawdzane_zadanie)==0
101. break
102. end
103. end
104.
105. end
106. 
107. else
108. warunek_2(sprawdzane_zadanie)=999997;
109. warunek_3(sprawdzane_zadanie)=999996;
110. end
111.
```
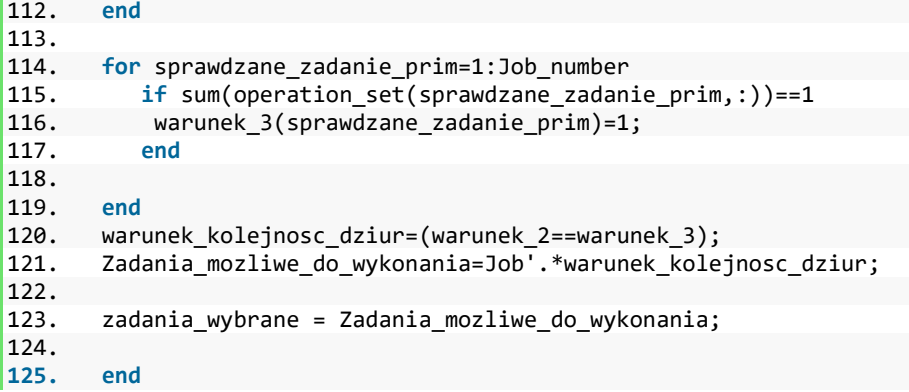

#### **8.3. Załącznik 3 – algorytm określania macierz wag (kod z programu MATLAB)**

```
1. function [weight] = macierz wag(processing times,
   zadania wybrane zbiorcze, zadania wybrane)
2. %MACIERZ WAG Summary of this function goes here
3. % Detailed explanation goes here
4.
5. [weight] = macierz_wag(processing_times,
   zadania wybrane zbiorcze, zadania wybrane, Fmat, Fzk, Fkm, w1,
   w2, w3, w4, p);
6.
7. [r, K]=size(processing times);
8.
9. %%dostepnosc materialow Pmat
10. for i=1:r
11. il wystapien(i)=sum(zadania wybrane zbiorcze==i);
12. end
13.
14. f material podst=Fmat-il wystapien';
15. f material1=f material podst.*(zadania wybrane~=0)';
16. for i=1:r
17. if f material1(i)\sim=018. f material1(i)=1;
19. else f_material1(i)=0;
20. end
21. end
22. %% wartosc zamrozonego kapitalu Pzk
23. f koszt1=Fzk.*(zadania wybrane~=0)';
24. f koszt2=f koszt1/min(f koszt1(f koszt1 > 0));
25.
26. for i=1:r
27. if f koszt2(i)~=0
28. f koszt zam(i)=(1./f \text{ koszt2}(i));29. else f_koszt_zam(i)=0;
30. end
31. end
32. f_koszt_zam=f_koszt_zam';
33.
34. %% koszty magazynowania Pkm
35.
36. f koszt mag mag1=Fkm.*(zadania wybrane~=0)';
37. f_koszt_mag_mag2=f_koszt_mag_mag1/min(f_koszt_mag_mag1(f_koszt_ma
   g mag1 > 0);
38.
39. for i=1:r
40. if f koszt mag mag2(i)\sim=041. f koszt mag(i)=(1./f \text{ koszt mag mag2}(i));42. else f_koszt_mag(i)=0;
```

```
43. end
44. end
45. f koszt mag=f koszt mag'
46.
47. %% okrelsenie szanszy sprzedazy Psz
48. prognoza=p;
49.
50. % obliczenie parametru szansy sprzedazy zgodnie z funkcja szansy
   sprzedaży
51. for i=1:r
52. if prognoza(i)>il_wystapien(i)<br>53. szansa(i)=1:
53. szansa(i)=1;<br>54. else54. else
55. if ((-2/program)*(i)]*(i1_wystapien(i)+1)+3)<0<br>56. szansa(i)=0;
56. szansa(i)=0;
57. else
58. szansa(i)=(-2/prognoza(i))*(il_wystapien(i)+1)+3;<br>59. end
              59. end
60. end
61. end
62. szansa_sprz=szansa'.*(zadania_wybrane~=0)';
63.
64. %% wzmocnienie wartosci i obliczenie wagi zadania
65. for i=1:r
66. weight1(i)=w4*szansa_sprz(i)+w3*f_koszt_mag(i)+w2*f_koszt_zam
   (i)+w1*f material1(i);
67. end
68. weight= weight1';
69. end
```
#### **8.4. Załącznik 4 – algorytm uzupełniania harmonogramu nominalnego (kod z programu MATLAB)**

1. **function** [processing times har nowy, operation set har nowy,

```
machine order har nowy, completion times har nowy, nr zadania] =
   uzupelnianie harmonogramu(zadania wybrane,Hole start,Hole stop,pr
   ocessing_times,operation_set,machine_order,weight,processing_time
   s har nominalny, operation set har nominalny, machine order har nom
   inalny,completion_times_har_nominalny)
2.
3. %UZUPELNIANIE HARMONOGRAMU Summary of this function goes here
4. % Detailed explanation goes here
5.
6. %% wybór zadania z najwieksza wagą
7. zadania do uzupelnieine logic=not(zadania wybrane==0)';
8. zadania do uzupelnieine wagi=zadania do uzupelnieine logic.*weigh
   t;
9. nr zadania=find(max(zadania do uzupelnieine wagi)==zadania do uzu
   pelnieine_wagi);
10. sprawdzane zadanie=nr zadania(1);
11. nr zadania=nr zadania(1);
12.
13. % okreslenie przestojow
14. T hole start=Hole start';
15. T hole end=Hole stop';
16. T_hole_duration= T_hole_end-T_hole_start;
17. T hole max=max(T hole duration, [1,2);
18. number of hole=size(T hole duration, 2);
19. macierz start=zeros(size(processing times));
20. macierz end=zeros(size(processing times));
21. %%
22. %okeślenie ktróry z kolei przestoj (na rozpatrywanej
   maszynie) jest wystarczająco duża żeby zmiescić
23. %rozpatrywaną operację (w ramach konkretnego zadania)
24. %pętla dla peirwszej operacji
25. rozpatrywana maszyna=find(machine order(sprawdzane zadanie,:)
   ==1);26. start luki rozpatrywana maszyna=T hole start(rozpatrywana mas
   zyna,:);
27. duration luki rozpatrywana maszyna=T hole duration(rozpatrywa
   na_maszyna,:);
28. for i=1:number_of_hole
29. if
   duration luki rozpatrywana maszyna(i)>=processing times(sprawdzan
   e zadanie, rozpatrywana maszyna)
30. %po umieszczeiu tej operacji w pierwszej dziurze
   wyliczamy czas
31. %startu i zakonczenia operacji
32. rob start=start luki rozpatrywana maszyna(i);
```

```
33. rob end=start_luki_rozpatrywana_maszyna(i)+processing
   _times(sprawdzane_zadanie,rozpatrywana_maszyna);
34. macierz_start(sprawdzane_zadanie,rozpatrywana_maszyna
   )=rob_start;
35. macierz_end(sprawdzane_zadanie,rozpatrywana_maszyna)=
   rob_end;
36. break
37. end
38. 
39. end
40. %pętla dla drugiej i kolejnej operacji
41. if sum(operation set(sprawdzane zadanie,:))>=2
42. for j=2:sum(operation set(sprawdzane zadanie,:))43. rozpatrywana maszyna=find(machine order(sprawdzane zadani
   e.: ) == j;
44. start luki rozpatrywana maszyna=T hole start(rozpatrywana
   _maszyna,:);
45. duration luki rozpatrywana maszyna=T hole duration(rozpat
   rywana_maszyna,:);
46. for i=1:number_of_hole
47. if
   (start_luki_rozpatrywana_maszyna(i)+duration_luki_rozpatrywana_ma
   szyna(i)-
   processing_times(sprawdzane_zadanie,rozpatrywana_maszyna)>=rob_en
   d) &
   (duration luki rozpatrywana maszyna(i)>=processing times(sprawdza
   ne zadanie, rozpatrywana maszyna))
48. if
   start luki rozpatrywana maszyna(i)>=rob end
49. The start=start luki rozpatrywana maszyna(i);
50. The rob end=start luki rozpatrywana maszyna(i)+pr
   ocessing times(sprawdzane zadanie,rozpatrywana maszyna);
51. macierz_start(sprawdzane_zadanie,rozpatrywana
   _maszyna)=rob_start;
52. https://waterapiliteral. macierz end(sprawdzane_zadanie,rozpatrywana_m
   aszyna)=rob_end;
53. else
54. The rob start=rob end;
55. rob_end=rob_start+processing_times(sprawdzane
   _zadanie,rozpatrywana_maszyna);
56. macierz_start(sprawdzane_zadanie,rozpatrywana
   _maszyna)=rob_start;
57. macierz end(sprawdzane zadanie, rozpatrywana m
   aszyna)=rob_end 
58. end
59. break
60. end
61. end
62. end
63. end
64.
```
- 65. %% harmonogram uzupelniony
- 66. processing times har nowy=[processing times har nominalny; processing times(sprawdzane zadanie,:)];
- 67. operation\_set\_har\_nowy=[operation\_set\_har\_nominalny;  $operation$  set(sprawdzane\_zadanie,:)];
- 68. machine\_order\_har\_nowy=[machine\_order\_har\_nominalny; machine order(sprawdzane zadanie,:)];
- 69. completion times har nowy=[completion times har nominalny; macierz end(sprawdzane zadanie,:)].\*operation set har nowy;
- 70.
- 71. **end**

# **8.5. Załącznik 5 – pełny algorytmu szeregowania zadań dla produkcji hybrydowej (kod z programu MATLAB)**

```
1. %% DANE WEJŚCIOWE
2. % otwórz plik z harmonogramem nominalnym, plik xml w strukturze
  LISA
3. [processing times har nominalny, operation set har nominalny, machi
   ne order har nominalny, completion times har nominalny]=open xml(p
   lik harmonogram nominalny)
4. % otworz zbiór zadań MTS
5. [processing_times_zadan_mts,operation_set_zadan_mts,machine_order
   _zadan_mts]=open_zbior_zadan_mts(Dane_zbior_zadan_mts)
6.
7. %parametry algorytmu wag
8. [Fmat, Fzk, Fkm, w1, w2, w3, w4,
  p]=open_parametry_wag(parametry_algorytm_wag);
9. % Ilości zadań MTS już dodanych do harmonogramu IzMTS
10. zadania MTS dodane do harmonogramu(1)=0;
11.
12. %% pierwsza iteracja algorytmu
13. %% ts tt
14. [Hole start, Hole stop] =
   macierz przestojow(processing times har nominalny, operation set h
   ar nominalny, machine order har nominalny, completion times har nom
   inalny)
15. % okreslenia zadań możliwych do wykonania
16. % ZM
17. [zbior zadan mozliwych do wykonania] =
   zadania mozliwe do wykonania(processing times zadan mts,operation
   _set_zadan_mts,machine_order_zadan_mts,Hole_start,Hole_stop)
18.
19. % obliczenie wag MW dla obecnej iteracji
20. [weight] = macierz wag(processing times zadan mts,
   zadania MTS dodane do harmonogramu,
   zbior zadan mozliwych do wykonania, Fmat, Fzk, Fkm, w1, w2, w3,
   w4, p);
21.
22. % uzupełnienie harmonogrmau zadaniam o największej wadze
23. [processing times har nowy, operation set har nowy,
   machine order har nowy,
   completion times har nowy, wybrane zadanie mts] =
   uzupelnianie harmonogramu(zbior zadan mozliwych do wykonania, Hole
   _start,Hole_stop,processing_times_zadan_mts,operation_set_zadan_m
   ts, machine order zadan mts, weight, processing times har nominalny,
   operation_set_har_nominalny,machine_order_har_nominalny,completio
   n times har nominalny);
24. zadania MTS dodane do harmonogramu(2)=wybrane zadanie mts;
25.
26. licznik=2;
```

```
27.
28. %% kolejne iteracje algorytmy
29. while sum(zbior zadan mozliwych do wykonania)~=0
30. [Hole_start,Hole_stop] =
   macierz przestojow(processing times har nowy,operation set har no
   wy,machine_order_har_nowy,completion_times_har_nowy);
31. [zbior zadan mozliwych do wykonania] =
    zadania mozliwe do wykonania(processing times zadan mts,operation
    set zadan mts,machine order zadan mts,Hole start,Hole stop);
32. %%
33. if sum(zbior zadan mozliwych do wykonania)~=0
34. [weight] = macierz wag(processing times zadan mts,
    zadania MTS dodane do harmonogramu,
    zbior zadan mozliwych do wykonania, Fmat, Fzk, Fkm, w1, w2, w3,
   w4, p); 
35. [processing_times_har_nowy, operation_set_har_nowy,
   machine order har nowy,
    completion_times_har_nowy,wybrane_zadanie_mts] =
   uzupelnianie harmonogramu(zbior zadan mozliwych do wykonania,Hole
    _start,Hole_stop,processing_times_zadan_mts,operation_set_zadan_m
   ts, machine order zadan mts, weight, processing times har nowy, opera
   tion_set_har_nowy,machine_order_har_nowy,completion_times_har_now
   y);
36.
37. licznik=licznik+1;
38. zadania_MTS_dodane_do_harmonogramu(licznik)=wybrane_zadanie_mts;
39. else
40. disp('KONIEC DZIALANIA ALGORYTMU')
\frac{41}{42}.
        42. break
43. end
44. end
```